# **ESCUELA SUPERIOR POLITECNICA DEL LITORAL**

## **FACULTAD DE INGENIERIA EN ELECTRICIDAD Y COMPUTACION**

## **PROYECTO DE TOPICO DE GRADUACION:**

**"Diseño de un proveedor de servicios de Internet inalámbrico usando la tecnología de Spread Spectrum para la ciudad de Machala"**

**Previo a la obtención del Título de:**

## **INGENIERO EN ELECTRICIDAD**

# **ESPECIALIZACION ELECTRÓNICA Y TELECOMUNICACIONES**

**Presentado por:**

**Roy Eduardo Aguilar León Melissa Beatríz Guerrero Mera Ricardo Omar Rendón Mera**

**GUAYAQUIL – ECUADOR 2004**

## **AGRADECIMIENTO**

A Dios, a nuestras familias y a todas las personas que de una u otra forma han hecho que la realización de este proyecto sea posible.

## **DEDICATORIA**

A mi Madre a quien siempre tengo presente, y a mi Padre que ha sido mi guía y mi apoyo permanente e incondicional. Para ustedes.

#### **Melissa**

A mi querida Madre, este trabajo es suyo.

**Roy**

A mis padres, mis hermanos, y a todos quienes han estado conmigo en las buenas y en las malas.

**Ricardo**

## **DECLARACION EXPRESA**

"La responsabilidad por los hechos, ideas y doctrinas expuestas en este trabajo me corresponden exclusivamente; y, el patrimonio intelectual de la misma, a la ESCUELA SUPERIOR POLITECNICA DEL LITORAL"

(Reglamento de exámenes y títulos profesionales de la ESPOL)

Roy Golf Cruilon ker

*Melissa* Guerrer

Melissa Guerrero Mera

Ricardo Rendón Mera

## **TRIBUNAL DE GRADUACION**

Ing. Hernán Gutiérrez

SubDecano de la FIEC

Bulonte lle Ing. José Escalante

Director del Tópico

Ing. Washington Medina

Miembro Principal

Ing. Sara Ríos O.

Miembro Principal

#### **RESUMEN**

Nuestro proyecto se enfoca primordialmente al acceso inalámbrico a internet, a fin de satisfacer las necesidades del usuario que desee una conexión rápida, confiable y sobre todo, sin depender de los molestosos cableados. Se ha diseñado un sistema óptimo, viable y que esté al alcance de todos. Por razones de geografía y de mercado se empezará nuestro estudio en la ciudad de Machala, teniendo como objetivo a largo plazo extendernos en más ciudades y provincias.

En el primer capítulo se realizará una breve introducción acerca de las redes de datos, protocolos, el internet y redes inalámbricas. Además definirá lo que es un proveedor de servicios de internet (ISP) y un proveedor de servicios de internet inalámbrico (WISP), estableciendo las diferencias entre ambos.

En la segunda parte se analizará todo lo que se relaciona a un proveedor de servicios de internet (ISP) en general, su iniciación, funcionamiento y sus características más relevantes, así como las formas de acceso a internet y las normas de seguridad que se deben tener presentes en este tipo de redes.

El capítulo 3 es más puntual, puesto que describe lo que es un proveedor de servicios de internet inalámbrico (WISP), describiendo cómo funciona, sus topologías, frecuencias de operación, protocolos y tecnologías de acceso. El acceso inalámbrico a internet estará basado en la familia de estándares 802.11, que también será objeto de nuestro análisis.

A continuación se plantea, en el capítulo 4, el diseño de nuestro WISP, que va a ser implementado en la ciudad de Machala. Se montará una infraestructura con proyección de 5 años, el estudio a realizar soporta un crecimiento de usuarios en el intervalo de tiempo proyectado sin cambiar la estructura de la red. Se harán todas las consideraciones necesarias, tanto en el Telepuerto, como en el punto central del ISP y por supuesto, el acceso inalámbrico al usuario. Se incluirán otras características adicionales como el centro de cómputo de nuestro sistema, el direccionamiento, la obtención de un dominio, los servicios de instalación del sitio y capacitación del personal. Adicionalmente en nuestro ISP se considerará un enlace dial-up, a fin de ofrecer otra alternativa al usuario, pero que no será nuestra prioridad.

Finalmente en el último capítulo, analizaremos todo lo concerniente a la parte regulatoria y legal que requiere nuestro sistema, tanto en la parte del acceso a internet como en la parte de transmisión inalámbrica. Además, se considerará el análisis económico del proyecto, determinando los ingresos y costos que se generen y también analizaremos la rentabilidad y viabilidad del mismo, utilizando indicadores como el VAN y el TIR.

## **INDICE GENERAL**

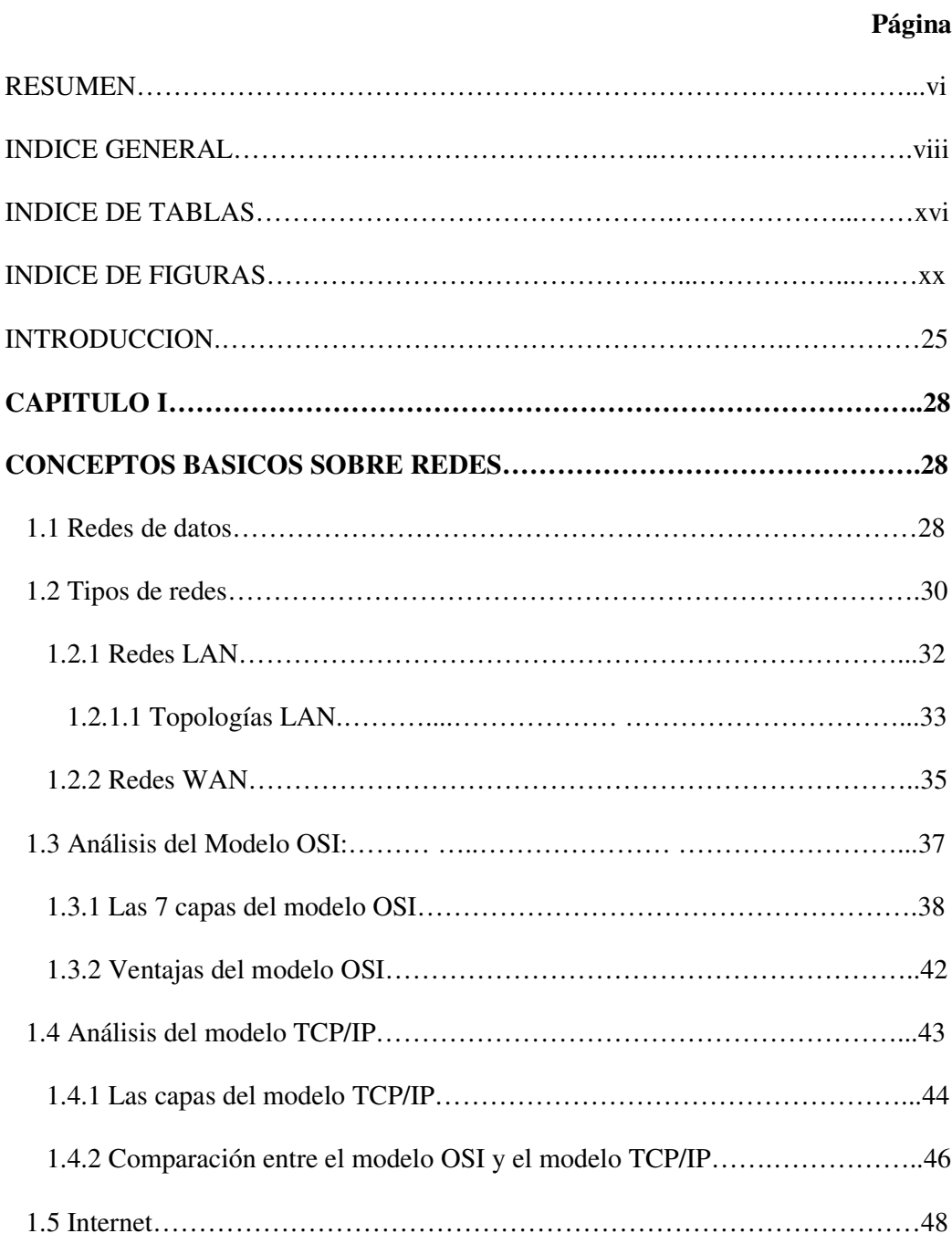

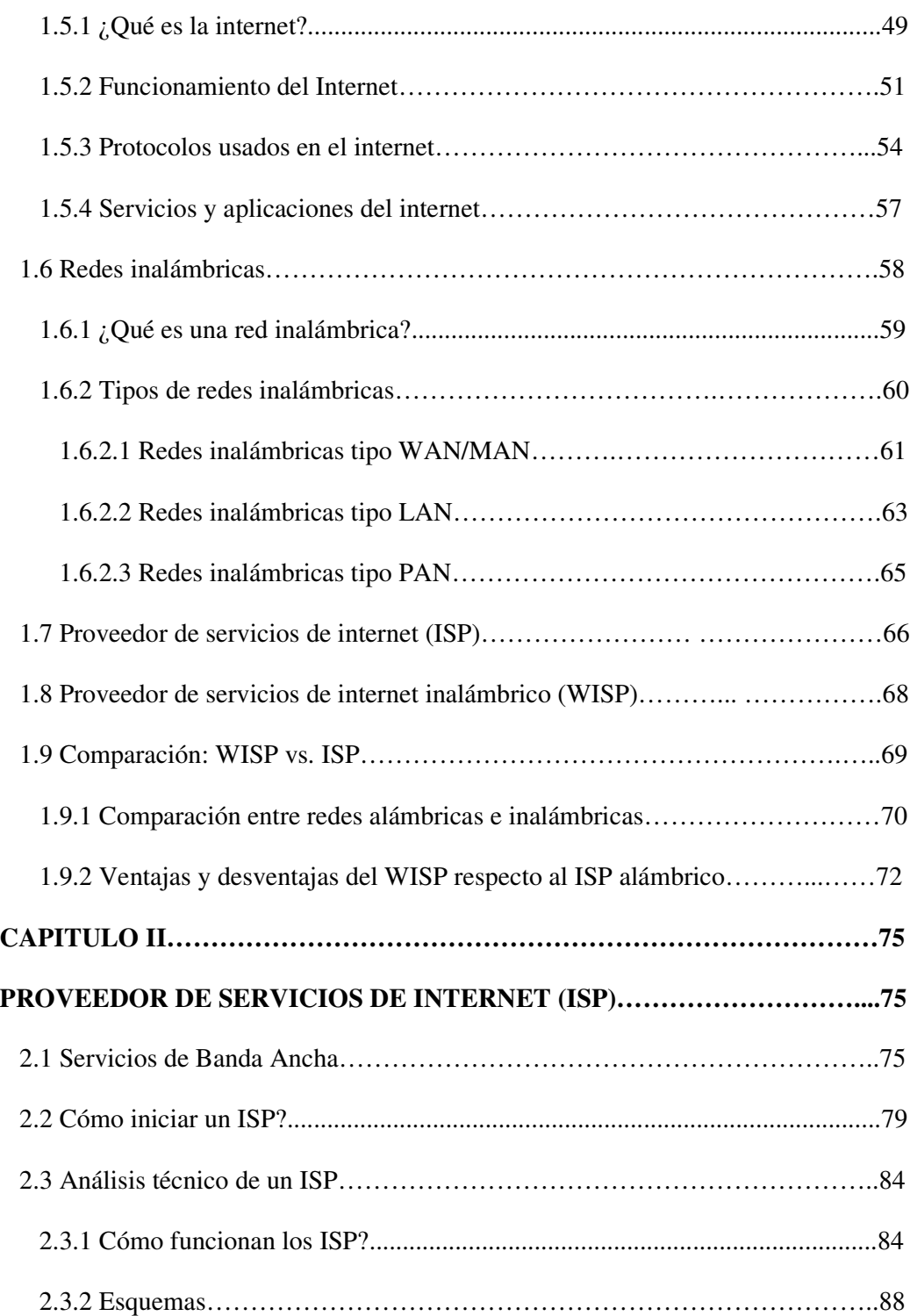

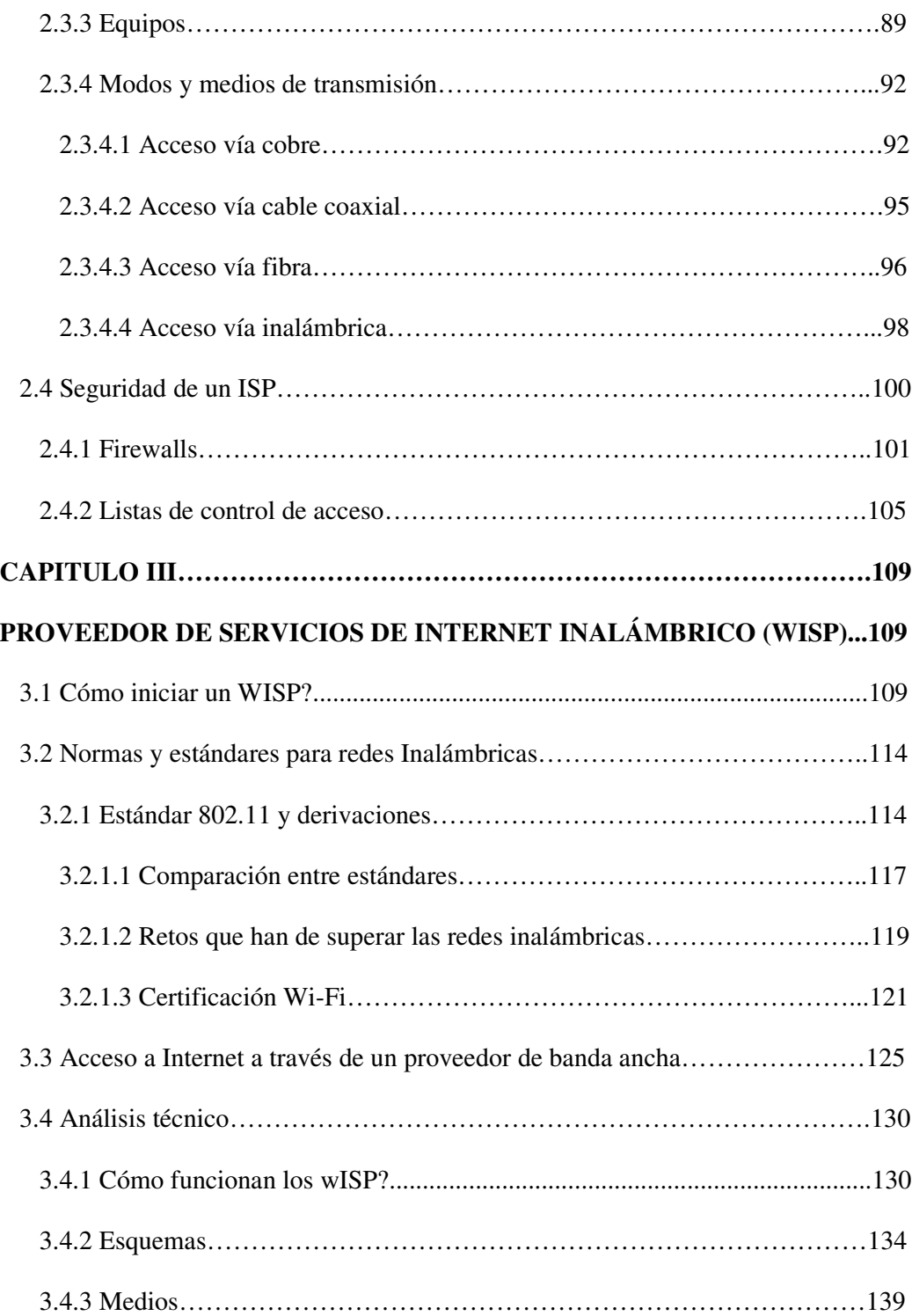

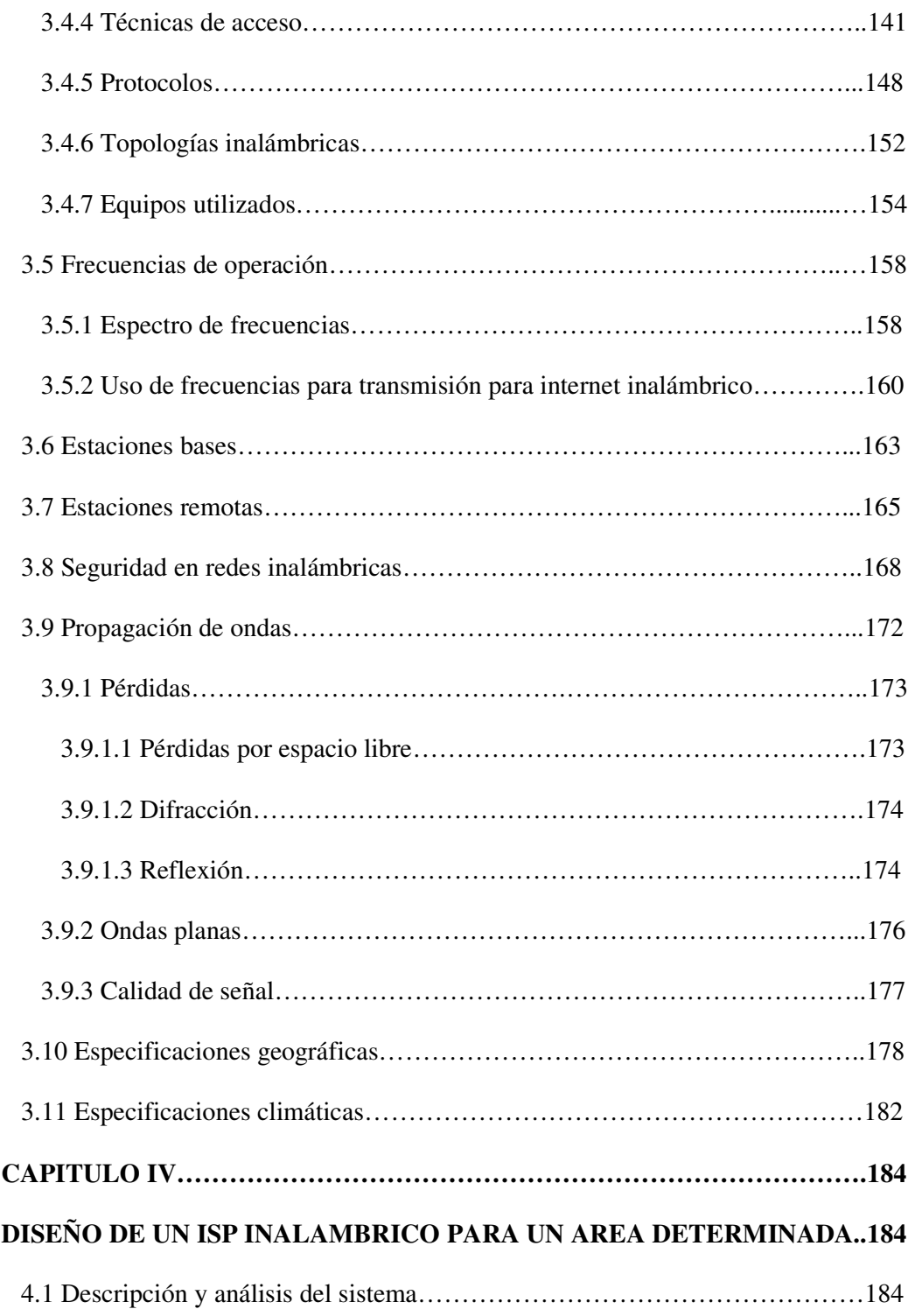

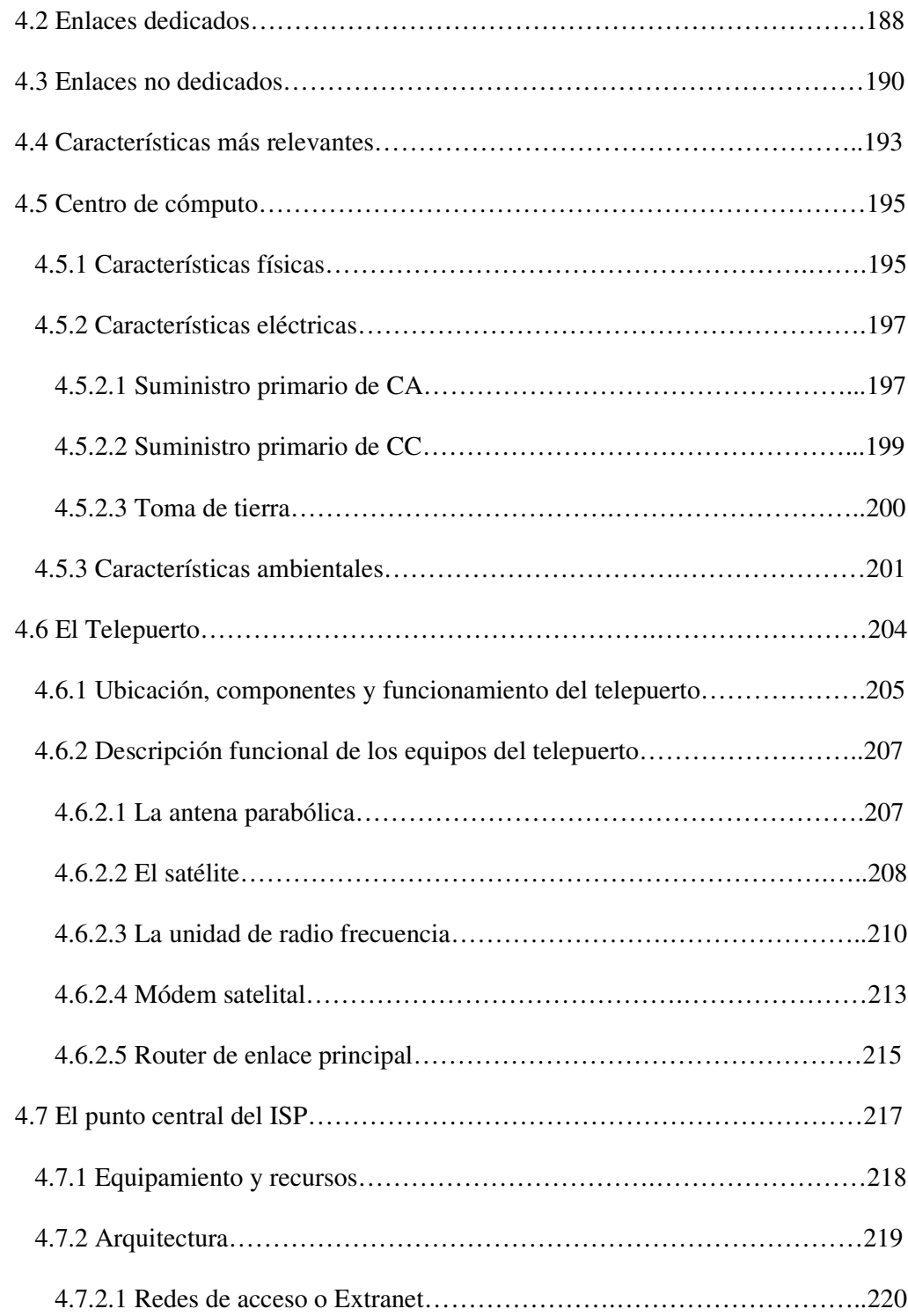

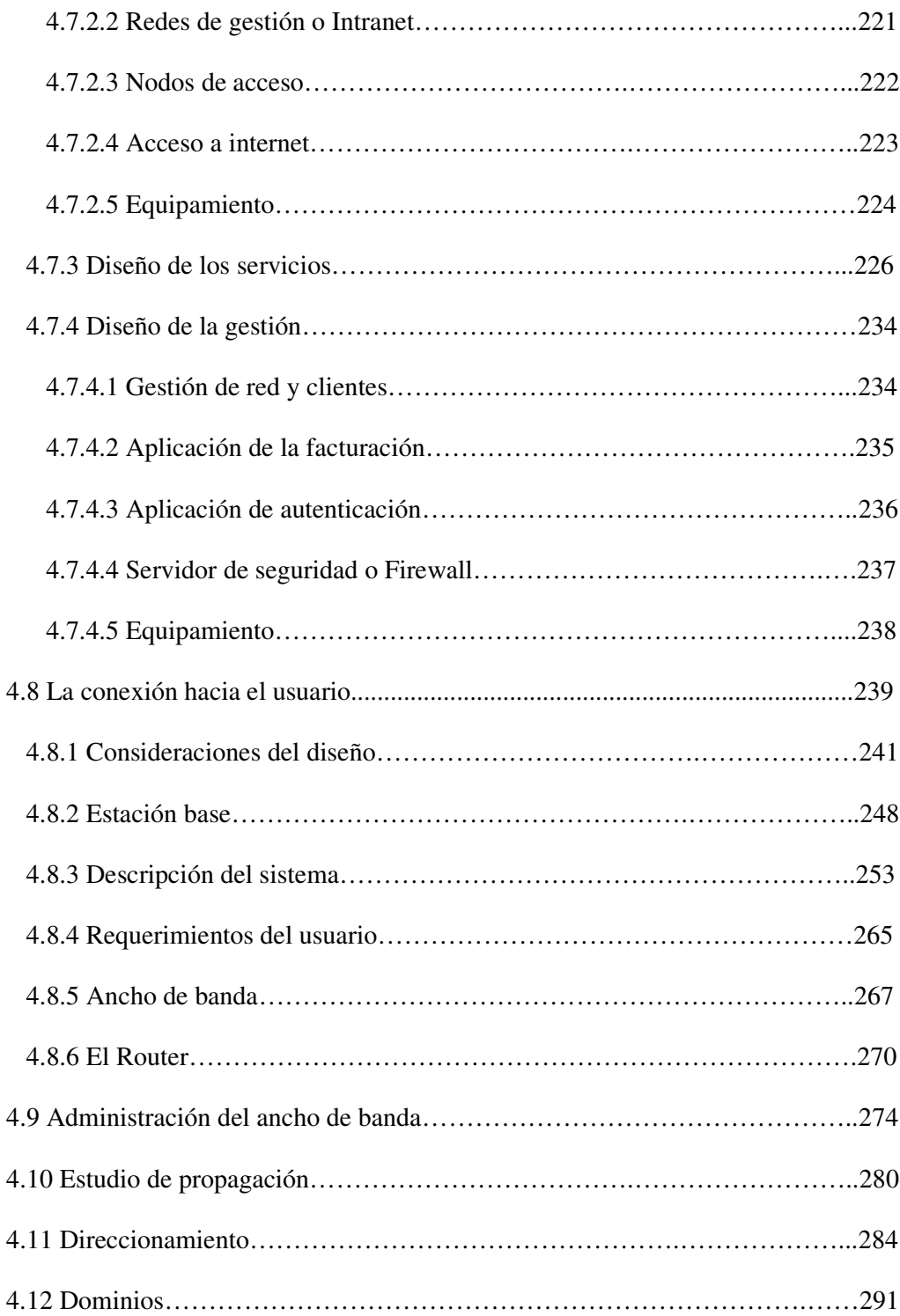

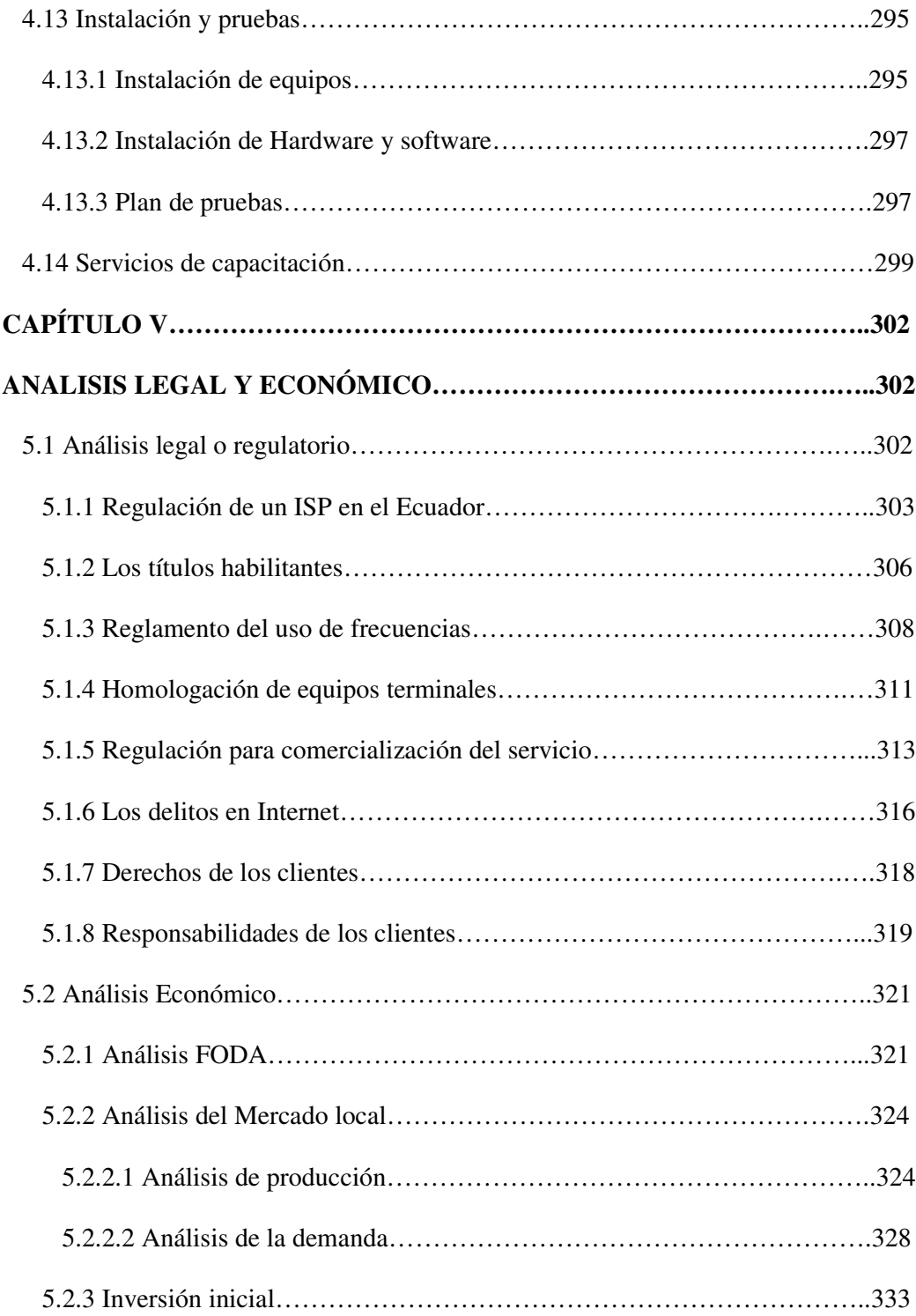

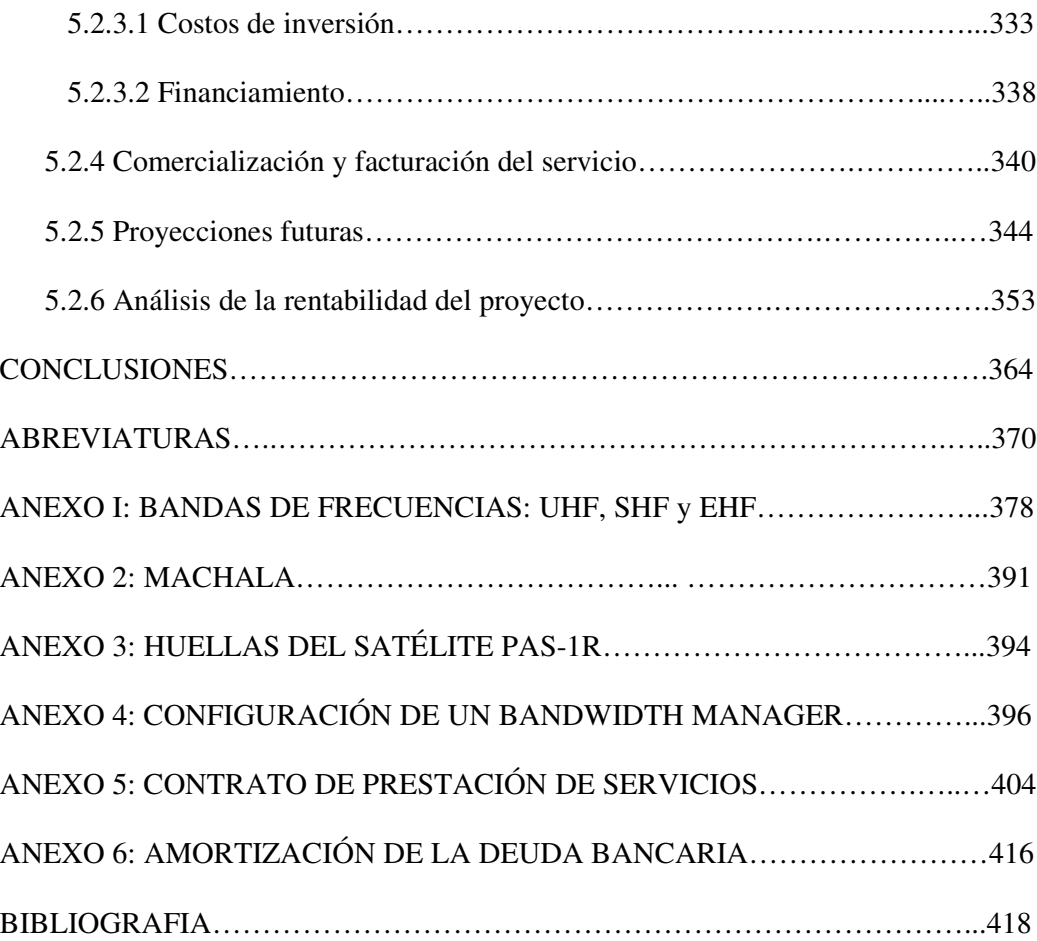

## **INDICE DE TABLAS**

#### **Página**

#### **CAPITULO 1:**

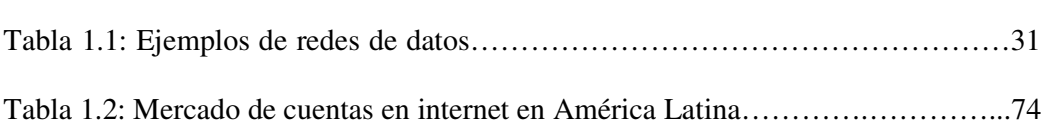

### **CAPITULO 3:**

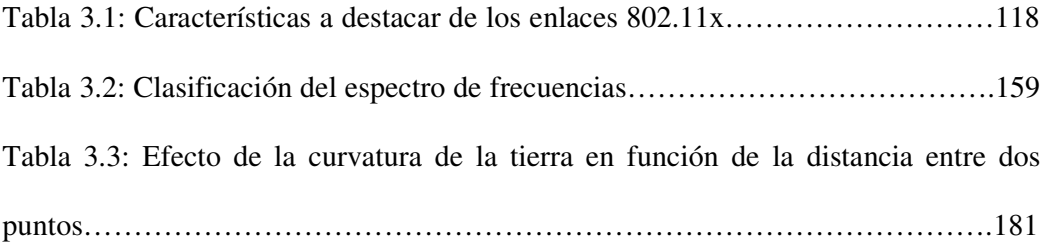

### **CAPITULO 4:**

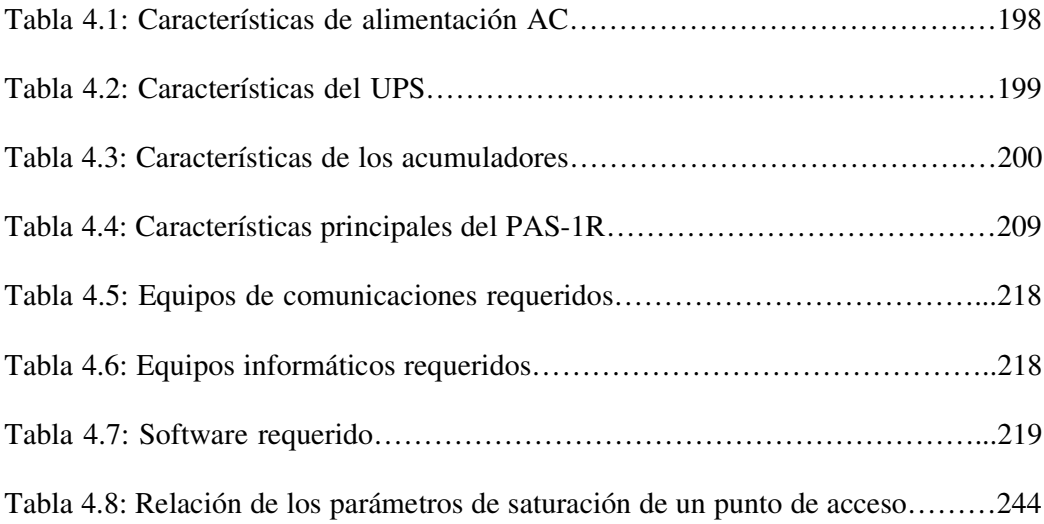

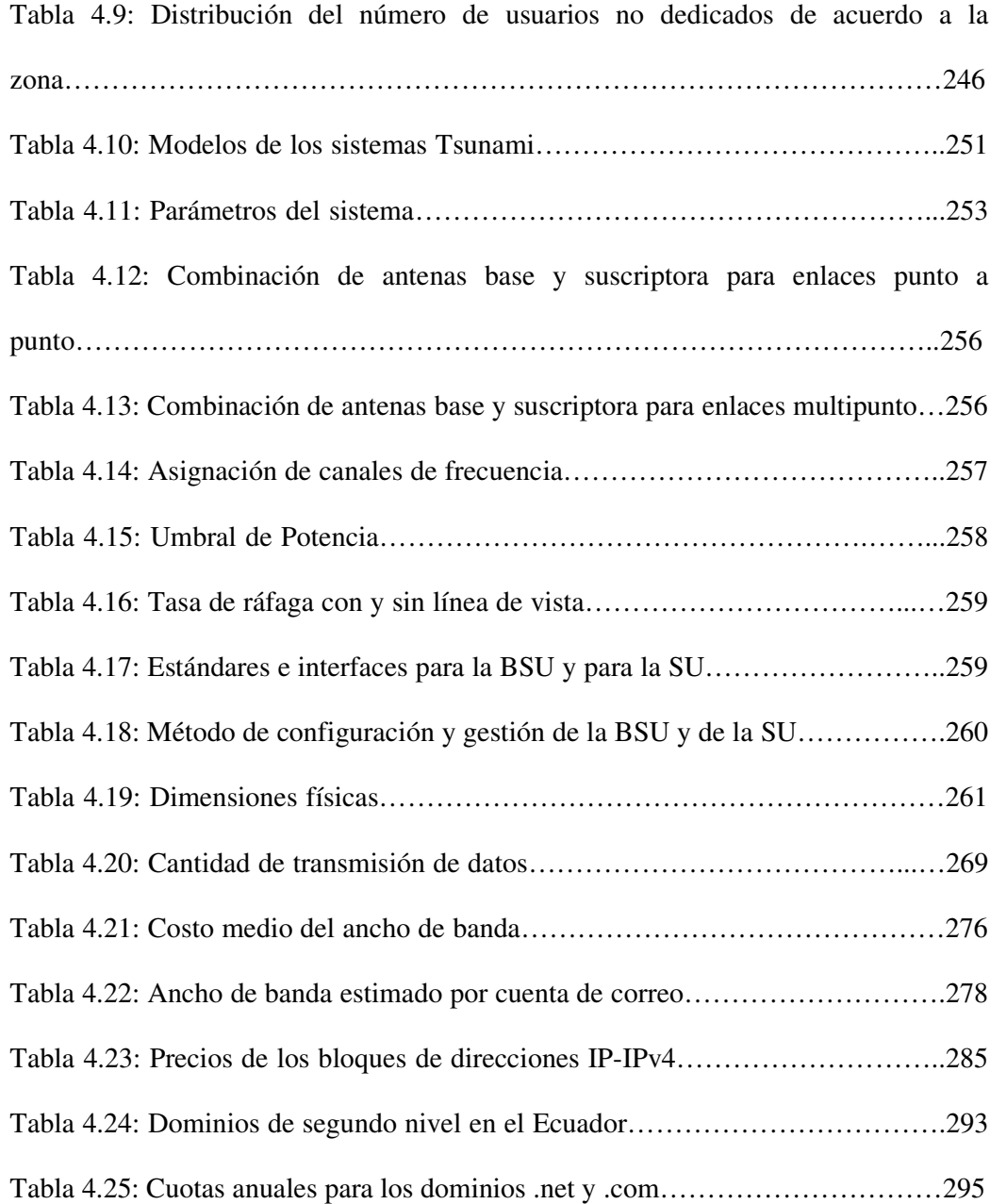

### **CAPITULO 5:**

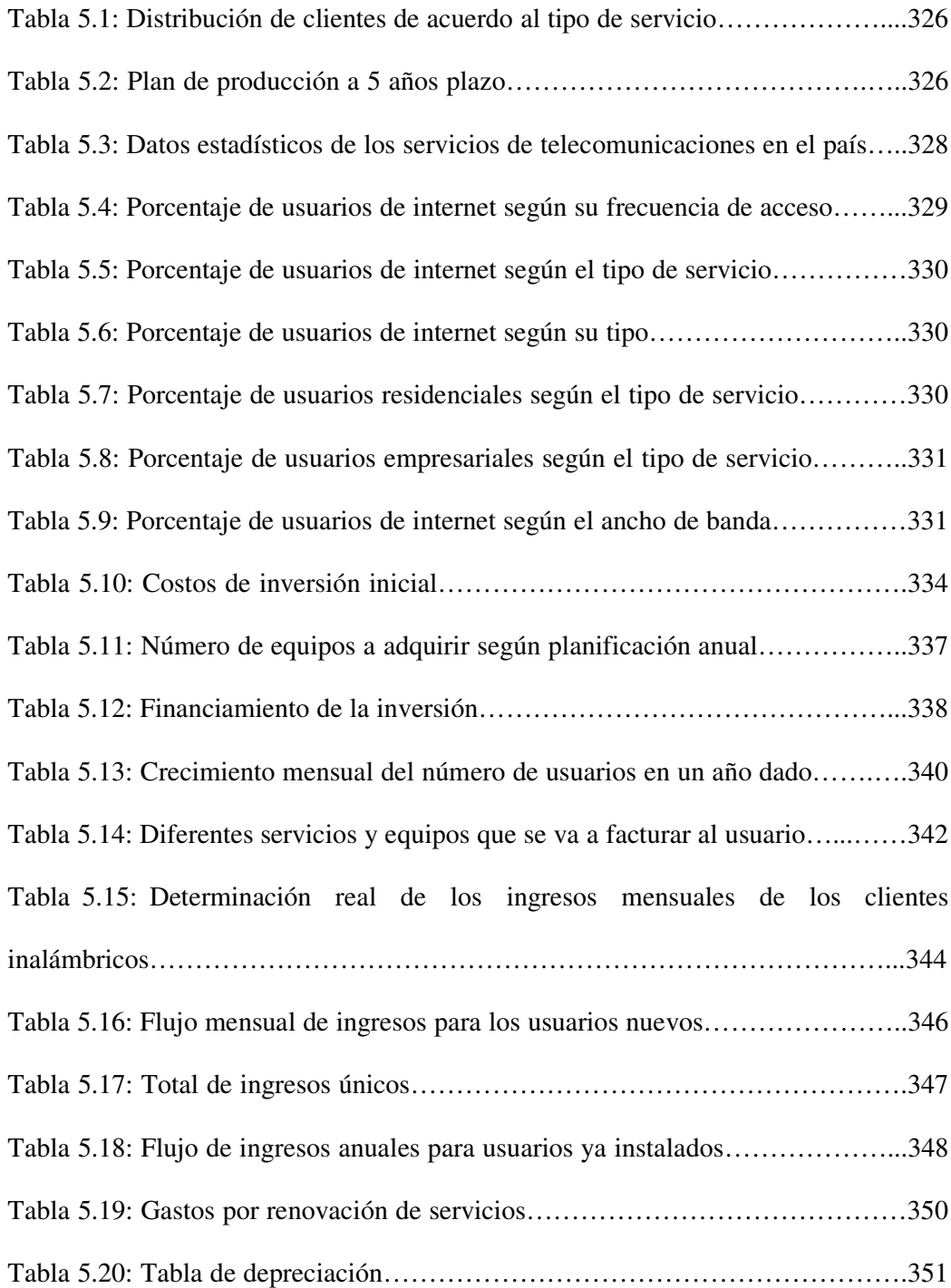

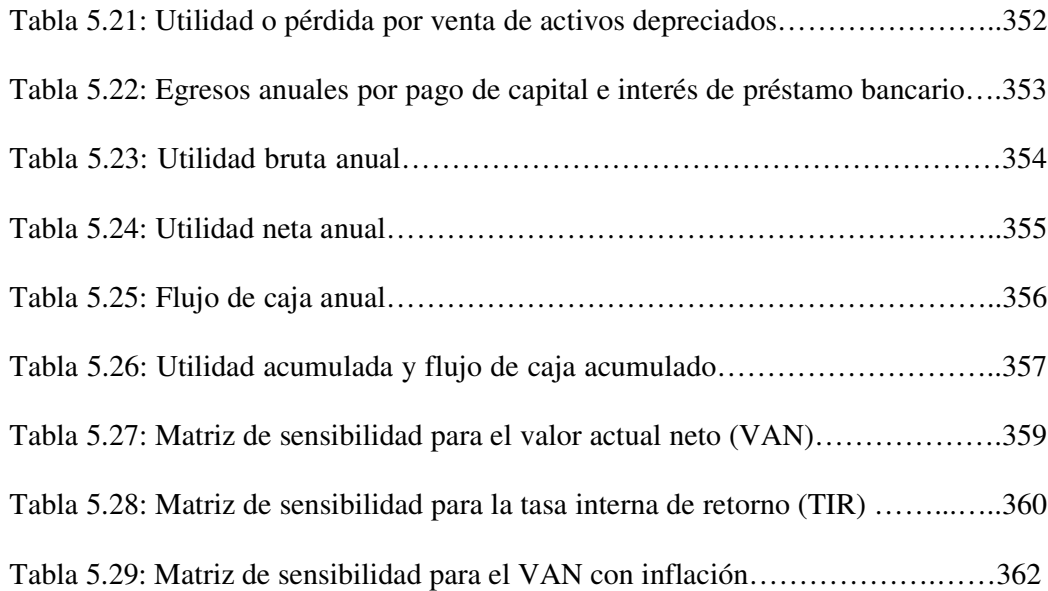

## **INDICE DE FIGURAS**

### **Página**

### **CAPITULO 1:**

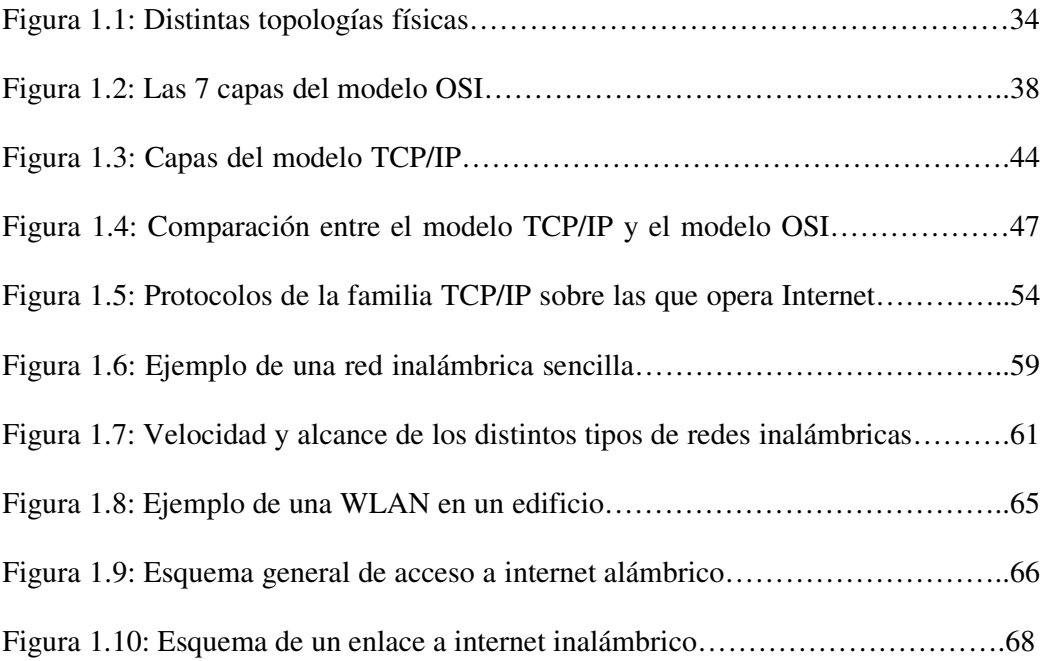

## **CAPITULO 2:**

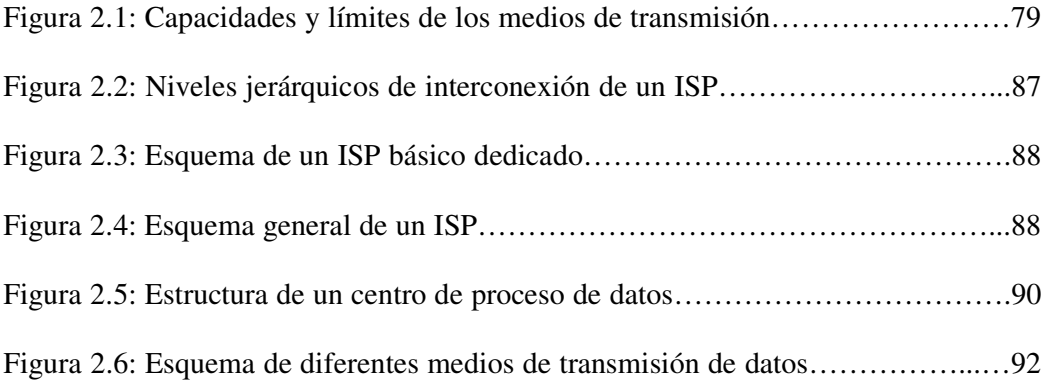

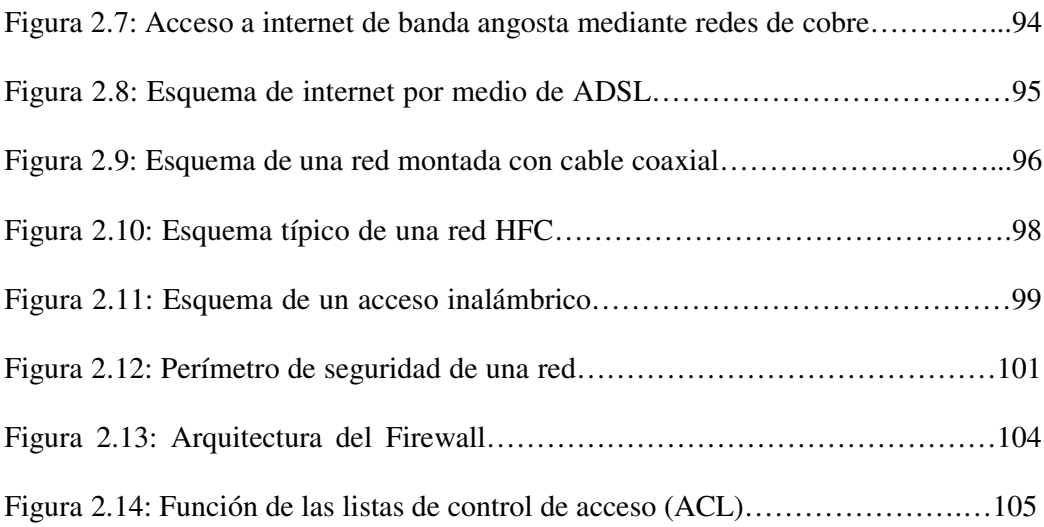

### **CAPITULO 3:**

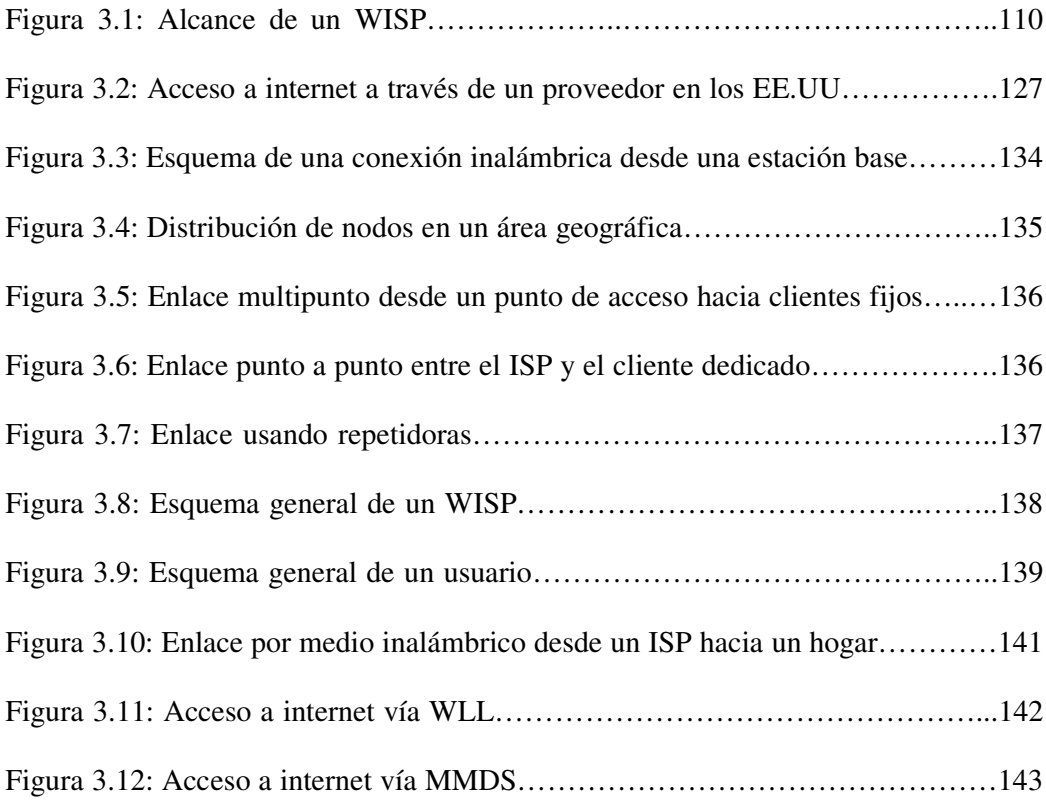

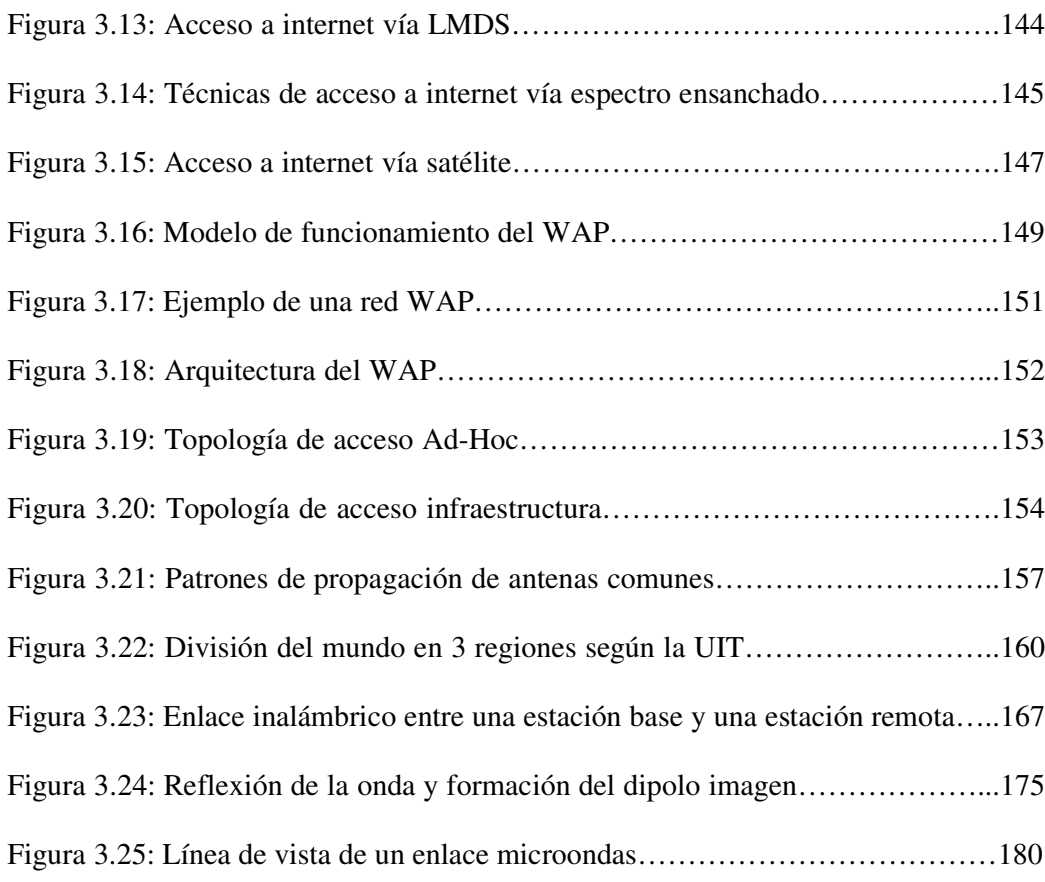

### **CAPITULO 4:**

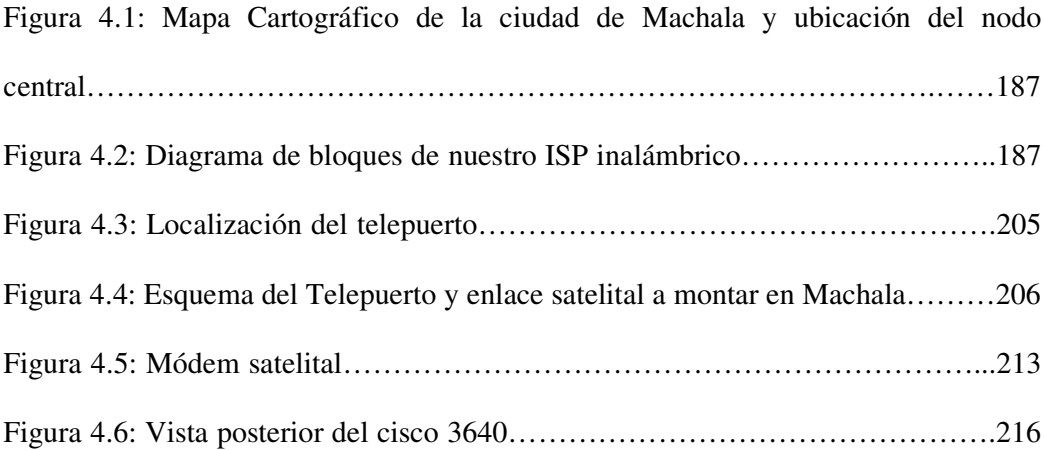

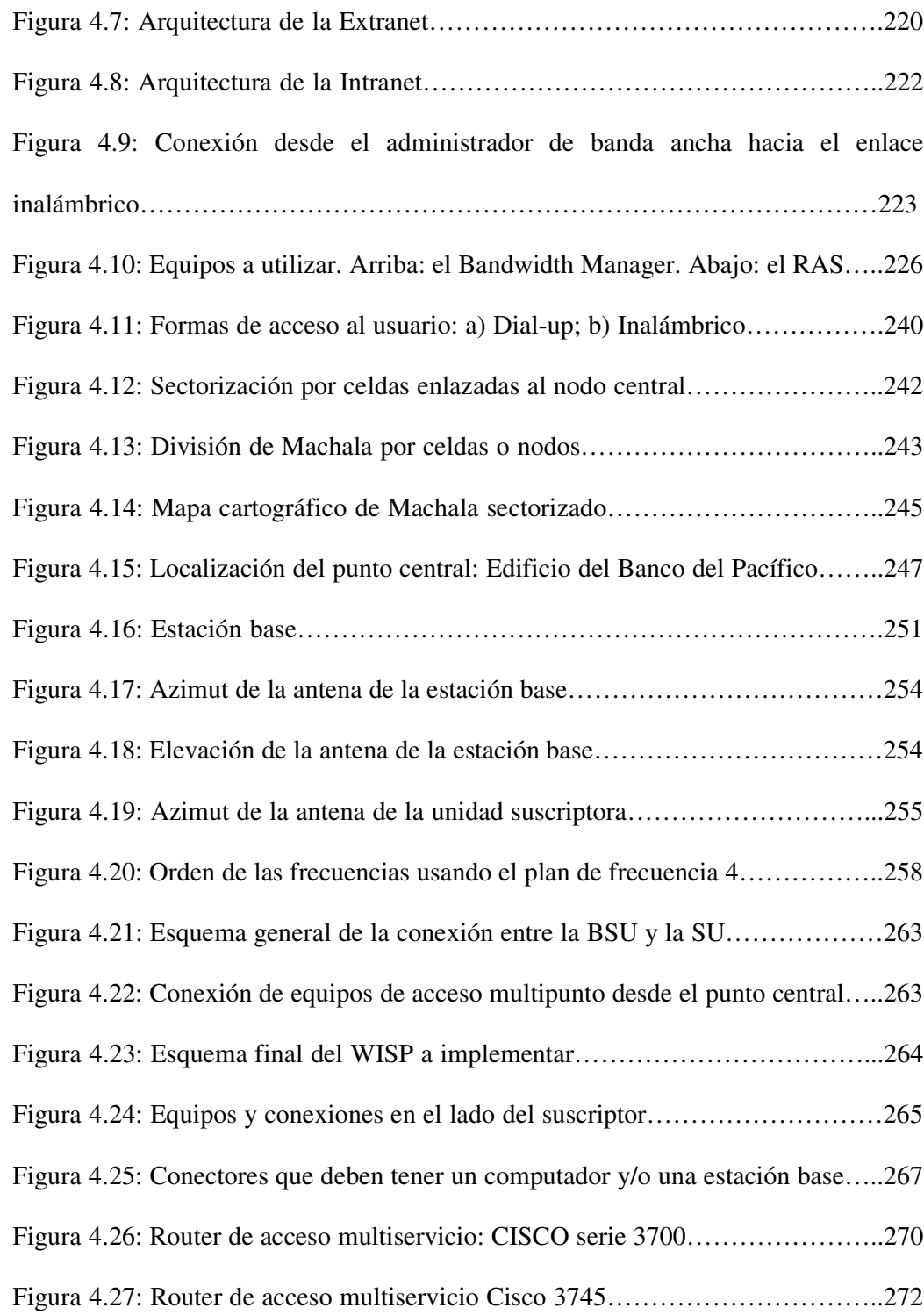

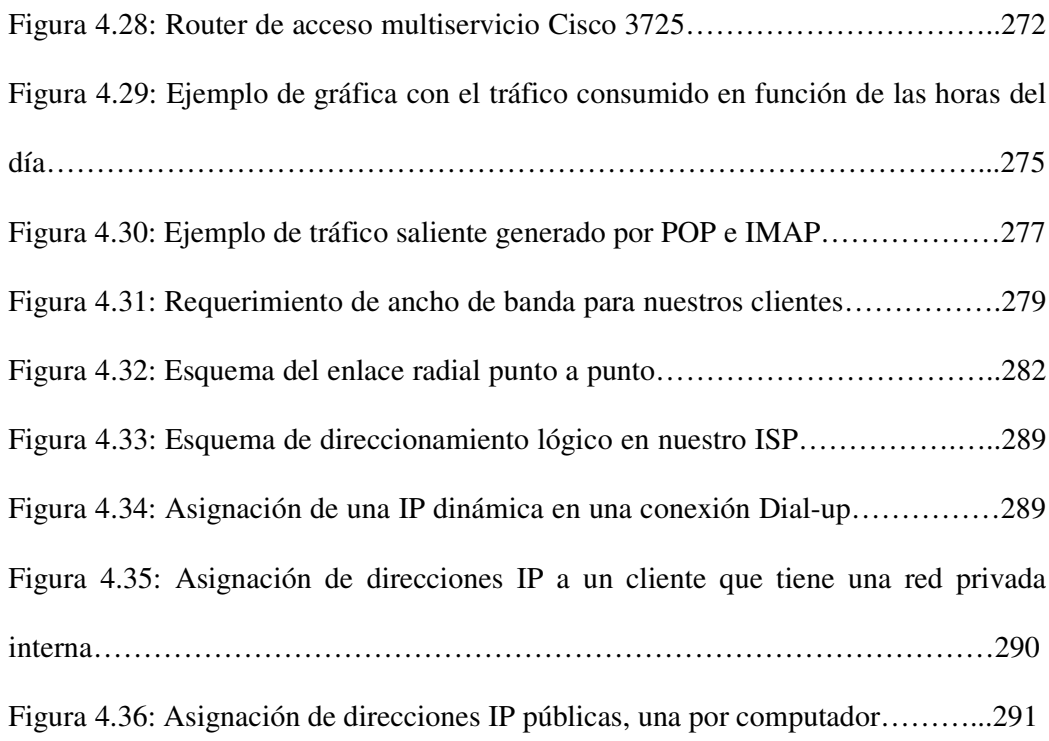

### **CAPITULO 5:**

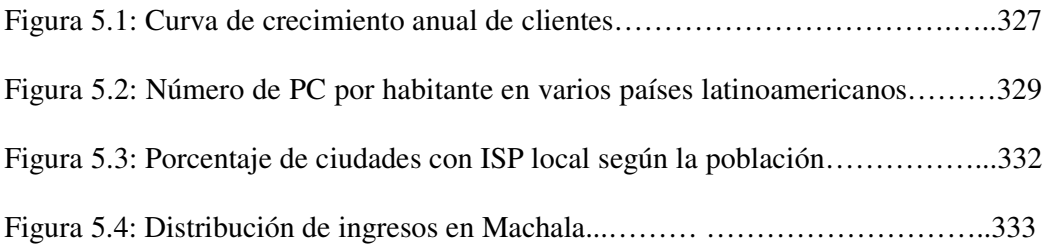

### **INTRODUCCION**

Internet ha sido y es el mayor de los grandes cambios que la Informática ha aportado a la vida moderna. Por Internet hemos de entender que hablamos de la red que interconecta ordenadores de todo el mundo usando un protocolo ya bastante maduro conocido como TCP/IP. El Internet como red de comunicaciones constituye hoy en día un servicio esencial, el volumen de información, que en Internet está al alcance de cualquier persona, es astronómico: más de 800 millones de páginas Web alojadas en 150 millones de hosts (cifras que además no dejan de crecer), miles de millones de correos electrónicos y mensajes en boletines de noticias

Esas compañías dedicadas a ofrecer el acceso a Internet, son conocidas como ISP (*Internet Service Provider*), y aunque en los inicios de Internet las hubo por millares en todo el mundo, en la actualidad sólo sobreviven las filiales de las compañías telefónicas tradicionales, por la dificultad que otras compañías tienen para desplegar redes propias para llegar hasta el cliente. En un principio sólo se ofrecía internet al usuario a través de la vía telefónica, o conexiones "dial-up", sin embargo, esto tenía como problemas que se necesitaba realizar una llamada al ISP para establecer la conexión al internet, teniendo como consecuencia un costo adicional por la realización de la llamada y el desperdicio del ancho de banda de la red de cobre, puesto que se usaba el mismo canal de voz para transmitir voz y datos.

A raíz de estos problemas, nacieron los servicios de banda ancha, primero con el ADSL que trabaja sobre la misma línea de cobre, optimizando su ancho de banda; luego salieron las conexiones dedicadas, el cable módem y el acceso inalámbrico por cualquiera de las tecnologías: acceso satelital, LMDS, WLL o espectro ensanchado; servicios los cuales le ofrecen al usuario una conexión permanente al mismo, con un mayor ancho de banda para transmitir voz, datos, video, etc., pagando un único costo mensual por el servicio.

De todas éstas, las tecnologías inalámbricas se están convirtiendo, en muchos casos, en la mejor alternativa para los operadores de diversos servicios en línea, para accesar a los puntos remotos de sus diferentes subscriptores. Esta tecnología, es particularmente atractiva para los ISP debido a sus reducidos tiempos de instalación y a sus bajos costos de inversión y operación, comparados con tecnologías de acceso tradicionales o cableadas, y que pueden representar en algunos casos más del 40% de ahorro de la inversión, y por ende, al cliente también le resultará más económico.

El mercado de usuarios de Internet, se puede clasificar en dos tipos: el mercado de consumidores masivos, y el de usuarios empresariales. El primero está conformado fundamentalmente por los hogares, y el segundo por empresas pequeñas,

medianas y grandes. A su vez, las alternativas tecnológicas de acceso para estos sectores del mercado, son diferentes. En general, el mercado masivo es satisfecho por medio de enlaces permanentes con anchos de banda pequeños o incluso, usando la conexión dial-up. Estas alternativas son las más económicas, pero están severamente limitadas en su capacidad, lo que la hace inviable para las necesidades de las empresas, aunque éstas sean pequeñas, puesto que en general, las empresas cuentan con varias terminales, conectadas en una red de área local o LAN, y requieren de anchos de banda mayores o dedicados, a fin de compartirlo entre todas sus terminales.

Nosotros, por ello, presentaremos una descripción de la tecnología inalámbrica de acceso a internet, que será desarrollada y comercializada a través de un ISP inalámbrico (porque nos dedicaremos exclusivamente a este tipo de conexiones) orientada al particular mercado de Internet de hogares y de pequeñas y medianas empresas. Presentaremos las ventajas que representan la instalación y operación del ISP inalámbrico, así como sus costos y beneficios, comparándolos con las correspondientes alternativas tradicionales.

## **CAPITULO I**

## **CONCEPTOS BÁSICOS SOBRE REDES**

#### **1.1 Redes de Datos**

Una *red* es un sistema de objetos o personas conectados entre sí, de alguna manera. Las *redes* están en todas partes, incluso en nuestros propios cuerpos. Por ejemplo, el sistema nervioso y el sistema cardiovascular son *redes*.

Una red de computadoras conviene definirla como un sistema de comunicaciones entre éstas y como tal, consta de un soporte físico que abarca el cableado, tarjetas adicionales en los computadores, y un sistema operativo de red, para así formar una *red de datos.*

Las redes de datos surgieron como resultado de las aplicaciones informáticas creadas para las empresas. Sin embargo, en el momento en que se escribieron estas aplicaciones, las empresas poseían computadores que eran dispositivos independientes que operaban de forma individual, sin comunicarse con los demás computadores. Muy pronto se puso de manifiesto que esta no era una forma eficiente

ni rentable para operar en el medio empresarial. Por lo tanto, las empresas necesitaban una solución que resolviera con éxito las tres preguntas siguientes:

**1.** Cómo evitar la duplicación de equipos informáticos y de otros recursos.

- **2.** Cómo comunicarse con eficiencia entre varios dispositivos de red.
- **3.** Cómo configurar y administrar una red de datos.

Las empresas se dieron cuenta de que podrían ahorrar mucho dinero y aumentar la productividad con la tecnología de *networking*. Entonces, empezaron agregando redes y expandiendo las redes existentes casi tan rápidamente como se producía la introducción de nuevas tecnologías y productos de red. Como resultado, a principios de los 80, se produjo una tremenda expansión de *networking*. Sin embargo, el temprano desarrollo de las redes resultaba caótico en varios aspectos.

A mediados de la década del 80, comenzaron a presentarse los primeros problemas emergentes de este crecimiento desordenado. Muchas de las tecnologías de red que habían emergido se habían creado con implementaciones de hardware y software distintas. Por lo tanto, muchas de las nuevas tecnologías no eran compatibles entre sí, y se tornó cada vez más difícil la comunicación entre redes que usaban distintas especificaciones.

Una de las primeras soluciones a estos problemas fue la creación de redes de área local (LAN). Como permitían conectar todas las estaciones de trabajo, dispositivos periféricos, terminales y otros dispositivos ubicados dentro de un mismo edificio, estas redes permitieron que las empresas utilizaran la tecnología informática para compartir de manera eficiente archivos e impresoras.

A medida que el uso de los computadores en las empresas aumentaba, pronto resultó obvio que incluso las LAN no eran suficientes. En un sistema LAN, cada departamento o empresa, era una especie de isla electrónica.

Lo que se necesitaba era una forma de que la información se pudiera transferir rápidamente y con eficiencia, no solamente dentro de una misma empresa sino de una empresa a otra. Entonces, la solución fue la creación de *redes de área metropolitana (MAN)* y redes de área amplia (WAN). Como las WAN podían conectar redes de usuarios dentro de áreas geográficas extensas, permitieron que las empresas se comunicaran entre sí a través de grandes distancias, como lo es de hoy en día y siendo el Internet, el ejemplo más palpable en la actualidad.

#### **1.2 Tipos de Redes**

Para facilitar su estudio, la mayoría de las redes de datos se han clasificado como *redes de área local (LAN*), *redes de área metropolitana (MAN), o redes de área amplia (WAN)*. Las *LAN* generalmente se encuentran en su totalidad dentro del

mismo edificio o grupo de edificios y manejan las comunicaciones entre las oficinas. Las *MAN* abarcan un área metropolitana, generalmente abarcan áreas mayores que una *LAN,* pero menores que una *WAN,* es decir, abarca decenas de kilómetros, como por ejemplo, el centro de una ciudad. Las *WAN* cubren un área geográfica más extensa y conectan ciudades y países, y puede llegar a cubrir todo el planeta. Algunos ejemplos útiles de *LAN* y *WAN* aparecen en la siguiente tabla; se deben consultar estos ejemplos siempre que aparezca una pregunta relativa a la definición de una *LAN*, una *MAN,* o una *WAN*. *Las LAN* y *las WAN* también se pueden conectar entre sí mediante la internetwork.

| <b>Distancia</b> | <b>Ubicación</b>  | <b>Nombre</b>                              |
|------------------|-------------------|--------------------------------------------|
| < 1 m            | Placas, circuitos | Red de Area Personal (PAN): Motherboard    |
| 1 <sub>m</sub>   | Mainframe         | Red del sistema del computador             |
| 10 <sub>m</sub>  | Habitación        | Red de área local (LAN): Aula              |
| 100 <sub>m</sub> | Edificio, cuadra  | Red de área local (LAN): Colegio           |
| 1 Km.            | Campus            | Red de área local (LAN): ESPOL             |
| 10 Km.           | Ciudad            | Red de área metropolitana (MAN): Centro    |
|                  |                   | de la ciudad de Guayaquil                  |
| 100 Km.          | País              | Red de área amplia: (WAN): Cisco Systems   |
| 1000 Km.         | Continente        | Red de área amplia: (WAN): América         |
| 10000 Km.        | Planeta           | Red de área amplia: (WAN): Internet        |
| $> 100000$ Km.   | Tierra - Luna     | Red de área amplia: (WAN): La Tierra y los |
|                  |                   | satélites artificiales                     |

**TABLA 1.1: Ejemplos de redes de datos**

#### **1.2.1 Redes LAN**

Una Red de área local (LAN) es una red de datos de alta velocidad y bajo nivel de error que cubre un área geográfica relativamente pequeña (hasta unos pocos miles de metros), por ejemplo, un edificio o un campus universitario. Las LAN conectan estaciones de trabajo, periféricos, terminales y otros dispositivos en un solo edificio u otra área geográficamente limitada. Sin embargo, las LAN no necesariamente son fáciles de planificar, puesto que pueden interconectar centenares de ordenadores y pueden ser usados por varios miles de usuarios, aunque el desarrollo de varias normas de protocolos de red y medios físicos han hecho posible la proliferación de redes de área local en grandes organizaciones multinacionales, aplicaciones industriales y educativas.

Las redes de área local (LAN) se componen de computadores (servidores o clientes), impresoras, tarjetas de interfaz de red, medios de networking, dispositivos de control del tráfico de red y dispositivos periféricos. Las LAN hacen posible que las empresas que utilizan tecnología informática compartan de forma eficiente elementos tales como archivos e impresoras, y permiten la comunicación, por ejemplo, a través del correo electrónico. Unen entre sí: datos, comunicaciones, servidores de computador y de archivo.

Las LAN fueron diseñadas para lo siguiente:

• Operar dentro de un área geográfica limitada.

- Permitir que varios usuarios accedan a medios de ancho de banda alto.
- Proporcionar conectividad continua con los servicios locales.
- Controlar la red de forma privada con administración local.
- Conectar dispositivos físicamente adyacentes.

Los dispositivos de networking comúnmente utilizados en una LAN, a más de las estaciones de trabajo o hosts, son: Repetidores, Hubs, Puentes, Switches Ethernet, Switch ATM y Routers.

#### **1.2.1.1 Topologías LAN**

La topología define la estructura o hardware de una red. Su definición puede dividirse en dos partes. *Topología física*, que es la disposición real de los cables (los medios) y *Topología lógica*, que define la forma en que los hosts acceden a los medios.

Entre las topologías físicas más comunes, tenemos:

- **Bus.-** Utiliza un único segmento *backbone* en el que, todos los hosts se conectan directamente, sin formar caminos cerrados o bifurcaciones.
- **Anillo.** En este caso, las líneas de comunicación forman un camino cerrado o lazo. Es decir, un host se conecta con el siguiente y así sucesivamente hasta que el último se conecta con el primero.
- **Estrella.** Conecta todos los hosts a un punto central denominado concentrador, que por lo general es un hub o un switch.
- **Estrella extendida.** Se desarrolla a partir de la topología en estrella, en la cual, cada nodo de la estrella principal, se convierte en el centro de otra estrella, permitiendo así extender el tamaño de la red.

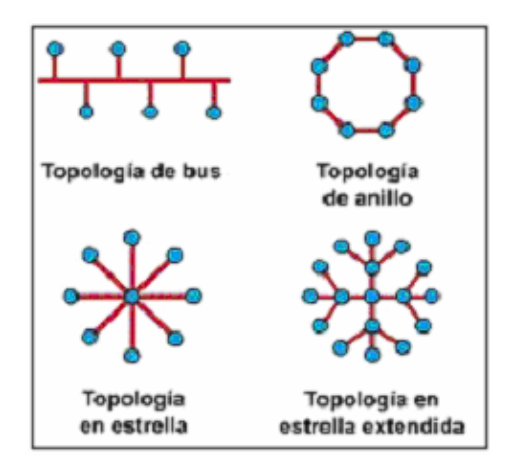

**FIGURA 1.1: Distintas topologías físicas**

En cuanto a la topología lógica, las 2 más importantes son:

- **Ethernet o Broadcast.-** Llamada también *Topología de bus lógica.* Significa que cada host envía sus datos hacia todos los demás hosts del medio de red. Las estaciones no siguen ningún orden para utilizar la red, el orden es el primero que entra, el primero que se sirve. Se pueden producir colisiones, debido a que es un tráfico compartido.
- **Token Passing.** Llamada también *Topología de anillo lógica.* La transmisión de tokens controla el acceso a la red mediante la transmisión de un *token* electrónico a cada host de forma secuencial.

Cuando un host recibe el token, eso significa que el host puede enviar datos a través de la red. Si el host no tiene ningún dato para enviar, transmite el token al siguiente host y el proceso se vuelve a repetir. Aquí se evitan las colisiones, dado que el que tiene el token es el único que transmite.

#### **1.2.2 Redes WAN**

A medida que el uso de los computadores en las empresas aumentaba, pronto resultó obvio que incluso las LAN no eran suficientes. En un sistema LAN, cada departamento, o empresa, era una especie de isla electrónica. Lo que se necesitaba era una forma de transferir información de manera eficiente y rápida de una empresa a otra. La solución surgió con la creación de las Redes de área amplia (WAN), que están diseñadas para:

- Operar en áreas geográficas extensas.
- Permitir el acceso a través de interfaces seriales que operan a velocidades reducidas.
- Suministrar conectividad continua y parcial.
- Conectar dispositivos separados a grandes distancias, e incluso a nivel mundial.

Las WAN interconectaban las LAN, que a su vez proporcionaban acceso a los computadores o a los servidores de archivos ubicados en otros lugares. Dado que las WAN conectaban redes de usuarios dentro de un área geográfica extensa, permitieron que las empresas se comunicaran entre sí a través de grandes distancias. Como resultado de la interconexión de los computadores, impresoras y otros dispositivos en una WAN, las empresas pudieron comunicarse entre sí, compartir información y recursos, y tener acceso a Internet.

Las WAN a menudo usa dispositivos de transmisión suministrados por proveedores de servicio comunes, tales como: Routers, Switches de ancho de banda WAN, Módems CSU/DSU, Servidores de comunicaciones.

Algunas de las tecnologías comunes de WAN, son:

- RDSI (Red digital de servicios Integrados).
- ATM (Modo de transferencia asíncrona).
- Frame Relay.
- X.25.
- XDSL (familia de líneas de suscripción digital).
- Series de portadoras: T1, T3 (Norteamérica); E1, E3 (América Latina y Europa).
- SONET (Red óptica síncrona).
### **1.3 Análisis del Modelo de referencia OSI**

El *modelo de referencia OSI*, elaborado por la ISO (Organización de estándares internacionales) en 1984, es el modelo principal para las comunicaciones por red. Aunque existen otros modelos, en la actualidad la mayoría de los fabricantes de redes relacionan sus productos con el modelo de referencia OSI, especialmente cuando desean enseñar a los usuarios cómo utilizar sus productos. Los fabricantes consideran que es la mejor herramienta disponible para enseñar cómo enviar y recibir datos a través de una red.

El modelo de referencia OSI permite que los usuarios vean las funciones de red que se producen en cada capa. Más importante aún, el modelo de referencia OSI es un marco que se puede utilizar para comprender cómo viaja la información a través de una red. Además, puede usar el modelo de referencia OSI para visualizar cómo la información o los paquetes de datos viajan desde los programas de aplicación (por ejemplo: hojas de cálculo, documentos, etc.), a través de un medio de red (por ejemplo, cables, etc.), hasta otro programa de aplicación ubicado en otro computador de la red, aún cuando el transmisor y el receptor tengan distintos tipos de medios de red.

Si un computador desea enviar datos a otro, en primer término los datos deben empaquetarse a través de procesos denominado *encapsulamiento* o *desencapsulamiento*, los cuales permiten que los datos salgan de un dispositivo

origen, o lleguen a un dispositivo destino, respectivamente. Estos procesos se encargan de añadir o quitar encabezados propios de los protocolos de cada capa del modelo OSI, a medida que el paquete de datos viaja a través de cada una de sus capas.

### **1.3.1 Las Siete capas del modelo OSI**

El problema de trasladar información entre computadores se divide en siete problemas más pequeños y de tratamiento más simple en el modelo de referencia OSI. Cada uno de los siete problemas más pequeños está representado por su propia capa en el modelo. Cada capa individual tiene un conjunto de funciones que debe realizar para que los paquetes de datos puedan viajar en la red desde el origen hasta el destino.

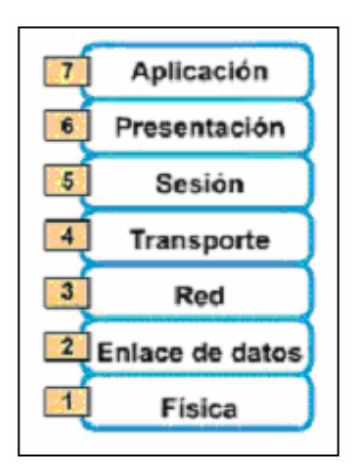

**FIGURA 1.2: Las 7 capas del modelo OSI**

Las siete capas del modelo de referencia *OSI* son:

- **Capa 7: Capa de Aplicación.-** Es la capa más cercana al usuario; suministra servicios de red a las aplicaciones del usuario. Difiere de las demás capas debido a que no proporciona servicios a ninguna otra capa OSI, sino solamente a aplicaciones que se encuentran fuera del modelo OSI. Algunos ejemplos de aplicaciones son los programas de hojas de cálculo, de procesamiento de texto y los de las terminales bancarias. Esta capa establece la disponibilidad de los potenciales socios de comunicación, sincroniza y establece acuerdos sobre los procedimientos de recuperación de errores y control de la integridad de los datos. Para recordar a la Capa 7 en la menor cantidad de palabras posible, se puede pensar en los navegadores de Web.
- **Capa 6: Capa de Presentación.-** Esta capa garantiza que la información que envía la capa de aplicación de un sistema pueda ser leída por la capa de aplicación de otro. De ser necesario, la capa de presentación traduce entre varios formatos de datos utilizando un formato común. Para recordar la Capa 6 en la menor cantidad de palabras posible, se puede pensar en formatos de datos común.
- **Capa 5: Capa de sesión.-** Como su nombre lo indica, la capa de sesión establece, administra y finaliza las sesiones entre dos hosts que se están comunicando. Esta capa proporciona sus servicios a la capa de

presentación. También sincroniza el diálogo entre las capas de presentación de los dos hosts y administra su intercambio de datos. Además de regular la sesión, la capa de sesión ofrece disposiciones para una eficiente transferencia de datos, clase de servicio y un registro de excepciones acerca de los problemas de la capa de sesión, presentación y aplicación. Para recordar la Capa 5 en la menor cantidad de palabras posible, se puede pensar en diálogos y conversaciones.

• **Capa 4: Capa de transporte.-** Esta capa segmenta los datos originados en el host emisor y los reensambla en una corriente de datos dentro del sistema del host receptor. El límite entre la capa de transporte y la capa de sesión puede imaginarse como el límite entre los protocolos de aplicación y los protocolos de flujo de datos. Mientras que las capas de aplicación, presentación y sesión están relacionadas con asuntos de aplicaciones, las cuatro capas inferiores se encargan del transporte de datos. La capa de transporte intenta suministrar un servicio de transporte de datos que aísla las capas superiores de los detalles de implementación del transporte. Específicamente, temas como la confiabilidad del transporte entre dos hosts es responsabilidad de la capa de transporte. Al proporcionar un servicio de comunicaciones, la capa de transporte establece, mantiene y termina adecuadamente los circuitos virtuales. Al proporcionar un servicio confiable, se utilizan dispositivos de detección y recuperación de errores de transporte. Para recordar a la Capa 4 en la menor cantidad de palabras posible, Se puede pensar en calidad de servicio y confiabilidad.

- **Capa 3: Capa de Red.-** La capa de red es una capa compleja que proporciona conectividad y selección de ruta entre dos sistemas de hosts que pueden estar ubicados en redes geográficamente distintas. Para recordar la Capa 3 en la menor cantidad de palabras posible, se puede pensar en selección de ruta, direccionamiento y enrutamiento.
- **Capa 2: Capa de enlace de datos.-** Esta capa proporciona tránsito de datos confiable a través de un enlace físico. Al hacerlo, la capa de enlace de datos se ocupa del direccionamiento físico (comparado con el lógico) , la topología de red, el acceso a la red, la notificación de errores, entrega ordenada de tramas y control de flujo. Para recordar la Capa 2 en la menor cantidad de palabras posible, se puede pensar en tramas y control de acceso al medio.
- **Capa 1: Capa Física.-** La capa física define las especificaciones eléctricas, mecánicas, de procedimiento y funcionales para activar,

mantener y desactivar el enlace físico entre sistemas finales. Las características tales como niveles de voltaje, temporización de cambios de voltaje, velocidad de datos físicos, distancias de transmisión máximas, conectores físicos y otros atributos similares son definidos por las especificaciones de la capa física. Para recordar la Capa 1 en la menor cantidad de palabras posible, se puede pensar en señales y medios.

# **1.3.2 Ventajas del Modelo OSI**

Debido a esta subdivisión en capas el problema de transmitir información entre computadores se divide en siete problemas más pequeños y de tratamiento más simple. Esta división de las funciones de networking se denomina *división en capas*. Si la red se divide en las siete capas mencionadas anteriormente, se obtienen las siguientes ventajas:

- Divide la comunicación de red en partes más pequeñas y sencillas, lo cual reduce la complejidad y facilita la técnica modular.
- Normaliza los componentes de red para permitir el desarrollo y el soporte de los productos de diferentes fabricantes, estandarizando las interfaces.
- Permite a los distintos tipos de hardware y software de red comunicarse entre sí. (Interoperabilidad de la tecnología).
- Impide que los cambios en una capa puedan afectar las demás capas, para que se puedan desarrollar con más rapidez.
- Simplifica la enseñanza y el aprendizaje, respecto al manejo y transmisión de datos.

## **1.4 Análisis del modelo TCP/IP**

Aunque el modelo de referencia OSI sea universalmente reconocido, el estándar abierto de Internet desde el punto de vista histórico y técnico es el *Protocolo de control de transmisión/Protocolo Internet (TCP/IP).* El modelo de referencia *TCP/IP* y la *pila de protocolo TCP/IP* hacen que sea posible la comunicación entre dos computadores, desde cualquier parte del mundo, a casi la velocidad de la luz.

El Departamento de Defensa de EE.UU. (*DoD*) creó el modelo TCP/IP porque necesitaba una red que pudiera sobrevivir ante cualquier circunstancia, incluso una guerra nuclear. Para brindar un ejemplo más amplio, supongamos que el mundo está en estado de guerra, atravesado en todas direcciones por distintos tipos de conexiones: cables, microondas, fibras ópticas y enlaces satelitales. Imaginemos entonces que se necesita que fluya la información o los datos (organizados en forma de paquetes), independientemente de la condición de cualquier nodo o red en particular de la internetwork (que en este caso podrían haber sido destruidos por la guerra). Se desea que los paquetes lleguen a su destino siempre, bajo cualquier condición, desde un punto determinado hasta cualquier otro. Este problema de diseño de difícil solución fue lo que llevó a la creación del modelo TCP/IP, que desde entonces se transformó en el estándar a partir del cual se desarrolló Internet.

### **1.4.1 Las capas del modelo TCP/IP**

El modelo TCP/IP tiene cuatro capas: la capa de aplicación, la capa de transporte, la *capa de Internet* y la capa de acceso de red. Es importante observar que algunas de las capas del modelo TCP/IP poseen el mismo nombre que las capas del modelo OSI. No hay que confundir las capas de los dos modelos, porque la capa de aplicación tiene diferentes funciones en cada modelo, tal como lo analizaremos ahora.

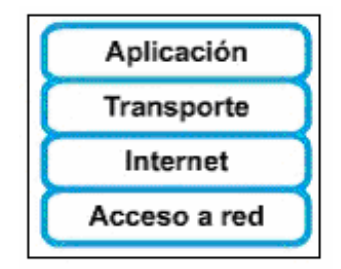

**FIGURA 1.3: Capas del Modelo TCP/IP**

• **Capa de aplicación.-** Los diseñadores de TCP/IP sintieron que los protocolos de nivel superior deberían incluir los detalles de las capas de sesión y presentación. Simplemente crearon una capa de aplicación que maneja protocolos de alto nivel, aspectos de representación, codificación y control de diálogo. El modelo TCP/IP combina todos los aspectos relacionados con las aplicaciones en una sola capa y garantiza que estos datos estén correctamente empaquetados para la siguiente capa.

- **Capa de transporte.-** La capa de transporte se refiere a los aspectos de calidad del servicio con respecto a la confiabilidad, el control de flujo y la corrección de errores. Uno de sus protocolos, el protocolo para el control de la transmisión (TCP), ofrece maneras flexibles y de alta calidad para crear comunicaciones de red confiables, sin problemas de flujo y con un nivel de error bajo. TCP es un protocolo orientado a la conexión. Mantiene un diálogo entre el origen y el destino mientras empaqueta la información de la capa de aplicación en unidades denominadas segmentos. Orientado a la conexión no significa que el circuito exista entre los computadores que se están comunicando (esto sería una conmutación de circuito). Significa que los segmentos de Capa 4 viajan de un lado a otro entre dos hosts para comprobar que la conexión exista lógicamente para un determinado período. Esto se conoce como conmutación de paquetes.
- **Capa de Internet.-** El propósito de esta capa es enviar paquetes origen desde cualquier red en la internetwork y que estos paquetes lleguen a su destino independientemente de la ruta y de las redes que recorrieron para llegar hasta allí. El protocolo específico que rige esta capa se denomina Protocolo Internet (IP). En esta capa se produce la determinación de la mejor ruta y la conmutación de paquetes. Esto se

puede comparar con el sistema postal. Cuando envía una carta por correo, usted no sabe cómo llega a destino (existen varias rutas posibles); lo que le interesa es que la carta llegue.

• **Capa de acceso a la red.-** El nombre de esta capa es muy amplio y se presta a confusión. También se denomina capa de host a red. Es la capa que se ocupa de todos los aspectos que requiere un paquete IP para realizar realmente un enlace físico y luego realizar otro enlace físico. Esta capa incluye los detalles de tecnología LAN y WAN y todos los detalles de las capas: física y de enlace de datos del modelo OSI.

## **1.4.2 Comparación entre el modelo OSI y el modelo TCP/IP**

Siendo éstos los 2 modelos mayormente utilizados en el transporte de datos, se los debe conocer y entender muy bien; por ello, para evitar confusiones respecto a cómo opera cada capa y del alcance que cada modelo presenta, existen varias diferencias y semejanzas, que enunciaremos y que están resumidas en lo siguiente:

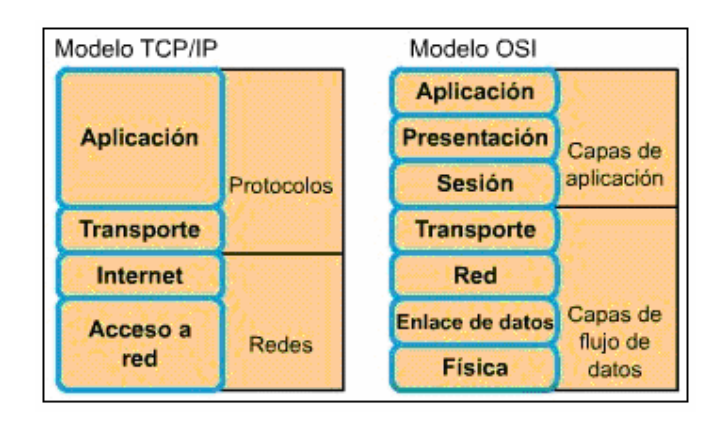

**FIGURA 1.4: Comparación entre el modelo TCP/IP y el modelo OSI**

# **Semejanzas:**

- Ambos modelos se dividen en capas para su facilidad de estudio.
- Ambos poseen capas de aplicación, aunque incluyen servicios muy distintos.
- Ambos tienen capas de transporte y de red, que operan de manera similar.
- La tecnología es de conmutación por paquetes y no conmutación de circuitos.
- Los profesionales del networking deben conocer ambos modelos.

# **Diferencias:**

• TCP/IP combina las funciones de las capas de aplicación, presentación y sesión en una sola capa aplicativa.

- TCP/IP combina las funciones de las capas de enlace de datos y física en una sola capa, llamada acceso a la red.
- TCP/IP parece ser más simple por tener menos capas.
- TCP/IP sólo posee un protocolo de capa 3: el IP, el modelo OSI es más general en cuanto a los protocolos de la capa de red.
- Los protocolos TCP/IP son los estándares en torno a los cuales se desarrolló el Internet, de modo que la credibilidad del modelo TCP/IP se debe en gran parte a sus protocolos. En comparación, las redes típicas no se desarrollan normalmente a partir del protocolo OSI, aunque el modelo OSI se usa como guía.

## **1.5 Internet**

En solo unos pocos años, Internet se ha convertido en un fenómeno global, transformando la manera de hacer negocios, interactuar y aprender. En 1995, algo menos de 10 millones de personas utilizaban Internet. Hoy en día existen más de 250 millones de usuarios en el mundo entero.

Este medio creciente ha evolucionado notablemente con el pasar de los años (y lo seguirá haciendo) y hoy por hoy, ofrece ilimitadas posibilidades, brindando a los usuarios transmitir toda clase de información. A continuación analizaremos con más detalle su concepto y sus alcances.

### **1.5.1 ¿Qué es el Internet?**

Se define al Internet como una serie de redes locales, regionales, nacionales e internacionales interconectadas, unidas usando el protocolo TCP/IP. Internet une muchos gobiernos, universidades y centros de investigación. Proporciona E-mail, login remotos, World Wide Web (www) y servicios de transferencia de archivos. Con el meteórico auge en demanda para la conectividad, Internet se ha convertido en la autopista de comunicaciones para millones de usuarios. Los sitios www de Internet proporcionan ahora recursos personales, educativos, políticos y económicos a cada esquina del planeta. Por ello, al Internet se lo conoce como "red de redes", puesto que es la red de datos más grande en todo el mundo.

El Internet evolucionó en parte de *ARPANET* (Red de la Agencia de Proyectos de Investigación Avanzada). En un determinado momento se la llamó *Internet DARPA* (Agencia de Proyectos de Investigación Avanzada para la Defensa), pero hoy en día el término *ARPANET* se ha vuelto obsoleto y su nombre en la actualidad es simplemente Internet.

La Transmisión de Control de Protocolo (TCP) y el Protocolo de Internet (IP) definen las reglas por las cuales los "paquetes" de datos son dirigidos y trasmitidos a través de fibra óptica, líneas de cobre, enlace satelital y de redes inalámbricas.

La red física de Internet está compuesta por una variedad de componentes, incluyendo:

- Las redes de fibra de propiedad o arrendamiento de prestadores de Internet de eje central.
- Encaminadores.
- Puntos de Acceso a la Red (NAP); donde los proveedores de servicios de Internet (ISP) conectan sus redes para el intercambio de tráfico de **Internet**
- Servidores centrales que sostienen el contenido.
- Líneas de acceso que proveen a los clientes comerciales o usuarios particulares conexiones con el punto de presencia (POP) de los proveedores de servicios de Internet (ISP).

Dado el potencial de Internet para conducir el futuro crecimiento económico y cultural, un desafío clave para los países en vías de desarrollo es implementar políticas sólidas para alentar el crecimiento de Internet dentro de sus límites geográficos. La política de gobierno puede tener un impacto profundo en el desarrollo de Internet, puede fomentarlo u obstaculizarlo. Hoy en día, el florecimiento del Internet se debe, en gran parte, a la ausencia de regulación. Un enfoque de no injerencia permite que Internet se desarrolle libre de las trabas de los mecanismos tradicionales de regulación. Sin embargo, las políticas regulatorias que rigen para el mercado de las telecomunicaciones tienen un impacto directo en el desarrollo de Internet y en su utilización por parte de los consumidores. La capacidad básica de transmisión es la infraestructura física fundamental para el funcionamiento de los servicios de Internet y sus aplicaciones de comercio electrónico. Las políticas tendientes a la promoción de esta infraestructura allanan el camino para el aumento de su utilización.

### **1.5.2 Funcionamiento del Internet**

Internet responde a una arquitectura cliente – servidor, esto no quiere decir que sea una relación únicamente entre dos computadoras. En el momento en que utilizamos alguno de los servicios que Internet ofrece se pone en funcionamiento un complicado entramado de aplicaciones y máquinas de las que se hace posible que ese funcionamiento sea correcto.

En la red existen equipos denominados host (o servidores, en este caso), estos equipos se encargan de dar servicios a los clientes en la red. Se entiende por Host o anfitrión a cualquier computadora que esté conectado a la red y que dispone de un número IP y un nombre definido. De una manera más sencilla: un Host es cualquier computadora capaz de recibir o enviar información a otra computadora.

En referencia al número IP correspondiente a una computadora o Host. Esta, en Internet, tiene una dirección (IP address) única y exclusiva que lo distingue del resto de las computadoras de la red. Esta dirección IP está formada por cuatro números decimales separados por puntos, cada uno de los cuales pueden ser tomados con valores que oscilan entre 0 y 255. Por ejemplo, 199.23.15.2 es un número IP valido. Todo programa o aplicación en Internet necesita conocer el número IP de la computadora con el que quiere comunicarse.

Para el usuario resultaría más cómodo que el identificador de las máquinas tuviera una forma más sencilla, de ahí que existen otras formas para identificar cada computadora dentro de la red, más intuitiva y geográfica. Se trata del nombre de dominio. Si bien el número IP es la forma que tienen las computadoras para llamarse entre sí, las personas suelen referirse a las computadoras con el nombre de dominio. Estos nombres están formados por conjunto de palabras separadas por puntos. Cada palabra representa un subdominio que está incluido a su vez en un dominio mayor. Se trata de una estructura jerárquica en la que los dominios se van escribiendo en orden de importancia. Para el buen funcionamiento de las comunicaciones en la red, existen computadoras (servidores de nombres) que se encargan de "traducir" de números a nombres (más fáciles de recordar). Un ejemplo de esto sería: www.espol.edu.ec, que equivale a la dirección IP 192.188.59.2. Obviamente resulta más fácil recordarla por su nombre de dominio que por su dirección IP.

Cuando se transmite una información en Internet (un archivo, un correo electrónico, etc.) no se hace de una sola vez sino que se divide esa información en paquetes pequeños. De esta forma se pueden transmitir información de cualquier tamaño y se impide que las líneas por las que circula la información (líneas telefónicas, líneas de fibra óptica, etc.) no estén colapsadas por un sólo usuario durante demasiado tiempo.

Estos paquetes están formados por la información real que se quiere transmitir y las direcciones IP de las computadoras de origen y destino. Para llegar a su destino (que puede estar en la otra parte del mundo), estos paquetes atraviesan un cierto número de computadoras y otros dispositivos con unas características especiales que hace que no se pierda la información.

Las distintas partes que forman Internet están conectadas por unas computadoras llamados routers que se encargan de dirigir la información que reciben para que llegue a su destino. El protocolo IP se encarga de etiquetar cada paquete con la dirección IP apropiada (origen y destino).

Finalmente, el otro ingrediente que hace posible la comunicación entre computadoras es el protocolo de control de transmisión TCP. Es el encargado de dividir la información en paquetes del tamaño adecuado, de numerarlos para que puedan volver a unirse en orden correcto y añadir cierta información extra para la transmisión y decodificación, además le brinda confiabilidad al envío de paquetes.

## **1.5.3 Protocolos usados en el Internet**

Un protocolo es un conjunto de reglas que coordinan el intercambio de información entre los dispositivos de una red y que se deben de cumplir estrictamente. Para poder saber cuál es el protocolo que se está utilizando en una capa determinada, y así poder interpretarlo adecuadamente, se añade una cabecera de protocolo. Esta cabecera se utiliza para transmitir información entre capas.

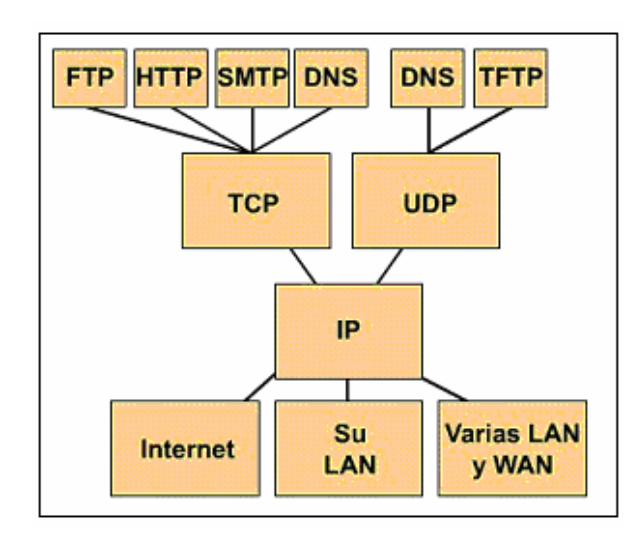

**FIGURA 1.5: Protocolos de la familia TCP/IP sobre las que opera Internet**

Como ya se indicó anteriormente, el protocolo de control de transmisión/protocolo Internet (TCP/IP) es el protocolo estándar de comunicaciones en red utilizado para conectar sistemas informáticos a través de Internet, pero además de éste, en el Internet funcionan muchos otros conjuntos de protocolos que operan en las diversas capas del modelo OSI, como los siguientes:

- **TCP (Protocolo de Control de Transmisión):** Es un servicio orientado a la conexión. Es decir, que las máquinas de origen y de destino están comunicadas continuamente. Protocolo confiable.
- **IP (Protocolo de Internet):** Proporciona los servicios necesarios para la transmisión de paquetes, al máximo esfuerzo.
- **ICMP (Protocolo de mensajes para el control Interred):** Regula la transmisión de mensajes de error y control entre los sistemas principales y las puertas.
- **ARP (Protocolo de resolución de direcciones):** Asigna direcciones Internet a direcciones físicas conocidas.
- **RARP (Protocolo de resolución de direcciones inversa):** Asigna direcciones físicas a direcciones Internet conocidas.
- **UDP (Protocolo de datagrama de usuario):** Permite establecer servicios de envío de paquetes fiables y sin conexión entre los clientes.
- **FTP (Protocolo de Transferencia de archivos):** Proporciona servicios de nivel de aplicación para la transferencia de archivos (subida y bajada).
- **RIP (Protocolo de encaminamiento de información):** Determina el mejor método de enrutamiento, por el método de vector-distancia.
- **OSPF (Open Shortest Path First):** Protocolo alternativo de encaminamiento. Maneja un algoritmo de estado de enlace.
- **DNS (Sistema de nombre de dominio):** Determina la dirección IP a partir del nombre de la máquina.
- **BOOTP (Boot Protocol):** Inicia una máquina de red simplemente leyendo la información de arranque que se encuentra disponible en un servidor.
- **TFTP (Protocolo de traslado de archivo trivial):** Es un método simple de transferencia de ficheros que utiliza como transporte el protocolo UDP.
- **EGRP (Protocolo de entrada exterior):** Transfiere la información de encaminamiento hacia redes autónomas externas.
- **IGRP (Protocolo de entrada Interior):** Transfiere la información de encaminamiento hacia redes autónomas internas.
- **RPC (Llamada remota del procedimiento):** Permite la comunicación entre aplicaciones remotas utilizando llamadas a funciones.
- **SMTP (Protocolo de traslado de correo simple):** Protocolo utilizado en correo electrónico.
- **SNMP (Protocolo de administración simple):** Es un servicio de administración que permite disponer de mensajes de estado acerca de la red y los dispositivos conectados a ella.
- **Telnet (Telecommunicating Networks):** Este es un servicio que permite la conexión remota entre dos ordenadores de modo que el usuario conectado puede actuar, en principio, como si estuviese sentado frente al ordenador al que se conecta.

### **1.5.4 Servicios y aplicaciones del internet**

Los servicios que podemos utilizar desde una computadora conectada a Internet son muy diversos. Podemos definir servicio como un conjunto de programas y utilidades que nos permiten realizar una determinada tarea, entre los principales tenemos: www (World Wide Web), FTP (protocolo de transferencia de archivos), http (protocolo de transferencia de hipertexto), HTML (Lenguaje para escritura en hipertexto), e-mail (correo electrónico), WAIS (servicios de información de área amplia), URL (Localizador de recursos uniforme), Telnet (sesión remota por red), que son protocolos y servicios que maneja el internet para su óptimo funcionamiento, y de esa manera, hacerle la vida más fácil al hombre.

Por ello, el internet es sin lugar a dudas un mundo de infinitas posibilidades sin moverse de su casa ni del lado de su computadora, con Internet puede entre tantas y tantas aplicaciones, tales como:

- Comunicarse con un amigo al otro lado del planeta, casi de forma instantánea.
- Obtener información rápida sobre diversos temas.
- Acceder a diversos servicios en línea: enciclopedias, traductores, videoconferencias, etc.
- Escuchar música y observar vídeos.
- Transmitir cualquier tipo de datos.
- Viajar virtualmente (es decir, no físicamente sino a través de su PC, sintiendo como si estuviera en ese lugar) de un país a otro en pocos minutos.
- Leer las noticias y artículos de los principales diarios y revistas del orbe.
- Hacer sus reservaciones de hotel cuando piense viajar.
- Conocer nuevos amigos interesados en sus temas a distancia.
- Comprar y vender productos y servicios.
- Realizar cursos y aprender diferentes temas a distancia.
- Grabar, imprimir y copiar información de audio, gráficos, vídeo y texto.
- Participar en vídeo juegos con personas ubicadas en otros lugares de la tierra.
- Se puede inclusive hasta pedir pizza o algún otro alimento.

# **1.6 Redes Inalámbricas**

Una de las tecnologías más prometedoras y discutidas en esta década es la de poder comunicar computadoras mediante tecnología inalámbrica. La conexión de computadoras mediante Ondas de Radio o Luz Infrarroja, actualmente está siendo ampliamente indagada. Las Redes Inalámbricas facilitan la operación en lugares donde la computadora no puede permanecer en un solo lugar.

Desde que en 1997 apareciese la primera tarjeta de red compatible con el estándar 802.11, las redes locales inalámbricas (wireless LAN) han ido incorporándose poco a poco a las LAN de ámbito empresarial. Últimamente, estamos viendo además cómo esta tecnología se está expandiendo más y más, por los distintos medios y lugares, por ejemplo: Aeropuertos, restaurantes, hoteles, edificios, etc. Por otra parte, están surgiendo, cada vez más, iniciativas de usuarios cuyo objetivo es dar acceso a Internet y a otros recursos de red, por supuesto, de manera gratuita y libre.

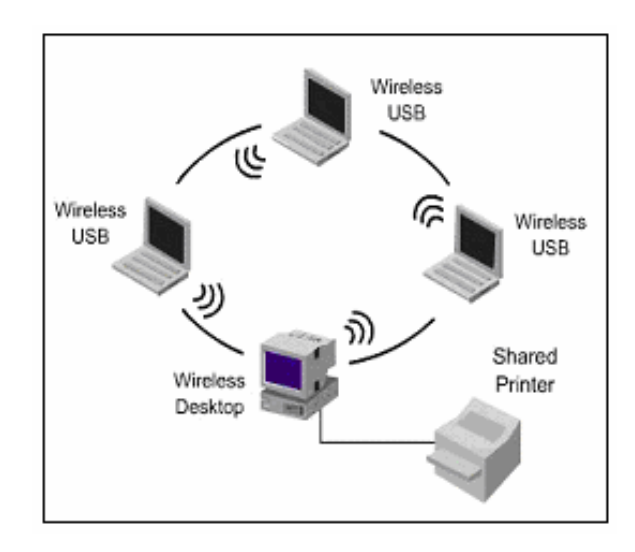

**1.6.1 Qué es una red inalámbrica?**

**FIGURA 1.6: Ejemplo de una red inalámbrica sencilla**

Una red inalámbrica básicamente es una red sin cables, es decir, permite interconectar computadores a distancia sin usar ningún tipo de cableado, y además, se pueden interconectar muchos ordenadores entre sí, siempre y cuando la distancia lo permita, tal como se muestra en la figura 1.6.

No se espera que las redes inalámbricas lleguen a remplazar a las redes cableadas. Estas ofrecen velocidades de transmisión mayores que las logradas con la tecnología inalámbrica, mientras que las redes inalámbricas actuales ofrecen velocidades de 2 Mbps, las redes cableadas ofrecen velocidades de 10, 100 y hasta 1000 Mbps, y los sistemas de Cable de Fibra Optica logran velocidades aún mayores, y pensando futuristamente se espera que las redes inalámbricas alcancen velocidades de solo 10 Mbps. Sin embargo se pueden mezclar las ventajas que presentan las redes cableadas y las inalámbricas, y de esta manera generar una "Red Híbrida" y poder así resolver los últimos metros hacia la estación. Se puede considerar que el sistema cableado sea la parte principal y la inalámbrica le proporcione movilidad adicional al equipo y el operador se pueda desplazar con facilidad dentro de un almacén o una oficina.

# **1.6.2 Tipos de redes inalámbricas**

Al igual que las redes tradicionales alámbricas, vamos a clasificar a las redes inalámbricas en tres grandes categorías: WAN/MAN, LAN y PAN. Como ya es conocido, en las WAN/MAN, pondremos a las redes que cubren desde decenas hasta miles de kilómetros, pero son más lentas. En las LAN, pondremos las redes que comprenden de varios metros hasta decenas de metros y operan a velocidades mayores que en la redes de grandes distancias; y, en la última y nueva categoría PAN, pondremos a las redes que comprenden desde decímetros hasta 30 metros, alcanzando

altísimas tasas de transmisión. A continuación describiremos brevemente cada una de las 3 categorías.

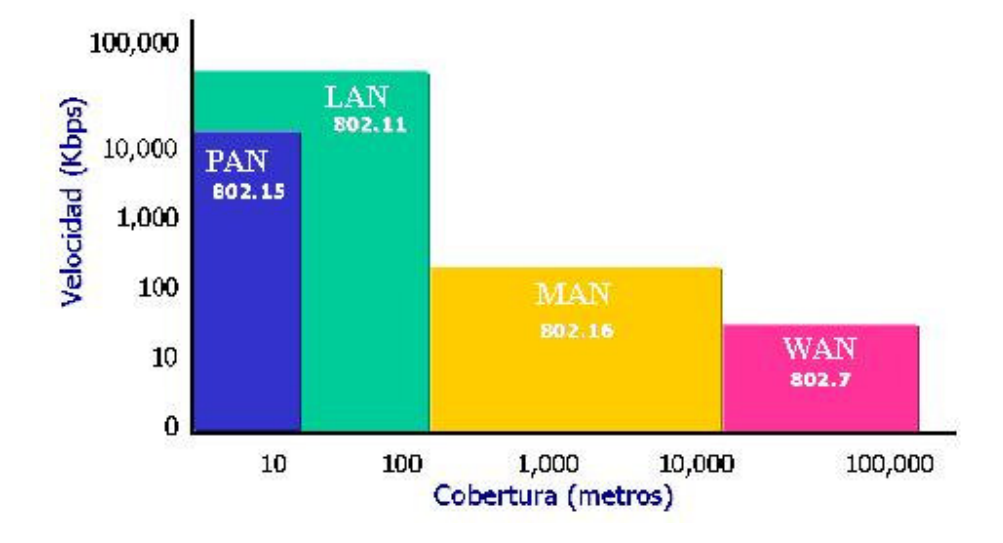

**FIGURA 1.7: Velocidad y alcance de los distintos tipos de redes inalámbricas**

# **1.6.2.1 Redes inalámbricas tipo WAN/MAN**

En esta categoría se manejan las tecnologías de acceso a internet por medio inalámbrico, tales como:

> • **Telefonía celular:** Ofrece transmisión inalámbrica por medio de la tecnología CDPD (Celullar Digital Packet Data), basada en el protocolo TCP/IP, con tasas de transmisión superiores al CDMA (Code Division Multiple Access), que es lo que se ofrece de hoy en día

y que transmite hasta 14.4Kbps, o el antiguo TDMA (Time Division Multiple Access), que transmite hasta 9.6Kbps.

- **Radiolocalización de dos vías (pager):** Emplea la tecnología WAP (Wireless Access Protocol), cuyas especificaciones soportan la mayoría de los servicios y protocolos de las redes celulares actuales, tales como GSM, TDMA, CDMA y CDPD.
- **LDMS/MMDS:** Con MMDS es posible la provisión de Internet a altas velocidades en el rango de decenas de Mbps a distancias mayor a 40 kilómetros, limitándola únicamente la curvatura de la tierra y la línea de vista. Con LMDS se puede transferir información hasta en el rango de Gbps, debido a que trabaja en una banda de frecuencia mayor (20- 30 GHz) y con mas capacidad de canal, pero funciona en celdas con cobertura de 5 a 8 kilómetros.
- **Infrarrojo:** Las estaciones con tecnología infrarroja pueden usar tres modos diferentes de radiación para intercambiar la energía Óptica entre transmisores-receptores: punto-a-punto, cuasi-difuso y difuso. No requieren de asignación de ancho de banda en el espectro de frecuencias. Sin embargo, no es una técnica muy usada.
- **Radioenlaces terrestres de microondas:** Estas Redes proporcionan canales de radio en áreas metropolitanas y también pueden ser utilizadas como redes de larga distancia. Estas redes operan en un rango de 800 a 900 MHz.
- **WLL (Wireless Local Loop):** Solución inalámbrica de última milla, actúa con tecnología similar a un teléfono celular, pero las estaciones terminales son fijas.
- **Comunicaciones por satélite:** Posee grandes coberturas, altas tasas de transmisión y logra llegar a lugares donde ninguna otra tecnología puede llegar. Sin embargo, su infraestructura es cara.

# **1.6.2.2 Redes inalámbricas tipo LAN**

Las redes locales inalámbricas (*WLAN*) son sistemas inalámbricos de banda ancha que permiten la transmisión de cualquier tipo de información digitalizada (audio, vídeo, datos) desde cualquier lugar y en cualquier momento, con posibilidad de transmitir en tiempo real de ser necesario. Estas redes se han vuelto muy populares hoy en día y se encuentran en rápida expansión; además, pueden proveer acceso a Internet por ejemplo, a estudiantes alrededor de un campus universitario utilizando una computadora portátil provista con una tarjeta con acceso inalámbrico, aunque esta tecnología es más apropiada en zonas de mucho ajetreo como aeropuertos, salas de hoteles, centros comerciales y restaurantes.

Las *WLAN* son sistemas de comunicación de datos flexible dado que también se pueden utilizar juntamente con LAN alámbricas, como Ethernet, formando *redes de datos híbridas*. Utilizan tecnologías de radiofrecuencia, las cuales permiten mayor movilidad a los usuarios al minimizarse las conexiones cableadas. Debido a su bajo costo de infraestructura respecto a la tecnología celular, esta tecnología de banda ancha constituye una excelente alternativa para proporcionar y obtener datos.

En este sentido la IEEE ha desarrollado varios estándares en que lo que a *WLAN* se refiere, creando así la familia de estándares *IEEE 802.11x*: 802.11, 802.11a, 802.11b, entre otros, siendo el 802.11b el más utilizado en la actualidad. Esta familia de estándares serán analizados con detalle más adelante.

Por otro lado existe una especificación conocida como *HiperLAN2*, que opera en la banda de 5 GHz y que permite la transferencia de datos de hasta 54 Mbps (similar al 802.11a. Utiliza una técnica de modulación conocida como OFDM (Orthogonal Digital Multiplexing) para transmitir señales analógicas, esta técnica es muy eficiente en ambientes dispersos en el tiempo, como por ejemplo, oficinas, en donde las señales emitidas y reflejadas poseen diferentes tiempos de propagación antes de que lleguen al receptor. Además debido a que HiperLAN2 es orientado a conexión, posee características de *Calidad de Servicio (QoS)*.

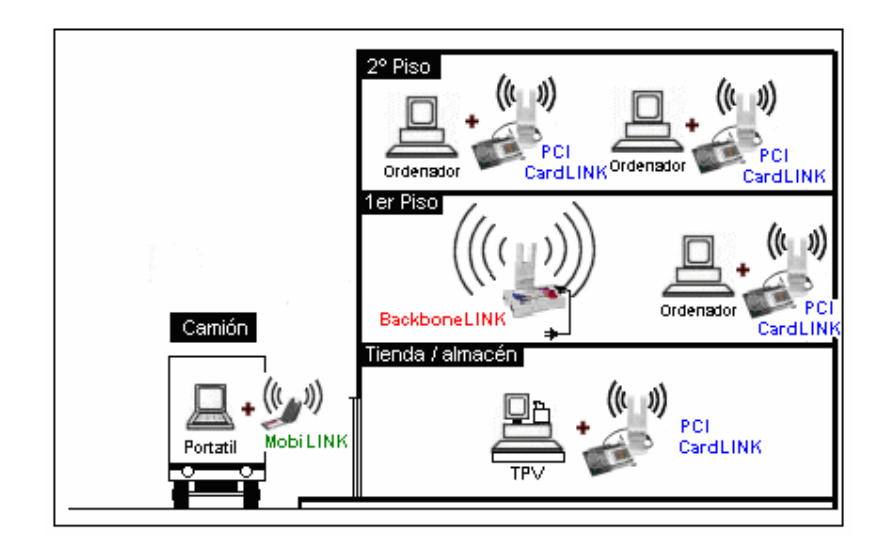

**FIGURA 1.8: Ejemplo de una WLAN en un edificio**

# **1.6.2.3 Redes inalámbricas tipo PAN**

Las redes tipo PAN son una nueva categoría en redes que cubre distancias cortas y cerradas. Algunas de estas tecnologías son Bluetooth, 802.15 y HomeRF. Todas 3 trabajan en la banda de frecuencias de espectro esparcido de 2.4 GHz.

*Bluetooth* es una tecnología inalámbrica europea desarrollada por Ericsson que permite la interconectividad de dispositivos inalámbricos con otras redes e Internet. Bluetooth es capaz de transferir información entre un dispositivo a otro a velocidades de hasta 1 Mbps.

*El Estándar IEEE 802.15* se enfoca básicamente en el desarrollo de estándares para redes tipo PAN o redes inalámbricas de corta distancia. Dado que Bluetooth no puede coexistir con una red inalámbrica 802.11x, la IEEE definió este estándar para permitir la interoperatibilidad de las redes inalámbricas LAN con las redes tipo PAN.

*HomeRF,* aunque es menos conocida, también es una especificación que permite la interconexión de dispositivos inalámbricos en un área pequeña basada en un protocolo de acceso compartido (SWAP). Al igual que las anteriores, ésta permite que dispositivos inalámbricos portátiles como PCs, PDAs, teléfonos celulares, entre otros, puedan comunicarse e interoperar el uno con el otro.

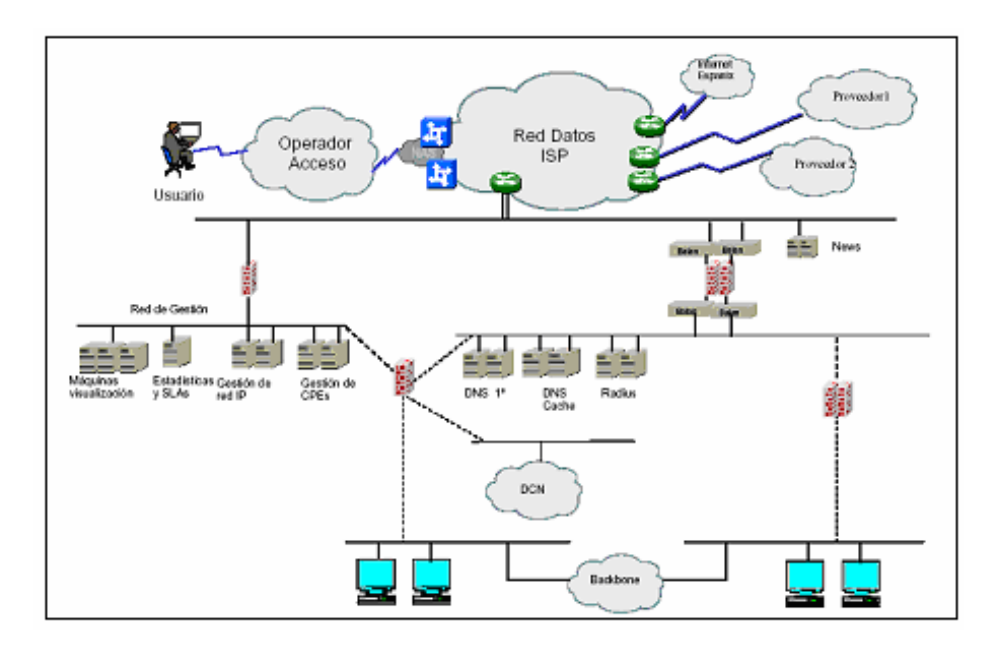

### **1.7 Proveedor de servicios de internet (ISP)**

**FIGURA 1.9: Esquema general de acceso a internet alámbrico**

Un Proveedor de Servicio de Internet (*ISP*: *Internet Service Provider*), es una empresa que ofrece a sus usuarios conexión a la red mundial Internet y su gama de servicios relacionados, tales como correo electrónico y navegación grafica, entre otros. Estos, para ofrecer sus servicios requieren de 2 conexiones:

- *Conexión con la red internet* (*backbone*), y,
- *Conexión con el usuario de internet*, que es proveída por las empresas que brindan infraestructura de acceso al ISP.

Desde el punto de vista del usuario, existen varias formas de conexión al ISP, y éstas son:

- *Bajo demanda o conmutado,* que consiste en una conexión no permanente, entre la cual se destaca la conexión vía telefónica por ser la primera y la más común. Aquí se requiere marcar el número telefónico del ISP.
- *Enlace dedicado o no conmutado,* en la cual se tiene una conexión permanente las 24 horas del día. Se destacan: Enlace RDSI, ADSL, Cable módem, enlace satelital y enlaces inalámbricos, por ser servicios dedicados de banda ancha.

Sea cual sea el caso, el ISP valida al usuario a través de un nombre de identificación y una contraseña para verificar su acceso a la red y se le asigna una dirección IP temporal, para el caso de conexión telefónica; o permanente, en el caso de un enlace dedicado. Hay que considerar que estas direcciones IP son públicas.

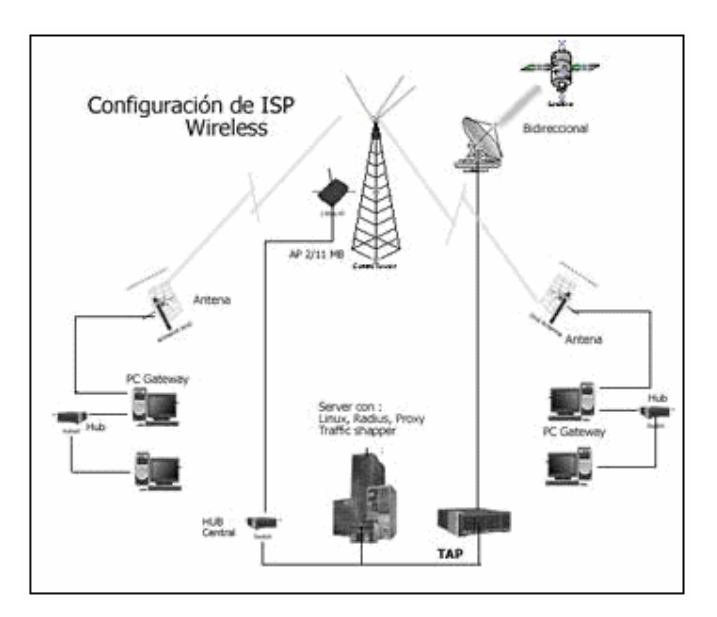

**1.8 Proveedor de servicios de internet inalámbrico (WISP)**

**FIGURA 1.10: Esquema de un enlace de internet inalámbrico**

El Proveedor de servicios Internet inalámbrico (*WISP*) es un sistema de red de área metropolitana (MAN) integrado para conectar clientes al Internet con conexiones inalámbricas de alta velocidad. Estas conexiones pueden ser *punto a punto* o *puntomultipunto*, y puede ser implementado en compañías, organizaciones gubernamentales, colegios, universidades y otras instituciones que tengan Redes del Área Locales (LAN).

Las conexiones inalámbricas toman el lugar de las líneas dedicadas ó arrendadas, líneas telefónicas y conexiones DSL, donde las mismas no son posibles, son lentas o son demasiado caras.

El Sistema de ISP Inalámbrico es un servicio terrestre que opera como una MAN con células de 8 a 10 Km. de radio de acción. Además, es un servicio bidireccional, donde ambos, el cliente y el nodo central envían y reciben datos.

Un *WISP* es un servicio inalámbrico fijo entre el nodo central y el cliente. No es un servicio móvil, porque:

- Se requiere una línea de vista directa entre el nodo central y el cliente, y;
- Se usan radios de baja potencia y antenas de alta ganancia para los enlaces inalámbricos.

## **1.9 Comparación: ISP vs. WISP**

En capítulos posteriores le daremos un enfoque más detallado con respecto a los ISP alámbricos y los ISP inalámbricos, hasta tanto, vamos a reforzar los conceptos dados en este capítulo, analizando unas cuantas diferencias entre las redes alámbricas e inalámbricas, para así poder comprender las ventajas y desventajas de un *WISP*, respecto a un ISP con cableado.

### **1.9.1 Comparación entre redes alámbricas e inalámbricas**

A continuación se detallarán las diferencias existentes entre las redes alámbricas e inalámbricas:

- Las redes de cable son más sencillas de configurar (al menos a bajo nivel). Las redes inalámbricas son muy difíciles de configurar, de administrar, y depurar, dado que el típico problema con una red de cable de la instalación del hardware, del software, la depuración y demás, puede llegar a ser muy crítico en una red inalámbrica.
- En una red inalámbrica hay que elegir una tarjeta inalámbrica correcta, que cumpla con el estándar 802.11, puesto que existen muchas tarjetas de diversos fabricantes con diferentes especificaciones.
- Se debe comprobar su funcionamiento a distintas condiciones físicas y atmosféricas: corta y larga distancia, con lluvia, o sin lluvia, etc.
- La red inalámbrica fija requiere de línea de vista y su alcance no es mayor de 12 Km., sin repetidor. Además, se le debe asignar una banda de frecuencia, según las regulaciones locales, pero que generalmente puede ser 2.4 GHz o 5.8 GHz.
- Con respecto a la seguridad en las redes, ambos tipos son vulnerables a los hackers, sin embargo, las redes inalámbricas son más vulnerables puesto que la información se transmite por el aire, así que se deben desarrollar normas más estrictas que en una red cableada. Además, las

*WLAN* dan soporte al algoritmo de encriptación WEP (Wired Equivalent Protection), como mecanismo de seguridad.

- En cuanto a ventajas, el hecho de no tener un cableado minimiza los costos del mismo sea por material o por mano de obra, puesto que no se requiere instalación alguna. Solamente se necesitan: puntos de acceso, tarjetas de red inalámbricas, y por supuesto, antenas.
- Además del costo, el hecho de no tener cableado, le da mayor movilidad al usuario, pues le permite conectarse y trabajar con las distintas aplicaciones de red, sin usar cables ni estar "pegado" a un lugar.
- Aparte del dinero, en las redes inalámbricas también se ahorra mucho tiempo, sea de instalación o de conexión.
- La red inalámbrica también puede llegar a lugares remotos, que son difíciles llegar con algún método de cableado tradicional.
- Además, una red inalámbrica permite compartir recursos, y además permite un fácil crecimiento, dado que se pueden añadir nuevos usuarios a las redes en cualquier momento y en cualquier lugar sin tener que instalar nuevos cables de red.
- Se pueden añadir usuarios con sistemas inalámbricos sin arriesgarse al deterioro del rendimiento. Los embotellamientos de tráfico se pueden evitar fácilmente añadiendo Puntos de acceso para recortar el tiempo de respuesta de la red.

#### **1.9.2 Ventajas de un WISP respecto a los ISP alámbricos.**

Un *WISP*, provee internet de banda ancha al usuario final, a través de redes inalámbricas que reemplazan a la infraestructura de cableado local, por ello, analizaremos las ventajas que esta tecnología presenta respecto a un proveedor de servicios de internet tradicional. Entre tales ventajas, tenemos:

- Alta velocidad de enlace de datos: 2 Mbps, 11 Mbps, o hasta 54 Mbps, dependiendo del tipo de tarjeta inalámbrica que se utilice y del estándar que se maneje a nivel inalámbrico.
- Es más económico para el usuario que tener una conexión normal al internet por medio de: teléfono, cable módem o ADSL. También lo es para el proveedor, puesto que no tiene que usar una infraestructura física (cableado) para llegar al usuario. En ambos casos no se tiene que gastar en infraestructura de cableado, sino sólo de los equipos.
- El tiempo de instalación de las estaciones base (puntos de acceso) o de las estaciones remotas (clientes), es mucho más rápido. La instalación de sistemas de internet cableados, llevan mucho más tiempo.
- Permite una fácil reubicación del sistema, para quienes se cambien de domicilio.
- Es un enlace dedicado y permanente que dura las 24 horas del día, lo cual también ahorra mucho dinero. Aunque esto es una ventaja sólo
con respecto a la conexión por línea telefónica, dado que existen también enlaces dedicados cableados como el ADSL.

• Se puede utilizar una conexión inalámbrica para proveer acceso a internet punto-punto o punto-multipunto, lo que a su vez permite una rápida expansión de usuarios y redes, a menor costo y mayor velocidad.

Debido a toda esta gama de ventajas, es que los ISP se inclinan por proveer un enlace dedicado inalámbrico al usuario, en vista que es la opción mejor balanceada en la región, hablando de costo-beneficio así como de desempeño. Por ello, se están desarrollando normas y estándares para su debida operación, y en América Latina, y más particularmente en nuestro país este tipo de servicio se ha convertido en un "boom" y su crecimiento y evolución van en aumento, a diferencia de los enlaces conmutados en los que su tasa de crecimiento ha decaído, tal como lo refleja la siguiente tabla:

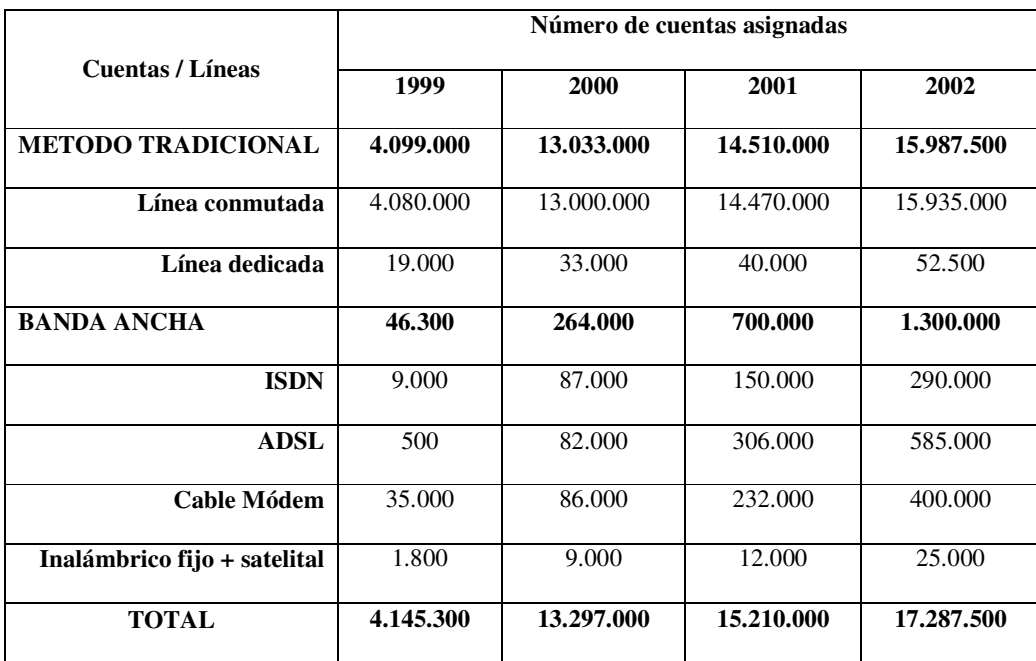

**TABLA 1.2: Mercado de cuentas de internet en América Latina.**

# **CAPITULO II**

## **PROVEEDOR DE SERVICIOS DE INTERNET (ISP)**

#### **2.1 Servicios de Banda Ancha**

En primer lugar, analicemos el significado de la expresión *"red de banda ancha"*. Sabemos que una red es un conjunto de recursos interconectados entre sí que, gestionados de algún modo, interaccionan para satisfacer las necesidades de los usuarios que la utilizan; por otra parte, el concepto de *banda ancha* es mucho más extenso que el de todo aquel medio físico que soporta más de un canal de voz. Los tiempos actuales exigen un concepto de banda ancha mucho más amplio, en el cual se ponga de manifiesto la importancia de ser transparente al usuario, pues éste debe poder acceder a los servicios que tiene asignados sin problemas a través de esa red de banda ancha. En segundo lugar, la integración adquiere un papel fundamental en el desarrollo actual y futuro de las redes de banda ancha. El concepto de integración debe ser entendido bajo varios puntos de vista: Integración como la variedad de servicios soportados sobre un medio de transporte digital común.

Las comunicaciones de banda ancha consisten en las tecnologías y el equipamiento adecuado para ofrecer servicios de voz, video y datos. Ofrece a los usuarios altas velocidades de comunicación y conexiones permanentes o conexiones "always-on" mientras que a los proveedores de servicios les permite ofrecer infinidad de servicios de valor agregado.

Conviene dejar claramente sentado que lo que el usuario quiere es utilizar los servicios de telecomunicaciones que satisfagan sus necesidades de comunicación, ocio, etc., y éste es quien, al final, va a pagar por concepto de estos servicios de banda ancha. Dichos servicios, y el precio al cual se espere vender cada uno de ellos, son los que van a determinar la arquitectura y la tecnología de las redes que se construyan.

La explosión de nuevas tecnologías y la liberalización del mercado hacen ya factible la idea de construir una red de telecomunicaciones capaz de ofrecer al público los servicios que éste demande, a unas tarifas suficientes para cubrir los gastos y permitir la amortización de capital invertido. No hay que olvidar que los usuarios son, en la práctica totalidad de los casos, absolutamente indiferentes a la tecnología o la infraestructura que se está empleando para facilitarle el servicio. Por ello, en última instancia, el progreso o fracaso de las diferentes redes de acceso no va a depender de la solvencia técnica, empresarial o financiera de las empresas que se constituyan en operadores, sino de su capacidad para dar servicios a los usuarios a mejores precios y con mejores prestaciones y calidad que los que ahora reciben por otros medios o no reciben en absoluto. Asimismo, la enorme capacidad de transmisión de las redes de banda ancha va a hacer que lo difícil sea conseguir tráfico suficiente para llenarlas y amortizar inversiones de su instalación.

En cuanto a las redes de acceso de banda ancha, tenemos 4 grandes categorías perfectamente diferenciadas, y éstas son:

- **Acceso vía cobre:** Con el pasar de los años, las velocidades a los cuales se pueden transmitir por esta vía han evolucionado hasta transmitir velocidades superiores a 10Mbps, con las tecnologías *XDSL*. Las nuevas aplicaciones multimedia y el acceso rápido a contenidos de Internet han impulsado a las tradicionales compañías operadoras telefónicas a investigar una tecnología que permitiera el acceso al servicio de banda ancha sobre sus tradicionales pares trenzados de cobre. Se destacan las tecnologías *XDSL*.
- **Acceso vía cable coaxial:** El cable coaxial tiene una anchura de banda útil de casi 1 GHz para cortas distancias lo que deja disponible una cantidad significativa de anchura de banda para proporcionar servicios de datos en banda ancha y acceso a Internet. Aquí se destaca lo que es el Cable módem.
- **Acceso vía radio:** La ventaja clara de este tipo de sistemas con respecto a los sistemas cableados, es la reducción de los costes de infraestructura,

además del pequeño margen de tiempo necesario para su funcionamiento, puesto que en el momento en que se dispone de la antena, se llega inmediatamente a miles de usuarios. Se destacan: Spread Spectrum, WLL, MMDS y LMDS.

• **Acceso vía fibra óptica:** La introducción de la fibra óptica en el nodo de acceso va a permitir el disponer de un medio de transmisión de gran ancho de banda para el soporte de servicios de banda ancha, tanto actuales como futuros. Aquí se emplea un módem de fibra para convertir las ondas luminosas en señales eléctricas. Sin embargo, la instalación de la fibra puede ser costosa. Se destacan las redes HFC (híbrido fibra-coaxial), HFR (híbrido fibra-radio) y las redes PON (red óptica pasiva).

La siguiente gráfica reflejará un poco las comparaciones entre las diferentes tecnologías de acceso ya definidas, en relación a su capacidad de transmisión y la distancia a la cual éstas operan sin mayor atenuación:

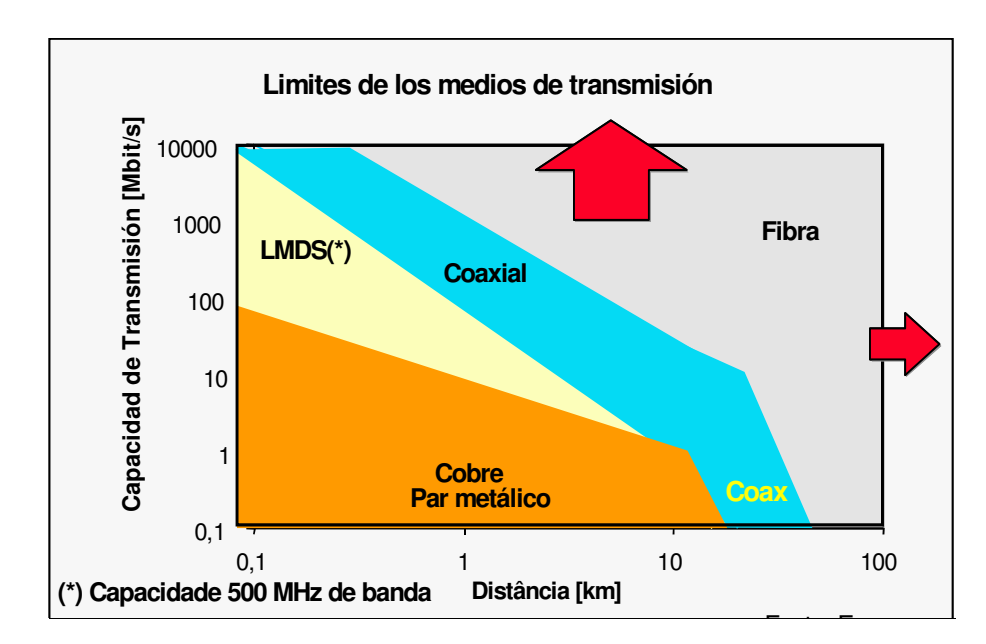

**FIGURA 2.1: Capacidades y límites de los medios de transmisión**

### **2.2 ¿Cómo iniciar un ISP?**

Como ya definimos anteriormente, un *ISP* es una empresa que ofrece a sus usuarios conexión a la red mundial Internet y su amplia gama de servicios relacionados, tales como correo electrónico y navegación grafica, entre otros. Estos, para ofrecer sus servicios requieren básicamente de 2 conexiones:

- *Conexión con la red internet* **(***backbone***),** en el cual los ISP contratan un acceso directo al backbone internacional, o bien, puede contratar los servicios de otro ISP local que tenga acceso al backbone internacional y que revenda dicho acceso.
- *Conexión con el usuario de internet***,** ésta es proporcionada por las empresas que brindan infraestructura de acceso al ISP. Es decir,

conectarse con alguna red, generalmente local, que permita la transmisión de datos desde el usuario hasta el ISP. Por ejemplo, las redes telefónicas locales, red de televisión por cable, o red de telefonía celular.

Dentro de las posibles soluciones para la construcción de un ISP, el diseño elegido debe estar enfocado en la consecución de una red gestionada, segura y capaz de proveer servicios de la calidad esperada en un operador. Obviamente, lo fundamental es que brinde acceso a internet.

Un buen diseño de red, para ser un ISP debe tener las siguientes características:

- **Diseño.-** El diseño es escalable, tanto en capacidad de tráfico como número de usuarios y *puntos de presencia* (POP). Es decir que prevea un crecimiento futuro sin realizar grandes cambios en la infraestructura física. Por ello, se deben seleccionar equipos adecuados que cumplan con los requisitos de crecimiento planteados y que provean los servicios requeridos.
- **Seguridad.-** Debe ser segura, en donde se controla que los usuarios no puedan dañar los servicios, y bajo ningún concepto se les permite que actúen contra otros usuarios y mucho menos que interfieran en la

gestión de red o de clientes. Para asegurar este criterio se emplean los *firewalls.*

- **Servicio.-** Para adecuarse al mundo de Internet, donde aparecen nuevos servicios continuamente, permite la rápida creación de nuevos servicios, tanto por parte de la gestión como por parte de la red y servicios. Por ejemplo: correo electrónico, comercio electrónico, servicios de VoIP.
- **Acceso a Internet.-** Lograr una conexión rápida y confiable. Garantizar la posibilidad de que se pueda disponer siempre de la tecnología más adecuada para los nuevos servicios que se presenten, como pueden ser: servicios multimedia, *VoIP*, redes privadas virtuales, etc.
- **Gestión de red.-** Las operaciones de gestión más habituales tienen facilidades para su automatización, de manera que los operadores puedan hacer la operación más frecuente sin necesidad de ser expertos en todos los matices de la red, y también se limita de esta manera las posibilidades de error. La gestión de red SNMP (*Simple Network Management Protocol)* cubre todos los elementos de la red, tanto routers, servidores de acceso, conmutadores Ethernet, estaciones de trabajo, y demás componentes.
- **Gestión de clientes y servicios.-** Se requiere una gestión con facilidad de creación de servicios avanzados y paquetes basados en servicios

existentes. Desde el punto de vista de la seguridad es el elemento más crítico y por ello, el tráfico de las redes de gestión debe ser independiente. También es la encargada de la facturación.

- **Flexibilidad.-** Que el diseño propuesto, así como los servicios que se van a ofrecer, se ajusten a las necesidades de los clientes. Además, que permitan facilidades para la incorporación de nuevos servicios.
- **Protección de la inversión.-** Mediante la elección de productos que permitan su evolución y asegurarse de que éstos no quedarán obsoletos antes de ser amortizados. Además, con el diseño dado, elaborar un plan económico para recuperar la inversión en un plazo dado.

En cuanto a los servicios que un ISP debe ofrecer, tenemos los siguientes:

- DNS (Domain Name Server).
- DHCP (Dynamic Host Control Protocol).
- E-mail (Correo electrónico).
- AAA (Autenticación, Accesibilidad y Accounting).
- Software de Gestión (NMS).
- News & Newsgroups.
- Web Hosting.
- HTTP (HyperText Transfer Protocol).
- FTP (File transfer Protocol).
- Web Cache.
- Hosting de base de datos.
- Aplicación de Facturación.
- Firewall.

Si se cumple a cabalidad todo lo antes mencionado, se puede tener por seguro que la empresa podrá constituirse en un proveedor de servicios de internet, sin embargo, hoy en día, la competitividad es tan grande que hace que estos pasos sean solo el comienzo, puesto que aquí ya entra en juego la cantidad y calidad de los servicios, precios o el tipo de conexión, que a la final son factores que diferencian a un ISP de otro y que le darán al usuario una pauta para tomar una decisión final. Es decir, aquí entran las estrategias y el concepto del libre mercado, por medio de los cuales los ISP logran captar usuarios.

No se debe descartar también lo concerniente al aspecto regulatorio, el mismo que analizaremos con detalle más adelante, sin embargo, mencionaremos que deben considerarse aspectos importantes, tales como el cumplimiento del contrato, las responsabilidades del proveedor, las responsabilidades del cliente, los permisos de uso de frecuencias, homologación de equipos, permisos de operación, permisos de prestación de servicios, entre otras. Cada país tiene su propio marco regulatorio, así que los parámetros son distintos, aunque se sustentan en las mismas bases y además, deben cumplirse.

#### **2.3 Análisis técnico de un ISP**

#### **2.3.1 ¿Cómo funcionan los ISP?**

Físicamente, Internet está compuesto por routers interconectados por enlaces de comunicación. Las redes IP más simples están formadas por unos pocos routers de propósito general interconectados por enlaces propios o alquilados.

A medida que las redes se vuelven más complejas, con un número mayor de elementos, se requiere más estructura. Los elementos se especializan en sus aplicaciones, la gestión y la seguridad adquieren mayor importancia, la localización física es un factor a tener en cuenta, y la capacidad de manejar altas densidades de clientes es crítica.

Como los routers trabajan con direcciones de capa de red, que tienen una estructura, entonces al imponer una estructura jerárquica a una red los routers pueden usar caminos redundantes y determinar rutas óptimas incluso en una red que cambia dinámicamente. Las estructuras de red jerárquicas también facilitan la separación de *dominios de colisión* y *dominios de Broadcast*.

Por otro lado, el mecanismo de enrutamiento del protocolo IP es el enrutamiento salto-a-salto sin estado basado en el destino, que tiende intrínsecamente a agregar tráfico en las principales rutas troncales, lo que justifica la implantación de una estructura jerárquica.

Un modo de imponer una estructura a una red compleja consiste en asignar tareas específicas a routers particulares. Una solución muy frecuente en las redes de ISP es realizar la siguiente división de routers:

- **Routers de concentración**.- Proporcionan acceso a la red a los clientes individuales. Estos equipos tienden a centrarse en soportar números elevados de puertos de relativa baja velocidad conectados a los clientes.
- **Routers de backbone**.- Proporcionan transporte óptimo entre nodos de la red, enviando paquetes a gran velocidad de un dominio a otro o de un proveedor de servicios a otro. El énfasis se pone en alcanzar las mayores tasas de transmisión sobre los interfaces más rápidos disponibles.

Así pues, la infraestructura de red necesaria para proveer los servicios IP se puede descomponer a alto nivel en 4 partes:

- **Red de acceso,** comprende la forma en la que el usuario accede o se conecta al ISP.
- **Red de concentración**, es la encargada de agregar las conexiones de los clientes en los puntos de presencia del proveedor.
- **Backbone o red troncal,** que incluye la interconexión con otros proveedores y la salida a Internet. Además agrega el tráfico procedente de las redes de acceso y concentración.

• **Redes de gestión, DNS, Radius/Autenticación**. Estas aplicaciones críticas para un ISP se centralizan en un CPD o Centro de Proceso de Datos. Alberga los servidores de: gestión de red IP, gestión de equipos de cliente, DNS, Radius. Todos ellos son sistemas de elevada disponibilidad en balanceo de carga, altamente escalables, y protegidos por firewalls.

La mayor parte de los ISP también imponen una estructura física a sus redes organizándolas en Puntos de Presencia (POP). Un POP es una ubicación física donde se dispone, como veremos en los apartados siguientes, de una serie de equipos:

- Nodos de acceso o RAS (Remote Access Server).
- Routers concentradores de RAS.
- Routers concentradores de clientes con líneas dedicadas.
- Routers de backbone.

La interconexión de los usuarios con la red de datos del proveedor se realiza en estos POP. Actualmente, de acuerdo con esta estructura de red, en la mayor parte de las redes de los ISP se perfilan tres niveles jerárquicos de interconexión, tal como se muestra en la siguiente figura:

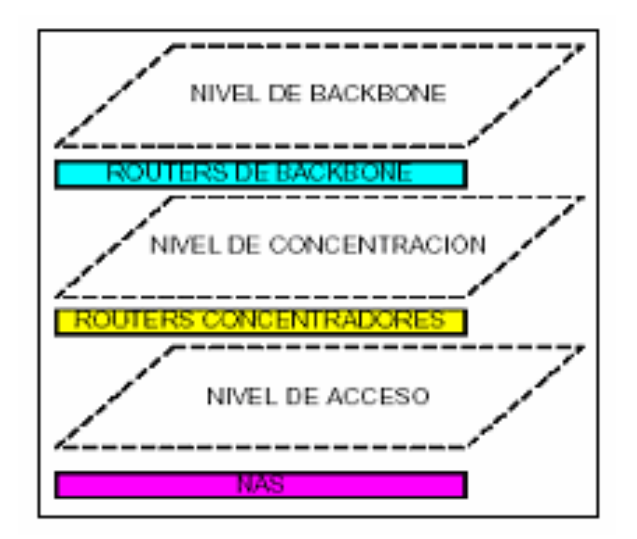

**FIGURA 2.2: Niveles jerárquicos de interconexión de un ISP**

A medida que se incrementen la capacidad de procesamiento y las funcionalidades de los routers, se tenderán a equiparar las funcionalidades de los routers de concentración y backbone. No obstante, consideramos que se mantendrá en el futuro la diferenciación entre los niveles de concentración y backbone, porque la eliminación de los routers troncales implicaría que los routers restantes tuvieran que comunicarse en una red en malla, sobrecargando el plano de control IP y limitando el crecimiento de la red.

## **2.3.2 Esquemas.**

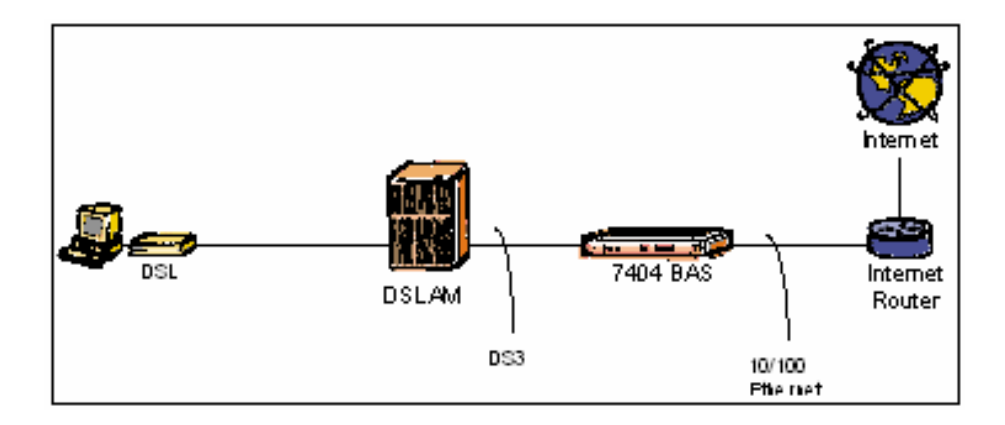

**FIGURA 2.3: Esquema de un ISP básico dedicado**

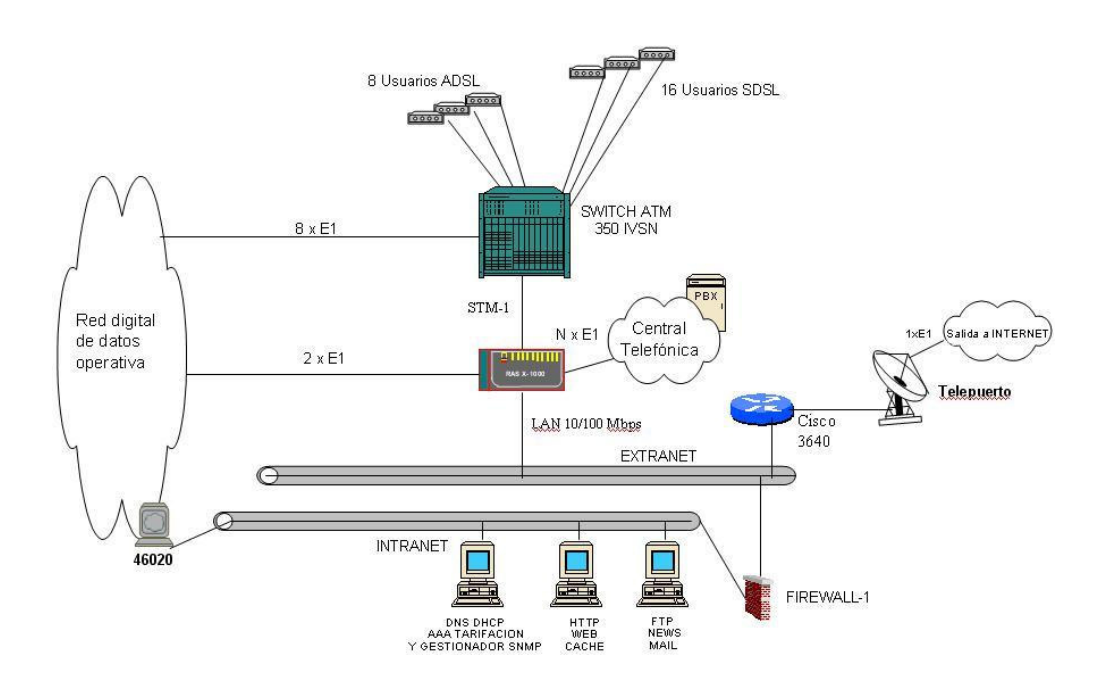

**FIGURA 2.4: Esquema general de un ISP**

## **2.3.3 Equipos.**

Entre los principales equipos que requiere un ISP, tenemos los siguientes:

**Centro de procesos de datos.-** Alberga los servidores de: gestión de red IP, gestión de equipos de cliente, DNS, Radius. Todos ellos son sistemas de elevada disponibilidad en balanceo de carga, altamente escalables, y protegidos por firewalls.

Al tratarse de sistemas críticos, encontrar las causas de posibles fallos en el menor tiempo posible se convierte en una prioridad. En consecuencia, se recomienda no instalar sistemas heterogéneos en un mismo segmento de LAN. Asimismo, es necesario realizar un diseño con el mínimo número de equipos entre la red de acceso y los servidores finales, para eliminar puntos de fallo.

En el caso de sistemas que lleven un tráfico reducido o no sean críticos (por ejemplo, sistemas de News) se puede reemplazar la instalación de un firewall por la implantación de listas de control de acceso (ACL) en los routers y la seguridad a nivel de sistema operativo.

En la figura 2.5 se representa un ejemplo de estructura de CPD de un ISP. Como se ve, el CPD se conecta a un router del backbone por dos líneas redundantes y está compuesto por las siguientes redes de área local:

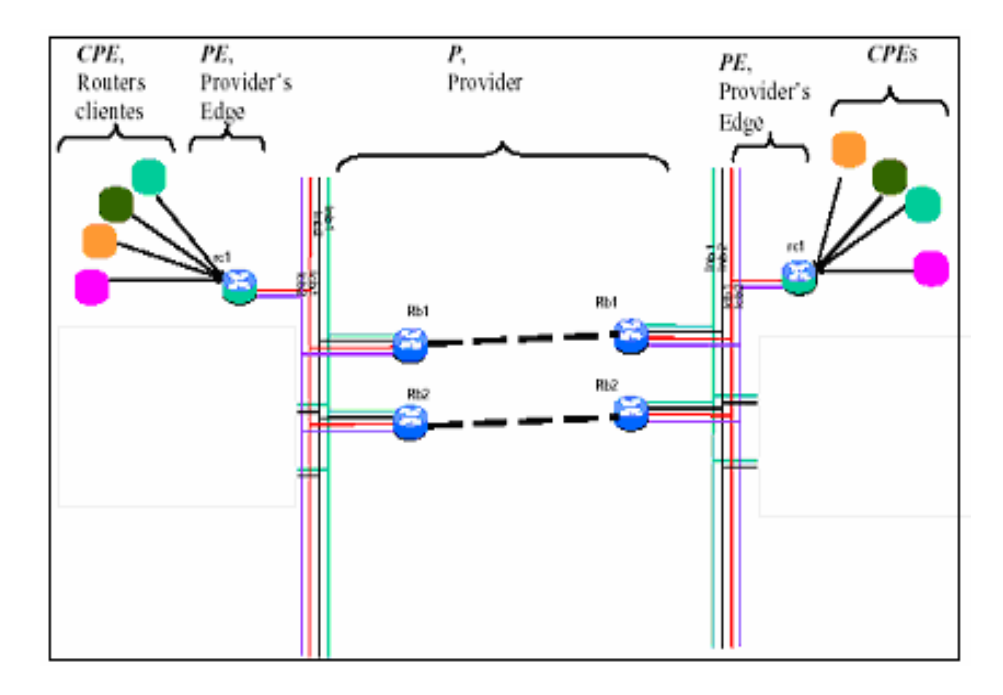

**FIGURA 2.5: Estructura de un Centro de Proceso de Datos**

**LAN de gestión**.- La gestión de red se basa en la plataforma HP Openview con administración SNMP, la cual soportará la gestión del RAS, el equipo adaptador LAN/ATM (BAS), el router principal y los Switches/Hub. Es decir, incluye los servidores de: gestión de red IP, gestión de equipos de cliente, estadísticas y acuerdos de nivel de servicio, y máquinas de visualización. El acceso desde la red IP a esta LAN está protegido por un firewall dedicado.

**LAN DNS/ Radius.-** Incluye los servidores de DNS principal, DNS caché y Radius. Debido a que esta LAN incluye los servidores más críticos, el acceso desde la red IP está protegido por dos firewalls dedicados en balanceo de carga. El balanceo de carga hace que la carga máxima posible se duplique. Para tener una alta disponibilidad de servicio, se recomienda instalar un servidor DNS en cada POP, o al menos un servidor DNS en cada uno de los POP de más tráfico de la red. Por ejemplo, un ISP nacional podría instalar un DNS en Guayaquil y otro en Quito, de tal manera que parte de los usuarios del territorio nacional tendrían como DNS primario Guayaquil y la otra parte de los usuarios Quito, y como DNS secundario el DNS del otro POP. Con esta estructura hemos conseguido separar el tráfico de gestión del resto del tráfico. Además, se puede aprovechar la presencia de dos firewalls en la subred de DNS y Radius para evolucionar posteriormente a un escenario con una LAN específica para DNS y otra para Radius, separando también estos dos tipos de tráfico.

En la figura 2.5 también se han representado las consolas ubicadas en dos centros remotos de operación de red, desde las que los operadores de la red realizan la operación y mantenimiento de la misma. El acceso se realiza sobre Redes Privadas Virtuales u otros enlaces encriptados, como Secure Shell (SSH).

#### **2.3.4 Medios de transmisión**

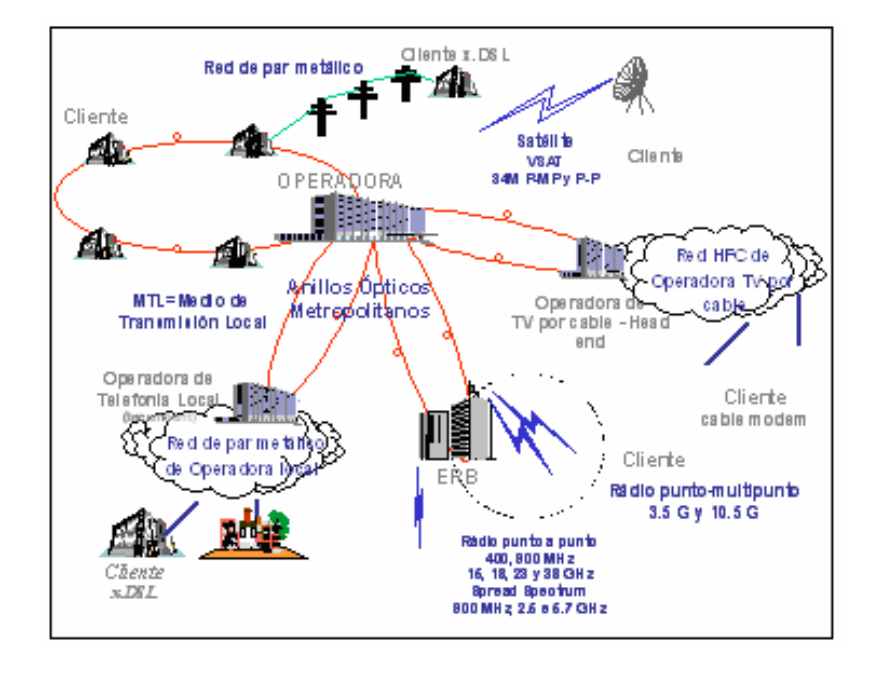

**FIGURA 2.6: Esquema de diferentes medios de transmisión de datos**

Dentro de los medios, existen diferentes formas de cómo la información puede viajar entre el proveedor de servicios hasta el usuario y viceversa, entre los principales se destacan:

## **2.3.4.1 Acceso por medio de la red de Cobre**

Es la primera y más tradicional forma de transmitir la información, usando la infraestructura montada por la empresa telefónica local, se usa el par de cobre para así proveer internet de distintas formas. Durante años se ha especulado sobre las limitaciones de las redes telefónicas y, en particular, si se podría superar los 14,4 Kbits/s primero, y los 28,8 Kbits/s después, utilizando pares de cobre. La RDSI ya dio un importante paso adelante al proporcionar 192 Kbits/s en su acceso básico. En la actualidad los módems *XDSL* ya pueden transmitir a 2Mbit/s, y a futuro desarrollarán velocidades de 10 Mbits/s. Basado en lo antes mencionado, podemos decir que la infraestructura de cobre presenta 2 modos de transmisión perfectamente diferenciados:

> • **Banda angosta.-** Se constituyó en el primer sistema de transmisión de datos hacia el internet por medio de la red de cobre, que a su vez, ya forma parte de las empresas telefónicas. Aquí se destacan la conexión conmutada o *dial up*, y los enlaces dedicados. En los primeros, que representan actualmente más del 90% de los clientes, se trata de un sistema *bajo demanda*, es decir, en el cual el cliente debe establecer una llamada al ISP para que éste le establezca una conexión al internet, asignándole a su vez una dirección IP, que va a ser temporal y que dura mientras dure la conexión; en este caso, hay que considerar el costo de la llamada realizada al ISP, y que será facturada por la telefónica local. En los enlaces dedicados, uno de los componentes de más rápido crecimiento del acceso a Internet es la conectividad mediante líneas alquiladas; en este caso los clientes disponen de un router que se enlaza directamente mediante una línea dedicada con un router concentrador de acceso, por el que entra a la red de datos del

proveedor. Este router realiza la agregación del tráfico procedente de líneas alquiladas

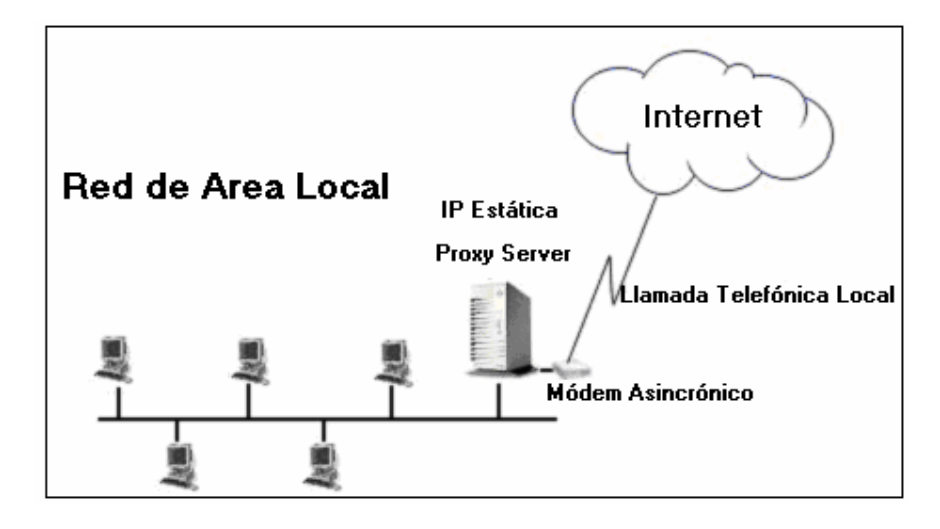

**FIGURA 2.7: Acceso a internet de banda angosta mediante redes de cobre**

• **Banda Ancha.-** Aquí se destaca la *línea de suscriptor digital* o *DSL*, que es una tecnología para llevar información, de manera permanente, con ancho de banda muy elevado al usuario a través de líneas telefónicas de cobre convencionales. La familia *XDSL* se refieren a las distintas variaciones de DSL, las dos principales tecnologías son *SDSL* (DSL simétrica) y *ADSL* (DSL asimétrica). SDSL es simétrica porque la velocidad de transmisión de datos es la misma en ambos sentidos (en subida y en bajada), trabaja mejor con líneas dedicadas. ADSL ofrece una velocidad en sentido descendente (de la central al usuario) superior, con respecto al sentido ascendente (del usuario a la central).

Con ADSL la línea telefónica tradicional se transforma en línea digital que proporciona acceso a Internet a alta velocidad. Como punto común entre todas las tecnologías *XDSL* tenemos que: funcionan sobre par trenzado, utilizan la técnica de la modulación y los módems para alcanzar grandes velocidades, y tiene como un serio factor limitante, la distancia.

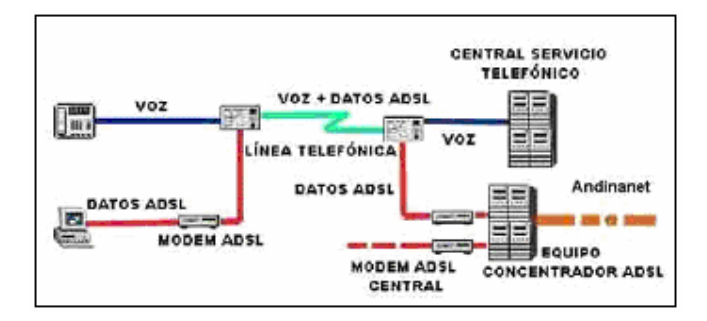

**FIGURA 2.8: Esquema de internet por medio de ADSL**

## **2.3.4.2 Acceso por medio de la red de cable coaxial**

Dado que se usa la infraestructura de la red de cable coaxial, que era usada primordialmente para transmitir televisión por cable, se constituye en uno de los nuevos servicios de banda ancha que están en auge, denominado *Cable Módem*. Un módem de cable es un dispositivo que permite al usuario conectar un ordenador personal a una línea de televisión por cable local y recibir datos a una velocidad de aproximadamente 1,5 Mbps. Las redes convencionales de televisión por cable fueron diseñadas para proporcionar señales de televisión analógica a abonados a través de cables coaxiales. Históricamente, sólo las señales de televisión se transportaban hacia el usuario a través de una red de cable coaxial con una estructura de nodos y ramas. Sin embargo, el cable coaxial tiene una anchura de banda útil de casi 1 GHz para cortas distancias lo que deja disponible una cantidad significativa de anchura de banda para proporcionar servicios de datos en banda ancha y acceso a Internet. Las limitaciones en la utilización de los módem de cable para proporcionar el acceso a Internet en zonas rurales se derivan generalmente de la necesidad de mejorar ampliamente la calidad del sistema, pues la mayoría de los sistemas de cables existentes no fueron diseñados para proporcionar acceso de banda ancha.

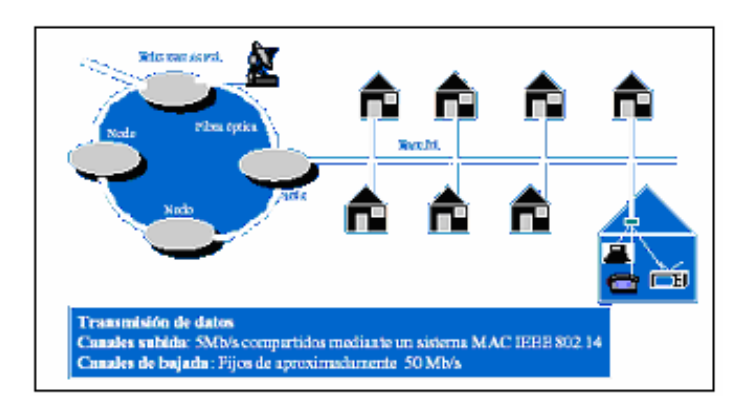

**FIGURA 2.9: Esquema de una red montada con cable coaxial**

## **2.3.4.3 Acceso por medio de redes de fibra óptica**

La introducción de la fibra óptica en el nodo de acceso va a permitir disponer de medios de transmisión de gran ancho de banda para el soporte de servicios de banda ancha, tanto actuales como futuros. El cable de fibra óptica, generalmente utilizado para las redes básicas y las redes de telefonía a larga distancia, también puede emplearse para conectar los hogares y las empresas, donde se emplea un módem de fibra para convertir las ondas luminosas en señales eléctricas. En función de la extensión de la fibra en la red de acceso, se pueden distinguir las siguientes topologías:

- FTTH (Fiber to the home). Se trata de llegar con la fibra óptica directamente hasta el hogar del abonado.
- FTTB (Fiber to the building). Se trata de llegar hasta el interior de un edificio, donde hay una terminación óptica.
- FTTC (Fiber to the curb). Se llega hasta un armario, y el tramo final es compartido por varios usuarios.
- FTTCab (Fiber to the cabinet). Similar al anterior, pero abarca un número mayor de usuarios, lo que significa que la red es más grande.
- FTTExch (Fiber to the exchange). La fibra termina en el nodo de conmutación.

La instalación de la fibra puede ser costosa y debe considerarse junto con otros proyectos de desarrollo de la infraestructura. Por ello, para minimizar costos de instalación y conservar un ancho de banda considerable en la transmisión de datos, se emplean *redes híbridas*, usando redes de fibra óptica con tramos de cable coaxial (HFC), o con enlaces de radio (HFR). A continuación, presentamos un esquema de cómo sería montar un enlace híbrido fibra-coaxial (HFC).

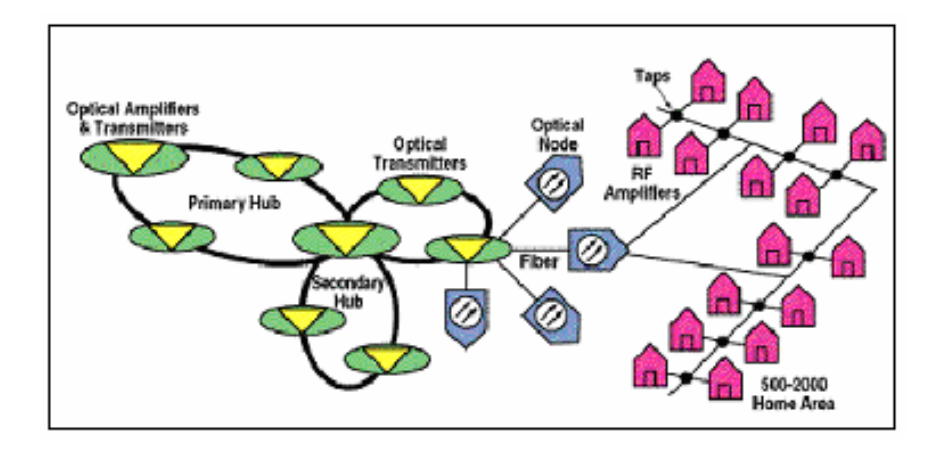

**FIGURA 2.10: Esquema típico de una red HFC**

## **2.3.4.4 Acceso por medio de redes inalámbricas**

Los sistemas inalámbricos representan una clara alternativa a los sistemas cableados de banda ancha, dado que su gran ventaja es la reducción de los costes de infraestructura (producidos por el cableado mismo), además del pequeño margen de tiempo necesario para su funcionamiento, puesto que en el momento en que se dispone de la antena, la señal llega inmediatamente a miles de usuarios. Sin embargo, el desarrollo de este modelo requiere que los agentes económicos, administrativos y la generalidad de los ciudadanos puedan acceder de forma fácil y económica a redes de banda ancha, capaces de mover eficazmente esos tipos de información. La disponibilidad generalizada de accesos a ese tipo de redes de banda ancha podría llegar a determinar la frontera entre los países más avanzados y el resto.

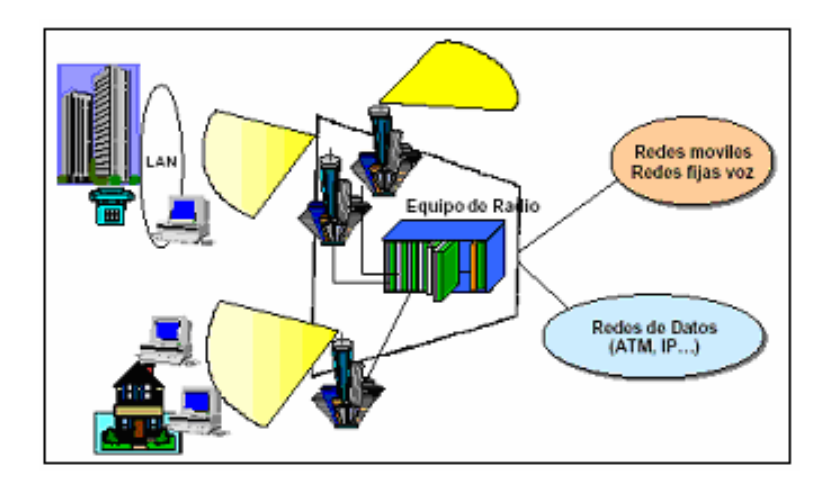

**FIGURA 2.11: Esquema de un acceso inalámbrico**

Los sistemas que se presentan y desarrollan en la actualidad para el acceso a los servicios de banda ancha son, fundamentalmente el WLL (Wireless Local Loop), MMDS (Multichannel Multipoint Distribution System), el LMDS (Local Multipoint Distribution System), el Spread Spectrum y el acceso vía satélite. Los dos primeros sistemas fueron inicialmente utilizados exclusivamente para la distribución de múltiples canales de televisión, en ambos casos como una alternativa potencial a los sistemas de televisión por cable. Ambos han evolucionado, y siguen evolucionando en direcciones diferentes y por motivos también diferentes. Todos estos métodos de acceso los analizaremos con más detalle en el siguiente capítulo: los *ISP inalámbricos* o simplemente *WISP*.

#### **2.4 Seguridad de un ISP**

La seguridad ha sido el principal concerniente a tratar cuando una organización desea conectar su red privada al Internet. Sin tomar en cuenta el tipo de negocios, se ha incrementado el número de usuarios de redes privadas por la demanda del acceso a los servicios de Internet tal es el caso del World Wide Web (WWW), Internet Mail (e-mail), Telnet, y File Transfer Protocol (FTP). Adicionalmente los corporativos buscan las ventajas que ofrecen las paginas en el WWW y los servidores FTP de acceso público en el Internet.

Los administradores de red deben buscar maneras de impedir el acceso no autorizado a la red, permitiendo por otro lado el acceso autorizado. Aunque las herramientas de seguridad, como las contraseñas, equipos de callback y dispositivos de seguridad física, son de ayuda, a menudo carecen de la flexibilidad del filtrado básico de tráfico, y los controles específicos que la mayoría de los administradores prefieren. Por ejemplo, un administrador de red puede permitir que los usuarios tengan acceso a Internet, pero puede no considerar conveniente que los usuarios externos hagan Telnet a la LAN.

Por ello, los administradores de red tienen que incrementar todo lo concerniente a la seguridad de sus sistemas, debido a que se expone la organización privada de sus datos así como la infraestructura de su red a los Expertos de Internet (*Internet Crakers*). Para superar estos temores y proveer el nivel de protección requerida, la organización necesita seguir una política de seguridad para prevenir el acceso no-autorizado de usuarios a los recursos propios de la red privada, y protegerse contra la exportación privada de información.

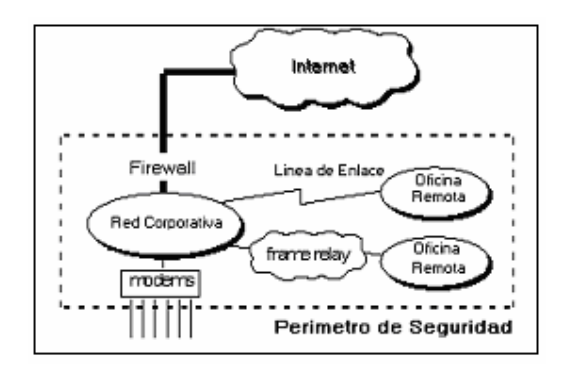

**FIGURA 2.12: Perímetro de seguridad de una red**

A continuación se dará una breve explicación de los mecanismos de seguridad más utilizados en un ISP: Los firewalls y las Listas de Acceso.

## **2.4.1 Firewalls**

Un Firewall en Internet es un sistema o grupo de sistemas que impone una política de seguridad entre la organización de red privada y el Internet. El firewall determina cuál de los servicios de red pueden ser accesados dentro de ésta por los que están fuera, es decir, quién puede entrar para utilizar los recursos de red pertenecientes a la organización. Para que un firewall sea efectivo, todo tráfico de información a través del Internet deberá pasar a través del mismo donde podrá ser inspeccionada la información. El firewall podrá únicamente autorizar el paso del tráfico, y el mismo podrá ser inmune a la penetración.

Lo importante en este tema, es notar que un firewall de Internet no es justamente un router, un servidor de defensa, o una combinación de elementos que proveen seguridad para la red. El firewall es parte de una política de seguridad completa que crea un perímetro de defensa diseñada para proteger las fuentes de información. Esta política de seguridad podrá incluir publicaciones con las guías de ayuda donde se informe a los usuarios de sus responsabilidades, normas de acceso a la red, política de servicios en la red, política de autenticidad en acceso remoto o local a usuarios propios de la red, normas de dial-in y dial-out, reglas de encriptación de datos y discos, normas de protección de virus, y entrenamiento. Todos los puntos potenciales de ataque en la red podrán ser protegidos con el mismo nivel de seguridad. Un firewall de Internet sin una política de seguridad comprensiva es como poner una puerta de acero en una tienda.

Entre los principales beneficios que un firewall ofrece tenemos:

- El firewall en Internet administra los accesos posibles del Internet a la red privada. Sin un firewall, cada uno de los servidores propios del sistema se exponen al ataque de otros servidores en el Internet.
- El firewall permite al administrador de la red definir un "*choke point*" (embudo), manteniendo a los usuarios no-autorizados (tales como:

Hackers, Crakers, vándalos y espías) fuera de la red, prohibiendo potencialmente la entrada o salida al vulnerar los servicios de la red, y proporcionar la protección para varios tipos de ataques posibles.

- El firewall ofrece un punto donde la seguridad puede ser monitoreada. La preocupación principal del administrador de red, son los múltiples accesos al Internet, que se pueden registrar con un monitor y un firewall en cada punto de acceso que posee la organización hacia el Internet.
- Un firewall de Internet es el punto perfecto para auditar o registrar el uso del Internet. Con ello, el administrador de red puede monitorear toda la conexión a internet.
- Un firewall de Internet es ideal para desplegar servidores WWW y FTP.
- El firewall puede presentar los problemas que genera un punto de falla simple. Enfatizando si este punto de falla se presenta en la conexión al Internet, aun así la red interna de la organización puede seguir operando, pues sólo el acceso al Internet está perdido.
- Uno de los beneficios clave de un firewall en Internet es que ayuda a simplificar los trabajos de administración, una vez que se consolida la seguridad en el sistema firewall, es mejor que distribuirla en cada uno de los servidores que integran nuestra red privada.

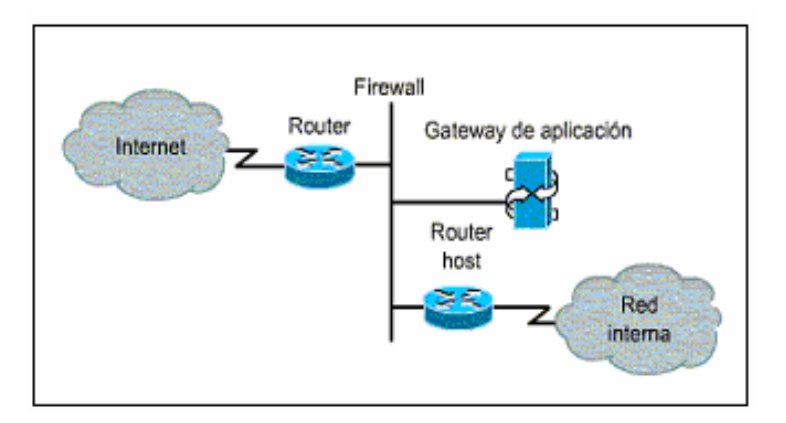

**FIGURA 2.13: Arquitectura del Firewall**

La preocupación principal del administrador de red, son los múltiples accesos al Internet, que se pueden registrar con un monitor y un firewall en cada punto de acceso que posee la organización hacia el Internet. Estos dos puntos de acceso significan dos puntos potenciales de ataque a la red interna que tendrán que ser monitoreados regularmente. Por lo tanto, el firewall presenta ciertas limitaciones, como las siguientes:

- Un firewall no puede protegerse contra aquellos ataques que se efectúen fuera de su punto de operación.
- El firewall no puede protegerse de las amenazas a que está sometido por traidores o usuarios inconscientes.
- El firewall no puede proteger contra los ataques de los "hackers".
- El firewall no puede protegerse contra los ataques posibles a la red interna por virus informativos a través de archivos y software.

• Por último, el firewall de Internet no puede protegerse contra los ataques posibles en la transferencia de datos, estos ocurren cuando aparentemente datos inocuos son enviados o copiados a un servidor interno y son ejecutados despachando un ataque.

## **2.4.2 Listas de control de acceso (ACL)**

Cuando el uso de un firewall resulta costoso, el administrador de red puede implantar un mecanismo de seguridad inherente en los routers. Los routers proporcionan capacidades básicas de filtrado de tráfico, como bloqueo del tráfico de Internet, con *listas de control de acceso* (ACL). Una ACL es una colección secuencial de sentencias de permiso o rechazo que se aplican a direcciones o protocolos de capa superior.

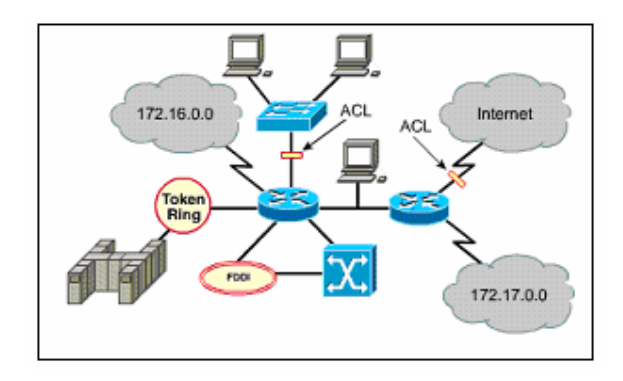

**FIGURA 2.14: Función de las Listas de Control de Acceso (ACL)**

Las ACL son listas de instrucciones que se aplican a una interfaz del router. Estas listas indican al router qué tipos de paquetes se deben aceptar y qué tipos de paquetes se deben denegar. La aceptación y rechazo se pueden basar en ciertas especificaciones, como dirección origen, dirección destino y número de puerto. Las ACL le permiten administrar el tráfico y examinar paquetes específicos, aplicando la ACL a una interfaz del router. Cualquier tráfico que pasa por la interfaz debe cumplir ciertas condiciones que forman parte de la ACL.

Las ACL se pueden crear para todos los protocolos enrutados de red tales como: IP, IPx, Appletalk, entre otros, para filtrar los paquetes a medida que pasan por un router. Las ACL se pueden configurar en el router para controlar el acceso a una red o subred. Por ejemplo, en una LAN ubicada en un campus, las ACL se pueden usar para evitar que el tráfico de los estudiantes pueda entrar a la red administrativa.

Las ACL filtran el tráfico de red controlando si los paquetes enrutados se envían o se bloquean en las interfaces del router. El router examina cada paquete para determinar si se debe enviar o descartar, según las condiciones especificadas en la ACL. Entre las condiciones de las ACL se pueden incluir la dirección origen o destino del tráfico, el protocolo de capa superior, u otra información.

Las ACL, pese a funcionar con distintos protocolos enrutados, se deben definir por protocolo. Es decir, es necesario definir una ACL para cada protocolo habilitado en una interfaz si desea controlar el flujo de tráfico para esa interfaz. Los motivos más comunes por los cuales se requiere el uso de una ACL, son:

- Limitar el tráfico de red y mejorar el desempeño de la red.
- Brindar control de flujo de tráfico.
- Proporcionar un nivel básico de seguridad de acceso a la red.
- Para decidir qué tipos de tráficos se envían o se bloquean en las interfaces de un router.

Por último, podemos decir que las ACL pueden ser de 2 tipos:

- **ACL Estándar.-** Se deben usar las ACL estándar cuando se desea bloquear todo el tráfico de una red, permitir todo el tráfico desde una red específica o denegar conjuntos de protocolos. Las ACL estándar verifican la dirección origen de los paquetes que se deben enrrutar. El resultado permite o deniega el acceso para todo un conjunto de protocolo, según las direcciones de red, subred y host.
- **ACL Extendida.-** Las ACL extendidas se usan con mayor frecuencia para verificar condiciones porque ofrecen una mayor cantidad de opciones de control que las ACL estándar. Se puede usar una ACL extendida cuando se desea permitir el tráfico de la Web o mail, pero denegar el Protocolo de Transferencia de Archivos (FTP) o Telnet desde las redes que no pertenecen a la empresa. Las ACL extendidas verifican las direcciones origen y destino de los paquetes. También pueden verificar protocolos, números de puerto y otros parámetros

específicos. Esto ofrece mayor flexibilidad para describir las verificaciones que debe realizar la ACL. Se pueden permitir o denegar paquetes según su origen o destino.

Para entenderlo de una mejor manera, las ACL estándar probablemente no puedan ofrecer el tipo de control de filtro de tráfico que se necesita. Las ACL estándar filtran el tráfico según una dirección y máscara de subred origen. Las ACL estándar también pueden permitir o denegar todo el conjunto de protocolos de control de transmisión (TCP). Sin embargo, puede ser necesario encontrar una forma más precisa de control del tráfico y el acceso. En este caso, se usan las ACL extendidas. Las sentencias de las ACL extendidas verifican la dirección origen y destino. Además, al final de la sentencia de la ACL extendida, se obtiene precisión adicional con un campo que especifica el número de puerto de protocolo opcional TCP o del Protocolo de Datagrama del Usuario (UDP). Estos pueden ser números de puerto conocidos para TCP/IP. Se puede especificar la operación lógica que la ACL extendida efectuará en protocolos específicos.
# **CAPITULO III**

# **PROVEEDOR DE SERVICIOS DE INTERNET INALAMBRICO (WISP)**

#### **3.1 Cómo iniciar un WISP?**

Como se ha mencionado anteriormente, un proveedor de servicios de internet inalámbrico, *WISP*, es un sistema de *red de área metropolitana* integrado para conectar clientes a la Internet. Las conexiones inalámbricas de alta velocidad se usan para proveer acceso a Internet punto a punto ó punto multipunto en compañías, organizaciones gubernamentales, colegios, universidades y otras instituciones que tienen Redes del Área Locales (LAN). Este sistema va dirigido a todas aquellas personas y empresas que necesitan un acceso a Internet más rápido y confiable.

Las redes de acceso inalámbrico, entre las que se figuran el WLL, LMDS y MMDS, han nacido como una alternativa a las redes físicas terrestres de banda ancha, de fibra óptica o híbridas de fibra y coaxial, y a las tecnologías de suplementación del viejo par de cobre (tecnologías XDSL), ante las limitaciones que éstas presentan para responder a las necesidades y demandas de la nueva sociedad.

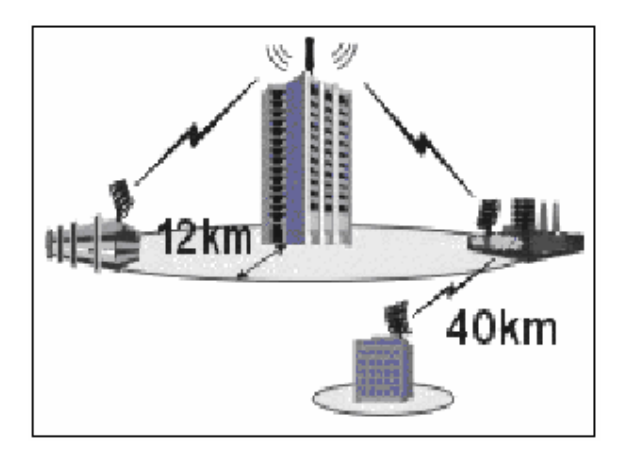

**FIGURA 3.1: Alcance de un WISP**

Para poder ser un proveedor de servicios de internet inalámbrico, se deben cumplir ciertos requisitos básicos, los mismos que detallaremos a continuación:

La primera y principal característica es la de ya ser un *proveedor de servicios de internet* plenamente constituido. Es decir, debe cumplir todos los requisitos mencionados en el capítulo anterior respecto a *cómo iniciar un ISP*. Es un paso fundamental pues, con esto se puede decir que:

- Primeramente, se debió haber cumplido todo lo expuesto, con respecto al diseño, seguridades, acceso a internet, gestión, flexibilidad y protección y recuperación de la inversión, para así brindar un servicio que sea de calidad y rentabilidad aceptable.
- Se debe cumplir con todos los requisitos legales y normas que rigen en el marco de las telecomunicaciones a nivel local, para proveer este tipo

de servicios a los usuarios, así como de tener los respectivos permisos de funcionamiento, uso de frecuencias, uso de equipos, etc.

- Se debe tener experiencia en ofrecer servicios de internet a un usuario final mediante un tipo de conexión dada: dial-up, enlace dedicado o enlaces de banda ancha. De este modo se podría decir que este ISP ya cuenta con un número dado de usuarios, a los que se ha sabido ofrecer el servicio.
- Se debe tener una conexión permanente a internet de por lo menos, unos 128kbps. Es decir, no necesariamente debe tener ni proveer una conexión de banda ancha.
- Se debe tener un servidor de nombres de dominio (DNS), servidores de correo, de servicios HTTP y FTP, que son servidores quienes ofrecen a los usuarios los distintos servicios provenientes desde internet.
- Debe poseer un rango de direcciones o bloques IP públicas, asignados por el *ARIN* (Registro Americano de Números de Internet), los que se distribuirán entre las redes constituidas por el cable troncal (backbone) local y los usuarios finales.

En caso de que la empresa **no** haya sido un proveedor de servicios de internet, pues se recomienda que lo sea, o que entienda lo que es un proveedor de servicios de internet, o bien, se debe recibir asesoramiento por parte de personal calificado y capacitado.

En el caso de que ya sea un ISP, o por lo menos ya entienda lo que implica el serlo, así como de haber cumplido con los requisitos básicos, para pasar a proveer internet inalámbrico, se debe considerar también lo siguiente:

- Considerar que un *WISP* es un servicio inalámbrico fijo, no móvil, por ello, no deben operar en la banda de telefonía celular.
- Se requiere de una *línea de vista* entre el nodo central y el cliente. A grandes distancias, esto representa problemas debido a la curvatura de la tierra. En este caso, se requieren hacer los estudios de propagación respectivos.
- En cuanto a los equipos, se deben usar radios de baja potencia y antenas de alta ganancia, éstas deben estar ubicadas en lugares altos y despejados, para así poder tener una línea de vista directa.
- En caso de sobrepasar la distancia óptima de operación, se deben usar repetidores para recuperar la señal. Un nodo debe tener línea de vista directa con un nodo repetidor.
- En cuanto a configuración de redes, networking, se debe considerar a la red inalámbrica como otra red o subred que opera bajo el protocolo TCP/IP, por lo tanto, será similar a configurar una red cableada.
- Se deben tener los permisos de uso de frecuencias en las bandas a las cuales trabajan tanto WLL, LMDS y MMDS, aunque por el momento, estas bandas están libres y no necesitan licencia.
- Se deben preparar bien los sitios para las instalaciones tanto en el lado del proveedor como en el lado del cliente, cumpliendo todos los requisitos de seguridad y protección de los equipos, antenas, cables y conectores, contra descargas eléctricas o condiciones ambientales, como la humedad.

De seguro, quien cumple con todos estos requisitos, será un proveedor de servicios de internet inalámbrico, lo que resta, es hacer los estudios respectivos, los análisis técnicos, estudiar los estándares que rigen en este tipo de redes, elaborar un diseño, adquirir los equipos y los servicios, y por último, realizar la implementación del proyecto y ponerlo en marcha. En base a todo esto, es que un proveedor se diferenciará de otro y el cliente distinguirá la calidad de servicio y el precio que ofrezca determinado proveedor y se sabrá inclinar por el cual éste considere el mejor, analizando la relación costo-beneficio, de acuerdo a sus necesidades. Aquí radicará la diferencia y por eso, en el próximo capítulo presentaremos un diseño, el cual consideramos que será óptimo, eficiente y barato.

#### **3.2 Normas y estándares para redes inalámbricas**

#### **3.2.1 Estándar 802.11 y derivaciones.**

Gracias a la disminución de los precios últimamente vemos una amplia implantación de puntos de acceso *WLAN*, entre ellos redes de acceso metropolitano, MAN, que es el tema a tratar en este proyecto. No sólo las empresas están siendo seducidas por esta tecnología sino que ésta también está conquistando los hogares, centros educativos y áreas de uso público.

Actualmente son cuatro los estándares reconocidos dentro de esta familia; en concreto, la especificación **802.11** original; **802.11a** (evolución a 802.11 e/h), que define una conexión de alta velocidad basada en ATM; **802.11b** o Wi-Fi, que goza de una más amplia aceptación y que aumenta la tasa de transmisión de datos propia de 802.11 original, y el **802.11g**, compatible con él, pero que proporciona aún mayores velocidades. En cuanto a las velocidades de conexión, éstos nos permitirán conectarnos a velocidades de 11 Mbps (802.11b), 22 y 54 Mbps (802.11a y 802.11g). Además en poco tiempo estarán disponibles velocidades mayores a precios más económicos.

Hasta hace muy poco uno de los problemas que arrastraba la tecnología 802.11 era la falta de interoperatividad entre los dispositivos de los diferentes fabricantes. Gracias a los esfuerzos que viene realizando la *Wireless Ethernet Capatibility Alliance* con su certificación *Wi-Fi* (Wireless Fidelity), la mayor parte de las tarjetas funcionan con la mayoría de puntos de acceso, si bien el mezclar puntos de acceso de múltiples fabricantes requerirá un nuevo estándar previsto para dentro de poco tiempo.

El estándar que ha terminado imponiéndose de forma masiva ha sido el IEEE 802.11b o Wi-Fi, que trabaja a 11 Mbps. Esta velocidad se considera suficiente para la mayoría de las aplicaciones pese a que en la actualidad el rendimiento real sea de tan sólo 6 Mbps. Por otra parte si comparamos esta tecnología con Ethernet cableada, vemos que en condiciones de mucha carga, 802.11b se degrada mucho más rápido. Esto es debido a que el mecanismo de control de acceso al medio de Ethernet CSMA/CD es mucho más eficiente que el de 802.11 más cuando este prácticamente desaparece con la utilización de switches en lugar de hubs.

Por otro lado 802.11b se está introduciendo cada vez más en el hogar. Así que, el futuro de HomeRF (Home Radio Frecuency) es cada vez más incierto. Más cuando Intel una de las principales promotoras de esta especificación, recientemente ha decidido respaldar el estándar IEEE 802.11b. Por otro lado compitiendo con IEEE 802.11a nos encontramos con HiperLAN2 desarrollado por el *Instituto de Estándares Europeos de Telecomunicaciones ETSI*. El estándar IEEE 802.11a goza de más empuje y soporte por parte de la industria el estándar pero por el momento y al contrario que HiperLAN2, carece de QoS si bien la finalización del estándar 802.11e permitirá a 802.11a establecer prioridades en el flujo de datos (QoS). Poder ofrecer QoS en el flujo de datos es algo de vital importancia de cara a poder dar soporte a aplicaciones de voz o video sobre este tipo de infraestructuras.

Existe otra tecnología que pugna por abrirse paso. Esta no está destinada a competir con soluciones *WLAN*. Se plantea como alternativa a las tecnologías XDSL, en aquellos lugares en los que, por distancia, no pueden ser cubiertos por XDSL. Se trata de MMDS sistema de distribución multicanal multipunto equivalente a DSL inalámbrico, tecnología inalámbrica de banda Ancha que da acceso a usuarios en áreas de cobertura DSL. MMDS da servicio a un radio de 56 Km, cuando DSL llega sólo a 5 Km.

Otro punto importante acerca de esta tecnología es el tema de la seguridad de las comunicaciones; puesto que en principio, cualquiera que se encuentre en el radio de acción de una estación base podría disfrutar de los servicios de nuestra red o espiar el contenido de las mismas.

Actualmente las redes 802.11 utilizan un método de seguridad llamado WEP (Privacidad equivalente al cable), emplea cifrado de 40 o 128 y el algoritmo RC4. WEP tiene importantes agujeros de seguridad y la distribución de claves se realiza de forma manual. Afortunadamente IEEE está trabajando en una arquitectura nueva de seguridad especificada por IEEE 802.11x que pretende resolver estas deficiencias. Además podrá aplicarse tanto a las redes tradicionales de cable como a las inalámbricas. Así dicha arquitectura proporciona métodos de autenticación, cifrado, integridad de los mensajes y distribución de claves.

Existe otro estándar 802.11i que especifica cómo implantar la seguridad en las redes inalámbricas, aunque aún no está desarrollada por completo. Este estándar emplea una tecnología de encriptación muy avanzada, basado en métodos de códigos y llaves.

# **3.2.1.1 Comparación entre estándares**

La constante aparición de nuevas especificaciones 802.11 e HiperLAN pueden confundir a más de uno, a continuación se intenta aclarar conceptos básicos y poner un poco de orden en todo esto.

| <b>Estándar</b> | <b>Estado</b>                | <b>Definición</b>                                                                                                    |
|-----------------|------------------------------|----------------------------------------------------------------------------------------------------|
| IEEE 802.11     | Finalizado en 1997           | Primer estándar de WLAN. Soporta de 1 a 2 Mbps.                                                                                                    |
| IEEE 802.11a    | Finalizado en 1999           | Estándar de Alta Velocidad para WLAN trabaja a 5GHz<br>con una capacidad de 54 Mbps                                                                                               |
| IEEE 802.11b    | Finalizado en 1999           | Estándar mas utilizado para WLAN que trabaja a<br>2,4 GHz y soporta 11Mbp                                                                                                    |
| HiperLAN2       | Finalizado en 2000           | Estándar Europeo de la ETSI equivalente a 802.11a de<br><b>IFFF</b>                                                                                                    |
| IEEE 802.11x    | Finalizado en 2001           | Marco global de seguridad para todas las redes IEEE<br>incluidas las Ethernets y las inalámbricas                                                                                 |
| IEEE 802.11g    | Finalizado en pocos<br>meses | Estándar de alta veociadad alternativo que trabaja en<br>la banda de 2,4 GHz con soporte de mas de 20Mbps.                                                                        |
| IEEE 802.11i    | Finalizado en pocos<br>meses | Funciones de seguridad específicas para redes<br>inalàmbricas que operan en combinación con IEEE<br>802.1x                                                                        |
| IEEE 802.11e    | Finalizado en pocos<br>meses | Mecanismos QoS que soporta todas las interfaces de<br>radio IEEE WLAN                                                                                                    |
| IEEE 802.11f    | En proceso                   | Define la comunicaron entre dos nodos de acceso                                                                                                    |
| IEEE 802.11h    | En proceso                   | Define las tècnicas de gestión del espectro para<br>802.11 <sup>a</sup>                                                                                                    |
| WISPR           | Finalizado en pocos<br>meses | Roaming para ISP inalámbricos .Recomendaciones de<br>la Wirelwss Ethernet Comptability Alliance acerca de<br>cómo soporta el roaming a través de múltiples redes<br>públicas WLAN |

**TABLA 3.1: Características a destacar de los Estándares 802.11x**

El rendimiento real de 802.11b es de 6 Mbps. La banda de frecuencia que utiliza, 2.4GHz está cada vez más saturada. Por ello, se han creado estándares alternativos a ésta, tales como el 802.11a y el 802.11g.

El rendimiento real de 802.11a es entre 25 y 30 Mbps. Hace uso de OFDM (Orthogonal Frequency Division Multiplexing). Envía datos utilizando señales portadoras de radio independientes. Éste sistema es utilizado en muchos sistemas móviles y fijos de área extensa. La banda de 5 GHz no requiere licencias de uso y esta menos saturada que 2,4 GHz. Pero continúan habiendo problemas de interferencias.

Diferencias entre 802.11a e HiperLAN2, son a niveles superiores. 802.11a utiliza CSMA para el acceso a la red; en cambio, HiperLAN2 utiliza un acceso de manera centralizada, asignando de forma dinámica espacios de tiempo a cada estación móvil (analogía a Token Ring). Proporciona QoS y mejor transparencia que ATM.

El nuevo estándar 802.11g; a primera vista puede parecer que es la unión de los estándares 802.11 a y b, es un estándar de gran velocidad que contiene todos y cada uno de los tipos de modulación que éstos usan, y que aún no está implementado en la mayoría de dispositivos, ofrece una velocidad mayor de 20 Mbps, es posible que también utilice OFDM (al igual que el 802.11a), que es una modulación óptima para este estándar. Trabajará a la misma banda que 802.11b, es decir, 2,4 GHz.

#### **3.2.1.2 Retos que han de superar las redes inalámbricas.**

De cara a la implantación masiva de los estándares 802.11, es importante que se mejoren algunos aspectos. Hay que tener en cuenta que ésta es una tecnología relativamente temprana y por lo tanto con algunos detalles por pulir.

Como hemos visto en los apartados anteriores muchos de los retos que aquí se plantean ya están o han sido abordados por nuevos estándares 802.11 estadounidenses o por el europeo HiperLAN2. La adopción de estos estándares por parte de la industria y por las comunidades wireless es, en muchos casos, sólo cuestión de tiempo.

El cambio de 802.11b a 802.11a o HiperLAN2 permitirán llegar teóricamente hasta los 54 Mbps. De todas formas esto parece ser sólo el principio, puesto que muchos fabricantes tienen previsto que las velocidades aumenten de manera importante en los próximos años.

Muchos fabricantes están empezando a dejar de utilizar la concurrida banda de los 2.4 Ghz para pasarse a la de los 5 GHz. Esto redundará en una disminución de las interferencias. El tema de las interferencias es un tema muy controvertido. Algunos analistas hablan incluso de que la utilización masiva de este tipo de tecnologías podría significar un "suicidio" para sí misma porque el aumento de interferencias en esta zona del espectro podría volverse insalvable.

La seguridad es un tema que preocupa y mucho a las empresas puesto que los datos que viajan por el aire son virtualmente accesibles a todo el que este en el área de influencia de uno de los nodos. Las comunidades wireless están trabajando mucho en este tema incorporando mecanismos de encriptación para sus comunicaciones. Para facilitarles el trabajo la IEEE está terminando de hornear un nuevo estándar 802.11x que les permita degustar de forma segura la utilización de esta tecnología tanto a empresas como o usuarios de las comunidades inalámbricas.

Uno de los objetivos primordiales de los fabricantes de soluciones inalámbricas es ofrecer al usuario la posibilidad de cambiar de red sin necesidad de modificar la configuración de su sistema. En la actualidad existen soluciones propietarias de cada fabricante para solucionar en parte este problema. Afortunadamente para las comunidades inalámbricas, ya se está trabajando en un nuevo estándar que permita roaming de serie.

Dada la adopción masiva de los estándares 802.11, es de esperar que los precios sigan bajando con el pasar del tiempo, y por ello, se constituirá en un producto de uso masivo en vista que, hasta los países con las economías maltrechas como el nuestro, el usuario común podrá acceder a este servicio.

#### **3.2.1.3 Certificación Wi-Fi**

Wi-Fi significa "Wireless Fidelity" equivale a decir 802.11b es un estándar para redes inalámbricas, que permite crear redes de ordenadores sin cables de por medio, usan para ello las ondas de radio.

El estándar 802.11b o Wi-Fi, presenta las siguientes características:

- Emplea la codificación por **DSSS** (*Direct Sequence Spread Sprectrum*).
- Funciona en la banda de frecuencias de 2,4 GHz (Banda ISM *Industrial Science and Medial*) que va desde los 2400 MHz a los 2483,5 MHz.
- El tipo de modulación que se emplea varía con las velocidades de transmisión: BPSK para 1 Mbps; QPSK para 2 Mbps, y CCK para los 11 Mbps (con caídas a 5.5, 2 y 1 Mbps).
- El protocolo es CSMA/CA (Collision Avoidance) con ACK (Confirmación).
- Soporta diversos protocolos de niveles superiores: TCP/IP, IPX/SPX, NetBEUI, NDIS5.1 y DHCP.
- Dispone de un máximo de 16 canales de comunicación.

Los dispositivos que cumplen con dicha certificación equipados con tarjetas de red apropiadas, las mismas que son económicas, pueden detectar automáticamente las redes inalámbricas y pueden navegar en la internet a una velocidad hasta 50 veces más rápida que una conexión dial-up, 5 veces más rápido que una conexión ADSL, y 2 veces más rápido que un enlace de cable módem.

La señal Wi-Fi es generada por un dispositivo llamado Estación Base, el mismo que conecta a un enlace de internet de alta velocidad, tal como un cable módem. Los usuarios pueden estar a una distancia aproximada de 50 metros de la estación base y aún pueden captar algo de señal.

La venta de este tipo de equipos va en alza. A nivel mundial se espera que en el 2006 las ventas tengan un incremento de \$3.72 billones (en relación a los \$1.45 billones recolectados hasta el 2001), en vista que más usuarios caseros están adquiriendo estos equipos.

Es decir, se ha visto un crecimiento "explosivo" de esta tecnología, pese a que está en sus principios, por lo que progresivamente, se la verá como una gran utilidad.

Los fabricantes se benefician de las tarjetas y dispositivos que soporten esta tecnología, en cambio, los cybers, los proveedores de internet y las compañías de telecomunicaciones se beneficiarán vendiendo el acceso a la misma. Hoy en día, los consumidores ya exigen un acceso inalámbrico, puesto que mientras los negociantes lo reciben con calma, los consumidores lo reciben vorazmente.

Ha sido un largo camino para las redes inalámbricas de hoy. La primera red inalámbrica fue implementada por la Universidad de Hawai en 1971 (Alohanet), ésta fue un primer gran sistema de hierro que resolvió el problema de transportar datos dentro de las instalaciones de la Universidad, dispersadas a través de 4 islas. Pero el principio que se manejó fue el mismo que gobierna el transporte de datos entre una máquina entre un dormitorio y otro.

La mayoría de las redes inalámbricas emplean una tecnología conocida como 802.11b, (un engorroso nombre puesto en uno de los estándares de la IEEE). En 1999 surgieron los primeros productos con esta tecnología, pero las tarjetas seguían siendo caras (costaban \$500), por lo que, los altos precios mantenían al 802.11b fuera del alcance del consumidor común, hasta el 2000 cuando el sistema inalámbrico de networking con las tarjetas *airport* de Apple, lograron bajar los precios al nivel del consumidor. Con un precio de \$99 para la tarjeta de red, y de \$299 para la estación base. Hoy, estos equipos los venden a un precio similar en compañías como Microsoft, Netgear o Linksys.

Esta tecnología ha sido un "boom" también en las casas (si se tiene más de una computadora), pues Wi-Fi permite que todas las máquinas compartan el internet sin necesidad de tender cable alguno.

El Wi-Fi también puede tener aplicaciones militares, siempre y cuando se aseguren de que nadie va a espiar la información transmitida (pues es incómodo hacer un tendido de cable en una guerra, por ejemplo). En este caso, las regulaciones deben ser más estrictas que para un usuario común o un cyber.

No es ningún secreto que una red Wi-Fi sin modificar posee agujeros gigantes de seguridad. Aunque no ha habido escasez de ataques en las redes tradicionales, las redes inalámbricas son más vulnerables a los hackers, puesto que la información se transmite a través del aire. Si éstos usan el equipo adecuado, pueden colectar suficiente información como para descifrar contraseñas o claves de encriptación, particularmente en redes ocupadas con mucho tráfico. Además, seres inescrupulosos pueden usar estas contraseñas para meterse en un acceso a internet de una organización, o incluso interceptar comunicaciones.

En las redes tradicionales, la única seguridad existente es la contraseña de red que se pide (la que una empresa proporciona a cada empleado para entrar a la red corporativa, por ejemplo). En un ambiente inalámbrico, el usuario también necesita verificar que está accediendo desde la red correcta. Es decir, antes de ingresar el "user" y el "password", se debe estar seguro de que está en la red correcta y de que nadie más haya creado un punto de acceso en un parqueadero (por ejemplo) y haya "secuestrado" a la red de este usuario. En Febrero del 2003, se empezaron a certificar productos Accesos protegidos a Wi-Fi. Se está trabajando además, en mejorar la seguridad integrada a los accesos inalámbricos.

En conclusión, 802.11b se ha convertido en el único estándar desplegado para redes públicas de corto alcance, tales como las que hallamos en aeropuertos, hoteles, cybers, centros de conferencias o restaurantes. Varias compañías ofrecen este servicio en tarifas por horas, por consumo o ilimitado mensual. Por ello, y pese a los criterios de seguridad mencionados anteriormente, se prefiere la tecnología inalámbrica, porque es mucho más barato que hacer un tendido de cables (en un salón de clase por ejemplo).

#### **3.3 Acceso a Internet a través de un proveedor de banda ancha**

El escaso desarrollo de acceso a internet de banda ancha en América Latina y particularmente en nuestro país, principalmente porque el acceso a la capacidad internacional de algunas de las más remotas áreas de América Latina está restringida debido a la capacidad limitada en las redes de acceso y locales, nos impone la necesidad de considerar al backbone de Internet como el acceso en un proveedor, ubicado en los EE.UU. y la obligación de un balance de tráfico claramente orientado hacia la salida internacional. Basado en la premisa anterior, nuestra solución de banda ancha provee acceso a Internet de alta velocidad a través de una conexión inalámbrica fija y un puerto dedicado al backbone de la red mundial.

Dado que los ISP en América Latina aún dependen de las conexiones hacia los grandes backbones en EE.UU., tienen que soportar el sistema actual de contabilidad de internet, el cual no es justo ni equitativo, por los siguientes motivos:

- Los operadores de América Latina pagan la totalidad (o en el mejor de los casos, la mayor parte) de la conectividad de Internet entre América Latina y EE.UU.
- Los usuarios fuera de América Latina se benefician con el acceso a los contenidos latinoamericanos y no pagan el cargo por conectividad.
- Se producen situaciones, como en aquellas comunicaciones de Internet entre América Latina y otros países o regiones que no son de EE.UU. En estos casos, por tener que re-enrutarse las comunicaciones a través de los *backbones* de ese país no sólo el ISP de origen sino también el ISP de destino, le paga a los operadores de norteamericanos, esto a pesar de que dichos *backbones* no aportan ningún valor adicional en este tipo de comunicaciones.

Una vez analizada la necesidad de conectarse a un proveedor o backbone de internet en los EE.UU., procederemos a analizar cómo funciona esto:

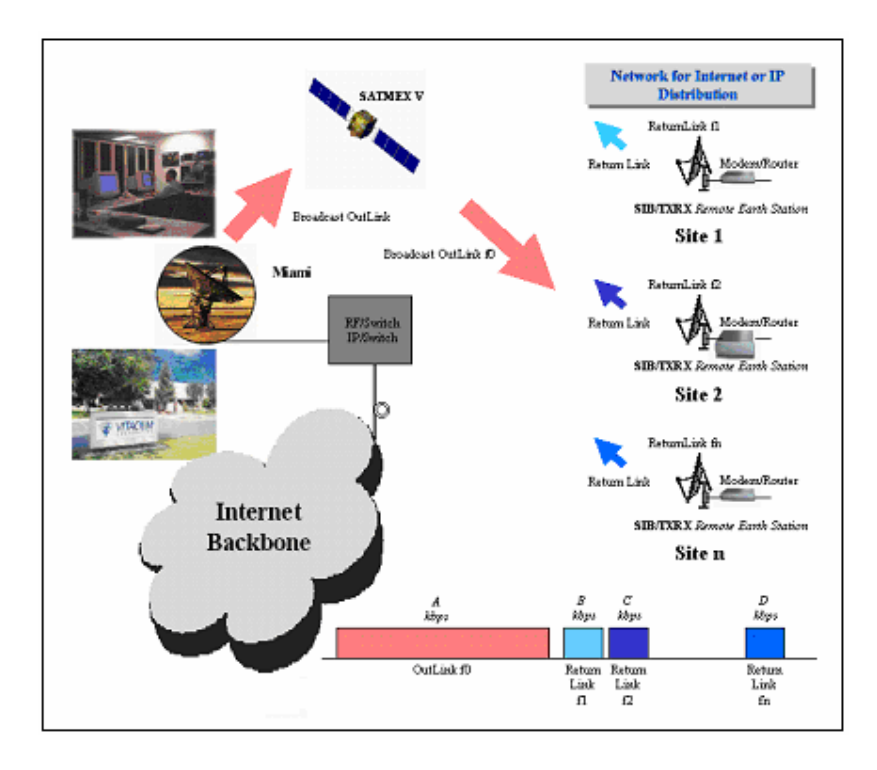

**FIGURA 3.2: Acceso a internet a través de un proveedor en los EE.UU.**

Para cumplir con el nivel actual de demanda de los servicios de banda ancha en nuestro país, es imprescindible tener en cuenta varios factores, como son: Conexión a un punto de acceso a la red, conexión entre el backbone y el telepuerto, equipamiento del backbone, equipamiento del telepuerto y el enlace satelital.

Es imprescindible estar conectado a un *Punto de Acceso a la Red* (NAP), en donde, los ISP conectan sus redes para el intercambio de tráfico de internet. Los proveedores de acceso a los NAP se encuentran en los EE.UU., y pueden ser: UUNet, MCI, AT&T, Bellsouth, entre otros.

Tener una conexión directa entre el backbone local y un telepuerto, que servirá como estación satelital para realizar el enlace hacia el proveedor en los EE.UU. Esta conexión debe ser de fibra óptica para satisfacer el ancho de banda.

A nivel del telepuerto, éste debe estar ubicado en un lugar alto o despejado, dentro de éste, deben estar los equipos necesarios para realizar un enlace satelital, tales como: Antenas, alimentador, Amplificador de bajo ruido o LNA, Transceiver, Módem satelital, cables y conectores, y cuyos parámetros dependerán de la frecuencia a transmitir, el tipo de modulación, la velocidad de transmisión y la potencia.

A nivel del backbone local, se requiere la presencia de *servidores,* tales como: mail, DNS, Web; *routers*, el que nos lleva la información desde y hacia el internet y donde el Cisco 3640 o el Cisco 7200 son los requeridos; *Switches,* como los ATM que manejan mayor ancho de banda, o como los *Switch-hub*, que actúan como concentradores; *Firewalls,* usados como mecanismo de protección; y, los demás equipos que sean necesarios para ofrecer la conexión inalámbrica hacia el usuario, así como para satisfacer la demanda actual y prever un futuro crecimiento de la red local. En este tramo, los enlaces internos entre los equipos que conforman el backbone local y entre el backbone y el telepuerto pueden ser montados con fibra óptica.

En cuanto al enlace satelital propiamente dicho, desde el telepuerto ubicado en Guayaquil con otro ubicado en los EE.UU., se requiere un enlace que sea lo más barato posible, pero que también se pueda tener un gran ancho de banda disponible, pero considerando que el costo por hora y por ancho de banda de un enlace satelital es muy caro, así que ya dependerá del ISP el tipo de enlace a contratar, así como del proveedor y del satélite. Con relación al satélite, generalmente en nuestro país se trabaja con el INTELSAT o PANAMSAT, que ofrecen un buen servicio. Ambos trabajan en la banda C, es decir, con frecuencias de 6 GHz de subida y 4 GHz de bajada.

Por último, indistintamente del enlace o servicio que se escoja, se recomienda tener una conexión principal y otra de respaldo, ambas conectadas a un switch que se encargará de enviar tráfico hacia uno u otro enlace, mientras estén disponibles. Esta configuración nos permite garantizar un enlace 100% confiable, puesto que uno de ellos se puede caer en cualquier momento y, cuando eso ocurra, todo el tráfico se transportará por el único enlace disponible, lo que reduce la velocidad de transmisión a la mitad durante ese instante, pero mantiene arriba la conexión siempre.

Nosotros, como ISP, tenemos que "pesar" en la balanza a la hora de determinar que resulta más conveniente: cuánto ancho de banda contratar y cuánto estaremos dispuestos a pagar y cómo vamos a distribuir eficientemente el recurso.

Debemos considerar que el enlace satelital no es el único mecanismo para conectarse a un proveedor a nivel internacional, existe también la conexión por medio de fibra, la cual puede simplificar los costos de un enlace satelital y optimizar mejor el ancho de banda. Además, no sería necesario tener que contratar un enlace satelital ni requerir de un telepuerto. Sin embargo, el acceso a este recurso por el momento sólo lo pueden usar Pacifictel y Andinatel, por medio del anillo nacional de fibra óptica, que se conecta al Cable Panamericano.

#### **3.4 Análisis técnico de un WISP**

## **3.4.1 Cómo funcionan los WISP?**

Como una solución de banda ancha el *WISP* provee acceso a Internet de *alta velocidad* a través de una conexión inalámbrica fija y un puerto dedicado al backbone de la red mundial, por ello, la ventaja radical de un proveedor de servicios de internet inalámbrico respecto al alámbrico está sin duda en el hecho de no depender de cableado alguno para llegar al usuario. Sin embargo, debido a que se trata de un servicio de banda ancha, la parte del backbone y de la conexión con el proveedor internacional es bastante similar a la de un proveedor de servicios de internet de banda ancha, los cuales ya analizamos con detalles en el capítulo anterior.

Los equipos que aquí se utilizan cumplen el estándar IEEE 802.11. El backbone principal de estas redes está formado por una serie de nodos que disponen de conexión a Internet de banda ancha (cable, o ADSL generalmente). Los nodos más

pequeños, los que no disponen de conexión a Internet, se conectan con los primeros mediante una tarjeta de red inalámbrica y una antena direccional. Así estos nodos hacen las funciones de repetidores. De esta manera cada uno de los nodos principales tiene a su alrededor una serie de nodos secundarios que permiten la conexión de cualquier usuario en un radio de aproximadamente 100 metros. Finalmente los usuarios finales se conectan con sus equipos y tarjetas de red inalámbricas a cualquiera de estos nodos.

Los nodos por lo general dispondrán de antenas omnidireccionales para expandir la señal inalámbrica por toda la zona. Las antenas direccionales se utilizarán para apuntar directamente hacia un punto en concreto, recordando que debe haber línea de vista entre las antenas transmisora y receptora. Estas son las utilizadas para conectar con nodos lejanos, dado que aumentan la distancia a cubrir hasta unos 3 o 4 Km, según el modelo.

Como ya se indicó anteriormente, hemos visto que existen dos tecnologías de redes inalámbricas, una que utiliza la banda de 5,8 Ghz y otra la banda de 2,4 Ghz. Las condiciones de propagación de las señales radioeléctricas en esas bandas determinan la aplicabilidad de estas tecnologías. Así, la de 5,8 Ghz tiene un alcance desde una estación base de 5 a 10 Km, lo que significa que para atender la demanda de una determinada área geográfica hacen falta instalar muchas estaciones base. La de 2,4 Ghz tiene un alcance de 10 a 15 Km, lo que permite atender la demanda en dicha área con 3 a 5 veces menos estaciones base. Sin embargo, la tecnología de 5,8 Ghz es capaz de ofrecer capacidades de transmisión de hasta 54 Mbps, mientras que la de 2,4 Ghz limita su capacidad a 22 Mbps. La aplicación destinada dependerá de la tecnología utilizada.

El acceso al Internet es ilimitado y siempre está disponible, es decir, el servicio puede ser entregado de forma dedicada, con ancho de banda disponible las 24 hrs. La conexión compartida entre el ISP y el cliente, comienza desde **128kbps,** y es simétrica, esto quiere decir que las velocidades de transmisión son iguales en ambas direcciones: de subida y de bajada. El enlace inalámbrico punto a punto puede soportar velocidades equivalentes a fracciones de un T1 (1.544Mbps), hasta velocidades equivalentes a un STM-1 (155.52Mbps), con una conexión directa al Backbone de Internet.

El diseño de una red inalámbrica es una cuestión de hacer coincidir los componentes idóneos con sus necesidades de conexión en red. En todo diseño de red inalámbrica hay dos módulos de montaje fundamentales: la infraestructura y las tarjetas cliente.

En cuanto a la infraestructura, los dispositivos que la conforman funcionan como conductos de datos para componentes de una red inalámbrica. Asimismo, sirven de puente entre la red inalámbrica y una red conectada existente. La pasarela inalámbrica y los puntos de acceso inalámbrico pueden tener un puesto en el diseño de la red, según los datos exclusivos y las necesidades de red de una empresa individual. La pasarela inalámbrica es utilizada en pequeñas empresas, en cambio que los puntos de acceso se emplean en empresas medianas, grandes o en crecimiento.

En cuanto a las tarjetas para el cliente, todas las redes la deben usar y ésta debe ser inalámbrica, como por ejemplo, tarjetas Airport, tarjetas para portátiles, tarjetas PCI, entre otras. El adaptador proporciona el enlace entre el ordenador y la red, y también convierte los datos a un formato que la red puede utilizar. La elección del adaptador depende del tipo de dispositivo que se utilice. El adaptador, como cualquier otro adaptador de red alámbrica, le proporciona una dirección física o dirección de capa 2, la cual debe ser reconocida por cualquier otro dispositivo en la red.

En teoría, conectarse a una de estas redes debería de ser algo tan simple como llegar con una portátil y una tarjeta *WLAN*. En la práctica esto no es tan sencillo, puesto que, además de la falta de compatibilidad WiFi de muchos equipos, cada nodo mantiene su propia política de acceso. Esta política está condicionada a las particularidades de cada nodo, ancho de banda y rendimiento de los equipos. Una vez instalada la tarjeta *WLAN* en los equipos, es necesario configurar una serie de parámetros que dependerán de cada proveedor y de cada equipo.

# **3.4.2 Esquemas**

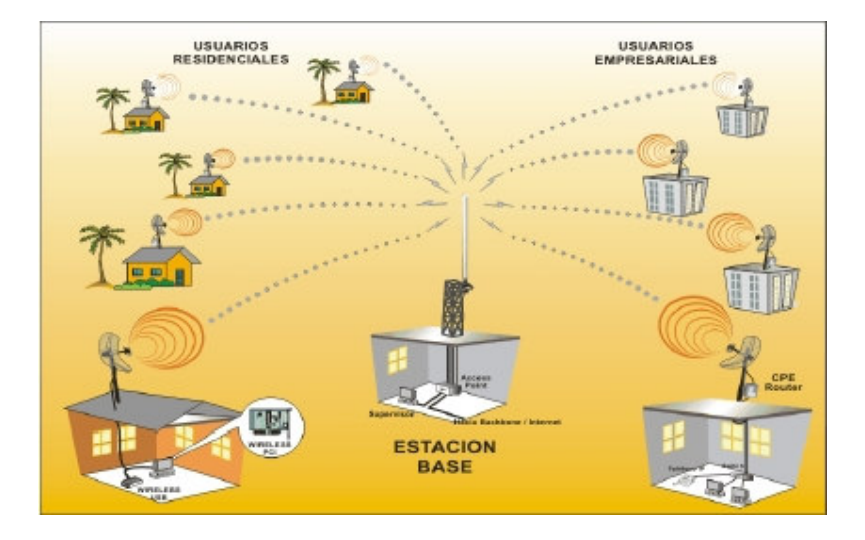

**FIGURA 3.3: Esquema de una conexión inalámbrica desde una estación base**

Un proveedor de servicios de internet inalámbrico, basados en una plataforma IP de alta velocidad, está soportado en nodos distribuidos en zonas estratégicas de una localidad geográfica determinada, los mismos que están interconectados por un Backbone de alta velocidad.

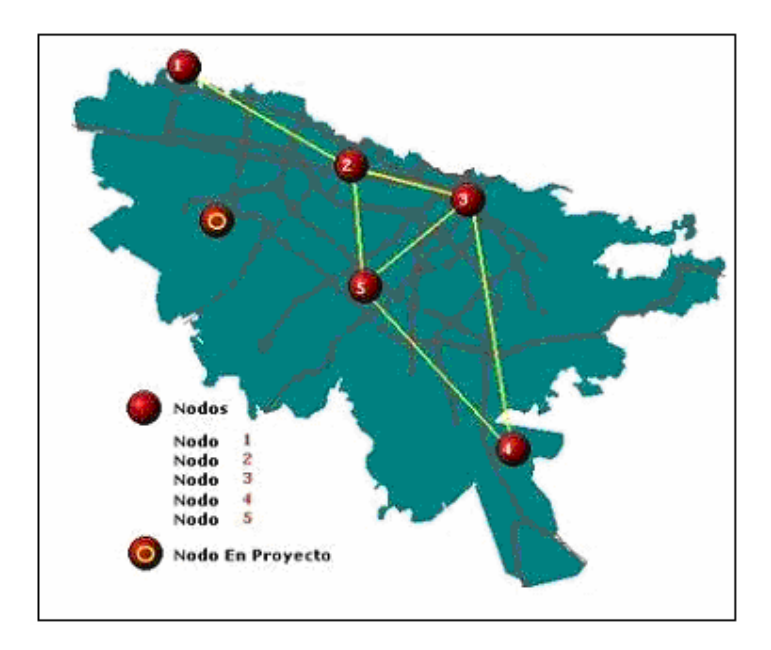

**FIGURA 3.4: Distribución de nodos en un área geográfica.**

Los nodos son parte fundamental en cualquier red de telecomunicaciones, son los encargados de realizar las diversas funciones de procesamiento que requieren cada una de las señales o mensajes que circulan o transitan a través de los enlaces de la red. Desde un punto de vista topológico, los nodos proveen los enlaces físicos entre los diversos canales que conforman la red.

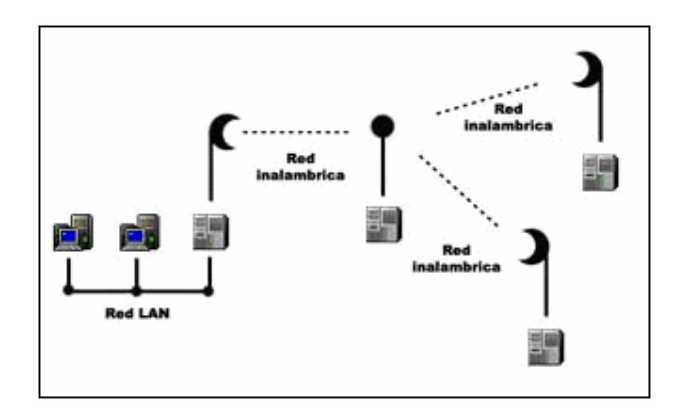

**FIGURA 3.5: Enlace multipunto desde un punto de acceso hacia clientes fijos**

En este tipo de enlace se vincula varios puntos (remotos) congruentes en uno solo (punto central).

Dentro del esquema de nodos o puntos de acceso, tenemos otro tipo de esquemas en aquellas aplicaciones donde deseamos realizar una conexión con un ancho de banda determinado o un canal dedicado con algún cliente que así lo requiera.

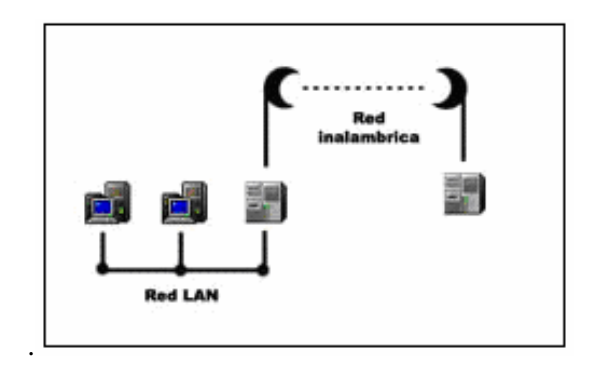

**FIGURA 3.6: Enlace punto a punto entre el ISP y cliente dedicado**

Las conexiones punto a punto son las que conectan directamente dos puntos entre sí, por ejemplo sucursales de una empresa. Este tipo de conexiones se puede realizar dentro de un mismo edificio, o dos puntos en distantes en la misma ciudad o diferentes ciudades hasta más o menos 50 Km.

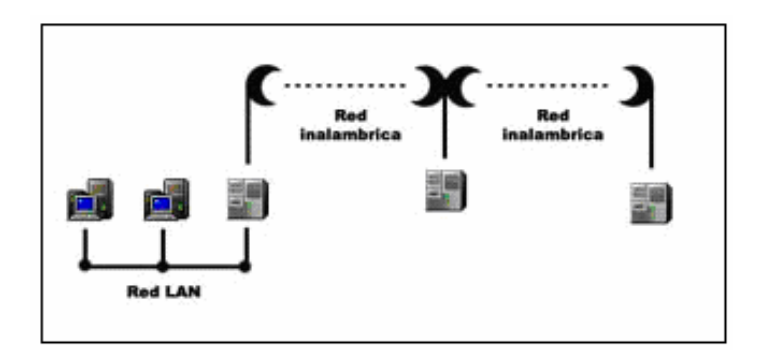

**FIGURA 3.7: Enlace usando repetidoras**

Cuando queremos enlazar ciudades o puntos muy lejanos entre sí se puede utilizar otro punto intermedio desde el que podemos retransmitir una señal.

Se debe tener en cuenta que estos esquemas son abiertos a la posibilidad de combinarlos entre sí y nos permite enlazar redes punto a punto con redes punto a multipunto, etc. Cada punto de una red inalámbrica puede poseer también una **Red LAN** que necesiten compartir su información con el resto de la red inalámbrica. Con esto se puede ofrecer enlaces punto a punto y punto a multipunto para soluciones de voz, datos, video y servicios de Internet.

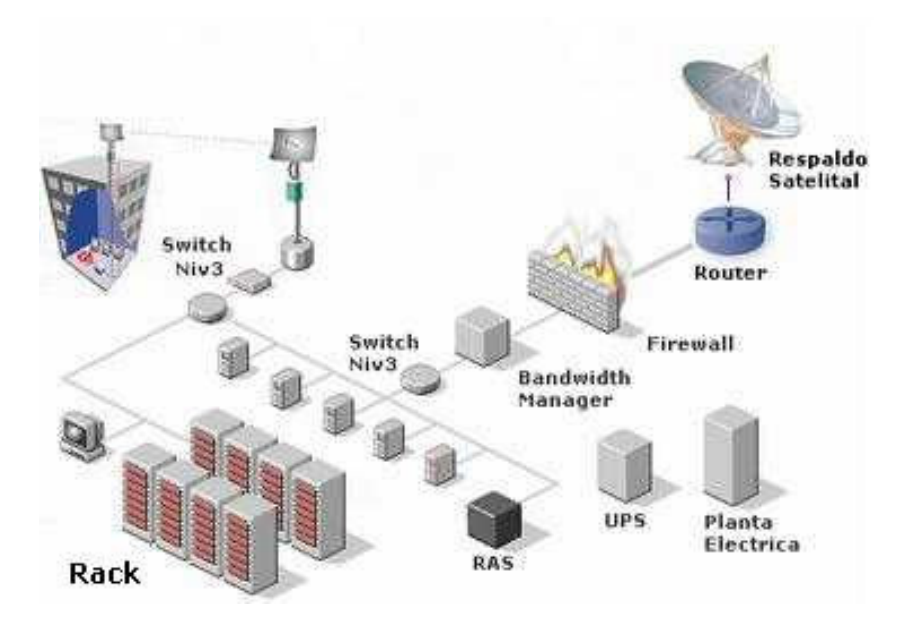

**FIGURA 3.8: Esquema general de un WISP**

La red de un *WISP*, se basa en tecnología inalámbrica con frecuencia de banda ancha dinámica para Internet, datos, voz y transmisiones de video. Es una conexión permanente y directa desde un punto dado hasta el punto de acceso del ISP y permite capacidades desde 64 Kbps hasta 94 Mbps. La asignación de direcciones IP públicas fijas para servidores: HTTP, Mail, FTP y enrutadores, le permite estar permanentemente en la red mundial de internet. Cada dispositivo transmite y recibe en la frecuencia de 2,45 GHz (2,402 hasta 2,480 GHz en saltos de 1 MHz) basado en el estándar IEEE 802.11 para LAN inalámbricas.

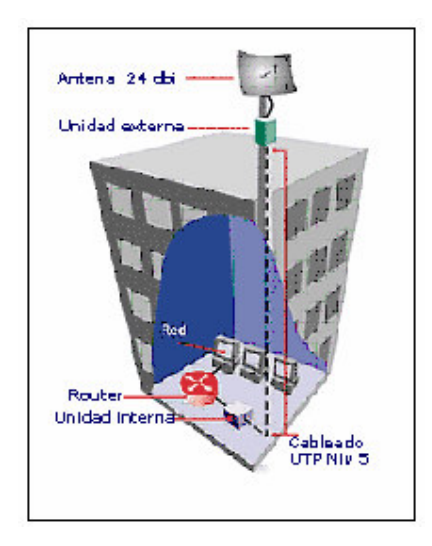

**FIGURA 3.9: Esquema general de un usuario**

Las conexiones son 1:1 con un rango máximo de 4Km., aunque utilizando amplificadores se puede llegar hasta los 10 Km, pero se introduce alguna distorsión. Sin embargo, un esquema de "frequency hopping" (saltos de frecuencia aleatorios) permite a los dispositivos comunicarse en áreas donde existe gran interferencia electromagnética (el hecho de que los paquetes sean más cortos y los saltos más rápidos reducen el impacto nocivo de otros dispositivos que trabajan en la misma banda), y provee mecanismos de encriptación (con longitud de clave hasta 64 bits) y autenticación, para controlar la conexión y evitar que cualquier dispositivo no autorizado pueda acceder a los datos o modificarlos.

#### **3.4.3 Medios**

Como se ha venido tratando desde el inicio de este capítulo, el medio físico a través del cual va a viajar la información entre usuario e ISP es el aire. Esto evita el

molestoso cableado existente entre el proveedor y los usuarios, lo único que se necesita es cumplir ciertos requisitos que son necesarios en un medio de transmisión inalámbrica, tales como:

- Línea de vista entre el cliente y el proveedor, entre cliente y el repetidor, o entre proveedor y repetidor (si se da el caso), es decir, sin obstrucciones físicas, climáticas o electromagnéticas;
- Autorización para el uso de una frecuencia por parte de la regulación local, que dependerá del tipo de tecnología inalámbrica a emplear;
- Que el radio de acción de este tipo de enlace no sobrepase de los 10 o 12 Km. para así no disminuir notablemente la señal transmitida.

Sin embargo, el hecho de que el ISP sea inalámbrico no equivale a decir que todo se va a prescindir completamente de cables, por ejemplo el medio para el backbone o red troncal puede ser un enlace satelital o se puede usar fibra óptica, como ya analizamos en la parte 3.3, se va a usar un enlace satelital. Así mismo en el lado del usuario este puede tener una red de acceso local dentro de sus dependencias (*WLAN*), o bien puede ser un solo punto.

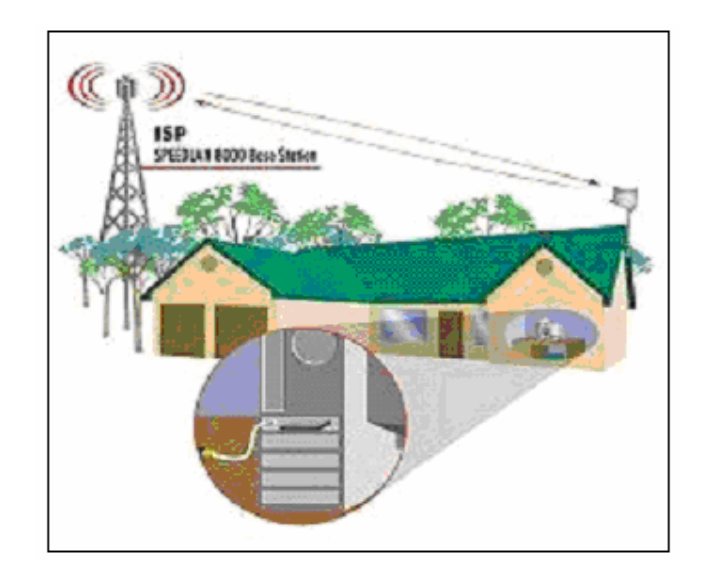

**FIGURA 3.10: Enlace por medio inalámbrico desde un ISP hacia un hogar**

### **3.4.4 Técnicas de acceso**

En cuanto a las técnicas o métodos de acceso inalámbrico, los sistemas que se presentan y desarrollan en la actualidad para el acceso a los servicios de banda ancha son los siguientes:

*WLL (Wireless Local Loop).-* Se trata de un medio que provee enlaces locales sin cables. Mediante sistemas de radio omnidireccional de bajo poder, *WLL* permite a las operadoras una capacidad de transmisión mayor a 1 Megabit por usuario y más de 1 Gigabit de ancho de banda agregado por área de cobertura. La principal característica de *WLL* es que proporciona un servicio alternativo a la telefonía alámbrica, por ello, es altamente beneficioso para los operadores que entran en mercados competitivos, dado que éstos pueden llegar a los usuarios sin tener que

pasar por las redes de los operadores tradicionales. Por último, los costos de despliegue y de mantenimiento son relativamente bajos. Estas ventajas hacen de *WLL,* una solución altamente competitiva. Las principales tecnologías que maneja *WLL* pueden ser: tecnología celular (GSM. TDMA, CDMA), Servicios de comunicaciones personales (PCS) y telefonía sin cables.

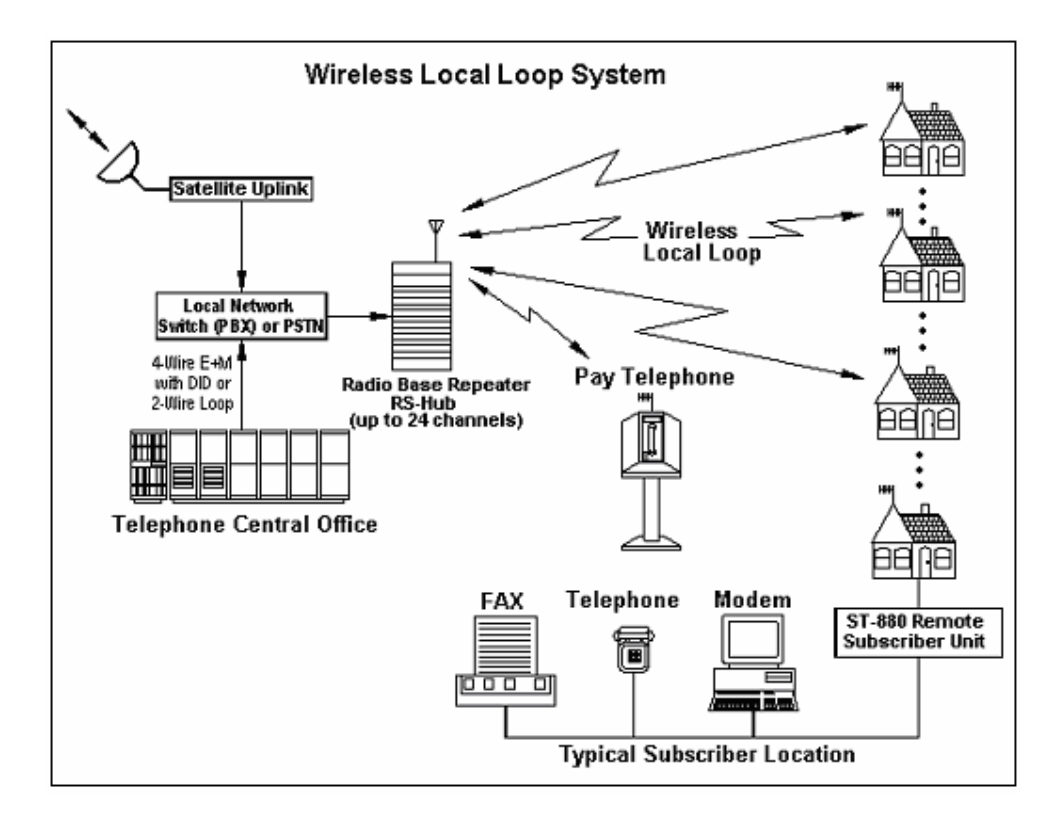

**FIGURA 3.11: Acceso a internet vía** *WLL*

*MMDS (Multichannel Multipoint Distribution Systems).-* Es un sistema inalámbrico para la difusión de datos mediante señales de radiocomunicaciones de microondas punto a multipunto funciona a frecuencias entre 2 y 3 GHz, aunque la asignación de un ancho de banda específico depende de la regulación de cada país. El radio de cobertura puede ser de hasta 120 Km en terreno llano (y bastante menor en zonas onduladas o montañosas). Cada abonado del sistema está equipado con una pequeña antena y un convertidor que puede situarse cerca del aparato receptor de televisión convencional o encima del mismo. MMDS estaba orientado a entornos rurales o de baja densidad, en donde el tendido de cable convencional para distribución de TV podía resultar antieconómico, por ello, a esta tecnología se la denomina también *cable inalámbrico*. Sin embargo, también puede utilizarse para proporcionar comunicaciones integradas de voz, vídeo y datos.

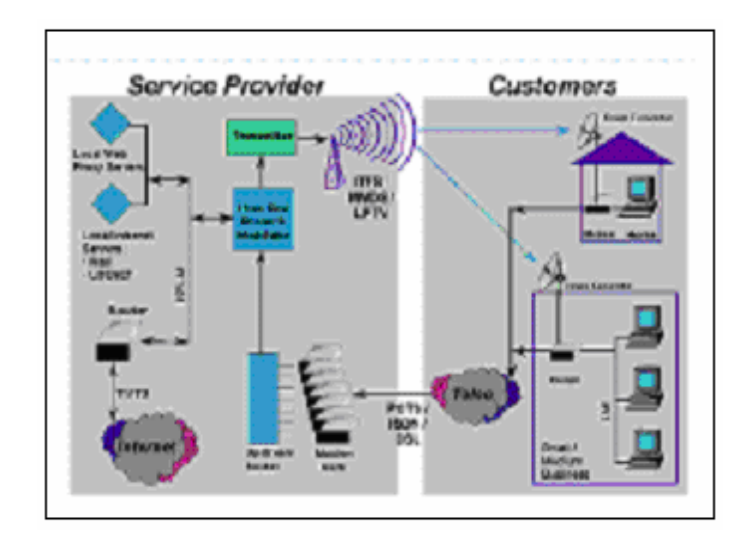

**FIGURA 3.12: Acceso a internet vía MMDS**

*LMDS (Local Multipoint Distribution Systems).-* Es una tecnología similar al MMDS, pero con más potencial para la interactividad con el usuario debido a su mayor ancho de banda. Este sistema opera a frecuencias superiores a 26 GHz, aunque su distancia de operación es bastante inferior en relación al MMDS, puesto que solo operan a radios inferiores a 6 Km. A diferencia de los MMDS, los sistemas LMDS no llegaron a desarrollarse en la práctica para la aplicación inicialmente concebida de distribución de TV, viéndose rápidamente su gran potencial como solución de acceso de gran capacidad en aplicaciones de voz y datos, de Internet y de vídeo, con una velocidad de transmisión de 54 Mbit/s. Debido al gran ancho de banda que maneja, a más de la atenuación que puede darse por el factor distancia, hay que considerar el factor clima, puesto que, a estas frecuencias una simple lluvia puede producir una gran atenuación.

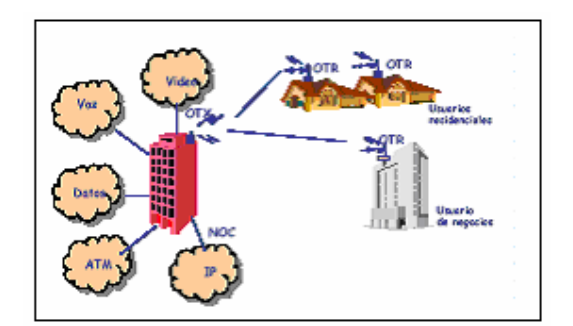

**FIGURA 3.13: Acceso a internet vía LMDS**

*Spread Spectrum.-* La última milla de banda ancha inalámbrica utiliza un desarrollo basado en esta técnica, cuya idea es la de transmitir ocupando una banda de frecuencias mayor que la requerida. Trabaja en 3 bandas de frecuencias: 902 – 928 MHz, 2400 – 2483.5 MHz y 5725 – 5850 MHz, siendo las 2 últimas bandas, las que trabajan con los estándares de la familia 802.11x. Existen 2 tipos de transmisión:
- **FHSS (***Frecuency Hopping Spread Spectrum***)**, la cual transmite en diferentes bandas de frecuencias, saltando de una a otra, pero de forma predecible. Tanto el dispositivo emisor, como el receptor deben compartir el generador de números aleatorios. El estándar 802.11 establece 75 bandas de 1MHz. *Ver Figura 3.14 (a).*
- **DSSS (***Direct Sequence Spread Spectrum***)**, el cual usa un "multicódigo", que es una técnica que permite transmitir varios bits por cada bit de información real para expandir el espectro. Esta técnica también permite corregir posibles errores en la transmisión. El estándar 802.11 permite un multicódigo de 11 bits para proporcionar 2 Mbps, mientras que el 802.11b utiliza la modulación CCK para proporcionar 11 Mbps. *Ver Figura 3.14 (b).*

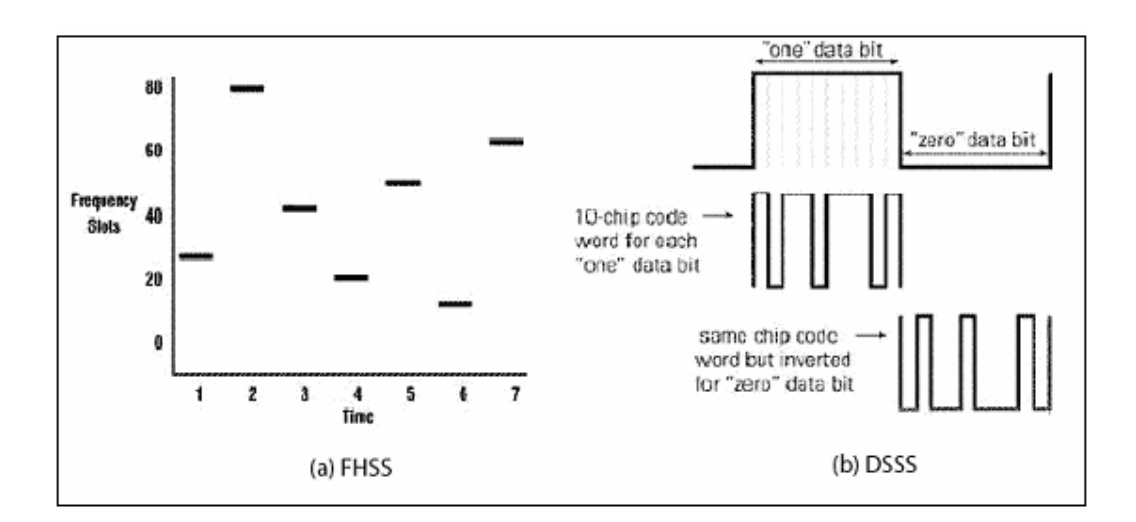

**FIGURA 3.14: Técnicas de acceso a internet vía espectro ensanchado**

*Acceso por satélite.-* En zonas rurales o en lugares donde no existe un enlace terrestre para el acceso por marcación a un punto de presencia Internet, el acceso a Internet por satélite puede ser una gran opción. En estos sistemas, los usuarios rurales acceden a Internet a través de una conexión por satélite bidireccional. Hay que considerar que los costos de explotación del segmento espacial, teniendo en cuenta que el costo es por ancho de banda y tiempo de uso del satélite, así como los costos producidos en la estación terrena: módems, antenas, multiplexores, etc., pueden representar un gasto considerable. Sin embargo, hay que tener en cuenta que cada vez están apareciendo sistemas por satélites más modernos y menos costosos. El alquiler de la capacidad del satélite puede extrapolarse adecuadamente a las necesidades del usuario permitiendo el acceso a la cantidad exacta de anchura de banda necesaria sin que ello suponga un gasto significativo de capital. El ancho de banda asignado a este tipo de enlace es variable y depende de los requerimientos del usuario, y que va a partir de los 128 Kbit/s.

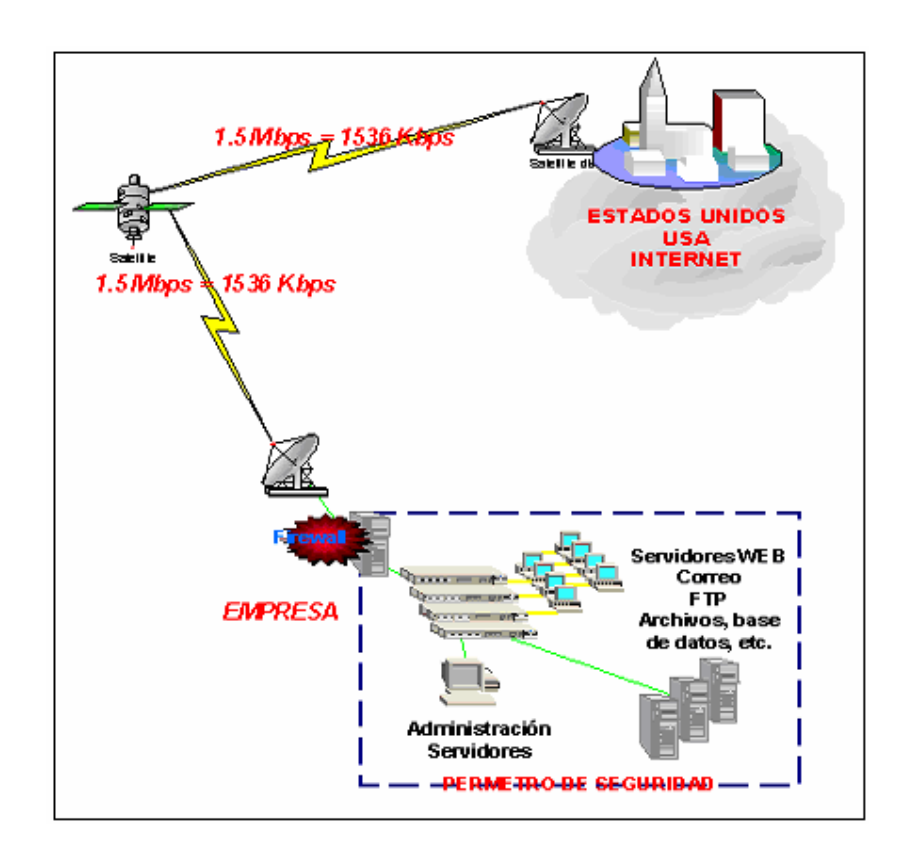

**FIGURA 3.15: Acceso a internet vía satélite**

Nosotros nos centraremos en las primeras 3 técnicas, dado que un acceso a internet vía satélite, la cual también definimos, constituye una solución demasiado cara para el cliente y para el proveedor, por lo que no resultaría conveniente, considerando que sólo se usa en casos extremos, es decir, en lugares de difícil y casi imposible acceso por algún medio físico.

### **3.4.5 Protocolos**

Mediante los protocolos se define la forma de transmisión de información usando ondas radioeléctricas, entre los protocolos que rigen en las transmisiones inalámbricas tenemos:

El *Protocolo de Aplicaciones Inalámbricas o WAP,* surge como la combinación de dos tecnologías de amplio crecimiento y difusión durante los últimos años:

*Las Comunicaciones Inalámbricas* e *Internet*. Mas allá de la posibilidad de acceder a los servicios de información contenidos en Internet, el protocolo pretende proveer de servicios avanzados adicionales como, por ejemplo, el desvío de llamadas inteligentes, en el cual se proporcione una interfaz al usuario en el cual se le pregunte la acción que desea realizar: aceptar la llamada, desviarla a otra persona, desviarla a un buzón vocal, etc.

Para ello, se parte de una arquitectura basada en la arquitectura definida para el *World Wide Web (WWW)*, pero adaptada a los nuevos requisitos del sistema:

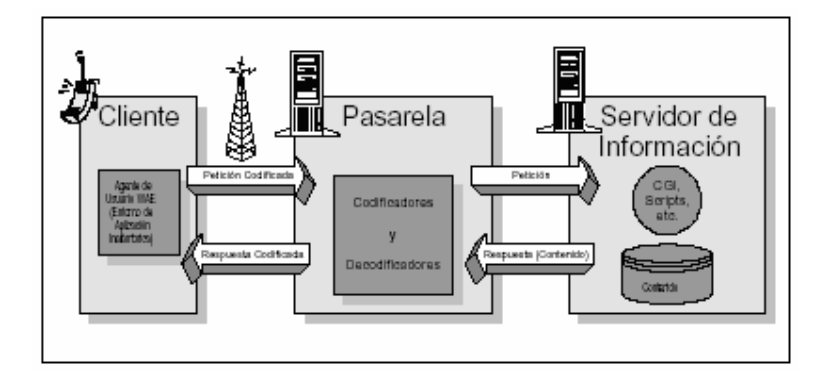

**FIGURA 3.16: Modelo del funcionamiento del WAP**

De esta forma, en el terminal inalámbrico existiría un *"micro navegador" que* actúe de interfaz con el usuario de la misma forma que lo hacen los navegadores estándar. Este micro navegador está encargado de la coordinación con la pasarela. Una vez procesada la petición de información en el servidor, se envía esta información a la pasarela que de nuevo procesa adecuadamente para enviarlo al terminal inalámbrico.

La función de la pasarela es codificar y decodificar la información intercambiada con el cliente, para así minimizar la cantidad de datos radiados, así como minimizar el proceso de la información por parte del cliente, la pasarela realiza peticiones de información que son adecuadamente tratadas y redirigidas al servidor de información adecuado.

Un agente de usuario es todo aquel software o dispositivo que interpreta un contenido, como en el caso de WML. Esto incluye navegadores de texto, navegadores de voz, sistemas de búsqueda, etc.

Para conseguir consistencia en la comunicación entre el terminal móvil y los servidores de red que proporcionan la información, WAP define un conjunto de componentes estándar:

- Un modelo de nombres estándar, en las que se utilizan las URIs (*Universal/Uniform Resource Identifier*) definidas en WWW para identificar los recursos locales del dispositivo tales como funciones de control de llamada y las URLs (Universal/Uniform Resource Location) también definidas en el WWW para identificar el contenido WAP en los servidores de información.
- Un formato de contenido estándar, basado en la tecnología WWW.
- Unos protocolos de comunicación estándares, que permitan la comunicación del *micro navegador* del terminal móvil con el servidor Web en red.

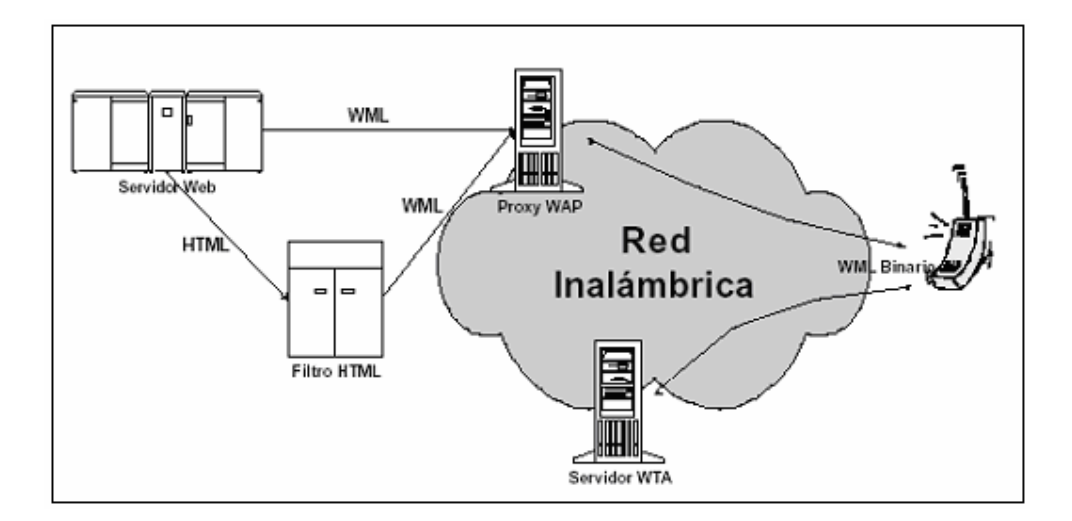

**FIGURA 3.17: Ejemplo de una red WAP**

En el ejemplo de la figura, nuestro terminal móvil tiene dos posibilidades de conexión: a un proxy WAP, o a un servidor WTA. El primero de ellos, el proxy WAP traduce las peticiones WAP a peticiones Web, de forma que el cliente WAP (el terminal inalámbrico) pueda realizar peticiones de información al servidor Web. Adicionalmente, este proxy codifica las respuestas del servidor Web en un formato binario compacto, que es interpretable por el cliente. Por otra parte, el segundo de ellos, el Servidor WTA (Wireless Telephony Application) está pensado para proporcionar acceso WAP a las facilidades proporcionadas por la infraestructura de telecomunicaciones del proveedor de conexiones de red.

La arquitectura WAP está diseñada de tal forma que proporcione un *"entorno escalable y extensible para el desarrollo de aplicaciones para dispositivos de comunicación móvil"*. Para ello, se define una estructura en capas, en la cual cada capa es accesible por la capa superior así como por otros servicios y aplicaciones a través de un conjunto de interfaces muy bien definidos y especificados.

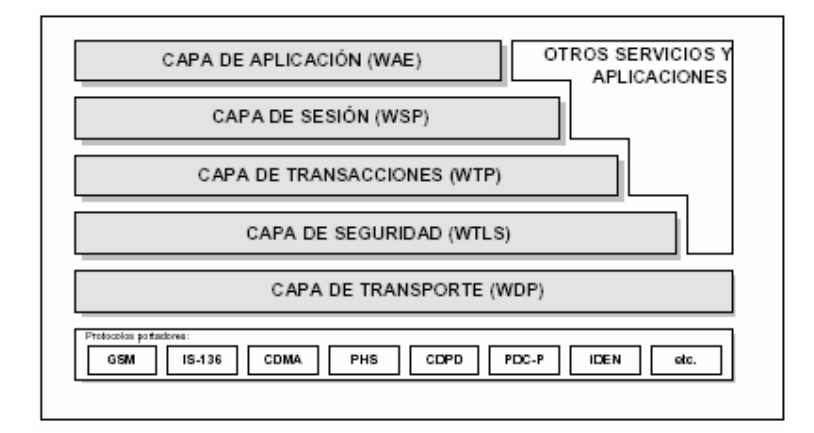

**FIGURA 3.18: Arquitectura del WAP**

# **3.4.6 Topologías inalámbricas**

Es conveniente el hacer una división entre la topología y el modo de funcionamiento de los dispositivos Wi-Fi. Con topología nos referimos a la disposición lógica (aunque la disposición física también se pueda ver influida) de los dispositivos, mientras que el modo de funcionamiento de los mismos es el modo de actuación de cada dispositivo dentro de la topología escogida. En el mundo inalámbrico existen dos topologías básicas:

*Topología Ad-Hoc.-* En esta topología, cada dispositivo se puede comunicar con todos los demás. Cada nodo forma parte de una red *Peer to Peer* o de igual a igual, para lo cual sólo vamos a necesitar el disponer de un SSID o identificador de

red inalámbrica, que debe ser igual para todos los nodos y no sobrepasar un número razonable de dispositivos que hagan bajar el rendimiento. A más dispersión geográfica de cada nodo más dispositivos pueden formar parte de la red, aunque algunos no lleguen a verse entre si. No se requiere de puntos de acceso.

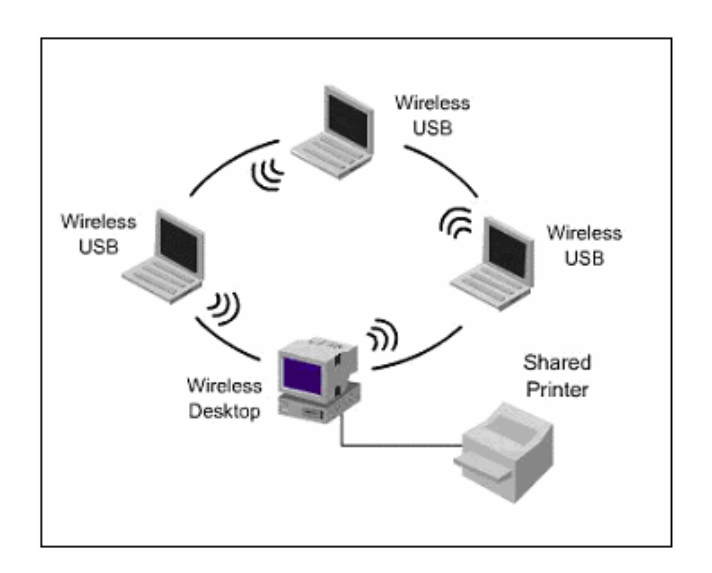

**FIGURA 3.19: Topología de acceso Ad-Hoc**

*Topología Infraestructura.-* En este caso existe un nodo central (Punto de Acceso Wi-Fi) que sirve de enlace para todos los demás (Tarjetas de Red Wi-Fi). Este nodo sirve para encaminar las tramas hacia una red convencional o hacia otras redes distintas. Para poder establecerse la comunicación, todos los nodos deben estar dentro de la zona de cobertura del Punto de acceso. Esta topología es más eficaz que el Ad-Hoc, puesto que hay mayor confiabilidad en el envío de paquetes, y además, su velocidad de transmisión es mayor.

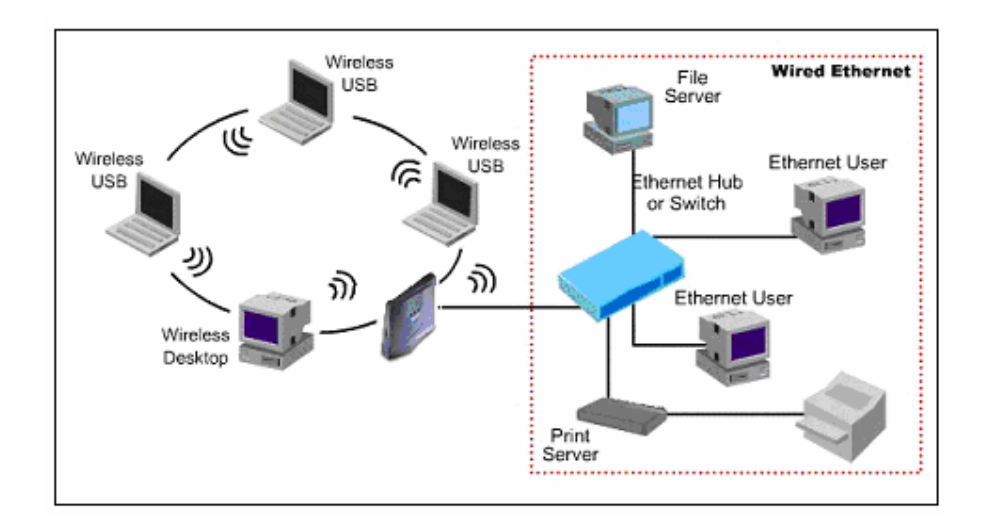

**FIGURA 3.20: Topología de acceso Infraestructura**

Existe una variante de esta última, denominada *Roaming*, en la cual se colocan varios puntos de acceso inalámbricos con el mismo SSID, de forma que un cliente puede pasar a trabajar con uno o con otro. Así se crean áreas de cobertura básicas y áreas de cobertura superpuestas, donde se elige automáticamente con qué punto de acceso inalámbrico se trabaja.

# **3.4.7 Equipos utilizados**

En lo que respecta al equipamiento, así como en el funcionamiento, todo *WISP* consta de 2 partes importantes: el *backbone*, cuya estructura es similar a la de un ISP cualquiera, por ende su equipamiento es bastante similar; y, la *red de acceso al usuario*, en donde se marca la real diferencia, puesto que aquí debemos considerar todos los equipos necesarios para realizar un enlace inalámbrico.

En lo que respecta al backbone, tenemos como componentes principales:

- Router de banda ancha, que nos brindará la conexión con la red internet.
- Administrador de ancho de banda, para garantizar un ancho de banda determinado a cada nodo.
- Switch de capa 3, para segmentar la red interna.
- Firewalls, para brindar seguridad a nuestra red y a nuestros clientes.
- Servidores: DNS, de datos, http, Mail, de noticias, FTP, SMTP, Web.
- Componentes para enlace satelital, tales como antenas, módems, amplificadores, entre otros.

En lo relacionado al enlace netamente inalámbrico, esto es, hacia el cliente, los componentes principales son los siguientes:

*Tarjetas de red, o Tarjetas Wi-Fi*.- Estas serán las que tengamos adaptadas en nuestro ordenador, o bien integradas mediante un conector PCMCIA ó USB si estamos en un portátil o en un slot PCI si estamos en un ordenador de sobremesa. Estas sustituyen a las tarjetas de red Ethernet o Token Ring a las que estábamos acostumbrados. Recibirán y enviarán la información hacia su destino desde el ordenador en el que estemos trabajando. La velocidad de transmisión / recepción de los mismos es variable dependiendo del fabricante y de los estándares que cumpla.

*Puntos de Acceso, o Access Points*.- Es el equipo en donde se conectan los equipos de la red y son éstos quienes reparten los paquetes. En sí un Punto de acceso es un dispositivo que gestiona los paquetes lanzados por otras estaciones inalámbricas, haciéndolas llegar a su destino. Complementan a los Hubs, Switches y Routers, es más, los puntos de acceso pueden sustituir a los últimos pues muchos de ellos ya incorporan su funcionalidad, como Routers inalámbricos. La velocidad de transmisión / recepción de los mismos es variable, las diferentes velocidades que alcanzan varían según el fabricante y los estándares que cumpla.

*Antenas.-* Se encuentran dentro de los puntos de acceso, y también se aplican para las tarjetas de red inalámbricas, son dispositivos capaces de modificar enormemente la capacidad de transmisión/recepción de la señal. Pueden ser: *Direccionales,* que envían la información a una cierta zona de cobertura, a un ángulo determinado, por lo cual su alcance es mayor, sin embargo fuera de la zona de cobertura no se escucha nada, no se puede establecer comunicación entre los interlocutores; y, *Omnidireccionales,* que envían la información teóricamente a los 360 grados por lo que es posible establecer comunicación independientemente del punto en el que se esté y además, el alcance de estas antenas es menor que el de las antenas direccionales.

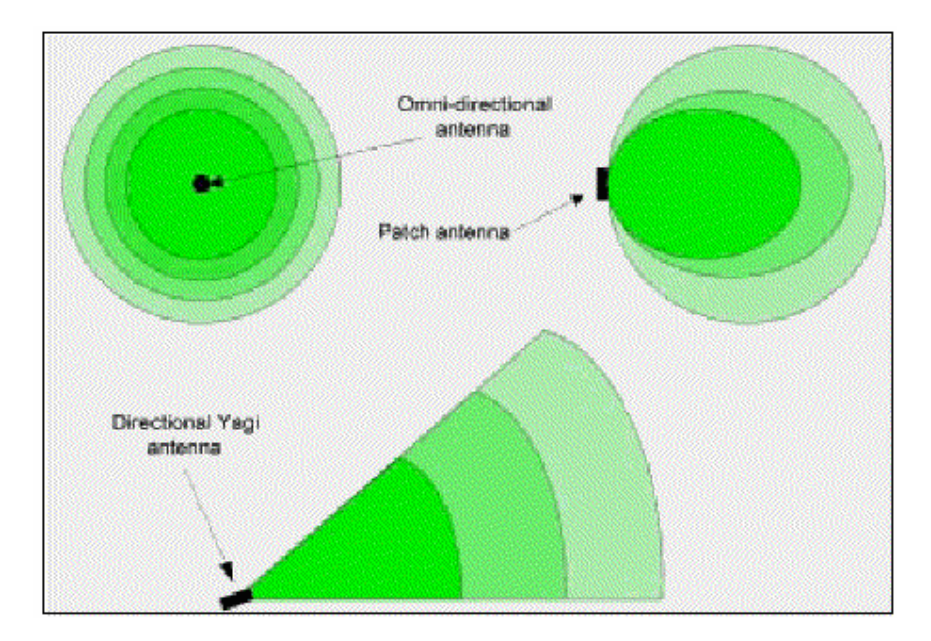

**FIGURA 3.21: Patrones de propagación de antenas comunes.**

*Cables y conectores***.-** Aunque sea difícil de creer, éstos pueden constituirse en un factor crítico en este tipo de enlaces. Estos sirven para transmitir la señal entre el amplificador y la antena. Distintos tipos de cables y conectores, producen distintos niveles de atenuación. Para seleccionar el par apropiado cable/conector, se debe recurrir a manuales de fabricantes que especifican un conector adecuado para un tipo de cable dado, a más de cerciorarse bien del nivel de pérdida que éstos presenten a la señal.

## **3.5 Frecuencias de Operación**

### **3.5.1 Espectro de frecuencias**

El espectro radioeléctrico es un recurso natural de propiedad exclusiva del Estado y como tal constituye un bien de dominio público, inalienable e imprescriptible, cuya gestión, administración y control corresponde al Estado, dicho espectro se subdivide en nueve bandas de frecuencias, que se designan por números enteros, en orden creciente, de acuerdo con el siguiente cuadro. Dado que la unidad de frecuencia es el hertzio (Hz), las frecuencias se expresan:

- En kilohertzios (KHz) hasta 3000 KHz, inclusive;
- En megahertzios (MHz) por encima de 3 MHz hasta 3000 MHz, inclusive;
- En gigahertzios (GHz) por encima de 3 GHz hasta 3000 GHz, inclusive.

Las emisiones se denominarán conforme a su anchura de banda necesaria y su clase, a saber:

| Número de la |            | Gama de         |                        | <b>Abreviatura</b> |
|--------------|------------|-----------------|------------------------|--------------------|
| banda        | Simbología | frecuencias     | Subdivisión Métrica    | Métrica            |
| 4            | VLF        | 3 a 30 Khz.     | Ondas Miriamétricas    | B.Mam.             |
| 5            | LF         | 30 a 300 Khz.   | Ondas Kilométricas     | B.Km.              |
| 6            | MF         | 300 a 3000 Khz. | Ondas Hectométricas    | B.Hm.              |
| 7            | <b>HF</b>  | 3 a 30 MHz.     | Ondas Decamétricas     | B.Dam.             |
| 8            | <b>VHF</b> | 30 a 300 MHz.   | Ondas Métricas         | B.m.               |
| 9            | <b>UHF</b> | 300 a 3000 MHz. | Ondas Decimétricas     | B.dm               |
| 10           | <b>SHF</b> | 3 a 30 GHz.     | Ondas Centimétricas    | B.cm               |
| 11           | <b>EHF</b> | 30 a 300 GHz.   | Ondas Milimétricas     | $B. \,mm$          |
| 12           |            | 300 a 3000 GHz. | Ondas Decimilimétricas |                    |

**TABLA 3.2: Clasificación del espectro de frecuencias**

Desde el punto de vista de la atribución de las bandas de frecuencias, se ha dividido el mundo en tres Regiones. Ecuador, al igual que el resto del continente americano, se encuentra ubicado en la **Región 2**. La Administración Ecuatoriana procurará limitar las frecuencias y el espectro utilizado al mínimo indispensable para obtener el funcionamiento satisfactorio de los servicios necesarios, además, se encargará de las regulaciones y todo lo relacionado a la asignación de frecuencias que opere de acuerdo a las disposiciones de la UIT, y que no produzca algún tipo de interferencia perjudicial.

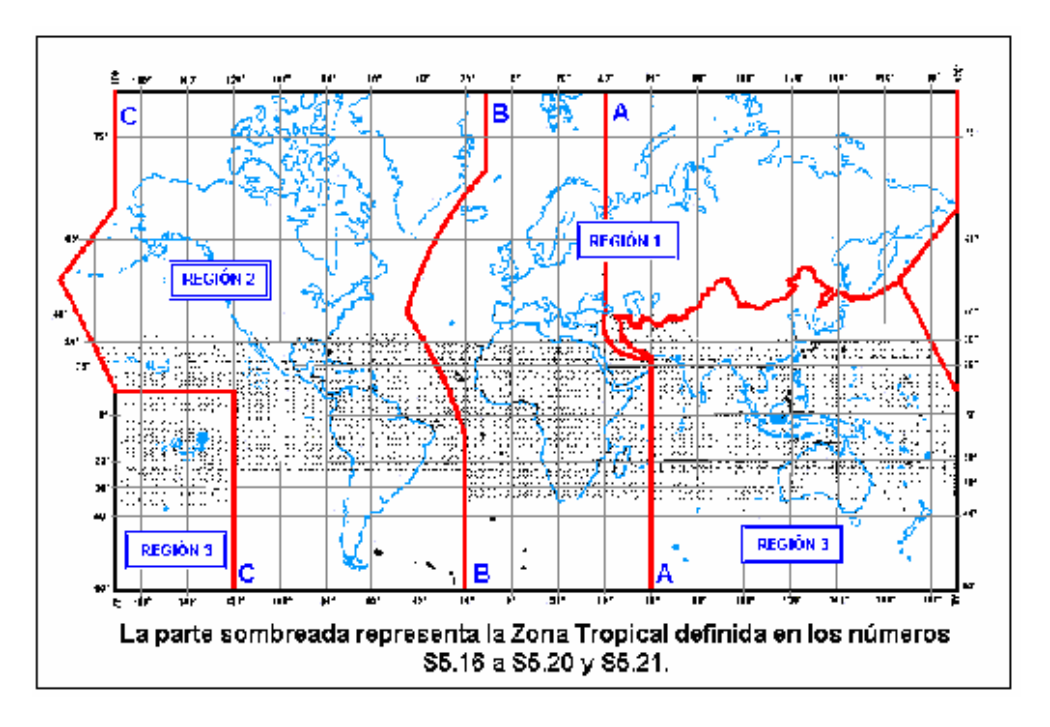

**FIGURA 3.22: División del mundo en 3 regiones según la UIT**

## **3.5.2 Uso de frecuencias para transmisión inalámbrica**

Como se analizó anteriormente en lo que respecta al uso de frecuencias para los servicios inalámbricos, podemos observar que las bandas asignadas a los servicios WLL, LMDS, MMDS, o Spread Spectrum, según la regulación propia de nuestro país, están indicados a continuación:

**Nota EQA.205.-** Aquí hace referencia al MMDS, y tienen asignadas las siguientes bandas:

> • En la banda 2.500 – 2.520 MHz, atribuida a los servicios FIJO, FIJO POR SATÉLITE (espacio-Tierra), MÓVIL salvo móvil aeronáutico y

MÓVIL POR SATÉLITE (espacio-Tierra), operan Sistemas de Distribución Multicanal Multipunto (MMDS).

- En la banda 2.520 2.655 MHz, atribuida a los servicios FIJO, FIJO POR SATÉLITE (espacio-Tierra), MÓVIL salvo móvil aeronáutico y RADIODIFUSIÓN POR SATÉLITE, operan Sistemas de Distribución Multicanal Multipunto (MMDS).
- En la banda 2.655 2.670 MHz, atribuida a los servicios FIJO, FIJO POR SATÉLITE (Tierra-espacio) (espacio-Tierra), MÓVIL salvo móvil aeronáutico y RADIODIFUSIÓN POR SATÉLITE, operan Sistemas de Distribución Multicanal Multipunto (MMDS).
- En la banda 2.670 2.686 MHz, atribuida a los servicios FIJO, FIJO POR SATÉLITE (Tierra-espacio) (espacio-Tierra), MÓVIL salvo móvil aeronáutico y MÓVIL POR SATÉLITE (Tierra-espacio), operan Sistemas de Distribución Multicanal Multipunto (MMDS).

**Nota EQA.210.-** Aquí hace referencia al WLL, cuya banda está recién subastada en nuestro país, y tienen asignadas las siguientes bandas:

> • En la banda 3.400 – 3.500 MHz, atribuida a los servicios FIJO, FIJO POR SATÉLITE (espacio-Tierra), operan Sistemas de Acceso Fijo Inalámbrico (FWA).

• En la banda 3.500 – 3.700 MHz, atribuida a los servicios FIJO, FIJO POR SATÉLITE (espacio-Tierra) y MÓVIL salvo móvil aeronáutico, operan Sistemas de Acceso Fijo Inalámbrico (FWA).

**Nota EQA.245.-** Aquí hace referencia al LMDS, y tienen asignadas las siguientes bandas:

- En las bandas  $25.5 27.5$ GHz;  $27.5 28.35$  GHz y  $29.1 29.25$  GHz, atribuidas a los servicios FIJO, FIJO POR SATÉLITE (Tierra-espacio) y MÓVIL, operan Sistemas de Distribución Multipunto Local (LMDS).
- En la banda 31 31,3 GHz, atribuida a los servicios FIJO y MÓVIL, operan Sistemas de Distribución Multipunto Local (LMDS).

**Spread Spectrum.-** Aquí hace referencia al espectro ensanchado, el cual es una banda de uso libre en nuestro país y además nos permite trabajar con estándares de la familia 802.11x, y tienen asignadas las siguientes bandas:

- **Nota EQA.195:** El uso de la banda 2.400 2.483,5 MHz, está atribuida a los servicios FIJO, MOVIL y RADIOLOCALIZACIÓN, operan Sistemas de Seguridad Pública compartido con Sistemas de Espectro Ensanchado (Spread Spectrum).
- **Nota EQA.215:** El uso de la banda 5.725 5.850 MHz, está atribuida al servicio de RADIOLOCALIZACIÓN, se comparte con los servicios

FIJO y MÓVIL que operan con Sistemas de Espectro Ensanchado (Spread Spectrum).

Como se puede apreciar, las bandas de frecuencia correspondiente a una transmisión inalámbrica básicamente trabajan en las bandas UHF, SHF o EHF, dependiendo de la tecnología a implementar, será la banda en la que se trabaje. Una descripción de la asignación de frecuencias en estas bandas estarán descritas en el *Anexo 1.*

Independientemente del rango de alcance o de la frecuencia a la cual trabaje un enlace, un conjunto de enlaces puede únicamente dar servicio a una parte del área total debido a la frecuencia con la cual se trabaja, para brindar una cobertura total del área ésta debe reutilizarse, es decir, se deben usar canales independientes, derivados por frecuencia, código o tiempo. No es fácil minimizar el número de canales independientes o conjunto de enlaces para una cobertura total, aquí se usa el *factor de reuso*, que es una técnica muy utilizada en interferencia limitada.

### **3.6 Estaciones Bases**

Una estación base es el punto o puntos de acceso donde los usuarios del *WISP* se conectan para tener acceso a internet. El número de estaciones bases con el que cuente el *WISP* dependerá del tamaño geográfico del área a proveer el servicio. En zonas amplias con un radio (desde la celda central) mayor que el del alcance máximo del punto de acceso se hace una división del terreno en celdas hexagonales en igual forma que en la cobertura de telefonía celular, por lo tanto, al igual que éstas, también se emplean técnicas de reutilización de frecuencias. Estas celdas no necesariamente deben estar en sectores adyacentes, pueden ser zonas aisladas interconectadas a un punto central.

En sí, una estación base consiste en una torre de varios metros de altura en la cual todos los clientes puedan tener línea de vista directa con ésta, donde se instalan dos antenas que dan cobertura a los usuarios ubicados en las cercanías (hasta 10 Km). Se pretende que la estación base proporcione cobertura omnidireccional, por lo que se emplean dos antenas que cubren sectores de 180 grados cada una. Se colocan 2 antenas direccionales en lugar de una omnidireccional, dado que éstas proveen mayor alcance que las omnidireccionales.

La mejor ubicación de la antena en una estación base puede ser:

- La cima de un edificio alto ubicado en alguna parte de la ciudad
- La cima de un edificio o caseta ubicada en una colina
- Una torre alta ubicada en un lugar bien despejado

Una vez montada y apuntada la antena, se debe colocar y proteger los cables, se deben configurar los equipos correspondientes como routers, radios, switches, y se debe asignar un identificador de sistema (SSID) para que todos los clientes puedan trabajar con esta estación. Además de la antena, se debe ubicar el radio de la estación base lo más cerca posible de la antena, para que la atenuación debido al cable que conectará a ambos, sea la menor posible.

La arquitectura de una estación base simplemente provee enlace a la infraestructura del backbone. Todo el tráfico dentro del backbone debe terminar en switches ATM o en equipos de oficina central. Bajo este escenario, si dos consumidores conectados a una misma estación base desean comunicarse entre ellos, la comunicación se lleva a cabo en una zona centralizada. Las funciones de autenticación, registro y administración de tráfico se realizan centralizadamente.

### **3.7 Estaciones remotas**

Una estación remota o suscriptora es el equipamiento del usuario final, cuya antena debe tener línea de vista directa con la antena de la estación base. Básicamente consta de: antenas, amplificadores transmisores/receptores, adaptadores de señal, cables, conectores y equipos terminales.

Aquí se requerirá de una antena direccional que apunte directamente a la antena de la estación base. Ésta debe conectarse también al router inalámbrico del cliente, y la longitud del cable que interconecta a ambos, debe ser la menor posible para minimizar el nivel de atenuación. Es mejor considerar el uso de un cable de antena más corto y extender el cable de la LAN hasta el lugar donde se instale el Router.

La ubicación típica de la antena de un cliente puede ser:

- El techo del edificio o vivienda, la antena empotrada al mástil o tubo de cañería que sostiene la antena de televisión, o un mástil o tubo de cañería especialmente instalada para la antena.
- La pared lateral de un edificio o vivienda, o el marco de la ventana de éste, ubicado muy cerca del cuarto donde se halla el router inalámbrico.

Una vez montadas estas antenas, se debe apuntar directamente a la antena de la estación base, para ello, se hace una prueba de radiación, donde se tomará la dirección en la que éste apunte cuando la potencia de su lóbulo central sea la mayor posible. También se deben hacer pruebas de rendimiento de la conexión entre ésta y el router inalámbrico para últimos ajustes.

En lo que se refiere a los equipos ubicados en este lado, se los debe configurar de acuerdo a la frecuencia, modulación, demodulación, velocidad de datos y el identificador de sistema (SSID), éste último debe ser el mismo que en la estación base para que puedan trabajar con ésta. Cada configuración varía de acuerdo al proveedor y a las necesidades del cliente.

Por último, vendrá la configuración interna dentro de la red del cliente en lo que respecta a los equipos terminales, que puede ser sólo un solo host, o bien pueden formar una LAN, cuyo direccionamiento habrá que configurar. Además, aquí se especificará el tipo de servicio de banda ancha que cada equipo terminal recibirá, de acuerdo con lo que el proveedor ofrezca. Luego de esto se hacen las pruebas pertinentes del caso para ver si existe o no la conexión con el *WISP* y en caso de que haya, probar que tan rápido es ésta, y en caso de que no, ver los problemas que pueden existir y aplicar las posibles soluciones.

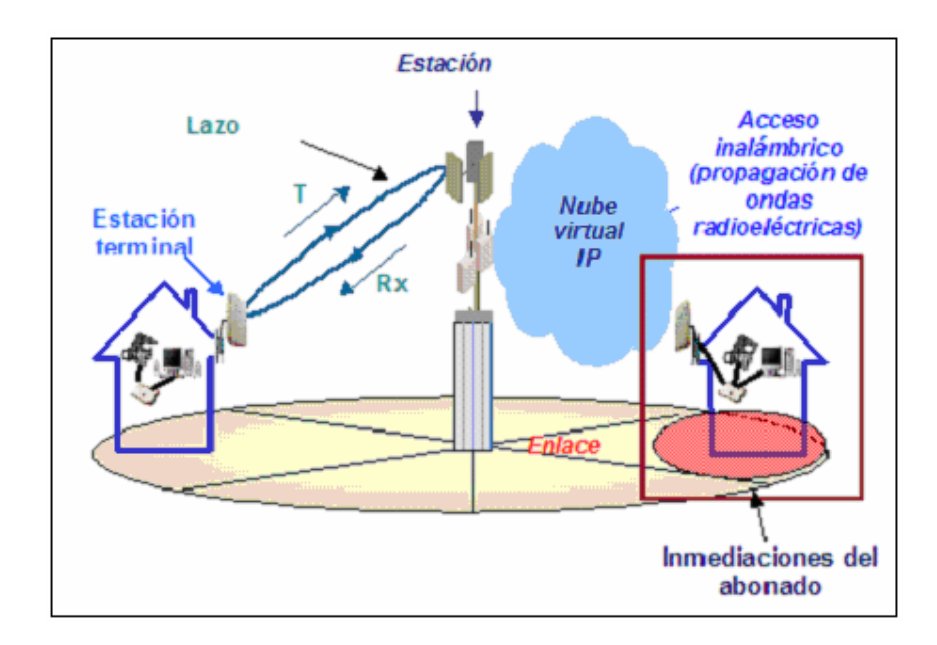

**FIGURA 3.23: Enlace inalámbrico entre una estación base y una estación remota.**

#### **3.8 Seguridad en redes inalámbricas**

La seguridad es uno de los temas más importantes cuando se habla de redes inalámbricas. Desde el nacimiento de éstas, se ha intentado el disponer de protocolos que garanticen las comunicaciones, pero han sufrido de escaso éxito. Por ello es conveniente el seguir puntual y escrupulosamente una serie de pasos que nos permitan disponer del grado máximo de seguridad del que seamos capaces de asegurar. Este es el "talón de Aquiles" de este tipo de redes. Por ello, si una red inalámbrica está bien configurada nos podemos ahorrar muchos disgustos y estar más tranquilos.

Asegurar una red no es un proceso simple, y no existe una receta simple para hacerlo. Sin embargo, los siguientes puntos básicos se deben cumplir:

*Seguridad Física.-* El primer paso para considerar una red segura es asegurarla físicamente, tanto para evitar intrusiones como para asegurar la conectividad. En una red inalámbrica es mucho más difícil asegurar físicamente nuestra red. De todos modos, utilizando las capacidades de cifrado de las redes inalámbricas, ubicando nuestros puntos de acceso tan al centro de nuestras instalaciones como sea posible para evitar "derramar" señal, y en general utilizando el sentido común al instalar nuestra red, podremos evitar exponernos de más. Hay que recordar que una red inalámbrica puede ser muy conveniente y económica, pero si es instalada sin el cuidado necesario, puede ser nuestra mayor vulnerabilidad.

*Seguridad Perimetral.-* Una vez que tenemos confianza en nuestra instalación de red, tenemos que definir perímetros de seguridad, los cuales serán divididos por uno o varios firewalls. La configuración más simple consiste en solamente poner un firewall entre nuestra red local y nuestra salida a Internet, permitiendo únicamente la entrada y salida a las conexiones autorizadas. Para una red importante y de complejidad mediana, les recomiendo fuertemente tener delimitados cuando menos los siguientes perímetros: Servidores de uso interno, servidores de uso externo, red local, y red inalámbrica.

*Monitoreo de la red y equipos.-* Parte importante de la seguridad en una red consiste en monitorearla activamente. Hay muchas condiciones que pueden llevarnos a fallas, y muy fáciles de corregir, o por lo menos diagnosticar, si contamos con herramientas de monitoreo. Otro aspecto importante a monitorear es los intentos de ataque que estemos recibiendo, para saber de qué protegernos, cuáles son nuestros principales riesgos, quién está intentando atacarnos, por qué medios, y qué es lo que buscan. En cuanto a los equipos terminales, debemos mantener actualizados nuestros sistemas operativos, programas y herramientas, puesto que es muy frecuente en los softwares, tanto libre como propietario, que sean encontradas fallas de programación que pueden traducirse en agujeros de seguridad un administrador de redes responsable debe mantener sus sistemas con los al día, para no sufrir ataques prevenibles.

Además, se puede implementar otros mecanismos de seguridad en una red inalámbrica, tales como:

- *WEP.* Significa *Wired Equivalet Privacy*. Fue introducido para intentar asegurar la autenticación, protección de las tramas y confidencialidad en la comunicación entre los dispositivos inalámbricos. Puede ser WEP64 (40 bits reales) WEP128 (104 bits reales) y algunas marcas están introduciendo el WEP256. Es inseguro debido a su arquitectura, por lo que el aumentar los tamaños de las claves de encriptación sólo aumenta el tiempo necesario para romperlo. 802.11 permite la encriptación WEP en la capa de enlace de datos.
- *OSA VS. SKA.* OSA (*Open System Authentication*), cualquier interlocutor es válido para establecer una comunicación con el AP (*Access Point)*. SKA (*Shared Key Authentication*) es el método mediante el cual ambos dispositivos disponen de la misma clave de encriptación, entonces, el dispositivo TR pide al AP autenticarse. El AP le envía una trama al TR, que si éste a su vez devuelve correctamente codificada, le permite establecer comunicación.
- *ACL.* Significa *Access Control List.* Es el método mediante el cual sólo se permite unirse a la red a aquellas direcciones MAC que estén dadas de alta en una lista de direcciones permitidas.
- *CNAC.* Significa *Closed Network Access Control*. Impide que los dispositivos que quieran unirse a la red lo hagan si no conocen previamente el SSID de la misma.
- *SSID.* Significa *Service Set Identifier*. Es una cadena de 32 caracteres máximo que identifica a cada red inalámbrica. Las tarjetas de red deben conocer el nombre de la red para poder unirse a ella.

Para poder asegurar una red inalámbrica se recomienda seguir los siguientes pasos:

- **1.** Activar el WEP.
- **2.** Seleccionar una clave de cifrado para el WEP.
- **3.** Uso del SKA e inmediatamente después, uso del OSA.
- **4.** Desactivar el DHCP y activar las ACL.
- **5.** Cambiar el SSID y modificar su intervalo de difusión.
- **6.** Hacer uso de VPNs (Redes Privadas Virtuales), para seguridad extra.
- **7.** Aislar el segmento de red formado por los dispositivos inalámbricos de nuestra red convencional.
- **8.** Montar un firewall que filtre el tráfico entre 2 segmentos de red.

Actualmente el IEEE está trabajando en la definición del estándar 802.11i que permita disponer de sistemas de comunicación entre dispositivos inalámbricos realmente seguros.

# **3.9 Propagación de ondas**

El proceso de propagación de ondas es muy importante en el estudio del radioenlace, y que nos permitirá establecer los equipos a utilizar en la transmisión la cual debe soportar todo el viaje entre transmisor y receptor sin perder la integridad de la información. Cabe recordar que la propagación se la hace a la velocidad de la luz  $(3x10<sup>8</sup>$  metros/segundo en vacío).

En cuanto a la propagación de ondas en la tierra, vemos que, cuando una onda viaja de un punto a otro, se pueden presentar cualquiera de los siguientes casos:

- **Onda directa.-** Viaja en línea recta entre el transmisor y el receptor.
- **Onda reflejada.-** Rebota en la superficie de la tierra antes de llegar al receptor.
- **Dispersión de onda.-** Liberación de energía sobre puntos diferentes al receptor y transmisor en el camino de ambos.

A frecuencias mayores a 30MHz, que es nuestro caso, ya son considerados microondas y el tipo de propagación será una *línea de vista*, y se usan *antenas elevadas.*

# **3.9.1 Pérdidas**

En esta sección describiremos las principales pérdidas de un radioenlace, sin embargo, para efectos prácticos hay ciertos factores que producen pérdidas adicionales y cuyo resultado puede ser obtenido en tablas y gráficos empíricos. Los factores más relevantes que producen pérdidas son: Atenuación por espacio libre, refracción, reflexión, difracción, geografía del terreno y clima, pero a estos 2 últimos factores, los analizaremos con más detalle en los numerales 3.10 y 3.11.

### **3.9.1.1 Pérdida por espacio libre**

Se define como espacio libre como el camino entre el transmisor y el receptor libre de obstáculos donde la única atenuación será la del recorrido. La relación de pérdidas es proporcional al inverso de la distancia entre las antenas. Es decir, al aumentar la distancia, el frente de ondas se amplía en la radiación y la distribución de energía en el receptor será menor.

En forma general este tipo de pérdida depende de la frecuencia de transmisión (**f**) y de la distancia de separación entre las antenas (**d**).

#### **Pespacio libre [dB] = 32.44 + 20 log f[MHz] + 20 log d [Km]**

# **3.9.1.2 Difracción**

La mayor parte de la energía irradiada se concentra en el primer lóbulo de transmisión, llamado también *Zona de Freznel* y en el cálculo del enlace es la zona sobre la cual no debe haber ni interferencia ni obstáculos para poder definir al trayecto como despejado. Difracción se define como el torcimiento de un rayo luminoso al pasar por el borde de un cuerpo opaco.

Consideremos el caso de que la obstrucción se cause por la curvatura terrestre, entonces se producirá una componente superficial de onda, sin embargo para frecuencias altas la atenuación de esta componente es demasiado alta como para tener alguna influencia, por tanto la tierra misma impedirá el paso libre de la señal.

Si las antenas están muy separadas, se puede ir aumentando la altura de éstas hasta obtener una atenuación menor y que se siga manteniendo la línea de vista. Para que la comunicación se dé entre 2 puntos (sin uso de repetidoras), la atenuación debe ser menor a 40 dB.

# **3.9.1.3 Reflexión**

El problema principal está en hallar el punto de reflexión. Para hallar este punto, se emplea geometría, basado en la figura 3.24, y que básicamente dependerá de la altura de las antenas, la distancia de separación, el tipo de superficie sobre la cual se refleja y la frecuencia y potencias transmitidas. Este fenómeno provocará un desfasamiento entre la onda directa y la onda reflejada, puesto que la última recorrerá una mayor distancia hasta llegar al receptor.

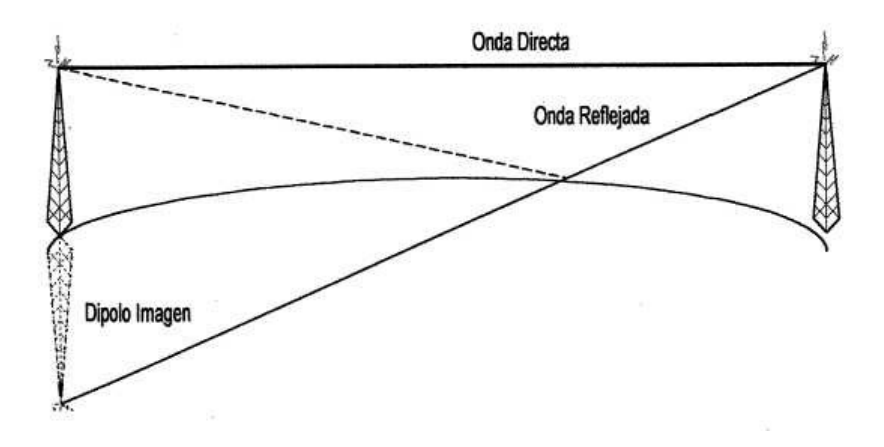

**FIGURA 3.24: Reflexión de la onda y formación del dipolo imagen**

La reflexión en sí forma un *dipolo imagen* en el lado del transmisor, que tendrá una altura exactamente igual a la altura de la antena transmisora y ubicada debajo de ésta, creando así una línea de vista directa con la antena receptora, sin considerar la superficie de la tierra. La distancia de separación entre la antena dipolo y la receptora es igual a la distancia recorrida por la antena transmisora, que se refleja en la superficie de la tierra y llega a la receptora.

A frecuencias altas (microondas), se usan las antenas elevadas, por ello, se encuentra más alejada de la superficie terrestre, por lo que el frente de onda que llegará a la tierra será plano y por tanto, la onda no se refleja, por ello, este factor no es relevante en este caso.

#### **3.9.2 Ondas planas**

La propagación de ondas se hace en esferas concéntricas en el medio que viaja. Se hace evidente pensar que en un tiempo pequeño dicha esfera se vuelva lo suficientemente grande como para que un observador lo considere plana, igual que la superficie terrestre. Una onda que al alejarse de su fuente parece lisa, se denomina onda plana.

Se define como frente de onda al conjunto de puntos donde el campo tiene la misma fase, y la longitud de onda es la distancia que separa a 2 frentes de onda de fases iguales en un instante dado.

Una onda polarizada es la que mantiene líneas de campo eléctrico en una dirección. En radiocomunicaciones es muy común utilizar la polarización (horizontal o vertical) tomando como referencia el plano de la superficie terrestre. La polarización tiene su efecto en la propagación, pero a frecuencias altas este factor disminuye, no por ello pierde importancia. No debemos confundir el plano de polarización con el plano de incidencia, puesto que el primero sólo contiene al campo eléctrico, mientras que el segundo es aquel que contiene los rayos incidente, reflejado y refractado

#### **3.9.3 Calidad de la señal**

Al realizar la medición de la calidad de señal en un enlace existen 2 factores básicos que debemos considerar: BER (Tasa de bits erróneos) y la relación señal a ruido (SNR). Estos parámetros permitirán saber la eficiencia real de un enlace digital y la búsqueda a posibles alteraciones a esta información.

*BER.-* Es la probabilidad de que un solo bit esté alterado en un intervalo de tiempo definido. Tiene su importancia el tipo de errores, porque los diferentes esquemas de detección identifican tipos diferentes, además el número de bits empleados en algunos esquemas determina la longitud de las ráfagas que se detectan. Los 3 esquemas más utilizados son la paridad, verificación de suma de bloques y la verificación de redundancia cíclica (CRC).

*Relación señal a ruido.-* Definiremos el ruido de línea al grupo de perturbaciones eléctricas que se encuentran en el enlace, aún cuando no esté transmitiéndose información. La relación señal a ruido es por tanto, la relación entre la cantidad de potencia contenida en la información deseada y aquella que se transporta en el ruido. Una alta tasa SNR indica una señal de buena calidad, lo contrario implica que el ruido tendrá una incidencia notable sobre la información transmitida. Dado que el ruido eléctrico tiene menor probabilidad de incidir sobre su calidad, es más importante para el diseñador conocer la tasa de bits erróneos y buenos que pasan, por ello es importante conocer el BER de la señal.

#### **3.10 Especificaciones geográficas**

Para la realización del diseño de un *WISP* una de las primeras consideraciones a tener en cuenta es el sector donde se va a implementar el sistema. Los factores que permiten optimizar la capacidad de una comunicación inalámbrica dentro de un área geográfica y del espectro de ancho de banda, son considerados más importantes que la forma de como son implementadas.

Los diseñadores buscan montar el enlace en lugares en los cuales no presenten mayores accidentes geográficos, o bien un área residencial totalmente plana; pero las áreas urbanas no se han diseñado pensando en los sistemas inalámbricos, por lo que un diseño bien planeado podría evitar gastos y una optimización de los recursos tecnológicos. Además, se supone que un diseño de este tipo de red debe llegar a zonas donde el cableado no lo haga, de ahí, que entran en juego otros factores como área de cobertura, potencia de transmisión y recepción, línea de vista, uso de repetidores, etc.

Como procedimiento previo al diseño debería hacerse un estudio detallado del lugar donde se va a trabajar, un mapa cartográfico del sector ayudaría mucho, pero un reconocimiento de la zona es de vital importancia puesto que en muchas ocasiones más que los accidentes geográficos los factores que más problemas ocasionan a los *WISP* son las grandes construcciones en zonas de mayor concentración urbana, tales como los grandes edificios, y esto no puede ser leído en dichos mapas.

El área de cobertura de un enlace inalámbrico está determinada por la potencia del transmisor, las frecuencias en las cuales la radio base y las radios terminales del suscriptor funcionan, la ganancia y polarización de las antenas, las características locales asociadas de la propagación en función de la geografía local, del terreno, y los modelos de radiación de las antenas de la terminal de la estación base y del cliente.

El área de cobertura para este tipo de enlaces oscila entre unos 8 y 12 Km. promedio sin uso de repetidores, pero dependiendo de las condiciones anteriores, siempre y cuando, **exista línea de vista directa** entre la antena del cliente y la antena de la estación base. Para mayores distancias puede haber problemas para asegurar la línea de vista debido a la curvatura de la Tierra que se convierte en un obstáculo natural que no dejará pasar la onda y, mientras la distancia incrementa, se origina que la señal de radio disminuya, debido a la curvatura de la Tierra o a obstáculos físicos naturales existente.

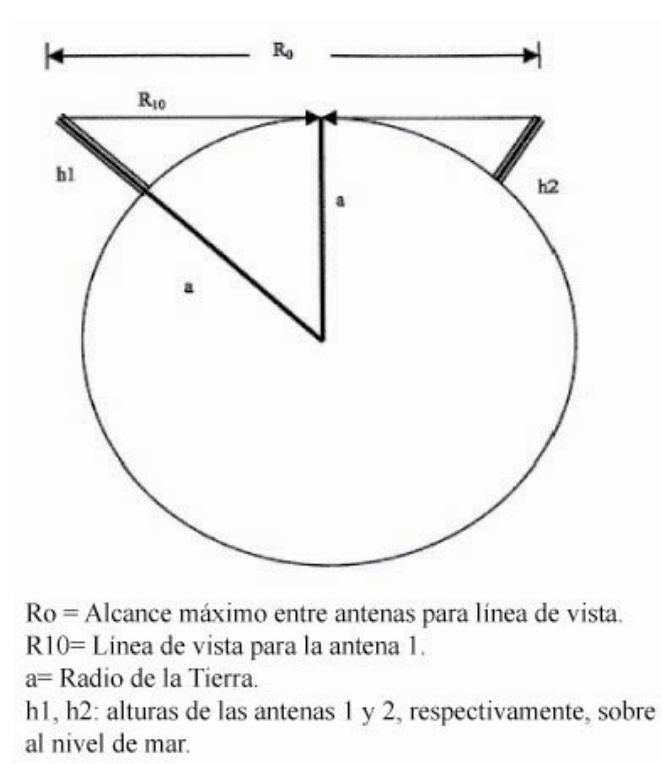

**FIGURA 3.25: Línea de vista de un enlace microondas**

La figura 3.25 nos muestra la distancia máxima para obtener una línea de vista entre 2 antenas, considerando el efecto obstáculo producido por la curvatura de la tierra. Esta distancia mínima Ro, está dada por:

**R**<sup>o</sup> = 3.57 { $h1^{1/2}$  [m] +  $h2^{1/2}$  [m]} [**K**m]

La siguiente tabla muestra el efecto "obstáculo" que presenta la curvatura de la tierra, en función de la distancia a la cual se encuentran 2 puntos.
| <b>DISTANCIA</b> | <b>ALTURA</b>    |
|------------------|------------------|
| 5 Km.            | 78 cm            |
| 10 Km.           | 3.1 <sub>m</sub> |
| 30 Km.           | 17 <sub>m</sub>  |
| 50 Km.           | 78 m             |
| 100 Km.          | 310 <sub>m</sub> |
| 500 Km.          | 7800 m           |
| 1000 Km.         | 31000 m          |

**TABLA 3.3: Efecto de la curvatura de la tierra en función de la distancia entre dos puntos**

Cuando se presenta esta situación, o algo similar que afecte el área de cobertura, sin embargo, se desea cubrir un poco más de terreno, se necesitará el uso de estaciones repetidoras, las cuales se encargarán de tomar la señal debilitada, amplificarla y regenerarla para así poder llevarla hasta el punto final. Estas deben comportarse como si fuera una estación base, desde la perspectiva del cliente; o una estación remota, desde la perspectiva del punto central, es decir, deben cumplir los mismos criterios de enlace tal como si fuera único: debe haber línea de vista directa entre las antenas, éstas deben estar ubicadas en lugares altos o despejados, la antena de transmisión y recepción, deben ser de buena ganancia, sus equipos amplificadores deben filtrar la mayor cantidad de ruido posible, etc.

Otra consideración importante a tomar es el factor del terreno sobre el cual se monta el enlace, puesto que éste presenta una superficie sobre la cual la onda también viajará y por tanto, producirán efectos de reflexión, refracción y difracción, y por ende, producirán interferencia y pérdidas de señal. Estas incidencias variarán en el tipo de superficie sobre el cual viaja (conductivo, semiconductivo o dieléctrico), la longitud de onda de la señal, y la polarización de las antenas.

#### **3.11 Especificaciones climáticas**

Aparte de la geografía del terreno, también debemos especificar todo lo referente a los factores climáticos o ambientales que afectan a las redes inalámbricas, y sobre todo a altas frecuencias. Los factores que aquí influyen son: temperatura, humedad, precipitaciones, ruidos vehiculares o industriales, entre otros.

A frecuencias mayores de 5 GHz (especialmente LMDS) hay que considerar además la intensidad instantánea de lluvia y el nivel de precipitación que ésta pueda alcanzar, en vista que estos factores producen absorción o dispersión de las ondas electromagnéticas por medio del vapor de agua. A frecuencias superiores a 10 GHz, la señal es totalmente sensible a lluvias, niebla, nieve, polvo y al oxígeno del aire, todos estos factores se comportan como dipolos eléctricos o magnéticos que absorberán parte de la energía irradiada. Mientras mayor sea la frecuencia transmitida, mayor será la influencia de estos factores. Sin embargo, este tipo de problemas es solucionable aumentando la potencia de transmisión.

Para tener una medida exacta de cuánto se pierde por condiciones climáticas o ambientales, este valor se lo obtiene de la siguiente fórmula:

Pamb = 
$$
[7.19*10^3 + 6.09/{f^2 + 0.227} + 4.81/{(f \cdot 57)^2 + 1.5}] * f^{2*}10^{-3} +
$$
  
+  $[ 0.067 + 3/{f \cdot 22.3})^2 + 7.5}] * f^{2*} \rho * 10^{-4} [dB/KM]$ 

Donde:

- $\rho < 12$  g/m<sup>3</sup> (siendo un valor típico 7.5); y,
- f (frecuencia en GHz) <  $30$  GHz.

Como se ve, obtener el valor exacto de este tipo de pérdidas resulta muy complicado, sin embargo, estos valores pueden obtenerse en tablas, y el resultado es muy confiable.

# **CAPITULO 4**

# **DISEÑO DE UN ISP INALÁMBRICO PARA UN ÁREA DETERMINADA**

# **4.1 Descripción y análisis del sistema**

El objetivo del proyecto es brindar acceso a Internet, transmisión de datos y ofrecer servicios de banda ancha, utilizando como medio de transmisión el aire, prescindiendo de cables entre usuario y proveedor. El sistema de acceso a internet inalámbrico a desarrollar se cimenta en una plataforma totalmente nueva, no usa redes existentes ni depende de terceros para operar, lo que no sucede con otros tipos de ISP. En este capítulo empezaremos describiendo la conexión satelital hacia el proveedor internacional de internet; luego nos enfocaremos en los componentes que debe tener nuestro ISP para administrar el ancho de banda y el tráfico; y por último, nos enfocaremos mayormente en el acceso inalámbrico al usuario, que es el objetivo de nuestro estudio.

El lugar elegido para el desarrollo del proyecto, por razones de mercadeo, demanda y factibilidad (véase en siguiente capítulo) es la ciudad de Machala, la misma que se encuentra localizada en la provincia de El Oro a 3°15' Latitud Sur, 79°55' Longitud Oeste en el Ecuador continental. El cantón Machala tiene una extensión de 337,6 Km²., se encuentra ubicado a 4 m. sobre el nivel del mar, con temperatura variable entre 22 y 35° C., con una población estimada al censo del año 2001 en 217.696 habitantes. Cualquier dato adicional, lo podremos ver en el *anexo 2*.

En cuanto a la tecnología que vamos a implementar en nuestra red, tenemos que vamos a acceder desde nuestra estación base o punto central, ubicado en un edificio alto que está en el centro de la ciudad, hacia el usuario, por medio del estándar 802.11, que fue analizado previamente, y más particularmente, el 802.11a, que trabaja en la banda de 5.8 GHz, y transmite datos a una velocidad de hasta 54 Mbps (nuestros equipos pueden soportar una transmisión de hasta 60 Mbps). La banda de 5.8 GHz corresponde a la banda de *Spread Spectrum* o *Espectro Ensanchado,* la cual es de uso libre en nuestro país. En relación a la conexión desde nuestro punto central hacia el telepuerto, que estará ubicado en las afueras de la ciudad en un sector despejado, libre de accidentes geográficos y edificios, la conexión será a través de un par de hilos de fibra óptica. Por último, desde el telepuerto que vayamos a instalar, contrataremos un enlace satelital por medio de PANAMSAT, hacia un backbone internacional, en Miami, usando una conexión 1 a 1 *Clear Channel SCPC,* y trabajaremos en la banda C. Los equipos que usaremos en el presente proyecto deben tener la certificación Wi-Fi, para así interoperar entre equipos de distintos fabricantes.

Ofertaremos básicamente 2 tipos de conexiones: enlaces dedicados y no dedicados, gestionando así de mejor forma el ancho de banda demandado por el usuario, el cual será variable y acorde a la necesidad de cada cliente. Orientaremos el servicio a nivel corporativo y para aplicaciones SOHO (Small Office/Home Office). Luego describiremos, aunque no de una manera profunda, la conexión del ISP hacia el internet, puesto que, nuestro interés se centra en el acceso hacia el usuario por medios inalámbricos.

Para nuestro diseño, independientemente del tipo de enlace, ubicaremos como punto central el techo del edificio del Banco del Pacífico de Machala cuya altura máxima está a 33 m. sobre el nivel de la ciudad, ésta construcción es la más alta de esta urbe. Geográficamente este punto se halla a 79º57'32.43'' de Longitud Oeste, y 3º15'11.35'' de Latitud Sur, a 41 metros sobre el nivel del mar, y desde aquí irradiará y recibirá las señales de datos de forma inalámbrica desde y hacia los usuarios. De aquí surgirá además una conexión hacia el telepuerto y una conexión hacia nuestras oficinas en donde estarán nuestros equipos. La figura 4.1 nos muestra el mapa de Machala y la ubicación geográfica ampliada del nodo central.

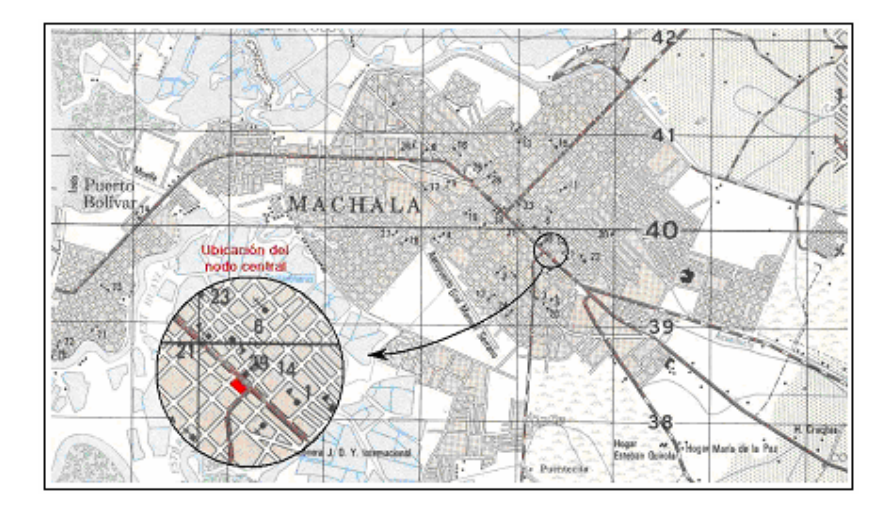

**FIGURA 4.1: Mapa cartográfico de la ciudad de Machala y ubicación del nodo central**

A continuación presentaremos un diagrama de bloques de lo que consistirá nuestro proyecto:

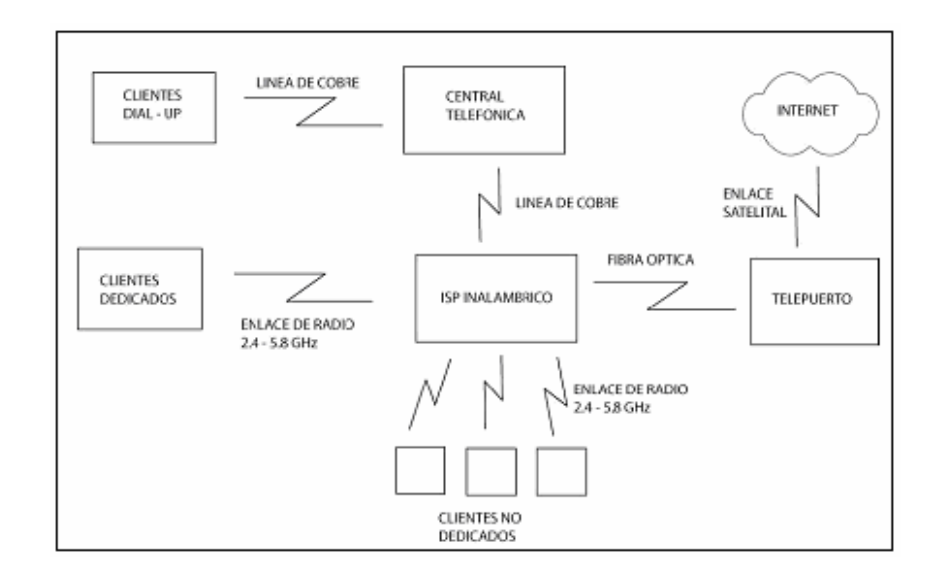

**FIGURA 4.2: Diagrama de bloques de nuestro ISP inalámbrico**

# **4.2 Enlaces dedicados**

Este análisis se enfocará básicamente a conexiones de internet a nivel corporativo o usuarios que requieran mayor ancho de banda en su conexión a internet o que estén fuera del área de servicio no dedicado. En este tipo de enlace se establecerá una conexión directa entre el proveedor y el usuario a través de un enlace punto a punto entre ambos.

En los enlaces dedicados se pretende abarcar un pequeño número de usuarios, pero se requiere mayor ancho de banda por cada uno de estos.

La conexión inalámbrica dedicada básicamente consta de los siguientes puntos:

- Un enlace punto a punto entre el nodo central del ISP y punto de acceso central del cliente, teniendo línea de vista.
- Realizar estudios de propagación de este enlace en particular en lo que respecta a: Atenuación por espacio libre, pérdidas por densidad en zonas urbanas, clima, pérdidas por reflexión, refracción y difracción, pérdidas por cables, conectores y equipos, ganancia de antenas, ganancia del amplificador de señal, y que son factores que se analizarán con detalle más adelante.
- En la estación base, se debe ubicar una antena direccional, apuntando directamente hacia el nodo remoto, para así tener la mayor ganancia posible de ésta. El punto de acceso también debe estar configurado para enlaces punto-punto. Asimismo, en el lado del cliente se coloca una antena receptora que apunte a dicha antena direccional, y se debe sincronizar el punto de acceso con el ubicado en el nodo central, y este sincronismo debe ser único.
- El ancho de banda dedicado al usuario puede ser pequeño o grande, dependiendo de las necesidades de éste y de cuántas estaciones de trabajo se desee compartir el servicio. Sin embargo, la antena en el punto remoto será sólo una por cada enlace con un ancho de banda determinado.
- En lo que respecta a la parte del usuario, éste puede formar internamente para sí, una LAN común o cableada, o una *WLAN*, donde cada terminal posee una tarjeta de red inalámbrica, por medio de la cual puede conectarse al punto de acceso correspondiente y por consiguiente tener acceso al backbone y finalmente al internet.

Si bien no es muy frecuente una red con todos sus nodos inalámbricos, se puede montar una red interna que sea híbrida, si el cliente así lo desea, es decir, agregar nodos mediante conexiones cableadas convencionales (con cable UTP CAT 5 o 5e, por ejemplo), hacia los centros de cómputo respectivos. De presentarse esto, la mayor parte de redes inalámbricas proporcionarán un estándar de conexión con las redes cableadas en Ethernet o Token Ring.

En una *WLAN* los nodos inalámbricos no tienen por qué formar redes independientes y pueden ser soportados como nodos en una red convencional. La conexión de elementos inalámbricos para su integración en una red convencional se realiza a través de los *puntos de acceso*, que además suelen actuar como repetidores de señal. Cada punto de acceso puede abarcar entre 15 y 20 usuarios y cubren un radio que oscila entre 100 y 300 metros, dependiendo de las características de éste.

#### **4.3 Enlaces no dedicados.**

Este análisis se lo realiza para aplicaciones SOHO en lugares que se encuentran a niveles geográficamente bajos y dentro del área de cobertura del servicio del ISP. El estudio de propagación se basará en un esquema radial, la señal se irradiará en todas las direcciones desde el punto de acceso de un nodo determinado a través de un enlace multipunto hacia los usuarios dentro de un sector. Con esto se consigue minimizar costos por infraestructura, así con un solo punto de acceso se puede dar una cobertura a mucho más de un cliente. La desventaja en este tipo de enlaces es que no se pueden manejar un ancho de banda considerable, para solucionar este inconveniente se divide la zona a cubrir en N sectores, asignándole a cada sector una apertura radial desde el nodo correspondiente, por cada ángulo de apertura se asigna enlaces multipunto sectorizados, así en lugar de tener solo un punto de acceso tenemos N puntos, aumentando la capacidad de tráfico para nuestro ISP.

Aquí dependerá mucho del factor de propagación en todas las direcciones: antenas, terreno, obstáculos, clima, etc. Pese el número de usuarios es grande, en este caso, no necesita ser distribuido a otros por medio de una gran LAN interna. Los anchos de banda que se manejan aquí son pequeños y el número de estaciones es bastante limitado, pero son puestas por el cliente, basado en las opciones que les brindemos.

En este tipo de conexión, se requiere principalmente de:

- Un buen estudio de propagación de señal, el que debe considerar el tipo de antena a utilizar, el amplificador de potencia, cables, conectores, además de considerar todas la atenuaciones que puedan darse, con el fin de que la señal que llegue al usuario tenga un nivel aceptable.
- Línea de vista entre la antena del punto central y la antena remota. La distancia entre estos puntos no debe de exceder de 12 Km., caso contrario, se debe establecer una línea de vista entre el punto central y una estación repetidora; y otra entre ésta y el usuario.
- Un punto de acceso configurado para enlace punto-multipunto en la estación base, y un punto de acceso en cada nodo receptor que sincronice la señal con el primero.
- Equipos terminales con tarjeta de red inalámbrica, que van a conectarse al punto de acceso remoto y solicitar los servicios de éste.
- Si el usuario cree conveniente, podría contratar un ancho de banda más grande, y así formar una red interna para compartirlo entre un número de usuarios mayor, usando un servidor proxy, o bien contratando más direcciones IP públicas del ISP. Una aplicación de ello está en los cybers.

Básicamente, aquí se concentran la mayor cantidad de usuarios a los que le vamos a proveer este servicio, ubicados en ciudadelas, residencias, casas, departamentos, condominios, escuelas, colegios, pequeñas empresas, cybers, etc., donde el número de nodos sea pequeño.

En la implementación de este sistema en la Ciudad de Machala ubicaremos el nodo central en el punto más alto de la ciudad. Además, Machala no presenta mayores accidentes geográficos, por lo que el único obstáculo para la señal sería la infraestructura urbana (edificios, casas, etc.). Un estudio de propagación en un punto dado de este lugar, resulta bastante similar para casi toda la ciudad dada las condiciones anteriores, puesto que las condiciones son las mismas, teniendo

únicamente como factor limitante la distancia, mucho más si radialmente se presentan los mismos patrones de terreno y propagación a lo largo de esta ciudad. Algunos puntos estarán cerca y otros estarán más lejos del punto central, sin embargo, éstos deben quedar dentro de un radio no mayor a 10 Km. de éste con el fin de no usar repetidoras, y de acuerdo a donde ya ubicamos el punto central, se puede expandir radialmente a toda Machala sin ningún problema de pérdida de señal por distancia.

De todo esto nos queda simplemente, realizar los mismos estudios de propagación que los expuestos en el numeral anterior, con la diferencia en que éste debe realizarse *hacia todas las direcciones* y tomar en cuenta que el radio de alcance es menor, en comparación con el enlace dedicado, que puede cubrir mayor distancia.

#### **4.4 Características más relevantes**

Ya lo hemos analizado en los capítulos anteriores, sin embargo, en este punto vamos a resumir las características más relevantes que tendrá particularmente nuestro diseño:

*Red y servicios.-* El diseño es escalable, tanto en capacidad de tráfico como número de usuarios y puntos de presencia. Se trata de una red segura, en la cual se controla que los usuarios no puedan dañar los servicios, y bajo ningún concepto se les permite que actúen contra otros usuarios y mucho menos que interfieran en la gestión de red o de clientes. Además, el diseño debe proporcionar conectividad a los clientes con una alta velocidad y confiabilidad.

Es un diseño en el que se ha considerado las expectativas de crecimiento esperadas para los próximos 5 años para seleccionar los modelos de equipos más adecuados.

Para adecuarse al mundo de Internet, donde aparecen nuevos servicios continuamente, permite la rápida creación de nuevos servicios, tanto por parte de la gestión como por parte de la red y servicios. En concreto, nuestra red permite que los servicios de VoIP, Datacenters, bases de datos y comercio electrónico sean implementados fácilmente mediante la adición de componentes.

*Gestión de red.-* Las operaciones de gestión más habituales tienen facilidades para su automatización, de manera que los operadores puedan hacer la operación más frecuente sin necesidad de ser expertos en todos los matices de la red, y también se limita de esta manera las posibilidades de error.

Existen elementos que facilitan el mantenimiento de la red, tanto la recepción de alarmas como el mantenimiento preventivo, con información estadística sobre el uso de la red y los equipos. Estos elementos se manejan de manera sencilla mediante interfaces gráficas.

La gestión de red SNMP cubre todos los elementos de la red, tanto routers, servidores de acceso, conmutadores Ethernet, estaciones de trabajo, y demás componentes.

*Gestión de clientes y servicios.-* La gestión de clientes y servicios constituye un importante elemento diferenciador. Sus principales características son las siguientes:

*Protección de la inversión.-* Mediante la elección de productos que permitan su evolución y aseguren que no quedarán obsoletos antes de ser amortizados.

### **4.5 Centro de cómputo**

A continuación se describen los requerimientos físicos que nuestro ISP debe tener en la sala donde se instalará el equipamiento, refiriéndose esto a lo relacionado con su alimentación de energía y control del sistema; características que deben tener las tomas de tierra, recomendaciones medioambientales relativas a climatización, temperatura y humedad.

#### **4.5.1 Características Físicas**

Como normas generales se tendrán en cuenta los siguientes requerimientos:

- El lugar donde se instalen los equipos del sistema debe ser una sala lo suficientemente amplia y accesible. En ningún caso conviene que la superficie sea menor de 20 m<sup>2</sup>.
- Las puertas deben ser amplias para permitir el paso de los diferentes equipos, y deben abrirse hacia afuera. Una medida aceptable de ellas es de 90 cm. Debe asegurarse sólo por dentro para que cualquiera pueda salir del centro.
- El acceso a éste debe ser restringido, sólo personas autorizadas y capacitadas pueden ingresar y salir de éste.
- La altura del suelo a techo será como mínimo de 3m., nunca inferior. En este valor se consideran incluido el espacio necesario para el suelo falso.
- Los Bastidores y el Centro de cableado están preparados para recibir el cableado por la parte inferior, por lo que es necesario la utilización de suelo falso.
- La iluminación debe ser incandescente, puesto que las luces fluorescentes provocan interferencia electromagnética con las señales a transmitir, por lo que no es recomendable usar este tipo de iluminación.
- Para protección de incendios, se contará con un sistema detector de humo o temperatura que actúa a 30°C en una primera etapa.

• En cualquier caso se colocarán extintores de dióxido de carbono  $(C_2)$ a lo largo de la sala de forma que sean fácilmente accesibles y visibles.

# **4.5.2 Características Eléctricas**

La instalación eléctrica es primordial en la preparación de la sala donde se ubiquen los equipos. El buen funcionamiento del Sistema depende de que la alimentación eléctrica sea estable y libre de perturbaciones. Si ésta es deficiente pueden producirse errores intermitentes, paros del sistema y averías. Se requiere una línea dedicada, directa y exclusiva desde el distribuidor o cuadro primario de CA, y una toma de tierra exclusiva y aislada, de muy buena calidad. A continuación, analizaremos las características de alimentación CA, CC y la toma a tierra.

# **4.5.2.1 Suministro Primario en CA**

Una vez conocido el consumo del equipo, se debe disponer de una línea directa desde el distribuidor o cuadro primario de CA al cuadro de distribución de la sala totalmente independiente a la del sistema de aire acondicionado y demás elementos, pertenecientes o no a la sala, cuyos consumos se calculan aparte. Las razones para una línea exclusiva son:

- Asegurar la potencia suficiente.
- Evitar las interferencias de máquinas que producen transitorios.

• Evitar que las protecciones generales corten la alimentación del sistema.

Las características requeridas de alimentación para esta línea son:

| <b>Tensión de Red</b> | 115 Vac $\pm$ 10% |
|-----------------------|-------------------|
| Frecuencia de Red     | 60 Hz $\pm$ 5%    |

**TABLA 4.1: Características de Alimentación CA**

Estas características se deben cumplir incluso en el caso de fallo de red, por lo que es imprescindible que la central disponga de grupo de generadores automático con suficiente potencia para asumir este servicio.

El tendido de la línea, desde el contador o cuadro primario de CA a la sala del sistema será monofásico o trifásico dependiendo de la potencia requerida del sistema, y de la distancia.

Para que éste sistema de alimentación cumpla con la fiabilidad requerida debe disponer de un elemento que garantice la continuidad y estabilidad de la tensión de alimentación. Este elemento consiste en un *Sistema de Alimentación Ininterrumpida* (UPS) con las siguientes características básicas:

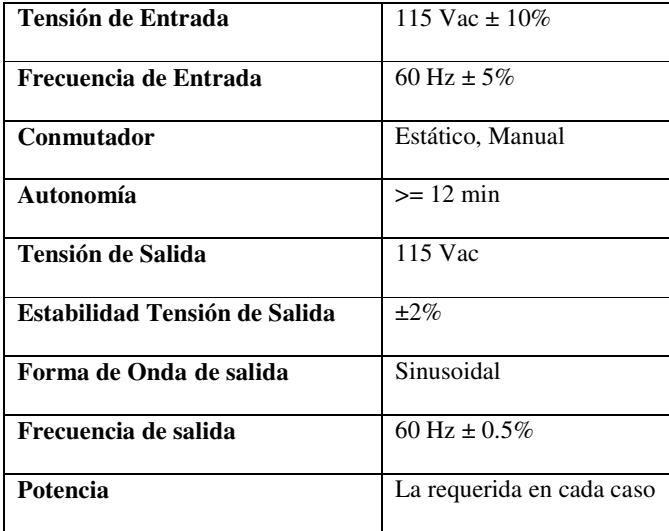

**TABLA 4.2: Características del UPS**

# **4.5.2.2 Suministro Primario en CC**

En este segundo caso la fuente de energía primaria está constituida por los acumuladores propios de la central, teniendo como ventaja el mayor tiempo de autonomía en caso de falla de red, aunque por otro lado su inconveniente es el sobrecargar el consumo a estos acumuladores, y las enormes secciones en los cables de suministro.

Para realizar éste sistema de alimentación es preciso disponer, como se ha mencionado anteriormente, de una tensión continua asegurada procedente de los acumuladores generales de la central. Esta tensión debe cumplir los siguientes valores:

| <b>Tensión Nominal</b> | $\pm 48$ Vcc              |
|------------------------|---------------------------|
| <b>Tensión Máxima</b>  | $\pm 57$ Vcc              |
| <b>Tensión Mínima</b>  | $\pm 40.5$ Vcc            |
| Potencia               | La requerida en cada caso |

**TABLA 4.3: Características de los Acumuladores de CC**

# **4.5.2.3 Toma de Tierra**

Para la correcta instalación de los equipos es preciso disponer de una excelente toma de tierra, la cual debe cumplir las siguientes especificaciones:

- La resistencia debe ser inferior a 6 ohmios.
- El conductor debe estar aislado en todo su recorrido.
- La sección del conductor nunca será inferior a 16 mm2 y su resistencia no superará 2 ohmios.
- El lugar de conexión debe ser lo más cercano a la barra general de tierra y su recorrido se efectuará de ser posible sin empalmes.
- No debe transmitir ruido eléctrico.
- La diferencia de potencial entre la tierra y el neutro en ningún caso superará 1V RMS en circuito abierto, o 4 Vpp con los equipos en funcionamiento.
- Ningún otro aparato auxiliar, como fotocopiadoras, aire acondicionado, ni ningún tipo de máquina, pueden conectarse a la

tierra del sistema, dado que se pueden producir fallos y errores intermitentes en el sistema.

• La distribución de la tierra del sistema a cada uno de los elementos debe hacerse en paralelo desde el borne o barra de tierra del cuadro secundario de CA, a cada base de enchufe. Nunca se debe hacerse en serie pues un fallo en alguno de los equipos dejaría sin tierra a todos los elementos que le siguiesen.

# **4.5.3 Especificaciones Ambientales**

Por tratarse de equipos construidos fundamentalmente con semiconductores en alta integración y la utilización continua de soportes magnéticos, es necesario dotar a las salas destinadas a albergar a dichos equipos, de los medios necesarios que garanticen los requisitos climáticos y ambientales que se exponen en los siguientes apartados.

Las características más relevantes en cuanto a clima, temperatura y humedad se destacan a continuación:

- Debe haber acondicionadores de aire capaces de regular simultáneamente temperatura y humedad.
- La salida de aire frío nunca se efectuará por el techo de la sala puesto que se producirían turbulencias con el aire caliente desprendido por los

equipos, con lo cual, se remueven las partículas de polvo existentes, siendo esto perjudicial para los equipos.

- No se utilizarán acondicionadores de ventana, por tomar éstos el aire del exterior introduciendo polvo y gases perjudiciales para los discos y cintas magnéticas.
- El sistema de acondicionadores que se aconseja es el de tipo consola, ya sean de refrigeración por agua o por condensación de aire, teniendo como ventaja no contaminar la sala, puesto que el aire recircula sin tomarlo del exterior. Una segunda ventaja se consigue al tener la salida de aire en el sentido de abajo hacia arriba, situándose en el primer tercio de la altura de la sala, con lo cual, se eliminan las turbulencias superiores e inferiores.
- El sistema de refrigeración debe ser independiente del que exista en el edificio.
- Se dotará a la sala de un termómetro de máxima-mínima y termostato de regulación.
- La temperatura de funcionamiento del sistema se mantendrá en un margen entre 20ºC y 25ºC. La temperatura máxima no debe ser más 30ºC, por un lapso de 48 horas. Si esto ocurriera se desconectará automáticamente la alimentación de los equipos.
- La variación instantánea de temperatura no debe ser brusca, porque también afecta a los sistemas de refrigeración de los equipos. Esta no debe ser superior a los 0.9ºC/min.
- El sistema funcionará fiablemente si la humedad relativa del aire se mantiene entre 30% y 70% sin que se produzca condensación. Niveles más bajos de humedad producen electricidad estática y excesivo desgaste en los discos, mientras que niveles más altos pueden causar problemas de alimentación, así como problemas en las cintas magnéticas y discos.
- Otros elementos ambientales perjudiciales son: el polvo y la contaminación atmosférica, que deberán ser eliminados con aspiradores, evitando utilizar instrumentos que lo dispersen como escobas, cepillos, etc. La concentración de polvo no debe exceder de los 0.2 mg/m3 en suspensión y la sedimentación del polvo no debe de exceder de 35 mg/m3/día.
- Por último, Se debe limpiar las salas al término de los trabajos de acondicionamiento de éstas y antes de la instalación de los equipos. Además, de realizar una limpieza periódica cada mes, con los instrumentos adecuados.

# **4.6 El Telepuerto**

El Telepuerto es la parte del diseño que nos permitirá el enlace satelital hacia el proveedor de internet en los EE.UU., aquí montaremos todos nuestros equipos capaces de realizar dicho enlace, asimismo, contrataremos los servicios necesarios para obtener un ancho de banda desde el satélite, a fin de proveerlo luego a los usuarios. En el capítulo 3 analizamos la conexión a internet mediante un proveedor de banda ancha, al cual nos enlazábamos satelitalmente; ahora en este punto nos enfocaremos en el montaje de nuestro telepuerto.

El telepuerto puede ser implementado por nosotros mismos, o bien se puede arrendar las instalaciones de un proveedor de banda ancha local que ya tenga un telepuerto funcionando en esta ciudad (por ejemplo: TV Cable), la diferencia entre uno y otro es netamente económica y cabe analizar qué resultaría más económico para nosotros a largo plazo.

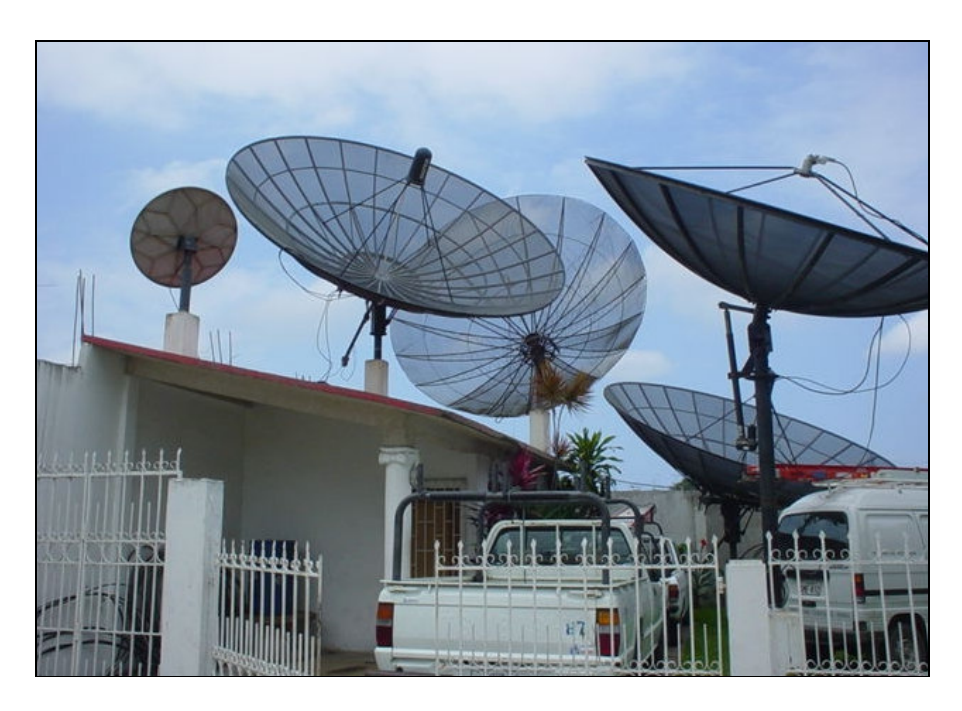

**FIGURA 4.3: Localización del Telepuerto**

# **4.6.1 Ubicación, componentes y funcionamiento del Telepuerto**

El telepuerto para nuestro ISP se encontrará ubicado en la ciudad de Machala en sector noroeste de la misma, tiene como coordenadas 79º57'15'' de Longitud Oeste, y 3º14'47'' de Latitud Sur, ubicada a 3 metros sobre el nivel del mar.

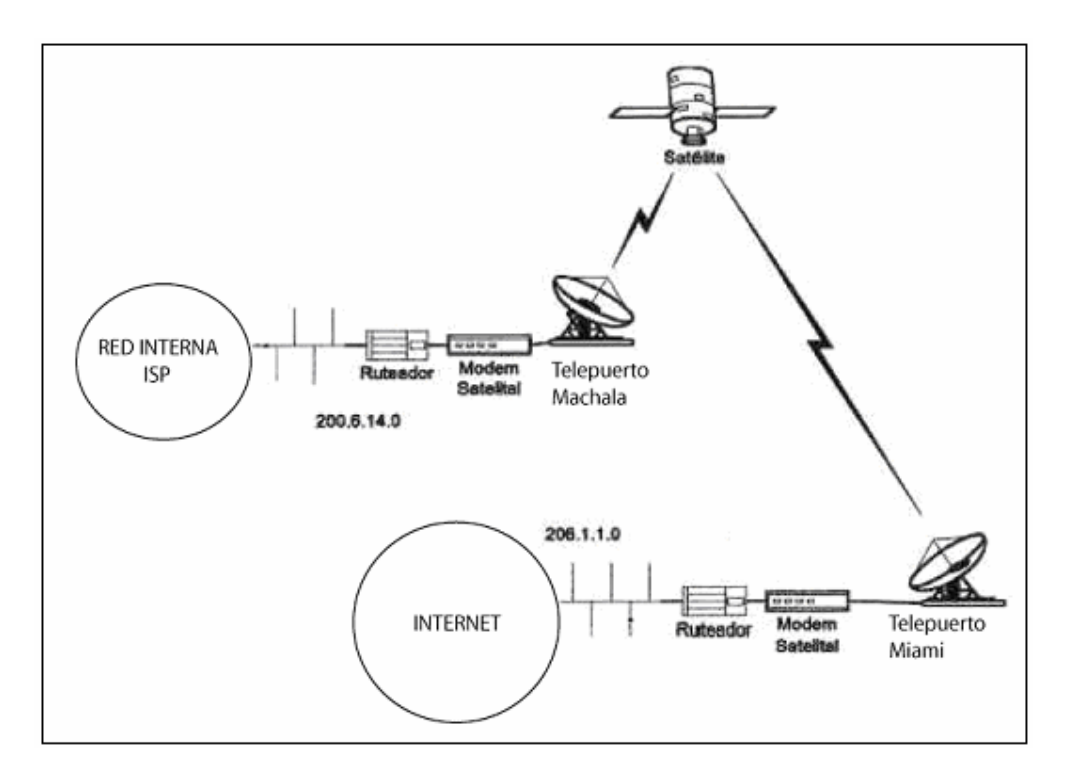

**FIGURA 4.4: Esquema del Telepuerto y enlace satelital montar en Machala**

El proveedor de acceso al Internet en EEUU. es el UUNet de la MCI WorldCom, ubicado en Miami. A este proveedor nos conectamos por medio de un enlace satelital a través del PAS-1R de Panamsat, contratando un ancho de banda de 2048K para el enlace descendente y 1024K de ascendente vía SCPC. Con esta señal llegamos al Telepuerto en Homstead, Florida y de ahí llegamos con enlace directo al backbone internacional. El costo aproximado por una conexión de 2Mbps a este Backbone oscila alrededor de los 7 mil dólares por mes

Para ello se ha escogido una antena parabólica de 3.7 metros en banda C (banda que opera a una frecuencia de 6 GHz de subida y 4 Ghz de bajada), un transceiver de 20W que trae como sistema conjunto un LNC (Convertidor de bajo ruido), y un módem satelital configurado en QPSK con FEC ¾ con interfase V.35, que trabaja a 70MHz. Un equipo de integración del sistema para monitoreo y administración que es el SDMS.

El tendido desde nuestro ISP hacia el telepuerto se hará con fibra óptica monomodo escalonado de 10/125 µm de diámetro.

#### **4.6.2 Descripción funcional de los equipos del Telepuerto**

# **4.6.2.1 La antena parabólica**

Están hechas de un material llamado *thermoset FRP* (fibra de vidrio reforzada de plástico). Lleva incluído un *alimentador o feed,* y un LNA (amplificador de bajo ruido), que se encargan de manejar y amplificar la señal de subida y de bajada, respectivamente. Generalmente, se usan antenas Prodelin o Andrew.

Las características de una antena que se ajusta a nuestras necesidades, son:

- Diámetro: 3.7 metros
- Potencia de salida: 36 dBm
- Alimentación: 10.5 Vcc
- Temperatura ambiente: 39 °C
- Frecuencia UpConverter: 6040 MHz
- Atenuación UpConverter: 15 dB
- Temperatura UpConverter: 47 °C
- Potencia de salida UpConverter: -33.5 dB
- Corriente del UpConverter: 130mA
- Atenuación DownConverter: 15 dB
- Frecuencia DownConverter: 3980 MHz
- Corriente DownConverter: 200mA.
- Corriente de entrada del LNA: 125 mA.

La capacidad de transmisión de una estación terrena está especialmente determinada por la ganancia de transmisión de la antena, que es proporcional al área de la antena y al tamaño del amplificador de potencia. La antena parabólica a utilizar deberá tener alta ganancia.

# **4.6.2.2 El Satélite**

Panamsat es una parte integral de los supercaminos de la información global, transmitiendo información digital alrededor del mundo para compañías de telecomunicaciones, negocios y proveedores de servicios de internet. El sistema Panamsat surgió con el lanzamiento del **PAS-1**, que fue el primer satélite internacional lanzado por esta empresa. Más adelante surgieron los satélites PAS-2, PAS-3, PAS-4 y PAS-6, así como otros satélites de la serie PAS, que son versiones mejoradas de las anteriores. También se lanzaron otros satélites de la serie Galaxy, hasta llegar al lanzamiento del Horizons 1.

El satélite que emplearemos será el **PAS-1R,** satélite que reemplaza a su primera creación, el PAS-1. El PAS-1R fue lanzado en noviembre del 2000 y es uno de los más grandes y poderosos satélites lanzados hasta ahora. Su lanzamiento constituye una nueva era en las comunicaciones satelitales, y emplea sus 72 *transponders* para ofrecer aplicaciones multimedia, así como de internet de banda ancha a América del Norte, Centro y Sudamérica, El Caribe, Europa y Africa. Trabaja en las bandas C y Ku.

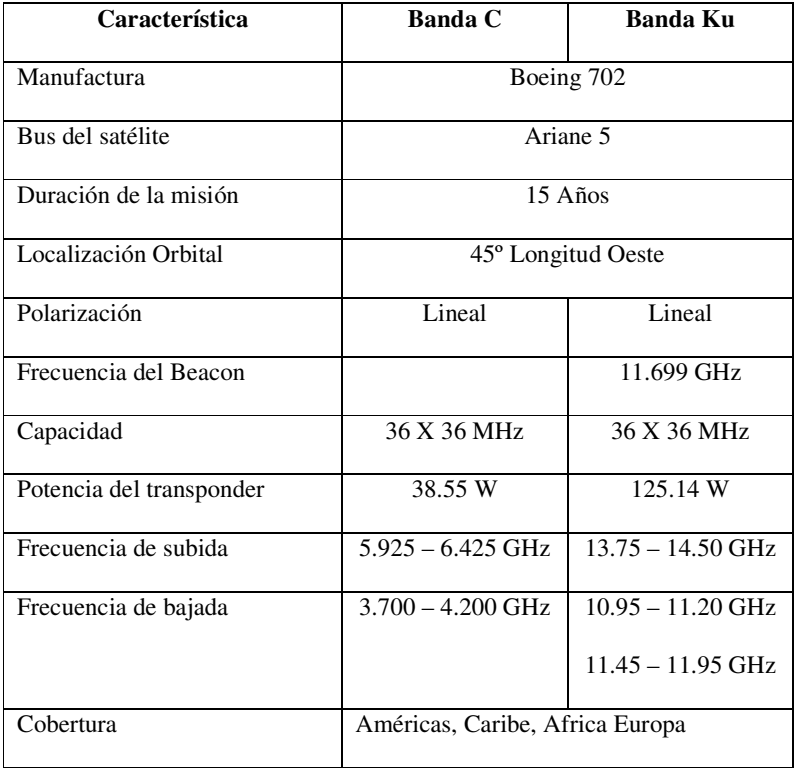

**TABLA 4.4: Características principales del PAS-1R**

Entre los principales servicios que ofrece el PAS-1R, tenemos:

- Servicios corporativos
- Aplicaciones IDS y DDS (servicios de datos internacionales y domésticos)
- Servicios VSAT
- Transmisión de datos
- Transmisión de voz y video expandido y mejorado
- Circuitos privados de línea
- Broadcast

El anexo 3 nos muestra un esquema de las huellas o *footsprints* que este satélite tiene en todo el continente americano, a fin de tener una referencia de la ganancia de la señal que este satélite nos proporcionará, para compensar las pérdidas por la excesiva distancia a la que viaja esta señal.

# **4.6.2.3 La unidad de radio frecuencia**

Los transceptores en banda C serie AnaSat-C VSAT, están diseñados para servicio continuo en todos los tipos de ambiente. Idealmente adaptado para trabajar en aplicaciones SCPC, MCPC y DAMA, los transceptores series AnaSat-C transmiten en el rango de frecuencias de 6GHz y reciben en el rango de 4GHz.

Los transceptores integran todas las frecuencias necesarias, incluyendo el amplificador de potencia de estado sólido (HPA), dentro de un pequeño empaque integrado para trabajar al aire libre. El cableado que es requerido para la planta interior son los cables de IF y de AC. El LNC se conecta al transceptor con un sencillo cable coaxial.

Diseñado para hacer interfase con algún módem de 70MHz, el transceptor AnaSat-C VSAT, puede ser utilizado en una amplia variedad de redes de comunicaciones. Las estaciones terrenas pueden ser configuradas en una red estrella, malla o anillo y con la estación de administración del sistema que es opcional, conectada a una PC, se puede monitorear y controlar todos los transceptores locales y otros equipos de red compatible.

El transceptor AnaSat-C convierte a la subida la salida de IF del modulador de 70MHz a una señal RF en el rango de los 6GHz para transmisión y convierte a la bajada la señal recibida de RF de 4GHz a una señal de IF de 70Mhz para utilizarse por el demodulador.

El HPA utiliza transistores Internally-matched field-effect (IMFET) para lograr alta linealidad de potencia y ganancia con mínima distorsión por productos de ínter modulación.

Los transistores HEMT (High Electron Mobility Transistors) y los transistores de efecto de campo Galio-Arsenio (GaAs FET), habilitan al convertidor de bajada de bajo ruido (LNC) para lograr una mejor figura de mérito de más de 45°K.

Los sintetizadores de transmisión (Tx) y recepción (Rx) son encerrados en un horno controlado, un oscilador de cristal de alta estabilidad (OCXO) y puede proporcionar selección de frecuencia de pasos de 1MHz sobre la totalidad del ancho de banda. La selección de frecuencia de Tx y Rx es completamente independiente para extra flexibilidad.

El resumen funcional de los equipos aquí descritos sería el siguiente:

La unidad RF ejerce básicamente dos importantes conversiones: en frecuencia, las señales de frecuencia intermedia a banda "C" así como también la conversión de señal eléctrica a electromagnética.

En la cadena ascendente, las señales provenientes de los módems, continuos y ráfaga, son mezcladas en frecuencia intermedia y alimentadas a la unidad de RF, donde, después de dos conversiones ascendentes en frecuencia son amplificadas y convertidas en señal electromagnética, para, ya ubicada en banda "C" en el alimentador, sea radiada a través de la antena hacia el satélite.

En la cadena descendente, la señal electromagnética proveniente del satélite es recibida por la misma antena y alimentada a un amplificador de bajo ruido, mediante conversión descendente en frecuencia, es entregada en frecuencia intermedia para su separación hacia el demodulador.

La sección de transmisión, llamada "transceiver" consiste de dos subsistemas. El externo, que contiene la electrónica de conversión a radio frecuencia, los sintetizadores de frecuencia variable y los módulos de amplificadores de potencia. El equipo interno representa la interfaz con el módem satelital en la región de 70MHz de frecuencia, contiene una fuente de poder, circuitería de monitoreo y control, controles de ajuste de nivel de potencia y señal de referencia de frecuencia de 10MHz.

# **4.6.2.4 Módem satelital**

El módem satelital recibe señales de radio frecuencia del módulo de RF/IF en los rangos de 55 a 88MHz. Este modulador tiene velocidades de transmisión y recepción en el rango de 3.6 a 2100Kbps que vienen de fábrica en incrementos de 1bps.

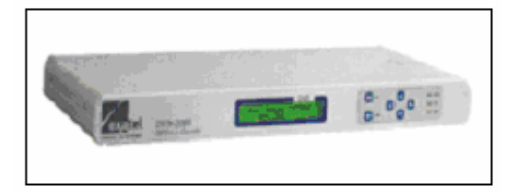

**FIGURA 4.5: Módem Satelital**

El módem satelital opera con la modulación BPSK o QPSK. El diseño de este equipo fabricado por Vitacom permite trabajar en dos aplicaciones específicas, ya sea como un módem VSAT, las señales de información de entrada son trenes de datos continuos QPSK y en la salida se tienen datos BPSK en modo ráfaga. La otra forma posible de operación es como un módem continuo de datos QPSK, permitiéndole comunicación en modo SCPC con una unidad similar en el otro extremo del enlace.

El módem incluye sintetizadores independientes para la transmisión y recepción, e interfases de IF a 70MHz. Las interfases de datos son del tipo RS-449, RS-232, V35 y G.703 y mediante un puerto de control serial es posible controlar externamente todas las funciones del equipo.

Existe un microprocesador interno para el control de los sintetizadores de frecuencia de transmisión y recepción, mediciones de diagnóstico y parámetros operativos, y control de panel de indicadores al usuario, además el procesador acepta y responde comandos del puerto de control serial, el procesador almacena la configuración del equipo en memoria EPROM no volátil para su adecuada recuperación después del apagado y encendido de la unidad. Así su decodificador integral convolucional de encodificación secuencial, soporta tasa de 1/2, 3/4 ó 7/8; las frecuencias de entrada y salida de IF están sintetizadas en el rango de 50 a 90MHz y programadas en pasos de 1MHz.

# **4.6.2.5 Router de enlace principal.**

El router utilizado para este diseño es Cisco de la serie 3600, el mismo que tiene una plataforma modular multifuncional que combina acceso por marcado, ruteo, servicios LAN a LAN y multiservicio de integración de voz, vídeo, y datos en el mismo equipo.

El modelo a utilizarse es el Cisco 3640, que tiene cuatro ranuras o slots, en el cual se introducen módulos con tarjetas de interfase, soportando una variedad de tecnologías LAN o WAN. La configuración de dicho equipo tendrá las siguientes características:

- 1 Puerto Ethernet, 2 WAN NM-1E2W (IEEE 802.3 Ethernet, V.35 WAN)
- 1 puerto de consola
- Modulo de red ATM OC-3, NM-1A-0C3MN (provee un puerto para fibra óptica multimodo), a este modulo se conectará la fibra por medio de conectores SC duplex.

El equipo soportaría los siguientes protocolos:

• *Protocolos WAN*: Frame Relay, HDLC,BSC,SDLC, PPP,X.25, Asynchronous

- *Protocolos LAN*: IP,IPX,SNA, Appletalk, DECnet, Banyan VINES, Appollo Domain, XNS
- *Protocolos de ruteo*: Static, RIP, RIP2, OSPF, BGP, BGP/4, EGP, IGRP, Enhanced IGRP, ODR, DDR entre otros, cuenta con software para administración: SNMP,
- Cisco Works, Cisco View, Telnet y puerto de consola.

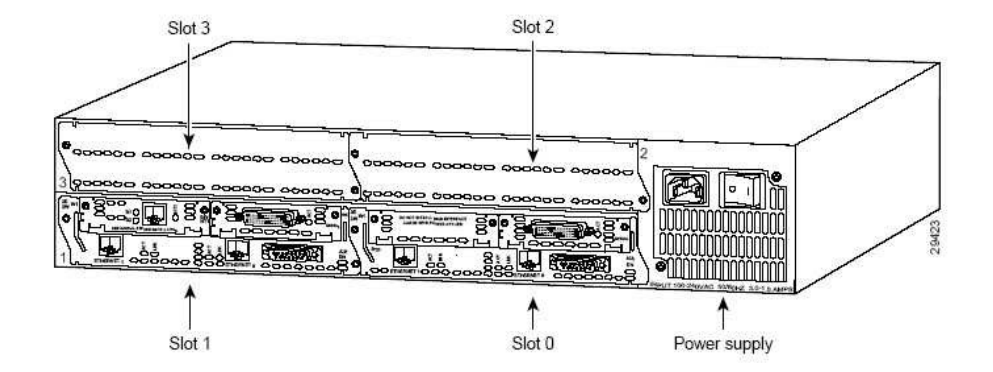

**FIGURA 4.6: Vista posterior del Cisco 3640**

# *Especificaciones de memoria y procesador*

- Procesador de 100Mhz IDT R4700 RISC
- DRAM (principal más compartida) 4 a 128MB
- NVRAM 128KB
- Flash memory (SIMM) 4 a 32MB
- Flash memory (PCMCIA) 2 a 32MB
- Boot ROM 512KB
#### *Especificaciones del sistema.*

- Dimensiones (alto, ancho, profundidad) 3.44x17.5x15.8 pulgadas (8.8x44.5x40.0 cm.)
- Peso 30lb (13.6Kg) incluyendo el chasis y los módulos
- Voltaje de entrada, AC 100 a 240, autorregulable
- Corriente 2.0 A
- Frecuencia 47 a 63Hz
- Disipación de potencia 140W (máximo)
- Consola y puertos auxiliares Conector RJ-45
- Temperatura de operación 32 a 104 ºF ( 0 a 40 ºC)
- Nivel de ruido 51.9 dbA (máximo)

### **4.7 El punto central del ISP**

El Punto central es la parte del ISP que maneja todo el tráfico de banda ancha entre éste y el usuario. En él van los equipos capaces de administrar todo el tráfico y que nos va a permitir llegar hasta el enlace satelital, para así conectarnos al Internet. Aquí se encuentran los equipos de la Extranet, tales como servidores, RAS, Bandwidth Manager, Routers, Switches, Firewalls, etc., y también contienen los equipos y servidores correspondientes a la red interna del ISP o Intranet. También se encargará del montaje del centro de cableado, así como de los servicios que proporcionará nuestro ISP.

## **4.7.1 Equipamiento y recursos**

En ésta sección se explicará lo referente al equipamiento usado tanto para la intranet como para la extranet. La tabla 4.5 nos muestra los requerimientos de los equipos de comunicaciones para nuestro backbone; la tabla 4.6 nos muestra los requerimientos de equipos informáticos; por último, la tabla 4.7 nos muestra el software requerido en nuestro diseño.

| <b>DESCRIPCION</b>       | <b>MARCA Y MODELO</b>      | <b>CANTIDAD</b> |
|--------------------------|----------------------------|-----------------|
| Router                   | Cisco $3640$               |                 |
| Hub Switch               | $Cisco$ 1548               |                 |
| Hub Switch               | Cisco 2912                 |                 |
| <b>RAS</b>               | Alcatel Omniaccess OA-512  |                 |
| <b>Bandwidth Manager</b> | <b>BCU</b> de YDI Wireless |                 |

**TABLA 4.5: Equipos de comunicaciones requeridos**

| <b>DESCRIPCION</b>        | <b>MARCA y MODELO</b>    | <b>CANTIDAD</b> |
|---------------------------|--------------------------|-----------------|
| Servidor para DNS, DHCP   | Sun FIRE V240 Server     | 1               |
| Servidor HTTP, WEB Host   | Sun FIRE V240 Server     |                 |
| Servidor FTP, Mail, News  | Sun FIRE V240 Server     |                 |
| Servidor de gestión       | Sun Ultra 10             |                 |
| Servidor DNS de respaldo  | Sun FIRE V240 Server     | 1               |
| Firewall                  | IBM PC300                |                 |
| Tape Drive                | Sun StorEdge Unipack 4mm |                 |
| Arreglo de discos externo | Sun StorEdge A1000 array | 1               |
| Computadores personales   | Compatible con IBM       | 4               |

**TABLA 4.6: Equipos informáticos requeridos**

| <b>DESCRIPCION</b>                                       | <b>CANTIDAD</b> |
|----------------------------------------------------------|-----------------|
| Sistema Operativo Solaris 8 o 9                          | 1               |
| ALOM for Remote System Management                        | 1               |
| Sun ONE Web Server 6 SP5                                 | 1               |
| Sun ONE Application Server 7, Plattform/Standard Edition | $\mathbf{1}$    |
| Sun ONE Messaging Server 5.2 SP1                         | 1               |
| Sun ONE Calendar Server 5.1.1                            | 1               |
| Sun ONE Instant Collaboration Pack 3.0.1                 | 1               |
| Sun ONE Directory Server 5.1                             | 1               |
| Sun ONE Active Server Pages v3.6.2                       | 1               |
| Sun ONE Studio 4, update 1                               | 1               |
| Aplicación de facturación ISP - ENGINE                   | 1               |
| Motor de base de datos ORACLE 10 usuarios                | 1               |
| HPOV NNM R6 1 250 for Solaris LTU                        | 1               |
| Check Point Firewall (ilimitado número de usuarios)      | 1               |

**TABLA 4.7: Software requerido**

# **4.7.2 Arquitectura**

Para el diseño de la red se ha optado por separar el tráfico en 2 LAN de manera que se pueda administrar o gestionar la red separadamente de las aplicaciones y también facilitar la implantación de medidas de seguridad, además esta estructura facilita también la detección de problemas. Esta subdivisión consiste en una Intranet y una Extranet.

Cada una de esas LAN ha sido creada con el objetivo de tratar un determinado tipo de tráfico, que se describe a continuación.

### **4.7.2.1 Red de acceso ó Extranet**

Esta LAN concentra el tráfico de los usuarios ó clientes, el cual es administrado por el Bandwidth Manager o Administrador de ancho de banda, para los usuarios inalámbricos; mientras que para los usuarios Dial-up, los datos llegan a la Central telefónica, y de ahí llegan a un Servidor de Acceso Remoto, quien se encarga de su administración. De igual forma, se recibe la información del NAP o backbone internacional, a través del enlace satelital y que llega por un único puerto Ethernet del router. En otras palabras, concentra y se encarga de dirigir el tráfico desde el usuario hacia el internet y viceversa.

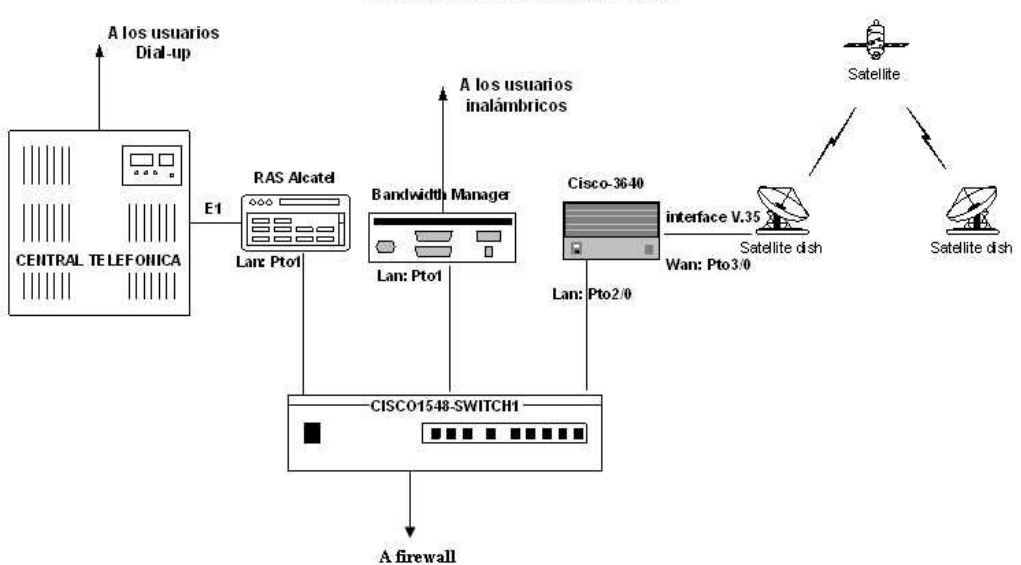

CONEXIONADO LAN/WAN

**FIGURA 4.7: Arquitectura de la Extranet**

#### **4.7.2.2 Redes de gestión ó Intranet**

En la intranet el acceso a la información es muy similar al acceso a Internet. Un objetivo fundamental de diseño de las redes IP, especialmente cuando se conectan a Internet u ofrecen servicios a usuarios residenciales, como en el caso de un *ISP,* es que las redes sean seguras. Los elementos más críticos desde el punto de vista de seguridad son los que se encargan de la gestión de la red y también de la gestión de los clientes. Para dar seguridad a estos elementos se ha elegido separar el tráfico de gestión totalmente del tráfico de los servicios y de los usuarios. En ningún caso se admitirá tráfico dirigido a direcciones de la LAN de gestión y que sea originado por los usuarios o por Internet. Esta regla se garantizará tanto en los servidores de acceso como en el router.

Para asegurar este criterio se emplea un *firewall***.** Este *firewall* se conecta de tal manera que se asegure que todo el tráfico con origen o destino a una de las máquinas de gestión pase por él. El *firewall* contiene las reglas y mecanismos que hacen que sólo circule el tipo de tráfico permitido entre las máquinas correctas; por ejemplo, el tráfico *SNMP* irá sólo a la máquina con la gestión de red, etc.

Los distintos servicios que se ofrecen a los usuarios de la red se concentran en los servidores nombrados como S1, S2 y S3, S4 para el Firewall. La distribución de servicios en esas máquinas y la configuración de las mismas se explican en el transcurso de este capítulo.

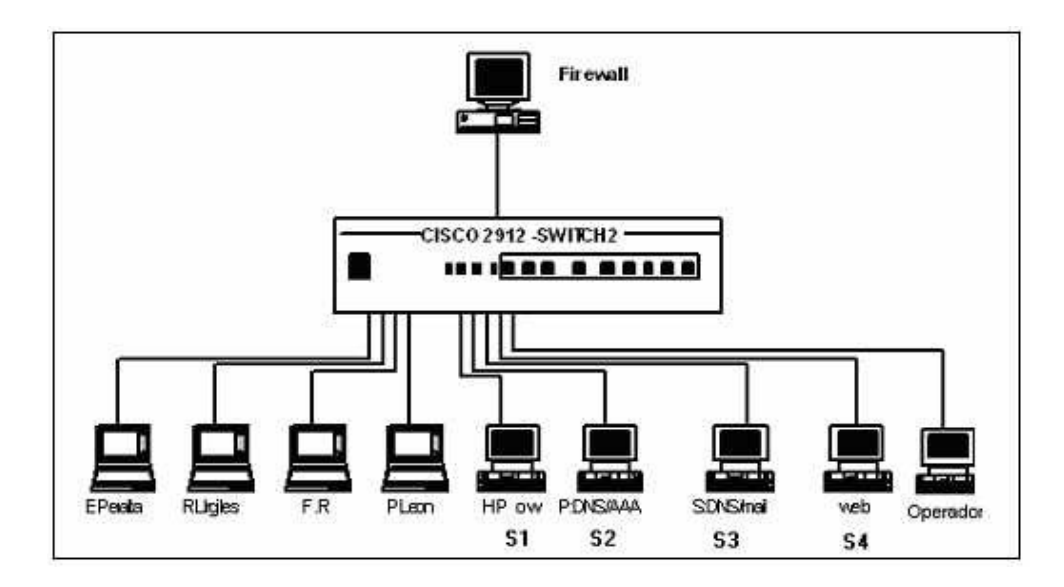

**FIGURA 4.8: Arquitectura de la Intranet**

### **4.7.2.3 Nodos de acceso**

El RAS (*Remote Access Server)* o servidor de acceso remoto, permite el acceso de usuarios conmutados o dial-up, que provienen de la red telefónica local (POTS). Conecta equipos sobre una red telefónica usando los protocolos SLIP y PPP principalmente.

El *Bandwidth Manager* o Administrador de ancho de banda, interconecta la red de internet que va hacia el usuario y viceversa. Actúa como si fuera un puente transparente, que canaliza y deja pasar la información acorde al ancho de banda que éste previamente le asigne a cada nodo. De esta manera puede administrar miles de usuarios y a cada uno le asigna un ancho de banda garantizado para el flujo de información.

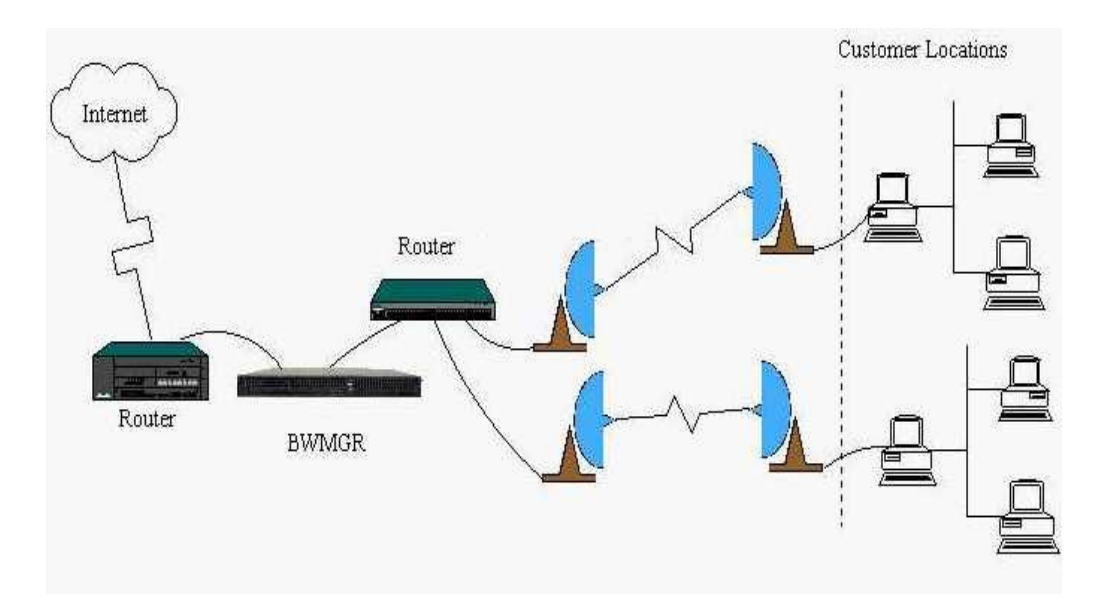

**FIGURA 4.9: Conexión desde el Administrador de banda ancha hacia el enlace inalámbrico**

Lo anterior no sólo permite ofrecer niveles de calidad muy altos a los usuarios de los servicios que se incluyen en la oferta, sino que además ofrece nuevos servicios en el futuro que sean exigentes en requisitos de ancho de banda y *QoS* como valores agregados, como es el caso de distribución de servicios multimedia o *VoIP*. Esto puede mejorar notablemente si agregamos un Switch ATM, que por razones de costo no lo incluimos.

### **4.7.2.4 Acceso a Internet**

El router CISCO Modelo 3640, contiene el estado del arte de la tecnología de conmutación IP. El uso de este equipo garantiza la posibilidad de escalar la red y también de que se pueda disponer siempre de la tecnología más adecuada para nuevos servicios que surjan como valores agregados al sistema.

Este router utiliza el protocolo BGP-4 con *Full-Routing,* como protocolo de enrutamiento exterior (al Internet), además permite el uso de los protocolos de enrutamiento interno, tales como RIP e IGRP, dentro de su sistema autónomo. Sus características ya fueron descritas en la sección 4.6.2.5.

### **4.7.2.5 Equipamiento**

Se han elegido equipos de altas prestaciones, que permiten absorber perfectamente el tráfico previsible considerando un tráfico medio por usuario conmutado de 10Kbps (que corresponde a niveles de QoS considerados como muy altos) y el número de usuarios previsto que es de 2500 usuarios conmutados (no dedicados), que significan 200 accesos simultáneos, 100 usuarios permanentes (dedicados). El tráfico resultante es así mucho menor que el que pueden procesar los equipos que utilizaremos.

Estos equipos de altas prestaciones permiten, además de su capacidad de crecimiento para acomodarse a las futuras demandas, ofrecer servicios avanzados, como aquellos que requieran gestión de QoS, lo cual protege la inversión en estos productos, asegurando que no queden obsoletos antes de su amortización.

Los equipos de nuestro ISP que se encargan de estas funciones son:

- Un *RAS Alcatel Omniaccess OA-512*, que trabaja con el protocolo PPP y Multi-link PPP, para lo que es dial-up. Además, es un servidor multiservicio que ofrece e integra: Conmutación LAN, Enrutamiento WAN, Seguridad vía firewall o VPN, Aplicaciones VoIP y QoS. Todo esto se debe a la presencia de varias ranuras de expansión que permite estos servicios. Aquí es utilizado para la administración de los usuarios dial-up: demanda, respaldo y seguridad en este tipo de acceso, sin descartar un futuro uso en otras aplicaciones. Posee 12 puertos Ethernet para la conexión a nuestra red.
- Un *Bandwidth Manager BCU de YDI Wireless,* que con 2 puertos Ethernet interconecta la red de nuestro ISP con la red de los puntos de acceso que luego van al usuario. Este dispositivo hace una actualización automática de los nuevos clientes que se conecten, basado en su dirección MAC o IP, y automáticamente le asigna un ancho de banda a los miles de usuarios inalámbricos. Funciona en ambas direcciones tanto para enlaces inalámbricos punto a punto como punto multipunto, incluidos los estándares 802.11 y Spread Spectrum, y que cumple con las expectativas planteadas en nuestro proyecto. El anexo 4 nos muestra las diferentes configuraciones que podemos realizar en este equipo.

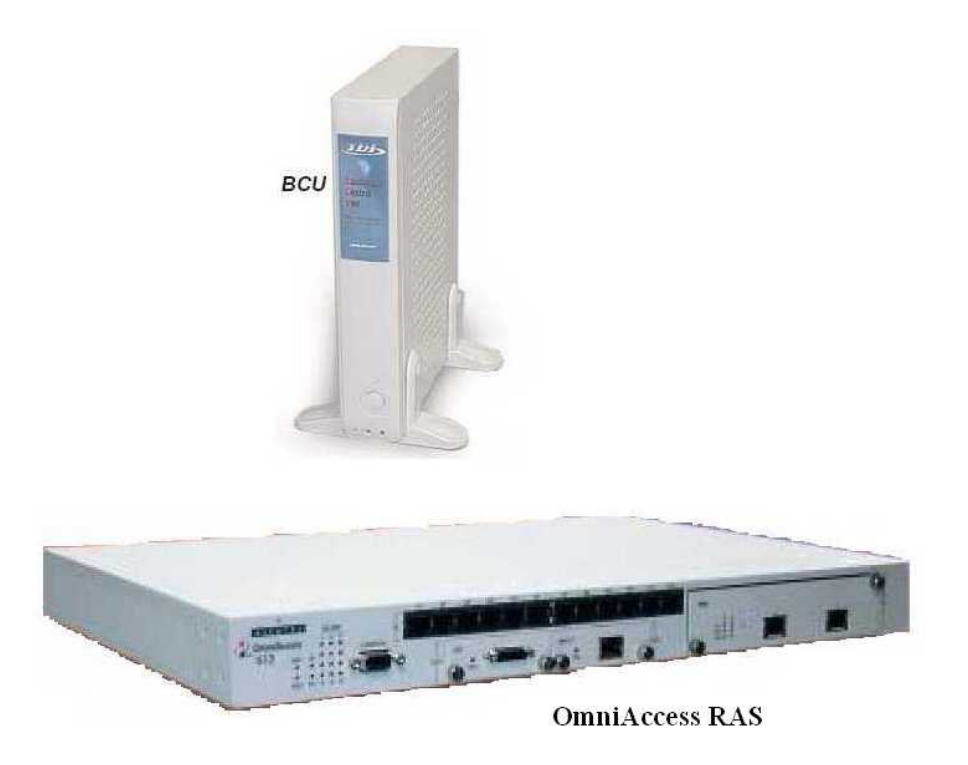

**FIGURA 4.10: Equipos a utilizar. Arriba: el Bandwidth Manager. Abajo: el RAS.**

### **4.7.3 Diseño de los Servicios**

A continuación detallaremos la función de cada uno de los servidores a utilizar:

**DNS/DHCP.**- Nuestro ISP es responsable por el requerimiento de dominios y redes IP (clase A, B ó C) ante LACNIC, así como los pagos de derecho por asignación de dominios. Para que el ISP pueda operar su DNS bajo los lineamientos de los ROOT NAME Server es necesario disponer de un patrocinador de resolución de nombres secundario como por ejemplo SPRINT NET.

Los protocolos DNS y DHCP son parte de TCP/IP y vienen incluidos con el sistema operativo Solaris.

**Servicio DNS (Domain Name Server).-** Mientras que las aplicaciones TCP/IP refieren a los computadores por sus direcciones IP, los usuarios encuentran más fácil utilizar nombres de computadores. Para permitir el uso de los nombres de computadores en una red, el Domain Name System (DNS) traduce nombres de computadores a las direcciones IP. El DNS también puede proporcionar otra información sobre nodos y redes, tales como los servicios de TCP/IP disponibles en un nodo, la localización de los servidores del Domain Name Server en una red, o la información sobre cambiadores de correo conocidos como *Mail Exchanges*.

El DNS ordena los nodos (computadores) en una red en una jerarquía determinada. El dominio principal de una jerarquía de la red se conoce como el dominio de la raíz. El dominio de la raíz contiene una lista de todos los servidores de nombres de la raíz (servidores de la raíz), que salvan la información sobre nodos en el dominio de la raíz y sobre sus subdominios.

Los nombres del dominio reflejan el nivel de los dominios de ellos mismos. Por ejemplo: el dominio "desarrollo.ISPINALAMBRICO.com". El subdominio "ISPINALAMBRICO.com" es un subdominio del dominio principal "com".

El DNS también proporciona un IP ADDRESS al nombre de computador que asocia con un especial llamado in-addr.arpa. El formato de un nombre de in-addr.arpa es el pedido reverso del octeto de un IP ADDRESS concatenado con "in-addr.arpa"; por ejemplo: 143.30.67.9.in-addr.arpa es la forma de in-addr.arpa del direccionamiento 9.67.30.143.

LACNIC es responsable del registro de redes y contactos de redes, incluyendo número de segmento de red, asignación a nivel superior del nombre de Dominio, y asignación del dominio de "in-addr.arpa".

**Servicio DHCP (Dynamic Host Control Protocol).-** El equipo designado para esta actividad dispone adicionalmente del software DHCP, en conjunción con el Software DNS.

Este protocolo permite a los clientes de la red una manera de obtener una configuración de red apropiada. De manera rápida, un cliente puede obtener fácilmente el IP ADDRESS para su computador y uso del servicio.

DHCP es un mecanismo para la configuración de red automática de computadores a través de IP, mientras que los direccionamientos del IP se convierten en "propiedades inmobiliarias" controladas por el servidor y se publican a cada cliente.

**Servidor MAIL / NEWS / FTP.-** El equipo que dará este servicio es un servidor Sun FIRE V240 Server, que facilita la administración de usuarios para uso de correo electrónico (mail), facilidad de usar un sistema de noticias (news), para brindar un servicio electrónico de noticias al cliente, y facilidades de proporcionar y ser un servidor de transferencia de archivos (FTP).

**Servicio Mail (CORREO).-** El recurso de correo proporciona un método para intercambiar el correo electrónico por los usuarios en el mismo sistema o en los sistemas múltiples conectados por una red.

El sistema de correo retransmite mensajes a partir de un usuario a otro en el mismo computador, entre computadores, y a través de límites de la red. También realiza una cantidad limitada de mensaje-cabecera, que corrige para poner el mensaje en un formato que sea apropiado para el computador principal de recepción.

El software propuesto para trabajar como servidor de Mail es el software Sun ONE Messaging Server, el cual brinda las facilidades de acceso a mensajes bajo los protocolos estándares de la industria SMTP, IMAP o POP3, que son los que usan la gran mayoría de software cliente del correo.

**Servicio News o servidor de noticias.-** Las news o newsgroups (grupos de noticias) son otros de los servicios más populares de Internet. Todos los días, miles de personas de todo el mundo utilizan las news para intercambiar información sobre las más de 15.000 áreas temáticas que existen. Cualquiera puede participar en los debates de sus temas preferidos y compartir sus conocimientos, podemos tener la seguridad que encontraremos gente con los mismos intereses que nosotros, por muy especializado o marginal que sea el área que nos interesa.

Un servidor de noticias (NEWS) permite al cliente el poder contar con un servicio de intercambio en línea de noticias con otros clientes, generar grupos de discusión sobre diversos tópicos, manejar listas de distribución.

De considerarse necesario se puede coordinar la gestión de recibir grupos de noticias de otros servidores de noticias, siendo nuestra responsabilidad por tener la autorización de estos para brindar el servicio. Cabe recalcar que el servidor de Noticias permite generar tópicos de interés y dentro de éste subtópicos.

**Servicio de FTP.-** FTP (File Transfer Protocol) son las siglas del protocolo estándar para la transferencia de ficheros. Mediante un programa FTP o a través de WWW podemos acceder a los ficheros de todas las máquinas conectadas a Internet y que actúan como servidores de ficheros. El proceso normal para comunicarnos con un servidor FTP es indicar al programa la dirección del ordenador y en unos instantes preguntará el usuario y la clave, prácticamente todos los servidores FTP soportan usuarios anónimos, es decir, no hace falta tener una clave para acceder a ellos, simplemente cuando solicita la clave se da la dirección de correo electrónico (si accedemos desde WWW este proceso se realiza de forma automática).

El servidor de FTP puede ser manejado para acceso anónimo o para usuarios controlables por el mecanismo de autenticación.

**Servidor WWW (HTTP), WEB HOSTING, WEB CACHÉ.-** El equipo que dará este servicio es un servidor Sun FIRE V240 Server, cuyo sistema operativo Solaris brinda todas las funcionales de conexión requeridas para estos fines. En este servidor se instalará el software Sun ONE WebServer 6 SP5, el cual tiene varios módulos para cumplir las funciones de Web Server, Web Hosting y Web Caching.

**Servicio Web Server y Web Hosting**.- Estará proporcionado por el software Sun ONE Application Server 7. Ofrecemos la versión Advanced Edition en vista de que para servicios de Web Hosting es necesario trabajar con bases de datos para accesar a la información de los clientes, y esta versión ofrece las mejores capacidades de conexión y manejo transaccional contra las principales bases de datos del mercado: Oracle, DB2, Informix, Sybase, etc.

**Servicio Web Caching.-** Estará proporcionado por el software Sun ONE Active Server Pages, el cual brinda todas las funcionalidades requeridas en cuanto a caché de las páginas Web más accesadas, seguridades, capacidades de balancear carga entre varios servidores Web, etc.

En forma opcional, ofrecemos el software Sun ONE Studio 4, para las computadoras que lo requiera, y que sirve para el desarrollo de aplicaciones Web basadas en Java.

#### *Dimensionamiento y equipamiento*

La elección de los equipos que realizan los servicios descritos y el dimensionamiento de los mismos se han hecho conforme a los siguientes criterios:

- Solución escalable.
- Protección de la inversión: elección de máquinas que no se queden obsoletas antes de ser amortizadas.
- Elección de máquinas adecuadas para su instalación en planta.

Para lograr estos objetivos, se han repartido los servicios en tres estaciones de trabajo más una adicional que quedará como respaldo, marca Sun de la FIRE V240 Server, una de las más adecuadas para instalaciones en planta. Los servicios son distribuidos en esas máquinas de acuerdo a como se mencionaron anteriormente.

En caso de que se desee escalar el sistema, por crecimiento del número de usuarios, se podrán añadir nuevas máquinas para el servicio que experimente el mayor crecimiento de manera independiente. De esta manera, si aumentasen las necesidades del correo, no será necesario añadir equipamiento para News, si este servicio no lo requiere; o bien para la asignación de nombres de dominio, cuando adquiramos más bloque de direcciones IP, se puede adquirir un segundo servidor DNS, que será configurado con ese nuevo bloque.

La distribución de los servicios por máquinas y su dimensionamiento es como sigue, en un esquema completo, es decir, solución de Red Básica y opciones:

- Un servidor Sun FIRE V240 Server, que proveerá los servicios de DNS/DHCP, Autenticación, la Base de datos para la aplicación de facturación.
- Un servidor Sun FIRE V240 Server, que proveerá los servicios de HTTP, WEB Hosting, WEB Cache.
- Un servidor Sun FIRE V240 Server, que proveerá los servicios de Mail, News y FTP.
- Un servidor Sun FIRE V240 Server, que estará para respaldo (incluido en la propuesta como opcional para repuesto).
- Un PC compatible con IBM, en el cual se instalará el software de firewall.

Las características principales de nuestros servidores Sun FIRE V240 son:

- Procesador UltraSPARC HI Cu de 1GHz.
- Caché L2 de 1MB.
- 512 MB RAM (2 DIMMS de 256 MB).
- 1 Disco Duro Ultra 3 SCSI de 10000 rpm de 36 GB.
- 4 Puertos Ethernet 10/100/1000 Mbps.
- 1 Ranura PCI 64-bit de 66 MHz y 2 ranuras PCI 64-bit de 33 MHz.
- Sistema Operativo Solares 8 Preinstalado.
- Sistema de administración remota ALOM preinstalado.
- Garantía: 1 año Hardware; 90 días Software.

#### **4.7.4 Diseño de la Gestión**

### **4.7.4.1 Gestión de red y clientes**

Un aspecto clave de la propuesta que se hace, y que se considera que puede ser el punto que suponga una diferencia competitiva para el operador, es precisamente el aspecto de gestión, tanto en lo que se refiere a la gestión de red, como a la gestión de clientes. Aquí se destacan la gestión de la red y la gestión de los clientes.

La gestión de red se basa en la plataforma HP Openview con administración SNMP, la cual soportará la gestión del RAS, el equipo administrador de ancho de banda, el router principal y los switches/hub.

En la gestión de los clientes, uno de los aspectos que ofrece mayores ventajas en este diseño es la gestión de clientes, basada en el producto ISP-Engine, que es un producto diseñado para dar a ISP´s en concreto, u operadores de datos en general, facilidades avanzadas de definición de servicios y tarifación, además de las capacidades de gestión de clientes, registro y provisión, entre otras.

### **4.7.4.2 Aplicación de facturación**

Se propone la aplicación ISP-Engine que permite realizar el control de la facturación. Este sistema sólo se aplica a los clientes Dial-up, puesto que su sistema de conexión es bajo demanda.

Este software aplicativo requiere interactuar con una base de datos relacional, para lo cual ofrecemos también el motor de la base de datos Oracle para un número de 10 usuarios que será instalado en el servidor destinado para el efecto.

Además, para los clientes inalámbricos (dedicados o no), se les va a aplicar una *tarifa plana*, es decir, que es un costo único por el enlace permanente, más un costo por la instalación y desinstalación del servicio, y otro costo adicional por los equipos, sean por alquiler o venta de éstos. En este caso, no es requerido un software que controle la demanda y consumo del usuario, puesto que eso es irrelevante.

#### **4.7.4.3 Aplicación de autenticación**

El servidor de autenticación en conjunto con los equipos servidores de acceso remoto permitirá al ISP el tener un control denominado "AAA" (*Autenticación, Accesibilidad y Accounting*):

*AUTENTICACION***:** Bajo este mecanismo nuestro ISP fácilmente podrá determinar los usuarios que tienen acceso al sistema remoto para uso de Internet, sin permitir la utilización de usuarios no autorizados.

*ACCESABILIDAD O GESTION DE CUENTAS***:** Bajo el sistema operativo que controla el servidor (Solaris) se maneja fácilmente la definición de usuarios, grupos de usuario, así como el poder dar las facilidades de acceso en cuanto a usos del sistema, límites de espacio por cada usuario o grupo de usuarios, tiempos de uso del sistema y manejo de un mecanismo de control de passwords, usando algoritmos que no sean fácilmente deducibles por terceros.

*ACCOUNTING:* Esta facilidad permite controlar y contabilizar el tiempo de uso del sistema por parte de los usuarios que accesan de forma remota al sistema, así como el control de las fechas de uso del mismo.

Para el control de acceso de cliente al sistema, el ISP podrá usar uno de los dos productos siguientes: XTACACS o RADIUS para control de acceso al sistema, se prefiere este último.

### **4.7.4.4 Servidor de Seguridad o Firewall**

Se incluye en la solución un PC compatible con IBM con NT Server, para el software Firewall que permite ofrecer las seguridades necesarias para la implementación de un sitio de provisión de servicios de internet, de acuerdo a la descripción que es parte del presente proyecto.

La gestión de la red, y especialmente de clientes, son los aspectos claves de una red y los que requieren de un mayor grado de seguridad. Por ello, además de la arquitectura de red orientada a asegurar la gestión, separando el tráfico de los usuarios del de gestión, los elementos se instalan detrás de un firewall, el Firewall de Check Point, que tiene una licencia para un ilimitado número de usuarios.

Además, los elementos elegidos para la gestión se configuran utilizando los mecanismos de seguridad necesarios para garantizar su defensa frente a ataques externos (por ejemplo, el acceso a las interfaces de operación se hace a través de mecanismos seguros para que no se puedan dar acciones no permitidas), esto se hace a través del Firewall.

### **4.7.4.5 Equipamiento**

El equipamiento elegido se adecua a las necesidades de nuestro proyecto y también a los requisitos de crecimiento que se plantean. Cabe recalcar que los equipos que se van a utilizar permiten también un crecimiento a redes mucho más amplias.

**Hardware.-** El hardware necesario para nuestra red de gestión es el siguiente:

- 3 equipos Sun FIRE V240 Server.
- 1 equipo Sun Ultra 10
- 1 PC compatible con IBM Modelo 300 para el Firewall.

**Software.-** Los paquetes o licencias de software requeridos son los siguientes:

- Sistema operative Solaris 8 o 9.
- Sun ONE Messaging Server 5.2 SP1
- Sun ONE Application Server 7, Standard/Platform Edition
- Sun ONE Active Server Pages v3.6.2
- Sun ONE Directory Server 5.1
- Sun ONE Studio 4, update 1
- Base de datos Oracle para 10 usuarios
- Software aplicativo de facturación ISP-Engine
- NT Server para el Firewall
- El software de Firewall de Check Point.

#### **4.8 La conexión hacia el usuario**

Esta parte va dedicada específicamente al acceso hacia el usuario, el que será vía inalámbrica, desde la antena central ubicada en el ISP, hacia la antena del usuario. Incluirá los 2 tipos de conexiones descritas en las secciones 4.2 y 4.3 (dedicadas y no dedicadas), el estudio de enlace ISP-usuario, la forma cómo el usuario va a montar su red interna y cómo éste puede acceder a internet. Además, consideraremos también un grupo de usuarios que tendrán una conexión dial-up, que se enlazarán telefónicamente hacia nuestro ISP.

En cuanto a las conexiones dial-up, no existe mayor diferencia en relación a los ISP tradicionales, se conectan a la central telefónica por medio de una llamada. El tiempo de conexión durará mientras dure la llamada. La estructura en nuestro backbone es similar: un RAS conectado a la central telefónica a través de líneas de E1 para administrar este tipo de usuarios, un servidor de facturación que se encargará de controlar el tiempo de conexión, además, el RAS está conectado en nuestro backbone al router principal para salir a internet. No enfatizamos mucho en este tipo de conexión puesto que no es nuestra prioridad el ofrecerlo, aunque si debemos establecer un mínimo de calidad como medida de protección al usuario. Este sistema sólo se implementará para ofrecer una alternativa al usuario que aún no requiere de una conexión permanente y que considere que la tarifa plana aún le resulta caro.

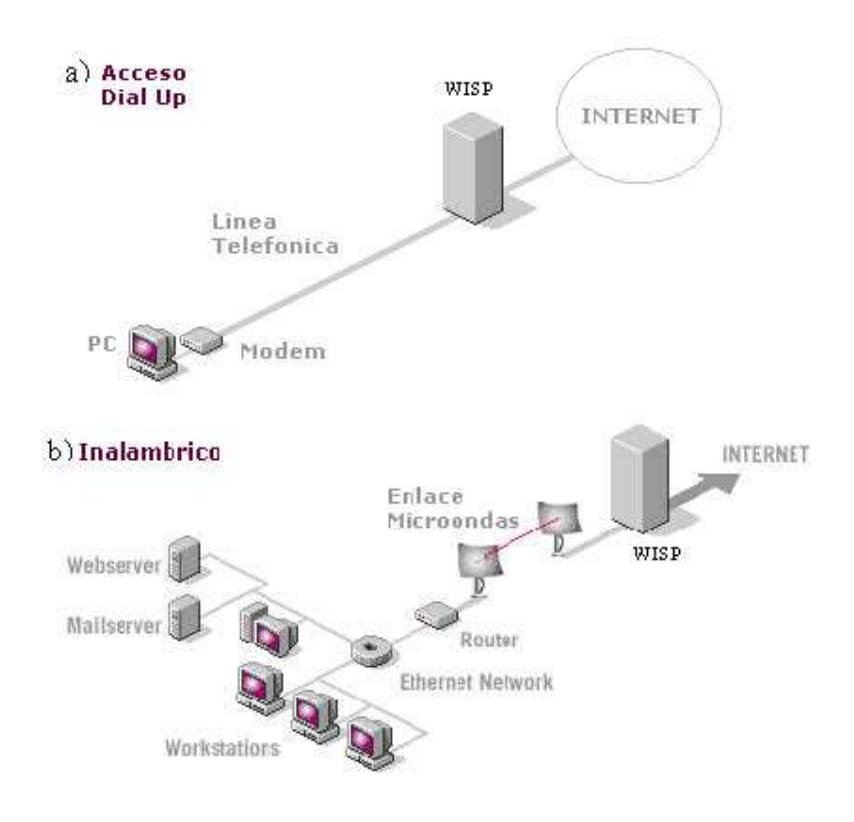

**FIGURA 4.11: Formas de acceso al usuario: a) Dial-up; b) Inalámbrico**

La diferencia fundamental entre un WISP y un ISP radica en la forma que el usuario accede hacia el proveedor, mientras que en los sistemas conocidos lo hace a través de par de cobre, coaxial u otros medios alámbricos en un WISP lo hace a través del aire, conexión inalámbrica, exceptuando el enlace entre usuario y proveedor los esquemas de un ISP y un WISP son casi idénticos, pues como se mencionó, vamos a hacer las veces de ISP (por el enlace dial-up) y de WISP (por las conexiones inalámbricas), dándole un mayor énfasis a éste último, que va a ser materia de nuestro análisis a continuación.

#### **4.8.1 Consideraciones de diseño**

La ciudad de Machala cuenta con una superficie habitada aproximada de 14 Km² y una altitud de 4 metros sobre el nivel del mar. Alrededor de los cuatro puntos cardinales de su geografía no presenta grandes inconvenientes para un enlace inalámbrico sectorizado en cualquier punto de esta ciudad.

El surgimiento de nuevos productos de tecnología inalámbrica facilita y mejora la forma de llegar al usuario en redes inalámbricas, tomando ventaja de esto en el presente trabajo se usará enlaces multipunto usando equipos de tecnología avanzada diseñados para dar servicio a los ISP.

Vale recordar que en un enlace multipunto un número determinado de usuarios remotos o suscriptores se conectan hacia la estación base. La cantidad de usuarios máxima por unidad base la determina el equipo de acceso multipunto y la superficie que se pretende cubrir con dicho equipo.

Para cubrir zonas amplias con enlaces inalámbricos multipunto se divide el sector en celdas hexagonales, de la misma forma que la telefonía celular, teniendo cada celda un punto central, todo esto corresponde un nodo en la red. Al mismo tiempo todos los nodos que cubren un área se interconectan a un nodo central, la conexión de los nodos seccionales hacia el nodo central no necesariamente debe ser inalámbrica, lo que le da el carácter de inalámbrico al proveedor de internet es la llegada sin cables hacia al usuario, la forma como este configure su red interna dependerá de los requerimientos del proveedor, aunque por razones de costo es preferible que también sea inalámbrico.

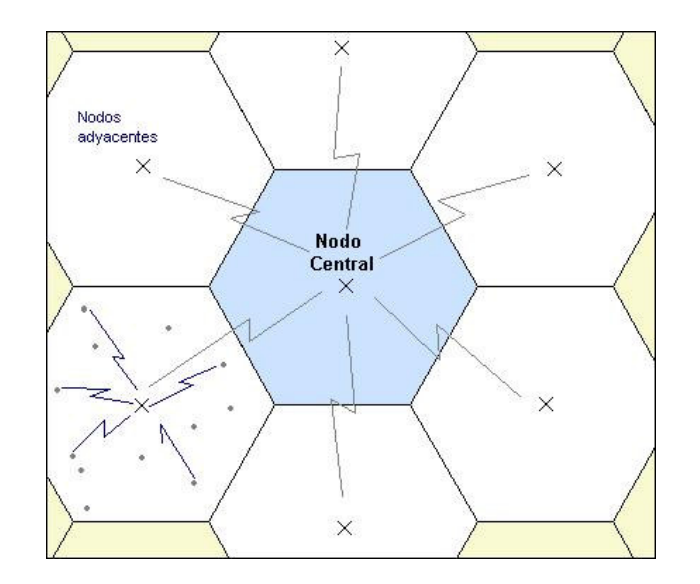

**FIGURA 4.12: Sectorización por celdas enlazadas al nodo central**

Para optimizar nuestra cobertura tenemos que dividir la zona en celdas hexagonales, distribuyendo el área en **N** nodos, con un radio por nodo de 1 Km, así tendremos una gran cobertura de usuarios y cada uno de ellos no muy distante hacia el punto de acceso. El enlace desde los nodos hacia el punto central se puede hacer a través de equipos de acceso punto a punto, de forma igual inalámbrica, minimizando los costos que un cableado de cobre o fibra óptica ocasionarían; a pesar de esto, la infraestructura a montar sería inconmensurablemente mayor que tener un solo nodo cubriendo todo la ciudad.

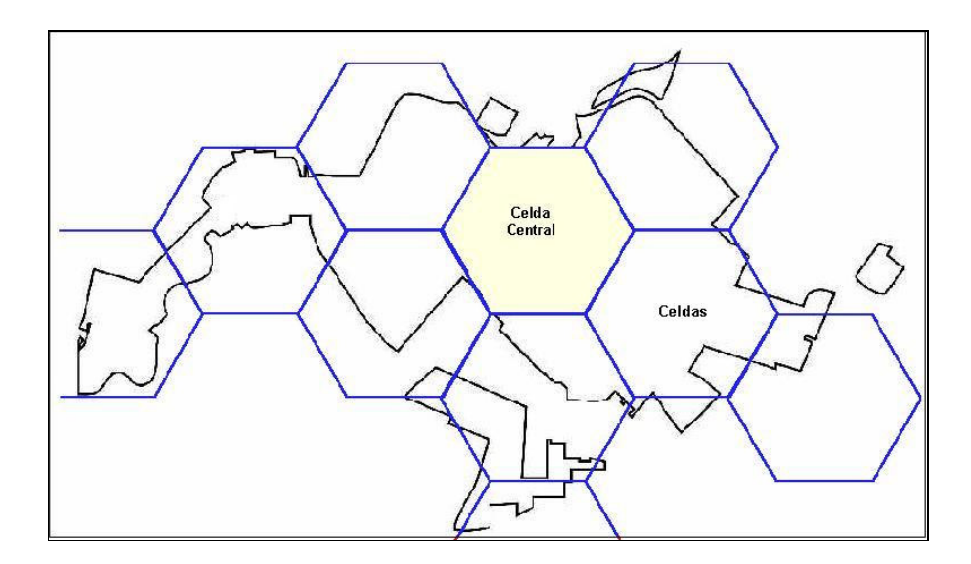

**FIGURA 4.13: División de Machala por celdas o nodos**

Al ser Machala una ciudad relativamente pequeña y con un área geográfica que facilita la dispersión de señales electromagnéticas no es necesario sectorizar la zona en celdas hexagonales, pues los nuevos equipos, disponibles ya en el mercado, tienen un alcance de hasta 15 Km. Tener más celdas involucraría un incremento de los costos de puesta en marcha para el proveedor.

Al tener una zona densamente poblada (con 644,8 habitantes por cada  $\text{Km}^2$ ) se presenta una gran cantidad de potenciales clientes concentrados en un solo nodo, por tanto, se debe plantear un diseño óptimo de nuestra red inalámbrica. La mayoría de puntos de acceso multipunto no operan más allá de los 60 Mbps (ver tabla 4.8) en sus enlaces hacia los suscriptores o puntos remotos, esto nos limitaría la cantidad de usuarios. Si saturamos la capacidad del equipo conectando una cantidad muy grande de puntos remotos no garantizaríamos una buena calidad del servicio, y si vamos más

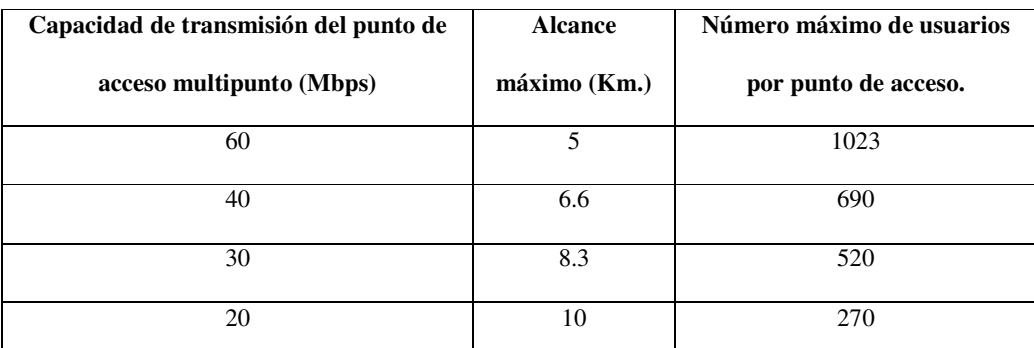

allá de los niveles de saturación las colisiones en la transmisión de datos harían colapsar la red.

**TABLA 4.8: Relación de los parámetros de saturación de un punto de acceso**

Mientras menor sea la velocidad de operación del equipo menos ancho de banda se podrá compartir, disminuyendo el número de usuarios a cubrir, y al no tener muchos usuarios se podrá llegar a mayores distancias, representando esto una ventaja y desventaja para nuestro diseño. Como uno de los principales objetivos del WISP es abarcar la mayor cantidad de clientes, se tendría que diseñar un sistema que soporte un número alto de usuarios. Se tiene que encontrar una forma para llegar a puntos remotos sin tener que recurrir a la sectorización por celdas de la ciudad. Si se puede montar un sistema con un único nodo las ventajas aumentarían y el tiempo en implementar el sistema se reduciría exponencialmente.

Como se puede leer en la tabla 4.8, con un punto de acceso multipunto de 60Mbps se puede cubrir a lo sumo 1023 clientes con un radio máximo de 5 Km. El radio cumple con los requerimientos de alcance, pues el punto disperso más lejano en la ciudad de Machala está a poco menos de esta distancia, pero el número de usuarios que se puede tener es bajo y no cumple con nuestras expectativas de crecimiento a largo plazo. Para resolver este inconveniente, vamos a sectorizar la ciudad desde el nodo central hacia sus límites en el horizonte por aperturas radiales uniformes, así por cada azimut de apertura utilizaremos un punto de acceso multipunto.

El siguiente paso es determinar el número de zonas con las que se optimiza nuestro diseño, estimando el número aproximado de clientes a cubrir y los puntos dispersos más lejanos, a partir de esto se ha sectorizado la ciudad de Machala en 6 zonas, cada una con un ángulo de apertura de 60°, medidos desde el punto central.

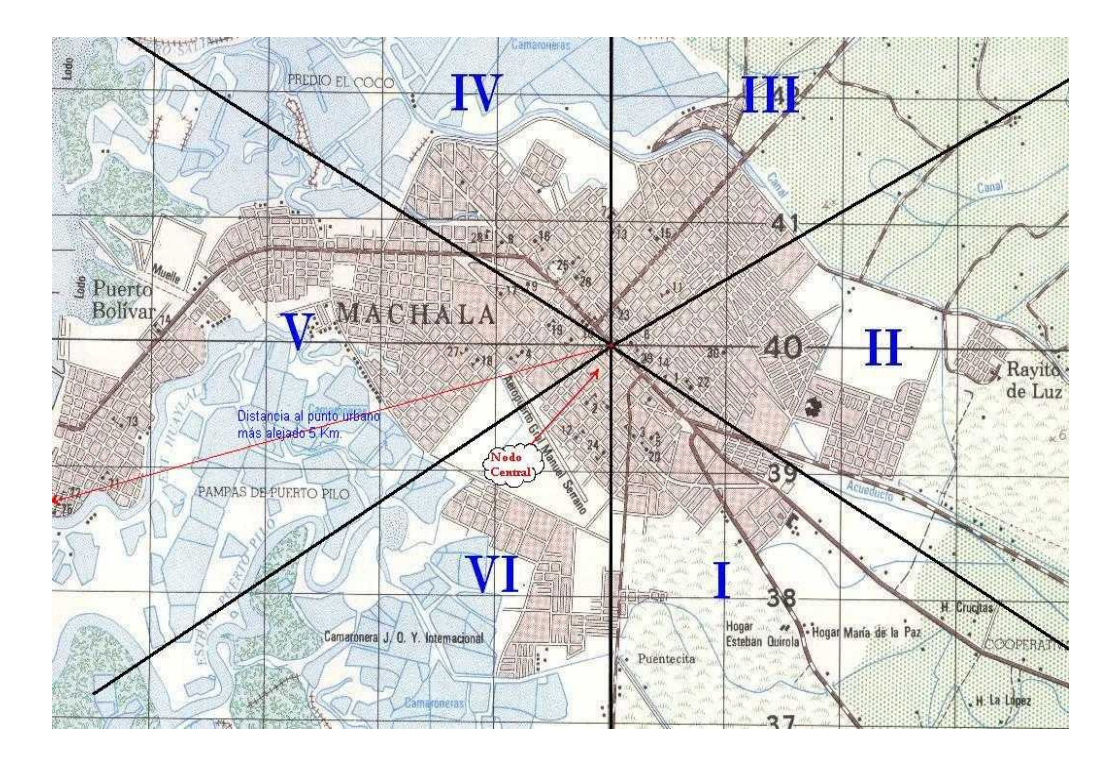

**FIGURA 4.14: Mapa cartográfico de Machala sectorizado**

En la figura 4.14, vemos el mapa cartográfico de Machala ya subdividido en 6 zonas, se observa claramente el punto central de donde se dispersará la señal de datos, La distribución de usuarios por zona, con el número con el cual se iniciará el proyecto, así como la proyección estimada a 5 años luego de estar constituidos, está dada en la siguiente tabla:

| ZONA            | <b>NOMBRE</b>           | # DE USUARIOS    |           |
|-----------------|-------------------------|------------------|-----------|
|                 |                         | <b>INICIALES</b> | EN 5 AÑOS |
| ZONA I          | Las Brisas              | 120              | 600       |
| <b>ZONAII</b>   | Carolina y Unioro       | 120              | 600       |
| <b>ZONA III</b> | Norte                   | 60               | 300       |
| <b>ZONA IV</b>  | Estero                  | 40               | 200       |
| <b>ZONA V</b>   | Puerto Bolívar y Centro | 120              | 600       |
| <b>ZONA VI</b>  | Aeropuerto y Sur        | 40               | 200       |

**TABLA 4.9: Distribución del número de usuarios no dedicados de acuerdo a la zona.**

Esta distribución se ha dado de acuerdo a las condiciones económicas de cada sector, y da un total de 2500 usuarios de enlaces no dedicados que se cubrirán en los próximos 5 años, para ello, se plantea cubrir un 20% de la capacidad instalada en cada año, considerando además, los futuros cambios tecnológicos que se den a través de los años para ofrecer un servicio de punta a los nuevos usuarios. Para ello, se dejará la infraestructura montada para permitir este crecimiento sin tener que hacer grandes cambios en nuestro diseño. El tiempo de desarrollo de la infraestructura antes de su puesta en funcionamiento se estima en 6 meses, por lo que el proyecto tendrá un tiempo de duración real de 5 años y medio.

Para el número de usuarios de enlaces dedicados, este número es un poco más selectivo e independiente de la zona, sin embargo, se estima cubrir 100 usuarios en el mismo periodo, en tanto que se considerará un número de 400 usuarios dial-up, con el mismo plan de producción anual antes mencionado. El número es muy poco en relación a otros proveedores dado que no es nuestra prioridad ofrecer este servicio, sin embargo, así lograremos ofrecer otra alternativa de conexión al usuario.

Como se dijo ya en los párrafos anteriores, la ciudad está dividida en 6 zonas, nombradas numéricamente como lo muestra la figura 4.14. Para 5 de los 6 sectores se ubicarán puntos de acceso multipunto de 60 Mbps y uno de 20 Mbps para la zona VI (Aeropuerto y Sur), por ser ésta, la zona de menor concentración de usuarios en la ciudad, y por tanto, la demanda requerida será menor.

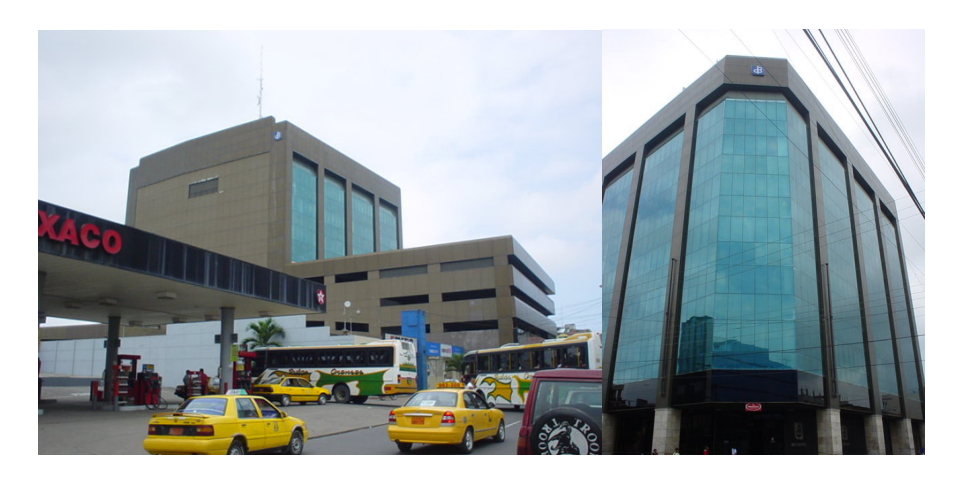

**FIGURA 4.15: Localización del punto central: Edificio del Banco del Pacífico**

### **4.8.2 Estación Base**

La estación base estará ubicada en la cima del edificio más alto de la ciudad, asegurando así línea de vista hacia cualquier punto en Machala. El equipo que se va a utilizar se lo ha seleccionado de una gama muy grande que actualmente ofrece el mercado. Corresponde a la línea de accesos multipunto Tsunami de la reconocida familia de productos Proxim.

#### *Características generales del equipo*

Tsunami Multipoint es un sistema externo inalámbrico de punto a multipunto que ofrece una alternativa confiable de alta capacidad a las redes de datos con cables. Mediante transmisores de radio de paquetes IP, interfaces estándar de Ethernet y un diseño fácil de implementar. Los sistemas se componen de una o varias unidades suscriptoras (SU) que se comunican con una Unidad de estación base (BSU).

Con Tsunami Multipoint, ahora se puede evitar los retrasos y costes asociados a las conexiones con cables como el DSL, el cable módem. Al eliminar los costes de instalación de fibra/cable y las cuotas periódicas mensuales, Tsunami Multipoint proporciona un rendimiento a nivel de operador a un precio razonable. Al admitir VoIP, se puede ofrecer servicios de voz y datos a un precio competitivo, aunque esto no es uno de los objetivos de nuestro WISP podrá llegar a convertirse en un producto comercializable a futuro.

El sistema multipunto Tsunami está diseñado específicamente para contrarrestar la interferencia de los diversos dispositivos inalámbricos que suelen emplearse cada vez más. La tecnología de rechazo activo de interferencias y las unidades de estación base aseguran que su enlace inalámbrico siga siendo confiable incluso en áreas urbanas densamente pobladas. Como el sistema busca automáticamente y bloquea las señales de interferencia.

### *Aspectos destacables del producto:*

- Hasta 360 Mbps por sitio concentrador.
- Velocidades desde 20 Mbps a 60 Mbps, Dúplex por división de tiempo (TDD) por unidad de estación base para optimizar la eficiencia en la red
- Capacidad corriente arriba/corriente abajo configurable para optimizar el rendimiento deseado.
- Seis unidades de estación base proporcionan una cobertura de 360 grados, ofreciendo hasta 360 Mbps por sitio concentrador.

#### *Fácil y rápido de implementar y administrar:*

- La sencillez de la unidad suscriptora permite la autoinstalación para minimizar los costes de implementación
- Un sonido audible de alineación facilita la instalación
- La unidad suscriptora con antena incorporada se conecta a las redes y a la alimentación interna utilizando un solo cable CAT5
- Las actualizaciones de software "Over the air" minimizan los costes de mantenimiento de la unidad suscriptora.

### *Rápida recuperación de la inversión:*

- La fácil y rápida implementación permite activar el servicio en poco tiempo, reducir los costes y recuperar prontamente la inversión
- La conexión de alta capacidad permite un tráfico de red más rápido y el ofrecimiento de nuevos servicios
- Conectividad puramente de Ethernet
- Admite las topologías de red de enrutamiento y puentes.

### *Funciones clave:*

- Tasas flexibles de rendimiento: 20, 30, 40 y 60 Mbps TDD
- Banda de frecuencia de 5.8 GHz exenta de licencia
- Cumple con los estándares del sector
- La unidad de estación base ofrece una antena de 60 grados y las seis unidades de estación base ofrecen una cobertura de 360 grados.
- Comunicaciones de punto a multipunto desde menos de 1.6 kilómetros hasta 10 kilómetros

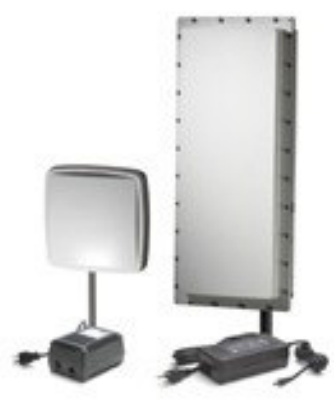

**FIGURA 4.16: Estación base**

### *Características técnicas del equipo:*

En la tabla 4.10 se muestran los modelos del sistema Tsunami de la marca Proxim, detallando las características más relevantes del equipo.

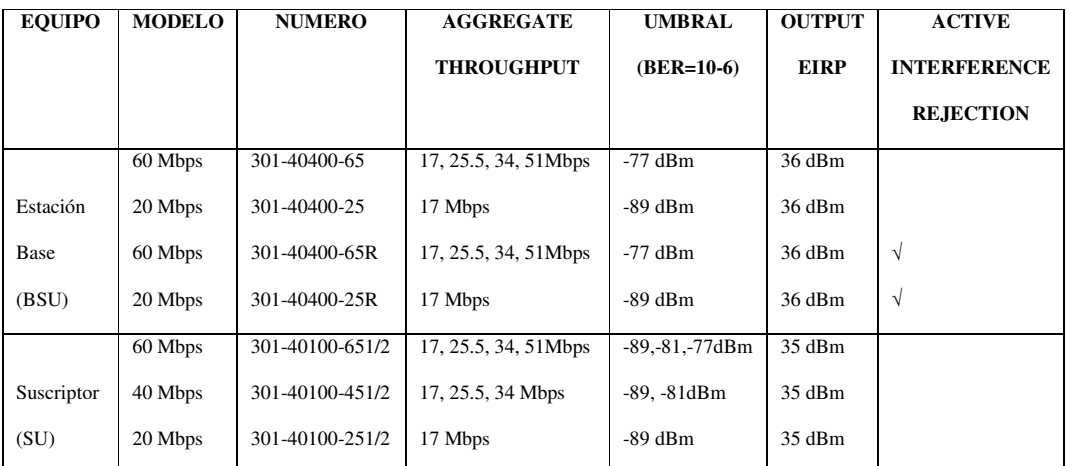

**TABLA 4.10: Modelos de los sistemas Tsunami**

Para el diseño en el lado de la Estación Base (BSU) se utilizará cinco Puntos de acceso multipunto de 60 Mbps modelo **301-40400-65R** y uno de 20 Mbps modelo **301-40400-25,** estos nos proporcionan un ancho de banda óptimo para nuestra aplicación y poseen una característica importante que es la del rechazo activo de interferencia. Y en el lado del Suscriptor (SU) se escogerá el modelo **301-40100- 651/2** para las zonas donde se tienen los sistemas multipunto a 60 Mbps, y para el sector VI, se usará el modelo **301-40100-251/2** que funciona a 20 Mbps, tanto los equipos bases como los de los suscriptores deben concuerdan en la velocidad de transmisión de datos.

En las antenas la frecuencia tiene un papel importante en la reducción de la potencia para la interferencia. Estas tienen diferentes características de rendimiento en la ganancia y la dirección. Existen antenas que transmiten/reciben en todas las direcciones y son conocidas como **omni-direccionales**, mientras que las antenas que transmiten/reciben en una dirección especifica son categorizadas como **direccionales.** Las antenas también varían en la *beamwidth* o *ancho de haz* (apertura para que las antenas puedan ver señales). Las antenas más largas provee un estrecho *beamwidth* con lo que pueden disminuir la interferencia de transmisores vecinos por:

- Foco de energía RF de la destinación asignada.
- Reduciendo la potencia de las fuentes de interferencias no directamente alineada para la antena.
El sistema Ethernet Multipunto Tsunami usa *antenas direccionales* integradas que transmiten y reciben una estrecha *beamwidth* de energía de radio, mejorando el rendimiento del sistema para reducir la probabilidad que el desorden de la RF alrededor interfiera con la recepción. Las antenas con este sistema son direccionales y no pueden ser separadas.

# **4.8.3 Descripción del Sistema**

La tabla 4.11 nos muestra algunos parámetros de nuestro sistema entre los principales están el rango de frecuencia de operación y el método de acceso.

| Rango de Frecuencia de Operación   | 5725-5825 MHz                          |  |
|------------------------------------|----------------------------------------|--|
| Método Acceso de Radio             | <b>TDMA</b>                            |  |
| Técnica de modulación              | <b>DSSS</b>                            |  |
| Duplexación por División de Tiempo | Duplex (TDD)                           |  |
| Antena Integrada                   | BSU/SU 18dBi (60° x 6°) / 20dBi (10° x |  |
|                                    | $10^{\circ}$ )                         |  |
| Máximos Suscriptotes por Estación  | 1,023 usuarios                         |  |
| <b>Base</b>                        |                                        |  |
| Limites de Distancia y Capacidad   | 20 Mbps en 10 kilómetros               |  |
| <b>Canales de Frecuencia</b>       | 4 sin traslape, 6 habilitados          |  |
| <b>Cumplimiento Regulatorio</b>    | FCC Part 15.247 (ISM) 20 Mbps only     |  |
| TAPLA 4.11. Dovámotros del sistemo |                                        |  |

**TABLA 4.11: Parámetros del sistema**

Entre las principales características que tiene nuestra estación base, están:

- Polarización: LHCP (Polarización Circular Levó gira)
- Azimuth Beamwidth: 60-grados
- Elevación Beamwidth: 6-grados

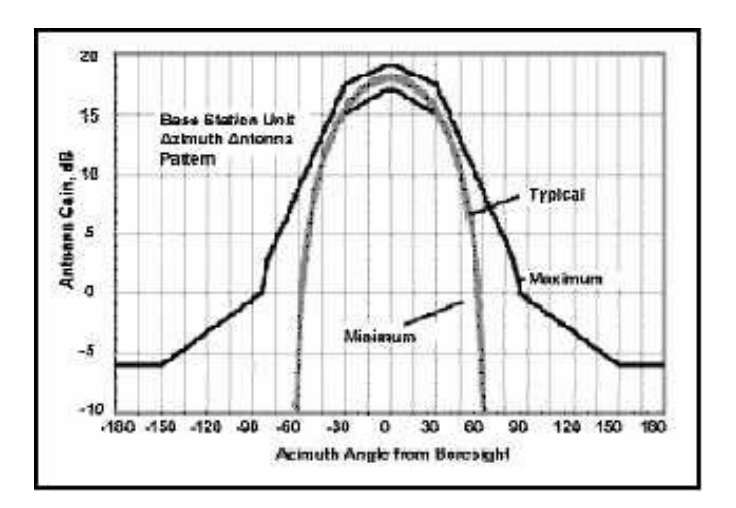

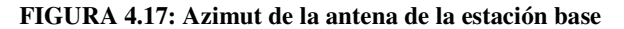

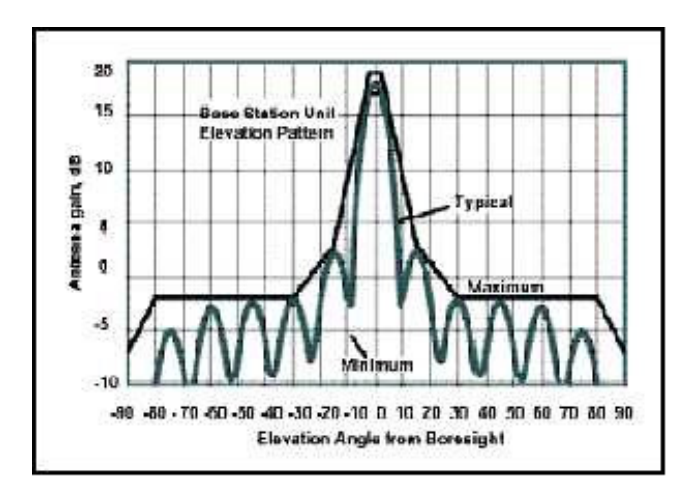

**FIGURA 4.18: Elevación de la antena de la estación base**

Entre las principales características que tiene nuestra estación base, están:

- Polarización: LHCP
- Beamwidth (Azimuth/Elevación): 10 grados

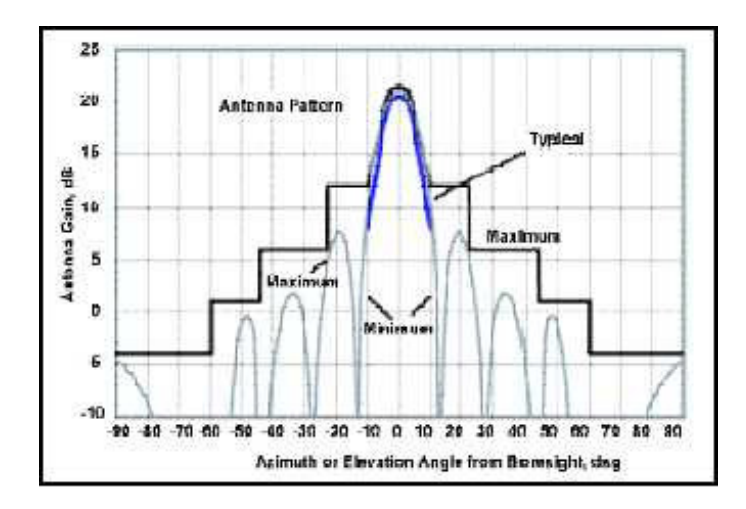

**FIGURA 4.19: Azimut de la antena de la unidad suscriptora**

En sí, el sistema multipunto Tsunami usa Polarización Circular Levo gira (LHCP), como un resultado, la señal es completamente recibida independientemente de la orientación de la antena. La Polarización Circular también provee protección contra múltiples caminos de degradación de la calidad de la señal.

Las tablas 4.12 y 4.13 nos muestran las combinaciones de las ganancias de las antenas transmisora y receptora, y la máxima distancia que, combinadas puedan cubrir en un enlace de radio. Las combinaciones se dan para antenas punto a punto y multipunto, respectivamente.

| Maximo Rango con una combinacion<br><b>Tipica de Antenas Certificadas</b><br>Antena de la Unidad Remota<br><b>Estimaciones</b> |          |          |          |          |          |
|----------------------------------------------------------------------------------------------------|----------|----------|----------|----------|----------|
|                                                                                                    | de Rango | 28.5 dBi | 34.2 dBi | 37.5 dBi | 39.8 dBi |
|                                                                                                    | 28.5 dBi | 13.3 km  | 20.9 km  | 26.6 km  | 31.4 km  |
|                                                                                                    | 34.2 dBi | 20.9 km  | 31.6 km  | 39.7 km  | 46.2 km  |
| Base                                                                                                    | 37.5 dBi | 26.6 km  | 39.7 km  | 49.2 km  | 56.9 km  |
|                                                                                                    | 39.8 dBi | 31.4 km  | 46.2 km  | 56.9 km  | 65.5 km  |

**TABLA 4.12: Combinación de antenas base y suscriptora para un enlace punto a punto**

| <b>Maximo Rango con combinaciones</b><br><b>Tipicas de Antenas Selectas</b> |                                          |        |        |          |
|-----------------------------------------------------------------------------|------------------------------------------|--------|--------|----------|
| Antena de la Unidad Remota<br>Rangos                                        |                                          |        |        |          |
|                                                                             | <b>Estimados</b><br>28.5 dBi<br>34.2 dBi |        |        | 37.5 dBi |
| Base                                                                        | 16 dBi                                   | 4.5 km | 7.5 km | 10 km    |
|                                                                             | 17 dBi                                   | 4.9 km | 8.2 km | 10.8 km  |

**TABLA 4.13: Combinación de antenas base y suscriptora para enlaces multipunto**

El Sistema Multipunto Tsunami ofrece varios planes de frecuencia para mantener un medio para superar interferencia. La tabla 4.14 nos muestra los planes de frecuencia que ofrece este sistema.

| Designación de Canal | <b>Frecuencia Central RF</b> |
|----------------------|------------------------------|
| 4A                   | 5743.859375 MHz              |
| 4B                   | 5764.609375 MHz              |
| 4C                   | 5785.359375 MHz              |
| 4D                   | 5806.109375 MHz              |

**TABLA 4.14: Asignación de canales de frecuencia**

La figura 4.20 nos muestra cómo montar seis antenas en la estación base en un sector para cubrir 360 grados si cada antena cubre 60 grados y si se usa el plan de frecuencia 4 y se quiere minimizar el uso de canal adyacente. Considerando usar A, B, C y D para el plan de frecuencia 4 (A = Frecuencia Central mas bajo, D = Frecuencia Central mas alta), para esto alrededor de la estructura se debe fijar las frecuencias in el siguiente orden A, C, A, D, B, D.

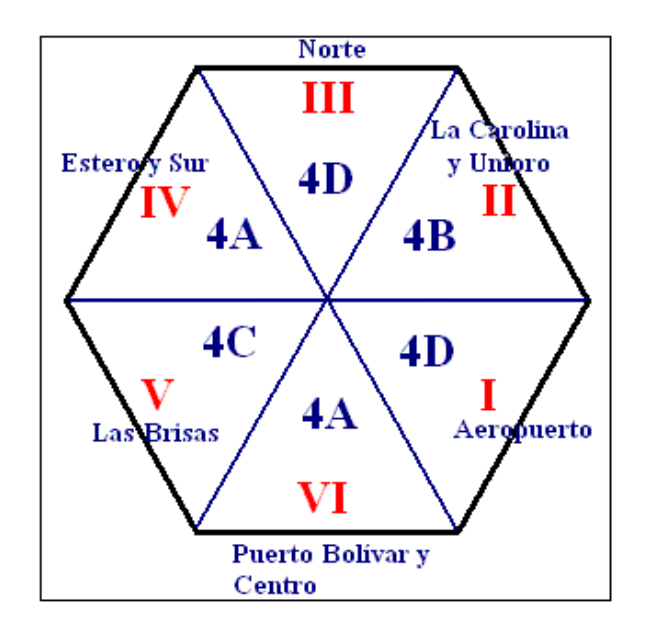

**FIGURA 4.20: Orden de las frecuencias usando el plan de frecuencia 4**

La tabla 4.15 muestra el umbral de la Potencia con relación a la Burst Rate (Tasa de transferencia).

| <b>Burst Rate</b> | Umbral    |
|-------------------|-----------|
| 60 Mbps           | $-77$ dBm |
| 40 Mbps           | $-81$ dBm |
| 30 Mbps           | $-86$ dBm |
| 20 Mbps           | $-89$ dBm |

**TABLA 4.15: Umbral de potencia**

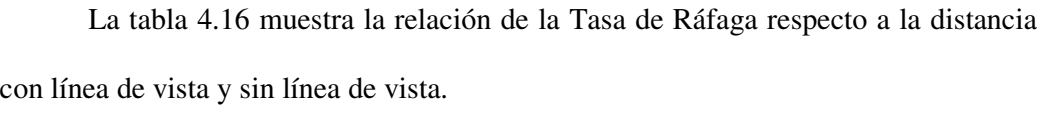

| <b>TASA</b> | Con línea de vista | Sin línea de vista |
|-------------|--------------------|--------------------|
| 60 Mbps     | $5 \mathrm{km}$    | $2 \text{ km}$     |
| 40 Mbps     | $6.6 \text{ km}$   | $3.5 \text{ km}$   |
| 30 Mbps     | 8.3 km             | 4 km               |
| 20 Mbps     | $10 \text{ km}$    | 5 km               |

**TABLA 4.16: Tasa de ráfaga con y sin línea de vista**

La tabla 4.17 muestra que tipo de estándar e interfaces debe utilizar la estación base (BSU) y el suscriptor (SU).

| Interface Ethernet         | $10/100$ BaseT                                           |  |
|----------------------------|----------------------------------------------------------|--|
| Conector Ethernet          | RJ45 female                                              |  |
| $SU$ interior $-$ exterior | Cable RJ45 (exterior) & DIN (interior) sobre cable CAT 5 |  |
| <b>BSU</b>                 | Cable Weatherproof conectores RJ45 sobre cable CAT 5     |  |
| Cumplimiento de            | IEEE 802.1d Bridging Mode; IEEE 802.1q transparent       |  |
| Estándares                 | <b>VLAN</b> tagging                                      |  |

**TABLA 4.17: Estándares e interfaces para la BSU y para la SU**

La tabla 4.18 muestra el método a utilizarse para la configuración y la gestión de la BSU y la SU.

| Configuración de la Estación Base   |                                             |  |  |
|-------------------------------------|---------------------------------------------|--|--|
| Configuración                       | Vía Ethernet                                |  |  |
| <b>SNMP</b>                         | Agente MIB II                               |  |  |
| Seguridad                           | Autentificación IP/MAC filtros, contraseñas |  |  |
| Actualizaciones de programas        | Base de datos bajables                      |  |  |
| Configuración Unidad del Suscriptor |                                             |  |  |
| Configuración                       | Automática                                  |  |  |
| Seguridad                           | Autentificación IP/MAC Filtros              |  |  |
| Actualizaciones de programas        | Programa del suscriptor sobre el aire       |  |  |

**TABLA 4.18: Método de configuración de la BSU y de la SU**

La tabla 4.19 muestra las dimensiones físicas de las antenas, bloque de poder y fuente de poder de la BSU y de la SU.

| <b>Estación Base (Unidad exterior)</b>                                 |                                                                               |  |  |
|------------------------------------------------------------------------|-------------------------------------------------------------------------------|--|--|
| Tamaño W x H x D                                                       | $25.9 \times 61 \times 16.8$ cm                                               |  |  |
| Peso                                                                   | $20$ lbs                                                                      |  |  |
|                                                                        | Bloque de Poder para Estación Base (Unidad Interna, hasta 6 estaciones bases) |  |  |
| Tamaño W x H x D                                                       | 43.7 x 8.9 x 21 cm                                                            |  |  |
| Peso                                                                   | $2.3$ kg                                                                      |  |  |
| Fuente de Poder para Estación Base (Unidad Interna, una estación base) |                                                                               |  |  |
| Tamaño W x H x D                                                       | 95 x 180 x 63 cm                                                              |  |  |
| Peso                                                                   |                                                                               |  |  |
|                                                                        | <b>Unidad Suscriptor</b>                                                      |  |  |
| Tamaño W x H x D                                                       | 26.5 x 26.5 x 17.4 cm                                                         |  |  |
| Peso                                                                   | 4.5 Kg                                                                        |  |  |
| Fuente de Poder para Estación Base (Unidad Interna)                    |                                                                               |  |  |
| Tamaño W x H x D                                                       | 92 x 130 x 67 cm                                                              |  |  |
| Peso                                                                   | $1.2$ kg                                                                      |  |  |

**TABLA 4.19: Dimensiones físicas**

En resumen, los equipos que se utilizaran en nuestro punto central son:

• Torre metálica de 4m., que servirá de soporte para las 6 antenas de la Estación Base.

- Unidades de estación base (BSU) Tsunami, 5 modelo **301-40400-65R** para abarcar 360º alrededor de la estación base y 5 Km. de distancia. De esta forma configuramos una sola celda para la ciudad de Machala.
- Router de Acceso Multiservicio CISCO serie 3745 con modulo de switch incorporado. Para realizar el enrutamiento de los paquetes de voz y la interconexión de las 6 BSU. Los routers CISCO serie 3700, tal como lo veremos más adelante, realizan las funciones de conmutación y enrutamiento. Sobre este router también se ejecutará el Gatekeeper del sistema.

Desde nuestro punto central, la conexión entre las estaciones base (BSU) se la realiza a través del router Cisco 3745, pero bien puede utilizarse un switch de capa 3 en su lugar. Las figuras 4.21 y 4.22 ilustran lo mencionado y además muestran un esquema de interconexión entre nuestras estaciones base y las estaciones suscriptoras (SU).

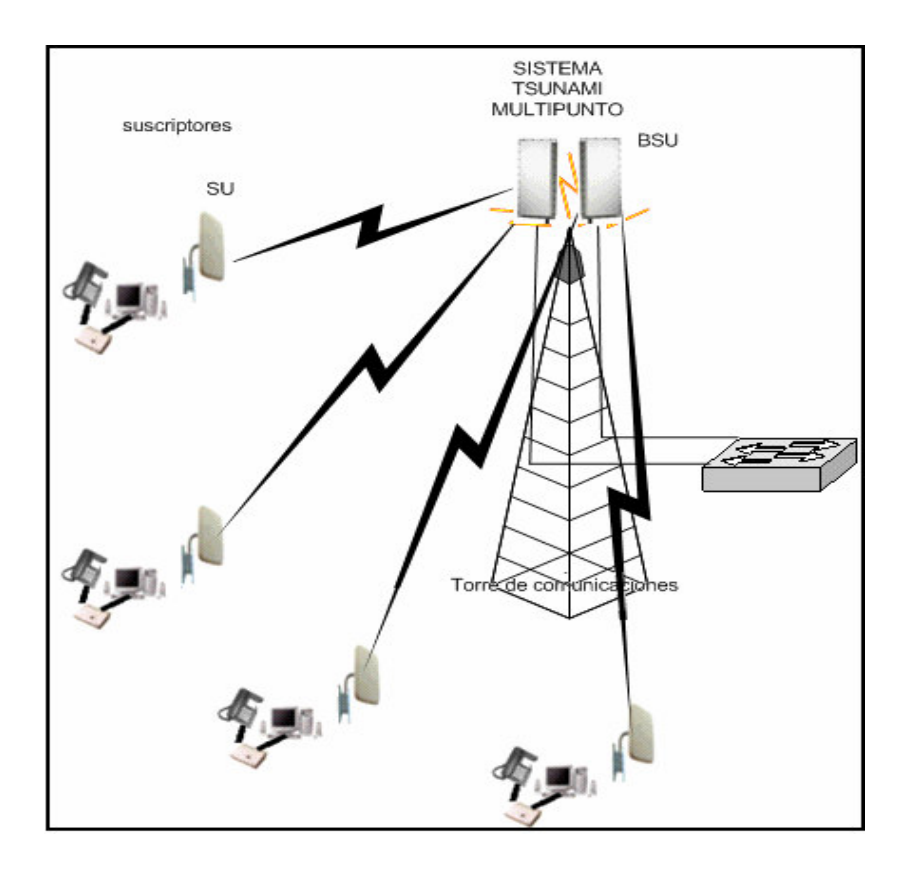

**FIGURA 4.21: Esquema general de conexión entre la BSU y las SU**

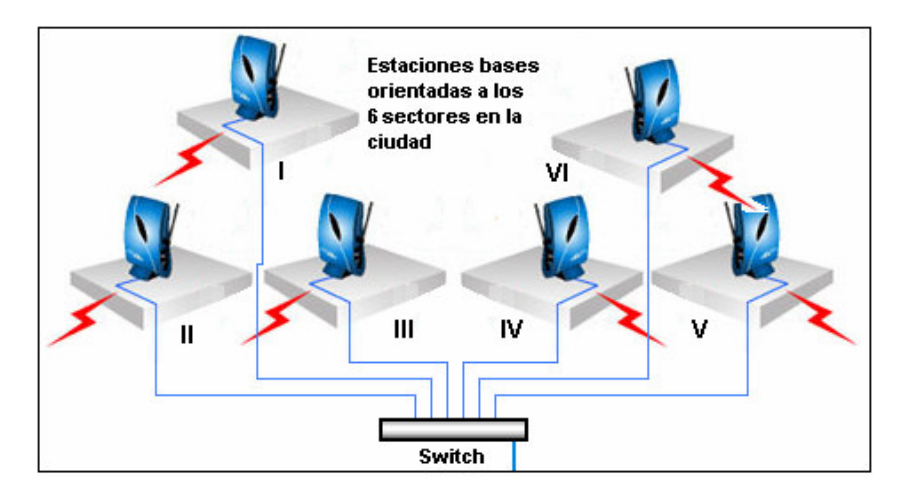

**FIGURA 4.22: Conexión de equipos de acceso multipunto desde el punto central**

La figura 4.23 nos muestra el esquema final de nuestro diseño:

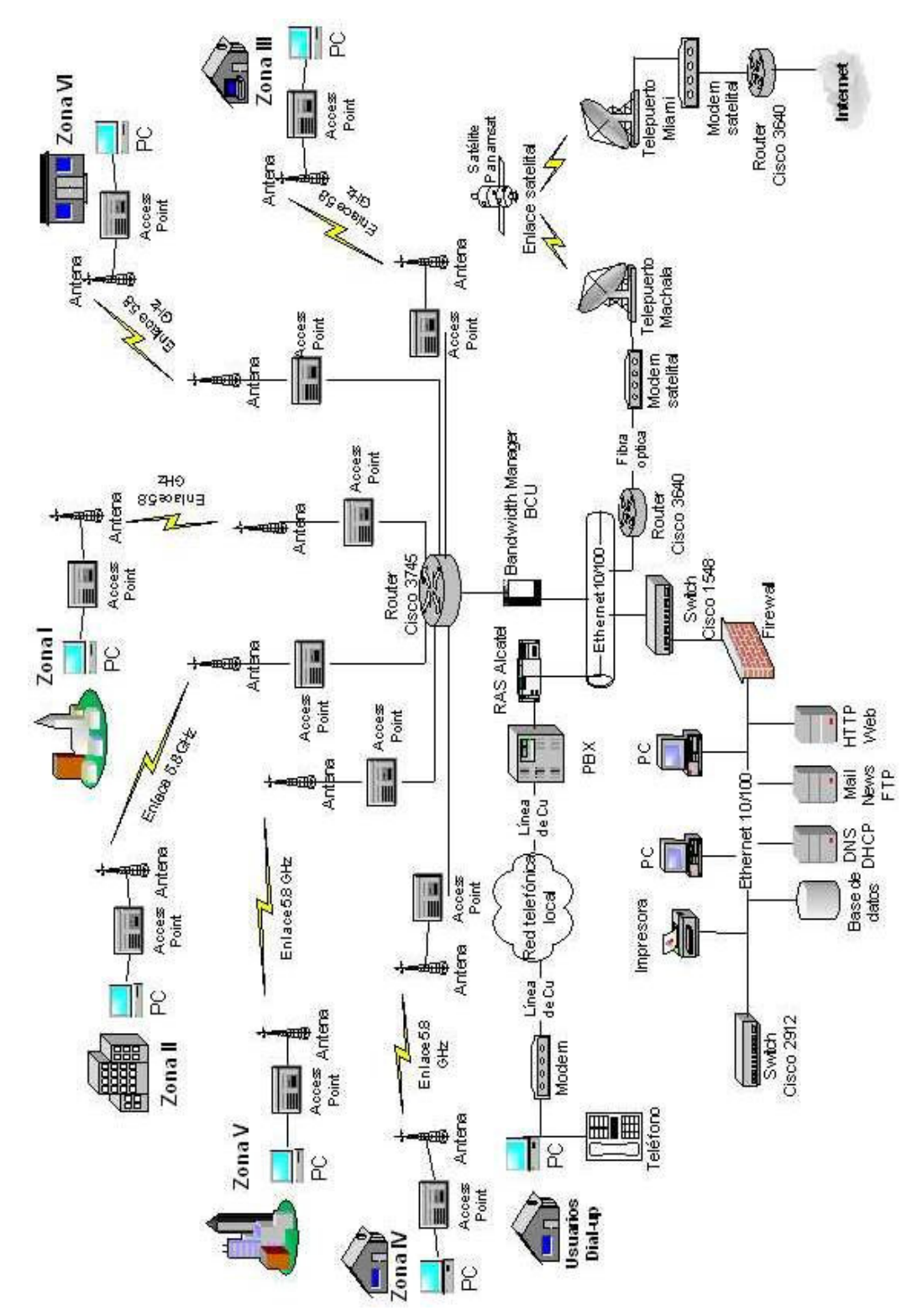

**Figura 4.23: Esquema final del WISP a implementar**

La figura 4.24 nos muestra las conexiones en el lado del usuario, se ve tanto la antena como el punto de acceso correspondiente.

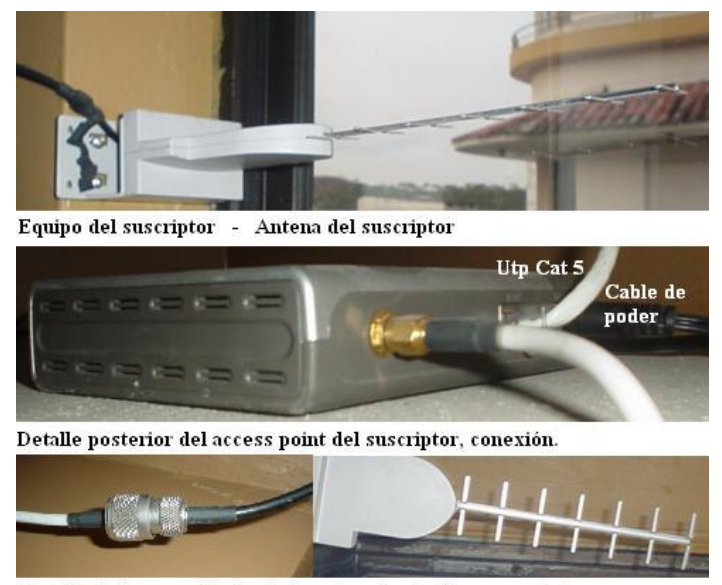

Detalle de la conexión desde la antena hacia el access point.

**FIGURA 4.24: Equipos y conexiones en el lado del suscriptor**

## **4.8.4 Requerimientos del usuario**

El WISP se encarga de proveer el servicio de Internet a los usuarios garantizando una conexión a la red a una velocidad según la establecida en el contrato usuario-proveedor, a su vez el proveedor para garantizar la calidad de sus servicios requerirá que el usuario posea un equipo que soporte el acceso de datos a la velocidad ofertada.

Como requerimiento mínimo, el usuario debe poseer un computador personal (PC) o unA computadora Apple (Mac) con las siguientes características:

- Un procesador con una velocidad superior a 400Mhz.
- Un módem de 28.8 Kbps o superior, para los usuarios dial-up.
- Una tarjeta de red Ethernet 10/100 Mbps.
- En la parte de software, se requiere que el usuarios opere bajo los siguientes sistemas operativos: Windows 9X/2000/ME/XP, Mac OS 9.1 /10.1 o superior.

Para optimizar la conexión y el buen manejo de datos, en caso de ser un usuario que no posea un computador se recomienda adquirir un equipo con las siguientes características:

- Procesador Pentium IV superior a 1.6 Ghz.
- Memoria RAM 128 MB o superior
- Disco Duro 40 GB o mayor
- Tarjeta de red Ethernet 10/100 Mbps.
- Módem de 56.6 Kbps, para usuarios Dial Up

Además, el usuario puede tener una tarjeta de red inalámbrica instalada en su computador en vez de la tarjeta Ethernet. Si este es el caso, también debe tener una unidad base a la cual se conectará nuestro punto de acceso, por una parte; y por la otra, estará el enlace inalámbrico hacia el computador. El proveedor se responsabiliza a realizar la conexión entre el punto de acceso y el computador, el usuario puede realizar una red LAN o una red inalámbrica dentro de su domicilio bajo su responsabilidad con la supervisión del proveedor.

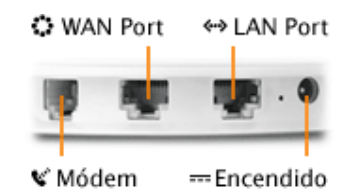

**FIGURA 4.25: Conectores que deben tener un computador y/o una estación base.**

Cabe recalcar que éstos sólo son recomendaciones para el usuario, puesto que el WISP sólo se encarga del acceso inalámbrico a internet y no de los equipos personales del cliente.

## **4.8.5 Ancho de banda**

El sistema Multipunto Tsunami ofrece cuatro tipos de modulación: QAM16 (60 Mbps), QAM8 (40 Mbps), QPSK3Q (30 Mbps), and QPSK1H (20 Mbps) con igual ocupación de ancho de banda (3 dB BW en 20.75MHz, 26dB BW en 26MHz). Las señales downlink y Uplink son divididas en slots de tiempo, con el número por frame variante, dependiendo del modo de modulación y la tasa de dato. Además la razón de slots asignados para Uplink y downlink son configurables. Dado que el sistema Multipunto Tsunami utiliza TDD (Duplexación por División de Tiempo) el Uplink y el downlink deben operar a la misma frecuencia en diferentes tiempos. En el comienzo de un frame, el dato es un broadcast de la BSU hacia los SU en un sector. Después el downlink completa, la SU transmite datos sobre el Uplink para BSU. Todos los SU comparten el Uplink y transmite en diferentes slots de tiempos. La BSU determina que SU esta para transmitir en que instante de tiempo. El frame entero consiste de un fijo número de slots (el modo exacto depende de la tasa de datos usada tal como 20 Mbps, 30 Mbps, 40 Mbps y 60 Mbps).

Cuando se configura la tasa de transmisión en las estaciones base (BSU), debemos tener en cuenta que:

- No todas las tasas son utilizables.
- Hay una posibilidad de interferencia de BSU hacia BSU si diferentes sectores tienen diferentes tasas de tráfico Uplink y Downlink. Todas las BSU deben tener la misma tasa.
- El Uplink debe ser ligeramente mayor que el Downlink para igual número asignados de slots debido al enlace de sobre cabecera.

La tabla 4.20 muestra la cantidad de transmisión de datos en un canal para enlaces configurado simétricamente (igual numero de slots Uplink y Downlink).

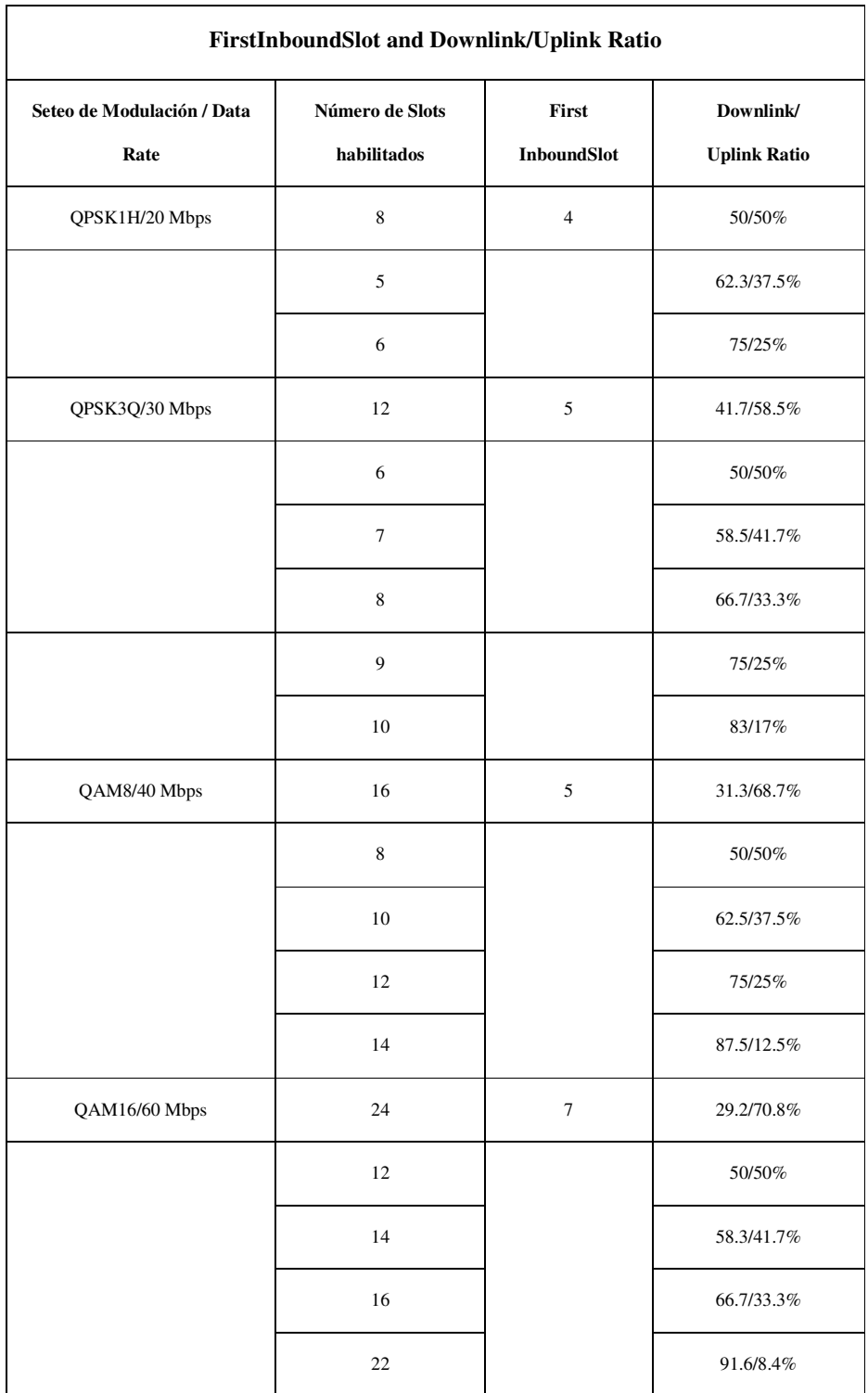

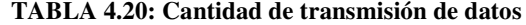

## **4.8.6 El Router**

En esta sección se hablara acerca de los routers de acceso multiservicio de la Cisco serie 3700. La figura 4.26 nos muestra los dos tipos de routers de acceso multiservicio de la serie cisco 3700: El Cisco 3725 y el Cisco 3745.

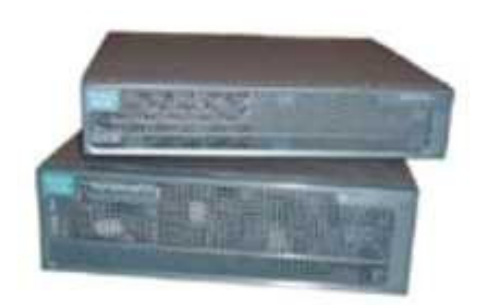

**FIGURA 4.26: Router de acceso multiservicio: CISCO serie 3700**

Los routers de acceso multiservicio de Cisco serie 3700 (ver figura), son una familia de routers modulares que habilitan despliegue flexible y escalable de nuevas aplicaciones de negocios para la Full Service Branch (FSB) office. La serie 3700 optimiza la Branch Office con alto desempeño de ruteo, integra baja densidad de conmutación, seguridad, voz, telefonía IP, correo de voz, video y satisfecha gestión de redes en una solución integrada.

Las series 3725 y 3745 proporcionan conectividad LAN/WAN incorporada, nuevos módulos de servicio de alta densidad (HDSM), y apoyo para módulos de integración avanzados (AIM) para integrar niveles más altos de densidad de servicio para la Branch Office de la empresa de hoy. Estas plataformas integradas entregan favorablemente un valor agregado con componentes adquiridos separadamente previamente integrados, tal como dos puertos LAN fijos y memoria adicional. Con la opción de dos o cuatros ranuras de módulos de red que puede ser ajustado para aceptar módulos HDSM, tres ranuras de tarjeta para interfaces WAN, y dos ranuras AIM incorporados. Cisco 3700 ofrece muchas opciones flexibles para habilitar altas densidades de servicios.

La serie modular del router de acceso multiservicio cisco serie 3700 incluye módulos de red (NMs), Tarjeta de interface WAN (WICs), y módulos de integración avanzados (AIMs) desde los router cisco series 1700, 2600, y 3600 para acceso WAN, puerta de enlace de voz, seguridad, gestión y aplicaciones Dial-up. Además la serie 3725 y 3745 introducen un ancho factor de forma doble, que proporciona soporte para los módulos de servicio de alta densidad (HDSM). La serie 3745 con cuatro ranuras de módulos de red puede aceptar hasta dos HDSMs quitando la guía central entre cada par de ranuras de módulos de red adyacentes. La serie 3725, con dos ranuras de módulos de red puede soportar una sencilla HDSM en la ranura de módulo de red superior quitando el panel blanco y todavía tener disponible una ranura de modulo de red. Utilizando la nueva capacidad de la HDSM de los router cisco serie 3700 son capaces de integrar puertos de densidad más alto y nuevo servicios de alto desempeño.

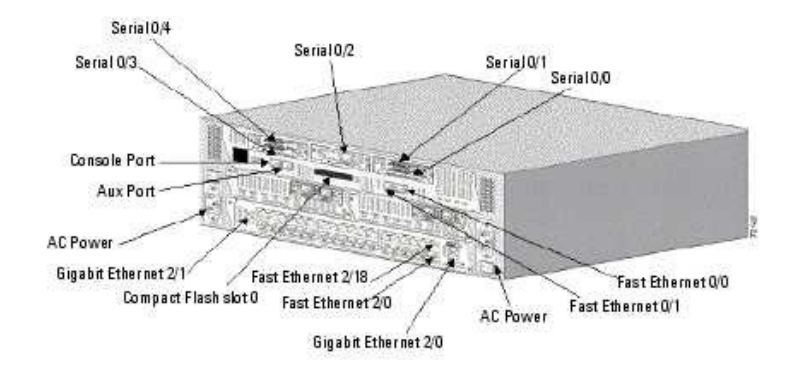

**FIGURA 4.27: Router de acceso multiservicio Cisco 3745**

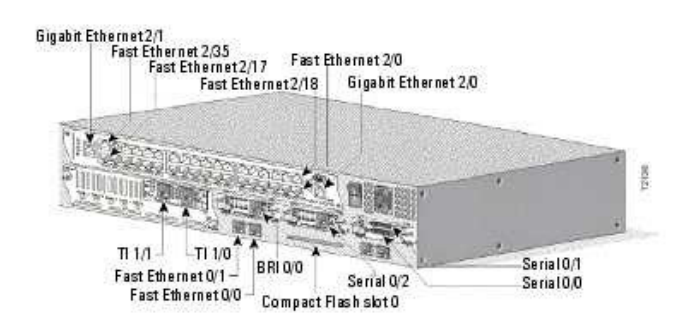

**FIGURA 4.28: Router de acceso multiservicio Cisco 3725**

A continuación se detallara las características importantes de los cisco 3725 y

3745:

- Dos puertos integrados LAN 10/100.
- Dos ranuras integradas de Módulos de integración avanzados (AIM).
- Tres ranuras integradas de Tarjetas de interfaces WAN (WIC).
- Dos (Cisco 3725) o cuatro (Cisco 3745) ranuras de módulos de red (NM).
- Uno (Cisco 3725) o dos (Cisco 3745) ranuras capaz de módulos de servicio de alta densidad (HDSM).
- 32 MB memoria flash compacta, 128 MB memoria DRAM (por defecto, sencilla 128 MB DIMM/SODIMM).
- Ambos (serie 3725 y 3745) poseen un simple modulo de memoria de 128 MB SDRAM DIMM y un simple modulo de 32 MB de memoria flash compacta por defecto.
- Una línea de entrada de poder adicional para 16 puertos NM EtherSwicth. 36 puertos HDSM EtherSwitch y puntos de acceso inalámbrico.
- Soporte de todos los principales protocolos y medios WAN: LL, RF, ISDN, X.25, ATM, fraccional T1/E1, T2/E2, XDSL, T3/E3, HSSI.
- Soporte para seleccionar NMs, WICs y AIMs desde la series cisco 1700, 2600 y 3600.
- RU (Cisco 3725) o 3RU (Cisco 3745) Rack montable en chasis.
- Fuente de poder de -24V DC.
- Niveles forzados de NEBS.

Existen otras características importantes adicionales para la cisco serie 3745:

- Mainboard de campo reemplazable, tablero de I/O y ventilador de bandeja.
- Backplane Pasivo.
- Fuente de poder redundante interna opcional (RPS-AC, DC y línea de entrada de poder).
- Quitar e insertar en linea (OIR) de NMs y RPSs.

# **4.9 Administración del ancho de banda**

El primer aspecto a decidir es el tipo, calidad y número de accesos a internet que vamos a disponer, por lo que es necesario estimar el ancho de banda necesario para cubrir nuestras necesidades y que variará en función del número de clientes que tengamos.

Tradicionalmente, se recurre a un proveedor de banda ancha para obtener el ancho de banda necesario para brindárselos al usuario, que sea grande y que tenga una fiabilidad razonable, por lo cual se paga un precio, aunque debemos considerar que ninguna conexión es 100% confiable. Por ello, en nuestra condición de pequeño operador buscamos que los servicios se distribuyan de una manera ordenada entre diferentes conexiones y que no nos veamos totalmente aislados en caso de un fallo. Además, cualquiera que sea nuestro proveedor de banda ancha, habremos de tener la capacidad de crecer en el mismo en el momento en que nuestra empresa lo haga, pudiéndose por tanto, iniciar una actividad con un menor caudal de acceso.

A partir de las cifras consideradas de sitios web alojados y de usuarios de correo, calcularemos de forma aproximada cuál es el ancho de banda mínimo que habremos de contratar, distinguiendo el tipo de tráfico, con un margen de seguridad para otros usos del ancho de banda, que se calculará en los momentos de máxima concentración de tráfico para así garantizar un funcionamiento adecuado de nuestro ISP. Esta franja de tráfico elevado coincide con las horas diurnas que van desde las 7 de la mañana hasta las 9 de la noche, teniendo en cuenta que el mayor número de accesos se realizan por la mañana, el tráfico también varía de acuerdo al día de la semana, y algunas veces alcanzan picos de casi 2Mbps. Básicamente, el comportamiento del consumo del ancho de banda es similar al comportamiento del consumo eléctrico. La figura 4.29 nos muestra un patrón de consumo normal, de acuerdo a las horas del día.

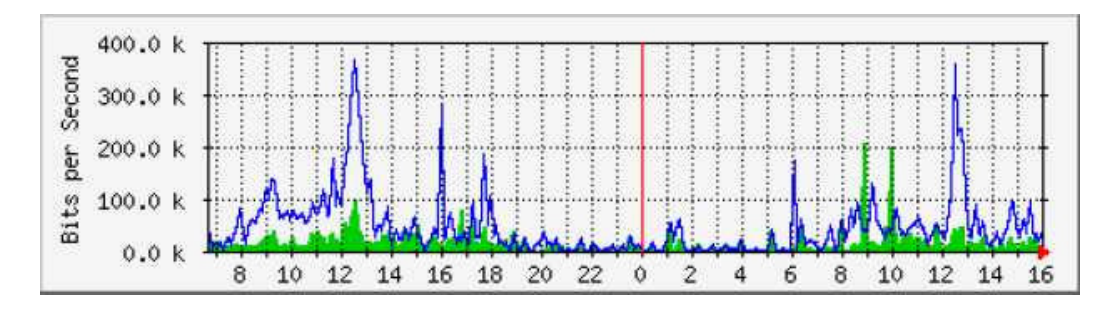

**FIGURA 4.29: Ejemplo de gráfica con el tráfico consumido en función de las horas del día**

Esta ecuación nos dará un valor: el consumo medio esperado por cada servicio y usuario activo, que multiplicado por nuestra previsión de usuarios iniciales nos dará el ancho de banda que contrataremos en primera instancia.

En cuanto al acceso al internet, distinguimos 2 tipos de acceso por su ancho de banda: los clientes que generan gran tráfico, quienes por lo menos tendrán 100 accesos o descargas únicas al día, y los clientes que generan un tráfico poco o nulo, que son los demás. Aunque parezca escasa la cifra utilizada, hay que tener en cuenta que no pretendemos alojar en nuestros servidores sitios con tráfico muy alto, y en especial se busca atraer a clientes que no disponen de internet porque no la ven rentable a los precios que la encuentran en el mercado.

La siguiente tabla nos muestra el ancho de banda medio consumido por los clientes, que será el ancho de banda que le garantizaremos al usuario (Throughput). Haciendo sondeos estadísticos, hemos tomado como un valor referencial de 0.25MB descargados por cada visita a un sitio web, independiente del tipo de cliente y tráfico, la tabla 4.21 nos arroja lo siguiente:

| <b>TIPO DE TRAFICO</b> | Media de Acceso   | <b>Consumo Diario</b> | <b>ANCHO DE BANDA</b> |
|------------------------|-------------------|-----------------------|-----------------------|
|                        |                   |                       |                       |
| <b>GRANDE</b>          | 200 Visitas / día | 50 MB                 | $9.48$ Kbps           |
| PEQUEÑO O NULO         | 40 Visitas / día  | 5 MB                  | $0.95$ Kbps           |

**TABLA 4.21: Costo medio del ancho de banda**

El ancho de banda que se destina para el correo sólo tenemos que hacer una consideración, puesto que este servicio es sólo para usuarios dial-up, que no requieren acceso a internet. En todo caso el consumo es similar para cada usuario, puesto que cada uno tiene motivos personales o laborales para enviar o recibir correos, salvo el caso de que la cuenta esté inactiva.

En concreto, vamos a suponer que nuestro servidor de correo soporta una media de 30000 mensajes por día, incluidos los "spams" y los correos "rebotados", con lo que en realidad, una media del 30% de los mensajes son realmente aceptados por el servidor, si es que filtramos el correo no deseado. El comportamiento del tráfico en las cuentas de correo es bastante similar al de navegación por internet, así que se aplica el patrón de la figura 4.29, cambiando los valores del ancho de banda, lo que nos resulta:

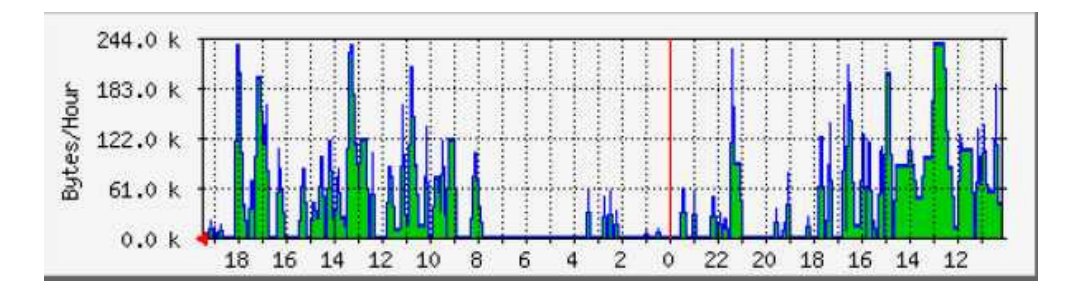

**FIGURA 4.30: Ejemplo de tráfico saliente generado por POP e IMAP**

Asumiendo que tendremos 200 clientes sólo para cuentas de correo, a los cuales se les asignará buzones de correo de 10 MB, cada uno, la tabla 4.22 nos muestra el ancho de banda estimado para cada cuenta de correo, en los niveles de subida y bajada, teniendo en cuenta que en la vía cliente-ISP el ancho de banda requerido es menor, puesto que nuestro servidor de correo está configurado para filtrar ciertos correos no deseados o "spams" que provienen del internet.

| ANCHO DE BANDA  | Cliente - ISP | <b>ISP</b> - Internet |
|-----------------|---------------|-----------------------|
| Ancho de bajada | $0.19$ Kbps   | $0.23$ Kbps           |
| Ancho de subida | $0.09$ Kbps   | $0.13$ Kbps           |

**TABLA 4.22: Anchos de banda estimados por cuenta de correo**

Como conclusión, tenemos que en nuestro ISP irá contratando el ancho de banda al proveedor internacional anualmente, se empezará con 2 Mbps en los primeros 18 meses. Luego, como se prevee un comportamiento anual similar al año anterior, se contratarán otros 2 Mbps, y así, hasta el quinto año. No se contrata todo de una sola por razones de costo. La figura 4.31 muestra el ancho de banda medio a consumir, a medida de que vaya creciendo el número de clientes, lo cual justifica la contratación de un enlace de 2 Mbps. Aquí no se incluye el ancho de banda por servicios dial-up, ni el uso de internet de nuestra empresa.

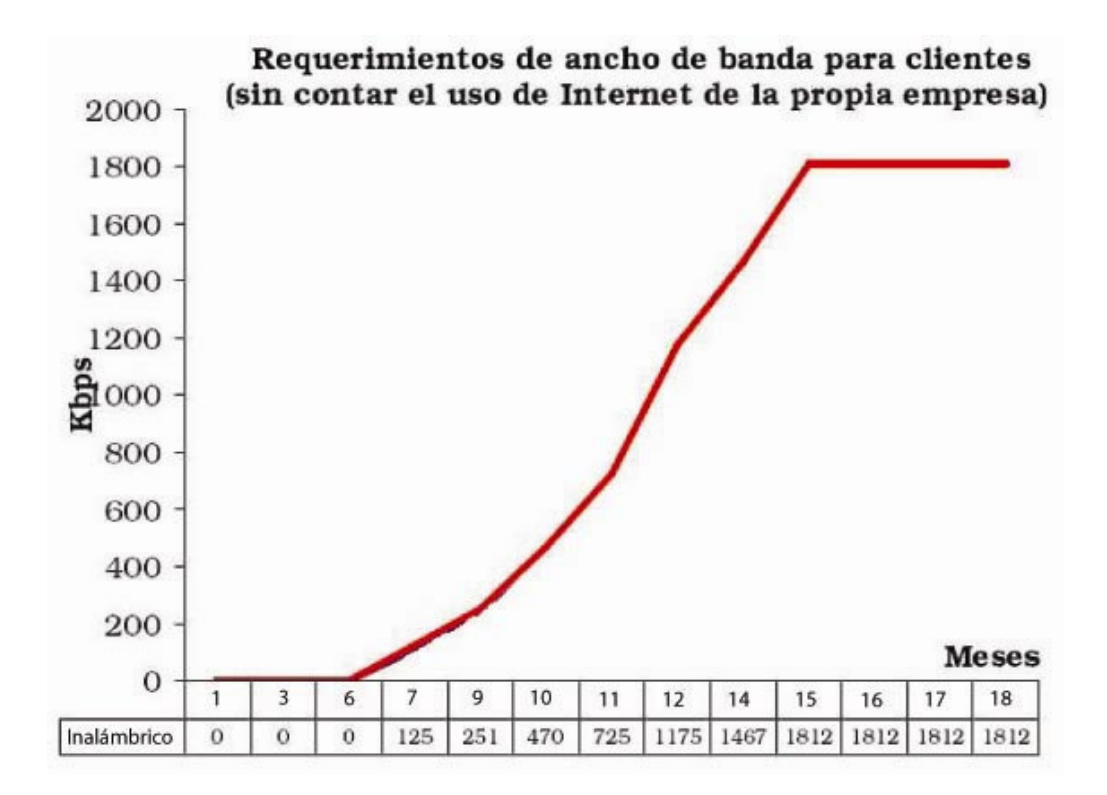

**FIGURA 4.31: Requerimientos de ancho de banda para clientes**

De conformidad con lo anterior, hemos considerado necesario establecer un nivel mínimo de calidad para nuestro ISP, este mínimo debe ser revisado en el momento en que los avances tecnológicos y las reducciones de costos permitan establecer pisos mínimos de calidad mas elevados, con el pasar de los años. En principio, hemos considerado que el piso de calidad debe considerar los siguientes aspectos:

> • Un máximo de 20 suscriptores o usuarios activos por cada puerto de acceso remoto disponible.

- Tasa efectiva de transferencia de 2Kbps por puerto de acceso disponible.
- Factor de reuso 1 a 1 hasta un NAP nacional.
- Factor de reuso máximo de 6 a 1 hasta un punto de acceso nivel 1 en un backbone de Internet.

#### **4.10 Estudio de propagación**

En vista de que vamos a usar enlaces de radio para llegar a nuestros usuarios, por ello, es necesario realizar el trazado de la topografía. Nuestro primer paso será determinar si las alturas de la torre es lo suficiente como para tener una línea de vista con nuestros clientes más lejanos. Considerando que nuestro punto central será en el edificio del banco del pacífico, y que existe una torre de 5m. ya instalada, ésta nos será muy útil para nuestro proyecto. También debemos tener en cuenta que la geografía de Machala es prácticamente plana y toda la ciudad se encuentra situada a una altura de 4m. sobre el nivel del mar, y los únicos obstáculos que podrían presentarse son los edificios, aunque esto no representa mayor desventaja debido a que nuestro punto central coincide con el punto más alto de la ciudad.

Para determinar los datos, y para probar la confiabilidad de nuestro enlace en todos los puntos posible, hemos considerado los peores casos, tales como:

• La distancia máxima de alcance de nuestras antenas.

- La altura mínima de las antenas suscriptoras.
- La menor tasa de potencia transmitida.
- Mínima ganancia en las antenas
- La mayor atenuación provocada en el ambiente.
- El menor umbral de recepción para la sensibilidad.

#### **Datos:**

 $H1 =$ altura del punto central = 33 + 4 + 4 = 41m. sobre el nivel del mar  $H2 =$ altura de la antena remota = 1 + 4 = 5m. sobre el nivel del mar.  $R = 5$  Km.  $\text{Ro} = 3.57 \text{ } \{h1^{1/2} \text{ } [\text{m}] + h2^{1/2} \text{ } [\text{m}]\} = 3.57 * \{ (41000)^{1/2} + (5000)^{1/2} \} =$ Ro = 3.57 \* [273.194] = **975.3 m**

Por lo tanto: Ro/R = 975.3 / 5000 = **0.195 < 0.2**, que nos indica que se puede considerar a la superficie terrestre plana y la curvatura de la tierra no representa un factor obstáculo para nuestro enlace. Aquí se emplea el método geométrico de interferencia y si existe una clara línea de vista entre el punto central y los puntos remotos.

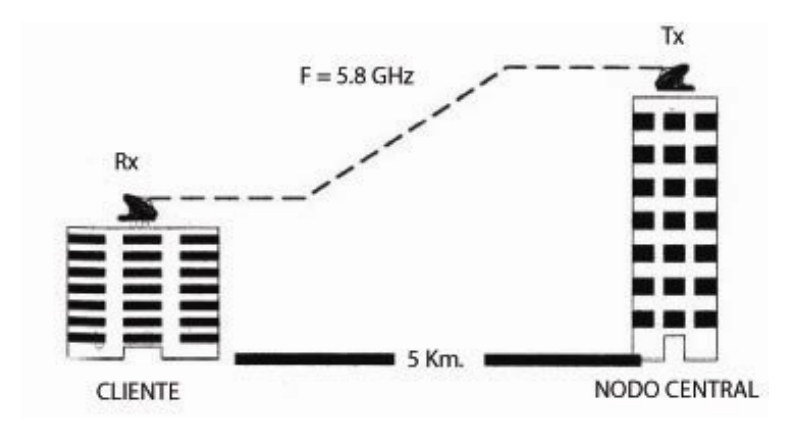

**FIGURA 4.32: Esquema del enlace radial punto a punto**

En cuanto al enlace punto a punto (se puede aplicar un criterio similar para los enlaces multipunto), tenemos lo siguiente:

# **Datos:** Ftx = 5.8 GHz = **5800 MHz**  $Gtx = 17$  dBi  $Grx = 28.5$  dBi  $D = 5$  Km. Ptx =  $36$  dBm =  $3.98$  W =  $6$  dB Umbral de recepción = - 77 dBm para un BER < 10-6 Impedancia = 50 Ohmios Pérdida por línea de transmisión = 9 dB / 100m Pérdida por conectores = 0.2 dB / conector

Factor de pérdida por medios ambientales = 0.06 dB / Km.

Pérdida por densidad en zona urbana = 10 dB

Tenemos lo siguiente: Pérdida en la transmisión = 9 dB / 100m  $*$  60m = 5.4 dB Pérdida en conectores =  $2 * 0.1 = 0.2$  dB Potencia efectiva irradiada = 6 – 5.4 – 0.2 + 17 = **17.4 dB**  $P_{\text{espacio libre}}$  [dB] = 32.44 + 20 log f[MHz] + 20 log d [Km] = Pespacio libre [dB] = 32.44 + 20 log [5800] + 20 log [5] = **121.69 dB** Absorción del ambiente =  $0.06$  dB / Km  $*$  5 Km =  $0.3$  dB Atenuación en el viaje =  $10 + 0.3 = 10.3$  dB Pérdidas en el receptor = 9 dB / 100m \* 40m = 3.6 dB Pérdidas en conectores  $= 2 * 0.1 = 0.2$  dB Potencia en el receptor = 17.4 – 121.69 –20.3 + 28.5 – 3.6 – 0.2 = **- 89.89 dB** Umbral de recepción =  $-77$  dBm =  $2 * 10^{-8}$  W =  $-76.99$  dB Potencia recibida = - 89.89 + 76.99 = **- 12.9 dB**

El resultado anterior, considerando incluso un margen de error del 10%, nos indica la buena confiabilidad del enlace dadas las características del terreno, en vista de que este valor está por encima de los -40 dB que especificábamos anteriormente,. Por lo tanto, tanto en los enlaces punto a punto como multipunto se aplica este criterio y se llega a la misma conclusión. Nótese que se han considerado las peores condiciones, sin embargo, las potencias y ganancias son relativamente altas en comparación con otro tipo de antenas, por lo que necesariamente tenemos que usar las antenas marca Tsunami, ya especificados en la sección 4.8.

#### **4.11 Direccionamiento**

Esta sección comprende todo lo relacionado al direccionamiento lógico de la red: tanto el enlace satelital, nuestro backbone y la red del usuario. Indicaremos la forma cómo obtenemos dicho direccionamiento y cómo va a ser la asignación de las mismas.

En cuanto a la topología física, tampoco se va a discutir que la topología a utilizar va a ser el Ethernet, por ser una topología popular, económica, y cuya desventaja del acceso compartido ya ni se siente. Emplearemos la tecnología 100BaseTX para nuestro backbone y servidores, y para la red interna de nuestro ISP, usaremos la tecnología de acceso inalámbrico.

El protocolo de direccionamiento lógico a utilizar es el TCP/IP, con direccionamiento IPv4, que es el protocolo estándar para el Internet de hoy en día, este tipo de direccionamiento es jerárquico, ordenado, y además, es escalable, es decir, que considerará un crecimiento futuro de la red, tanto del ISP como del usuario. El protocolo IPv4 es por lo pronto la única posibilidad que manejamos hasta que se produzca una mayor popularidad del IPv6 (dirección IP de 16 octetos o bytes), que es un protocolo bastante maduro y funciona en muchas áreas de Internet, enlazadas mediante *gateways,* con las tradicionales redes IPv4.

Particularmente, utilizaremos un direccionamiento IP, IPv4 de clase C. Este bloque debemos solicitarlo al LACNIC (Latin American and Caribbean Internet Address Registry), a fin de que nos proporcione un rango de direcciones IP públicas para así tener una conectividad externa al internet. Además, debemos registrar públicamente un nombre de dominio para nuestros servidores DNS, los cuales servirán para la resolución inversa de direcciones, es decir, conversión desde una dirección IP de un dispositivo, a un nombre asociado a éste.

Por estos servicios, el LACNIC cobra una tarifa que varía de acuerdo al tipo de bloque y clase de dirección requerida además del número de servidores DNS ubicados en redes y subredes que deseemos registrar. Adicionalmente, debemos pagar un costo de membresía anual a la LACNIC, puesto que somos una organización nueva y no estamos registrados aún. La tabla 4.23 nos muestra los costos que implicaría tener un bloque determinado de direcciones IP.

| Categoría | Tamaño        | Máx. # de Hosts | Precio inicial (anual) | Renovación (anual) |
|-----------|---------------|-----------------|------------------------|--------------------|
|           |               |                 |                        |                    |
| Pequeña   | $124 - 119$   | 8192            | \$2500                 | \$2250             |
| Mediana   | $/18 - /16$   | 65536           | \$5000                 | \$4500             |
| Grande    | $/15 - /14$   | 262144          | \$10000                | \$9000             |
| Gigante   | $/13$ o mayor | Mayor a 262142  | \$20000                | \$18000            |

**TABLA 4.23: Precios de los bloques de direccines IP - IPv4**

Para solicitar un bloque determinado, debemos llenar la solicitud respectiva, tener 8 redes utilizadas como mínimo, y justificar el uso al 80% de la capacidad a contratar, además, de ya contar con por lo menos un nombre de dominio.

En nuestro caso, tenemos proyectado 2500 usuarios no dedicados más 100 dedicados, más los clientes dial-up (que requerirán un servidor DHCP), más nuestro backbone, con lo que se llegaría a un total de 3000 hosts dentro de los 5 años planificados, con lo cual se justificaría el uso al 80% requerido de un total de 4096 (16 subredes por 256 hosts cada uno), que es el tipo de bloque a solicitar: Dirección clase C pequeña, con máscara */20* (20 bits de máscara de subred). Contrataremos otro bloque pequeño de clase C cuando sea conveniente. El bloque tentativo será el 200.0.0.0 /20, cuyo rango utilizable será entre las subredes 200.0.0.0 y 200.0.15.0, con 254 hosts cada uno.

Cuando el ISP haga una subasignación de un bloque de prefijo mayor que /21 y menor o igual a /24, deberá registrar en los servidores de NIC cuales son los nuevos servidores de DNS responsables para la resolución inversa de ese bloque subasignado.

La asignación de direcciones será ordenada, la red 200.0.0.0 se asignará a todo lo que corresponde a nuestro ISP: servidores, firewalls, intranet, routers, puntos de acceso y las estaciones internas de trabajo.

Luego, se asignará las direcciones a los usuarios: dedicados, no dedicados y dial-up. En los 2 primeros casos es similar, sólo que en los dedicados, se destina un punto de acceso exclusivamente para dicho usuario, y en el segundo caso, el punto de acceso abarca varios de ellos, compartiendo ancho de banda, sin embargo, pese a que podamos tener direccionamientos similares o no, la conexión entre usuarios es independiente y se controlará el router para evitar el acceso mutuo entre usuarios distintos. La asignación de IP se da a partir del 200.0.2.0. En el último caso, se reserva un bloque de direcciones, la 200.0.1.0, para clientes Dial-up, que se conectará a nuestro servidor DHCP, el cual asignará dinámicamente, una dirección IP pública, disponible, al usuario conectado durante el periodo de conexión; esta asignación se hace a medida de que los usuarios se vayan conectando. Si un usuario que está conectado se desconecta y se vuelve a conectar por esta vía, el servidor DHCP le asignará una dirección IP diferente del anterior.

La diferencia en materia de direccionamiento radica en cómo el usuario plantee su red interna y cómo desee distribuir la conexión a internet entre varias estaciones de trabajo. Diferentes opciones se manejan: si cliente desea dejar solo un punto directamente conectado al router o punto de acceso, en cuyo caso tendremos que cada estación tendrá su propia IP pública; o bien utilizar un servidor proxy o servidor NAT para así montar una red interna con direcciones IP privadas y hacer que más usuarios puedan conectarse al internet, aquí nosotros asignaremos un bloque pequeño de direcciones, con máscara /29 o /30, en el que el cliente empleará la IP públicas para conectar ahí los servidores, routers de salida a internet y el proxy. Este servidor proxy usa el *NAT (Network Address Translator)* para que un conjunto de hosts con direccionamiento privado puedan obtener información de internet a través de una sola IP pública. Este sistema es más económico y el más utilizado, puesto que se dispone de menos cantidad de IP públicas.

La diferencia entre ambas opciones radica en el ancho de banda que le toca a cada estación, así como el costo que le representa al usuario el escoger uno u otro tipo, pero eso queda a criterio del cliente y dependiendo de el servicio que contraten. En todo caso, cada usuario se conecta a un router inalámbrico o punto de acceso, que se enlazará mediante un enlace WAN de radio hacia el punto de acceso ubicado en nuestro ISP. La asignación de direcciones en el lado del ISP será sobre la red 200.0.15.0. Este rango también puede quedar como reserva.

El esquema de direccionamiento IP en nuestro backbone se muestra en la figura 4.33:
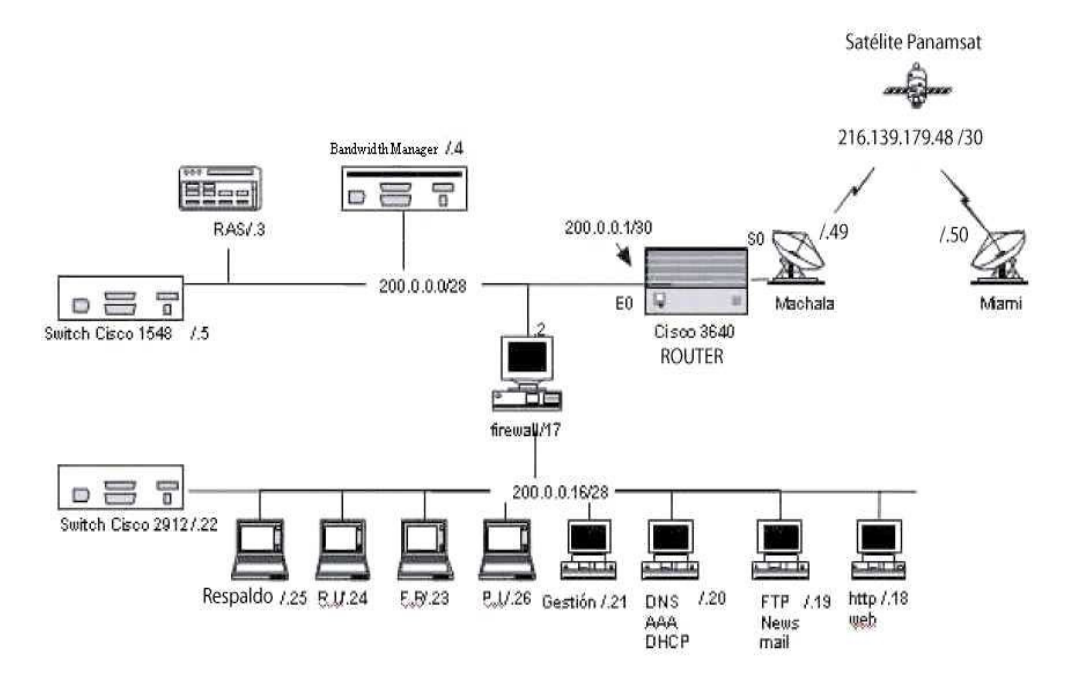

**FIGURA 4.33: Esquema de direccionamiento lógico en nuestro ISP**

La figura 4.34 muestra el direccionamiento DHCP que se da en una conexión dial-up, sin embargo, también se puede aplicar este tipo de asignación a nuestros usuarios inalámbricos que requieran una sola IP pública.

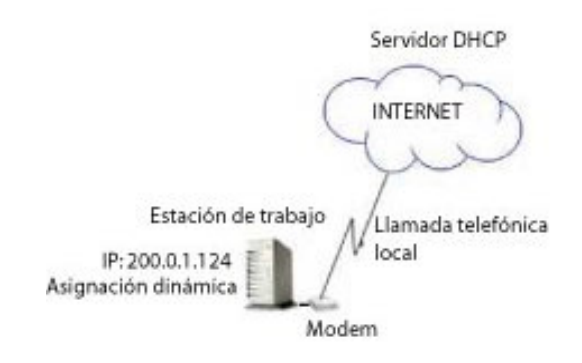

**FIGURA 4.34: Asignación de una IP dinámica en una conexión Dial-up**

La figura 4.35 nos muestra una asignación de IP estática para usuarios que deseen implantar una red interna con direccionamiento privado. Aquí asignamos un bloque de direcciones públicas y el cliente las redistribuye a más usuarios, creando una LAN o una wLAN interna. En este caso, lo haremos, dándole un bloque /29 al usuario es decir, asignaremos 6 direcciones IP utilizables, que es lo que generalmente se ofrece.

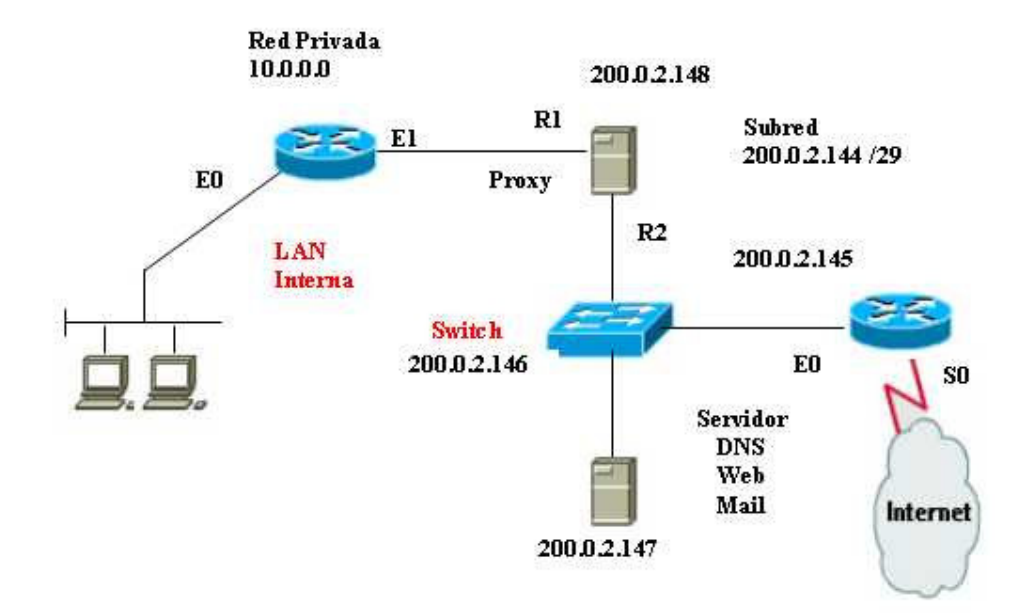

**FIGURA 4.35: Asignación de direcciones IP a un cliente que tiene una red privada interna**

La figura 4.36 nos muestra una asignación de IP para usuarios que deseen tener una dirección IP pública fija por cada computador. El ancho de banda por usuario es mayor. Aquí también le asignamos un bloque /29 al usuario, es decir, 6 direcciones utilizables, que es el caso más general.

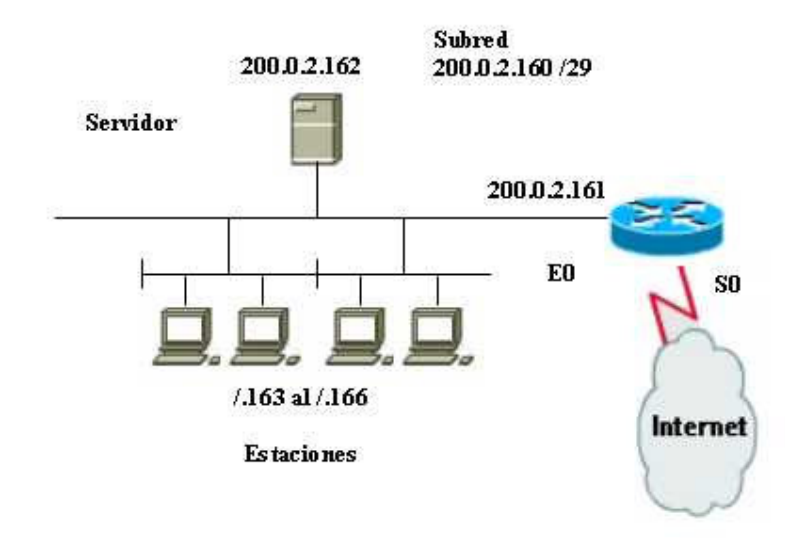

**FIGURA 4.36: Asignación de direcciones IP públicas, una por computador**

Los siguientes intervalos están disponibles para el direccionamiento privado:

- Desde 10.0.0.0 hasta 10.255.255.255
- Desde 172.16.0.0 hasta 172.31.255.255
- Desde 192.168.0.0 hasta 192.168.255.255

# **4.12 Dominios**

Las direcciones en internet basadas en direcciones IP no son algo fácil de recordar, de ahí que en 1983, como hemos visto anteriormente, se creara el sistema de nombres de dominio DNS que permita asignar nombres más fáciles de recordar para el ser humano. Su diseño original apenas ha variado, consistiendo en base de datos distribuida en una jerarquía de servidores que se encargan de responder a las peticiones de los usuarios o de otros servidores que dependen de ellos en la jerarquía. Este servicio DNS estará disponible tanto en nuestro servidor principal como en los nuevos servidores que vayamos instalando a medida que crezca nuestra red, y todos tendrán una respuesta autoritativa para los dominios que aquí se configuren.

En Ecuador los dominios sólo se pueden adquirir a NIC del Ecuador, que es un organismo delegado por el ICANN (Internet Corporation for Assigned Names and Numbers). El registro puede ser vía internet en la página www.nic.ec, o enviando directamente la documentación a NIC del Ecuador. Las ventajas de registrar nuestro dominio aquí son:

- Somos reconocidos como sitios ecuatorianos.
- Protegemos nuestro nombre de ser registrados por terceros.
- Ya no es más caro que los dominios internacionales.
- Empezamos a generar empresa dentro de nuestro país.

Los nombres de dominio **.ec** (en nuestro país) se pueden registrar directamente bajo **.ec**, esto es en el caso de los dominios de primer nivel. Se pueden registrar dominios de segundo nivel, que ya están predefinidos y se muestran en la tabla 4.24:

| <b>DOMINIO</b> | <b>USOS</b>                                                        |
|----------------|--------------------------------------------------------------------|
| .com.ec        | Uso comercial en general                                           |
| .edu.ec        | Entidades, instituciones y organizaciones educativas               |
| .mil.ec        | Sólo para uso de las Fuerzas Armadas del Ecuador                   |
| .org.ec        | Entidades e instituciones sin fines de lucro                       |
| $k12$ .ec      | Para escuelas y colegios, primarios y secundarios                  |
| .gov.ec        | Sólo para uso del Gobierno y entidades Gubernamentales             |
| .fin.ec        | Entidades e instituciones financieras                              |
| .info.ec       | Información en general                                             |
| .net.ec        | Proveedores de servicio de internet                                |
| .med.ec        | Entidades e instituciones médicas o de salud y medicina en general |
| .pro.ec        | Profesionales en general, como abogados, contadores, etc.          |
|                |                                                                    |

**TABLA 4.24: Dominios de segundo nivel en Ecuador**

Basados en los dominios de segundo nivel mostrados en la tabla, se pueden registrar dominios de tercer nivel, del tipo: **miisp.net.ec**.

En cuanto a la estructura del nombre, se admiten caracteres alfabéticos sin distinción de mayúsculas o minúsculas (A-Z), números (0-9) y el guión (-). El primer caracter no podrá ser guión, y no se admiten 2 guiones seguidos. La longitud del nombre puede variar entre 3 y 65 caracteres.

En nuestro caso, vamos a registrar un dominio del segundo nivel del tipo **.net.ec,** puesto que somos un proveedor de servicios de internet y cuyo nombre tentativo será: "ispinalambrico.net.ec". Para registrarlo debemos seguir los siguientes pasos:

- Buscar en los requisitos del NIC del Ecuador si este nombre no está restringido o prohibido por este organismo.
- Buscar con alguna herramienta Whois si el nombre no está registrado aún.
- Llenar los formularios de registro de NIC del Ecuador, obteniéndolas en la página web, o bien yendo a las oficinas a solicitar los mismos. Los documentos a llenar son: Formulario de solicitud de registro de dominio, y Acuerdo de Registro. Ambos deben ser llenados y entregados en las oficinas de NIC del Ecuador o bien completarlos en la página web.
- Acordar un plan de pago del dominio, según el plan de cuotas que mostraremos en la tabla 16. El pago puede ser en efectivo, con cheque, transferencia bancaria o con tarjeta de crédito.
- A partir del momento, hasta un plazo de 2 días hábiles luego de la correcta realización del pago, el dominio será otorgado y activado al solicitante.

Los dominios nuevos o registrados pueden renovarse por uno o más años. El proceso de renovación es similar al de registro: vía internet o acudiendo a las oficinas, solicitando un formulario de renovación. Las cuotas de registro y renovación de los dominios .net.ec, los detallaremos en la Tabla 4.25:

| <b>USUARIO</b>           | 1 AÑO | $2 A\tilde{N}OS$ | 3 AÑOS | 5 AÑOS | 10    |  |
|--------------------------|-------|------------------|--------|--------|-------|--|
|                          |       |                  |        |        | AÑOS  |  |
| ECUATORIANO/REGISTRO     | \$35  | \$60             | \$75   | \$120  | \$220 |  |
| O RENOVACIÓN             |       |                  |        |        |       |  |
| EXTRANJERO/REGISTRO      | \$85  | \$119            | \$140  | \$ 200 | \$345 |  |
| EXTRANJERO/RENOVACIÓN    | \$50  | \$84             | \$105  | \$165  | \$310 |  |
| *Precios no incluyen IVA |       |                  |        |        |       |  |

**TABLA 4.25: Cuotas anuales para los dominios .net y .com**

Por último, si se desea hacer una transferencia de dominio hacia otro registrante, la cuota es de \$100 para ecuatorianos y de \$150 para extranjeros, sin incluir impuestos.

# **4.13 Instalación y pruebas**

#### **4.13.1 Instalación de equipos**

Ya se mencionó anteriormente las características que debe tener nuestro centro de cómputo, ahora mencionaremos lo que se requiere para la instalación física de los equipos que integran la nuestro ISP en dicho centro:

- En la instalación de la infraestructura se consideran incluidos, los desplazamientos, gastos de alojamiento, dietas, la mano de obra y los materiales específicos para la realización de las actividades consignadas en este apartado.
- Esta actividad incluye los trabajos de instalación de las infraestructuras mecánica, eléctrica y de conexionado, requerida para la instalación de todos los equipamientos que integran la Red IP y que se resumen en:
- Montaje y fijación de bastidores, en el lugar donde se haya determinado instalar los equipos de comunicaciones del proyecto.
- Montaje y fijación de la unidad de ventilación de cada bastidor.
- Montaje y fijación de los distribuidores de alimentación de CC o CA según sea el caso.
- Conexión de los bastidores a la alimentación de 115 VAC o 48 VDC.
- Realización de las tiradas de cables de la red de área local Ethernet, Fast Ethernet y Gigabit Ethernet para la conexión entre Servidores de Aplicación, Conmutadores, Routers y las máquinas IBM.
- Realización de las tiradas de cable de conexión de los arreglos de discos externos a los servidores IBM.
- Cableado de las interfaces externas de los routers.
- Montaje y cableado desde nuestro centro de cómputo hacia los puntos de acceso, y desde éstos hacia las antenas, empleando cables y conectores apropiados.

#### **4.13.2 Instalación de hardware y software**

Tras la instalación de la infraestructura se procede al montaje y conexionado de los equipos del ISP, para la cual se realizan las siguientes actividades:

- Ensamblaje final de los equipos incluidos para el desarrollo de la obra con todos sus elementos.
- Acomodo y fijación de cada uno de los equipos en el lugar del bastidor que le corresponda. Conexionado de la toma de alimentación y tierra de los sistemas.
- Conexionado de los cables de señal.
- Etiquetado de todos los equipos y de los cables con indicación del origen y destino en cada extremo del cable, según el plan de numeración establecido en el proyecto
- En cuanto a la carga y configuración del software básico y del software comercial incorporado en los equipamientos de cada uno de las instalaciones, se procederá conforme a los requerimientos y funciones del sistema.

# **4.13.3 Plan de pruebas**

Para verificar el funcionamiento de la red será necesario hacer un conjunto de pruebas que cubra todos los elementos de la red del ISP, hasta llegar al usuario, y que valide la funcionalidad de la misma. En este concepto se realizarán "fichas de prueba" para todos los elementos de la Red y Servicios, las mismas que formarán parte de la aceptación del sistema. En cuanto a las pruebas a realizarse, tenemos:

# *Pruebas de Elementos de Red.*

- Pruebas unitarias para comprobar el correcto funcionamiento de cada uno de los elementos instalados.
- Pruebas de conectividad IP, verificando que los distintos elementos se comunican entre sí mediante los protocolos autorizados.
- Pruebas de seguridad, verificando que sólo funcionan las comunicaciones autorizadas, especialmente en las comunicaciones con Internet.
- Pruebas de configuración, verificando las operaciones que se pueden hacer desde los servidores de gestión de la red.
- Pruebas de los servicios de acceso conmutado o dial-up.
- Pruebas de los servicios de acceso permanente: Inalámbrico dedicado y no dedicado.
- Pruebas de las antenas: verificar apuntamiento, atenuación de la señal hacia un punto específico, además hay que asegurarse de que llegue un buen nivel de señal al usuario.
- Pruebas de mantenimiento, verificando que se detectan los fallos de comunicación o caídas de equipos de manera automática por la gestión de red.

# *Pruebas de Elementos de Servicio*

- **Pruebas del DNS.-** Provisión, comunicación con otros servidores de DNS.
- **Pruebas de DHCP.-** Provisión, asignación de direcciones, recuperación de direcciones.
- **Pruebas de correo electrónico.-** Envío y recepción de correo entre usuarios de la red, y también con servidores externos.
- **Pruebas de NEWS.-** Recepción y envío de mensajes a foros de noticias.
- **Pruebas de directorio.-** Verificar las consultas al directorio.
- **Pruebas de servidores WEB.-** Comprobar el acceso de usuarios anónimos y autenticados, y el funcionamiento de las configuraciones específicas de clientes.
- **Pruebas de seguridad de los servicios.-** Verificar que los servicios están protegidos frente a ataques de usuarios, o desde Internet.
- Pruebas de hosting de Base de Datos, de acuerdo al servicio que se defina.
- Pruebas del funcionamiento de los back-up y su restauración.

# **4.14 Servicios de capacitación**

A fin de cubrir todos los aspectos de operación, mantenimiento y explotación de la red, nosotros hemos decidido que, una vez montado nuestro ISP, debemos capacitar a todo nuestro personal acerca de los equipos y servicios que van a operarse aquí. Para cumplir con nuestro objetivo, se ha subdividido este servicio en dos grandes temas que agrupan dentro de sí, varios cursos ofertados:

- Operación y Mantenimiento de la Red de nuestro ISP, dirigido a personas especialmente dedicadas a temas operativos de nuestra red.
- Gestión y Control de la Red de nuestro ISP, dirigida a personal que vaya a recibir notificación de las incidencias ocurridas en nuestra red y también las encargadas de la atención al cliente.

El servicio de capacitación incluye la preparación a nuestro personal por parte de gente especializada de ALCATEL, D-Link, Sun, IBM y Cisco, que a su vez son proveedores nuestros. La duración de éstos corresponderá a la suma de todos los cursos individuales y la fecha de inicio y lugar de los mismos, será acordada entre nosotros como ISP, y las personas que vayan a dictarlo.

El curso de operación y mantenimiento incluye:

- Modelo conceptual acerca de nuestro ISP.
- Descripción general de nuestra red: elementos, equipamiento, funciones, servicios, direccionamiento.
- Elementos de gestión del cliente: SNMP
- Servicios de acceso: inalámbrico o permanente y conmutado o dial-up.

• Pruebas de servicio.

El curso de gestión y control de la red incluye:

- Descripción de nuestra red: estructura, elementos de red y gestión, infraestructura de acceso y transporte, y servicios.
- Arquitectura de la red.
- Seguridad y firewalls.
- Servicios adicionales: DNS, DHCP, Mail, News, servicios Web, AAA, Hosting de base de datos, servicios de directorio.
- Soluciones de problemas de red.

# **CAPITULO 5**

# **ANALISIS LEGAL Y ECONOMICO**

# **5.1 Análisis Legal o regulatorio**

Es importante reconocer que la viabilidad de la regulación del Internet y de la convergencia de Redes, está muy limitada en cuanto a su regulación o esta condicionada al desarrollo de la misma.

Cualquier regulación que se pudiera hacer debería ir dirigida exclusivamente a proteger el desarrollo en el Mercado. Esto implica garantizar la conectividad, la externabilidad y la facilidad de entrada y de salida en el Mercado de los aspirantes a operadores. Las Regulaciones también deben considerar aspectos como:

- Políticas Fiscales del Comercio Electrónico.
- Los Temas Jurisdiccionales entre Estados.
- La Propiedad Intelectual y la protección de Derechos de Autor.
- La protección de Datos, el Derecho de Marcas, Autentificación y la protección de los Consumidores.
- Los términos contractuales de interconexión.
- La Seguridad y el Contenido Ilegal.

A continuación mencionaremos los distintos parámetros legales y regulatorios que hay que considerar en la implementación de nuestro ISP.

# **5.1.1 Regulación de un ISP en el Ecuador**

El Estado formulará, dictará y promulgará reglamentos de normalización de uso de frecuencias, explotación de servicios, industrialización de equipos y comercialización de servicios, en el área de telecomunicaciones, así como normas de homologación de equipos terminales y otros equipos que se considere conveniente acordes con los avances tecnológicos, que aseguren la interconexión entre las redes y el desarrollo armónico de los servicios de telecomunicaciones. El rol de la autoridad reguladora debe ser el de facilitar el acceso a las telecomunicaciones en forma no discriminatoria y en condiciones de competencia leal. El regulador deberá fomentar la oferta de capacidad adecuada, la interoperabilidad y la interconexión, interviniendo además para corregir situaciones de dominio del mercado y conductas anticompetitivas así como para evitar que estas últimas determinen congestión en algunos puntos del sistema en razón. De esta forma, la intervención reguladora en favor de un mercado libre y equilibrado, podría representar también un apoyo al desarrollo de Internet y de los servicios que utilizan protocolo IP.

Nuestro sistema regulatorio está orientado a servicios y no a redes. En este punto analizaremos lo que respecta a los ISP, que en el marco legal se cataloga como un servicio de valor agregado. En cambio, para la parte inalámbrica, sólo hay que especificar lo que corresponde a la atribución y uso de la banda de frecuencia, que será analizada en un numeral posterior. El análisis se lo hace de manera separada puesto que los proveedores de servicios de internet inalámbrico primero son ISP, y además, no existe una regulación escrita con respecto al acceso inalámbrico al internet, puesto que se trata de una tecnología reciente.

Con el objeto de garantizar el buen funcionamiento y la no discriminación en la calidad del servicio de acceso a Internet prestado a los usuarios, los ISP deberán, previo al inicio de servicio, establecer y aceptar conexiones entre sí para cursar el tráfico nacional de Internet.

La operación de servicios de valor agregado esta sujeta a las normas de regulación, control y supervisión, atribuidas al Consejo Nacional de Telecomunicaciones, la Secretaría Nacional de Telecomunicaciones y la Superintendencia de Telecomunicaciones, de conformidad con las potestades de dichos organismos establecidas en la Ley.

La Superintendencia de Telecomunicaciones podrá realizar los controles que sean necesarios a los prestadores de servicios de valor agregado con el objeto de garantizar el cumplimiento de la normativa vigente y de los términos y condiciones bajo los cuales se hayan otorgado los títulos habilitantes, y podrá supervisar e inspeccionar, en cualquier momento, las instalaciones de los Prestadores y eventualmente de sus usuarios, a fin de garantizar que no estén violando lo previsto en el Reglamento de servicios de valor agregado. Los Proveedores deberán prestar todas las facilidades para las visitas de inspección a la Superintendencia y proporcionarles la información indispensable para los fines de control.

En cuanto al acceso al usuario:

- Podemos acceder a ellos a través de servicios portadores y/o finales, por ejemplo, la telefónica local; y,
- Podemos acceder a ellos mediante el uso de infraestructura propia siempre y cuando obtengamos el título habilitante para la prestación de servicios portadores y/o finales.

Como ya hemos visto y seguiremos analizando más adelante, si bien existe cierta regulación referente a los ISP dentro del marco regulatorio de las Telecomunicaciones, estas leyes no profundizan en los temas relacionados con el comercio electrónico, pese a que en abril del 2002 se aprobó una ley que la regula, ésta ha dejado muchas dudas. Por otro lado, tampoco se ha determinado con profundidad la solución de controversias, ni las situaciones cuando se trata de un prestador de servicios de internet extranjero. Desgraciadamente estos aspectos han sido olvidados por los legisladores al momento de aprobar las reformas a nuestras leyes.

No cabe duda que las falencias de las que sufre la Ley Ecuatoriana y su reglamento, que hoy está en discusión y que además no puede reformarla, deben ser subsanadas inmediatamente con una reforma que trate a fondo todos los temas olvidados y deje quizás a un lado otros que no tienen la trascendencia de los primeros. A futuro se debe realizar una reforma a la Ley de Telecomunicaciones o incluir un nuevo reglamento donde se especifique las condiciones para prestar servicios de internet inalámbrico.

#### **5.1.2 Los títulos habilitantes**

El título habilitante para la instalación, operación y prestación del servicio de valor agregado es el Permiso, otorgado por la Secretaría Nacional de Telecomunicaciones (Secretaría), previa autorización del Consejo Nacional de Telecomunicaciones (CONATEL).

El plazo de duración de los títulos habilitantes para la prestación de servicios de valor agregado será de 10 años, prorrogables por igual período de tiempo, a solicitud escrita del interesado, presentada con tres meses de anticipación al vencimiento del plazo original, siempre y cuando éste haya cumplido con los términos y condiciones del título habilitante.

El área de cobertura será nacional y así se expresará en el respectivo título habilitante, pudiéndose aprobar títulos habilitantes con infraestructura inicial de área de operación local o regional. Las solicitudes para la obtención de los mismos deberán contener:

- Identificación y generales de ley del solicitante;
- Descripción detallada de cada servicio;
- Anteproyecto técnico para demostrar su factibilidad;
- Requerimientos de conexión; y,
- Certificado de la Superintendencia de Telecomunicaciones respecto de la prestación de servicios de telecomunicaciones del solicitante y sus accionistas incluida la información de imposición de sanciones en caso de haberlas.

En caso de renovación del permiso, se requiere la certificación de cumplimiento de obligaciones establecidas en el Permiso, por parte de la Secretaría Nacional de Telecomunicaciones y de la Superintendencia de Telecomunicaciones, a demás de la información de imposición de sanciones por parte de la Superintendencia.

El título habilitante para la prestación de servicios de valor agregado tendrá lo siguiente:

- Objeto.
- Descripción técnica del sistema.
- Descripción de los servicios autorizados.
- Causales de extinción del permiso.

No se otorgarán permisos de operación de índole genérica, abierta o ilimitada. Cuando la naturaleza de los servicios de valor agregado que proveerá el solicitante sea diferente, se requerirá de un permiso expreso por cada servicio.

# **5.1.3 Atribución del uso de frecuencias**

Permite obtener los permisos para trabajar con un enlace radioeléctrico. En el caso del presente proyecto, se utilizarán la bandas de 2.4 GHz y 5.8 GHz y de acuerdo con el Plan Nacional de Frecuencias establecido por la Secretaría Nacional de Telecomunicaciones, la atribución de estas bandas son las siguientes:

**Banda de 2.4GHz:** 2400 – 2483.5 MHz. Tiene como frecuencia central en 2450 MHz y corresponde a la nota nacional EQA 195 en el plan nacional de frecuencias.

**Banda de 5.8 GHz:** 5725 – 5830 MHz. Tiene como frecuencia central en 5800 MHz y corresponde a la nota nacional EQA 225 en el plan nacional de frecuencias.

Los servicios atribuidos a estas 2 bandas son: Radiolocalización, aficionados y servicios inalámbricos fijo y móvil, compartidas con sistemas de espectro ensanchado. Sin embargo, para estas bandas el tipo de transmisión no está regulada aún.

Respecto al uso de la frecuencia el reglamento respectivo establece lo siguiente: "En las bandas de frecuencias sobre 1000 MHz y hasta 8000 MHz, el canal radioeléctrico es de 100 KHz". La anchura de banda está dada por el número entero de canales radioeléctricos necesarios para una clase de emisión dada.

Como éste es un enlace radioeléctrico, por cada canal radioeléctrico autorizado para enlaces radioeléctricos, se cobrará el valor equivalente a 1 SMVTG (salario mínimo vital del trabajador en general). Por renovación del contrato de autorización cada 5 años se cobrará el valor equivalente a 1 SMVTG. Para cada frecuencia asignada a un enlace radioeléctrico, la tarifa mensual se determina multiplicando el valor equivalente a 0.06 SMVTG por el número de canales radioeléctricos asignados. Las tarifas por uso de frecuencias no incluyen el valor de la tarifa por el uso del segmento espacial para el enlace satelital, el que será pagado al

propietario del segmento espacial de acuerdo a lo que se establezca en el respectivo contrato.

Como lo que vamos a manejar son sistemas de espectro ensanchado, los requisitos que necesitaremos ante la Secretaría son:

- Solicitud dirigida al Secretario Nacional de Telecomunicaciones.
- Permiso de operación de Red privada.
- Estudio técnico de ingeniería presentado en formulario disponible en la Secretaría.
- Número del certificado de homologación de los equipos a utilizar.
- Copia de la información técnica de los equipos.
- Recibo de pago de la contribución 1/1000 del valor del contrato que exceda los US\$12 conforme lo determina el artículo 26 de la Ley de Ejercicio Profesional de Ingeniería.

Para este tipo de acceso además, se debe coordinar con otros usuarios dentro de la misma área para evitar interferencias perjudiciales entre ellos, además se debe configurar los equipos y las instalaciones debidamente, tanto en el lado del WISP como en el lado del usuario para evitar que éstas ocurran.

#### **5.1.4 Homologación de equipos terminales**

Este reglamento tiene por objeto asegurar el adecuado funcionamiento de equipos terminales para prevenir daños a las redes que se conecten, evitar interferencias a otros servicios de telecomunicaciones y garantizar la seguridad del usuario, de acuerdo a las especificaciones técnicas aprobadas, para lo cual se verificará que los equipos terminales cumplan con los parámetros establecidos en los diferentes reglamentos, normas y contratos de autorización.

Los equipos terminales sujetos a homologación son aquellos destinados a ser utilizados por los usuarios que se conecten al punto de conexión terminal de una red pública de telecomunicaciones con el propósito de tener acceso a uno o más servicios de telecomunicaciones. Para nuestro ISP inalámbrico, los equipos que se aplican son las antenas y puntos de acceso, que son las terminales de radio.

Para comercializar equipos o aparatos de telecomunicaciones se requiere:

- Solicitud a la Secretaría.
- Manuales técnicos que aporten la información necesaria para la realización de las pruebas.
- Características de funcionamiento y modo de conexión a la red.
- Un certificado técnico único emitido por un laboratorio reconocido por la SNT de que los equipos o aparatos cuya marca y modelo se quiere

importar cumplen las especificaciones de la Norma técnica Correspondiente.

• Un documento con el compromiso de la empresa responsable de la importación, respecto de la garantía y del mantenimiento de los equipos importados.

Adicionalmente, si el equipo es importado se presentarán copias certificadas de los documentos de importación y nacionalización pertinentes. En el caso de que el equipo sea fabricado o ensamblado localmente se requiere un certificado de fabricación o ensamblaje local avalado por el laboratorio antes referido.

En el caso de tratarse de equipos individuales, estos serán evaluados previa la presentación de una solicitud, correspondiéndole a la SNT solicitar a la Superintendencia de Telecomunicaciones elabore un informe de pruebas; y, si el mismo es satisfactorio, el propietario del equipo podrá adquirir la etiqueta de homologación.

Cada certificado de homologación será identificado individualmente por un número y la SNT otorgará certificados de homologación a cada clase de equipo. Todos los equipos o aparatos de telecomunicaciones, antes de su comercialización al público deberán llevar adherido la etiqueta proporcionada por la SNT para su identificación como producto homologado. Nosotros, como prestadores de servicios

de telecomunicaciones únicamente podemos prestar el servicio si el equipo estuviese homologado.

El certificado de Homologación representa únicamente la autorización para que ese equipo terminal sea utilizado en el país, y pueda conectarse a las redes de las operadoras autorizadas, para lo cual deberá contar con la etiqueta de la homologación respectiva. Por lo tanto, el certificado de homologación técnica de un equipo no significa necesariamente responsabilidad alguna de la Secretaría Nacional de Telecomunicaciones, ni de la Superintendencia de Telecomunicaciones. Este certificado podrá ser cancelado por cambios en las normas técnicas aprobadas por el CONATEL, o por haber proporcionado información falsa a la Secretaría o a la Superintendencia de Telecomunicaciones.

# **5.1.5 Comercialización del servicio**

La Ley para la Transformación Económica del Ecuador (Ley 2000-4), publicada en el suplemento del Registro Oficial No. 34 del 13 de marzo del 2000, reforma la Ley Especial de Telecomunicaciones Reformada que determina: "Todos los servicios de telecomunicaciones se brindarán en régimen de libre competencia evitando los monopolios, prácticas restrictivas o de abuso de posición dominante, y la competencia desleal, garantizando la seguridad nacional y promoviendo la eficiencia, universalidad, accesibilidad, continuidad y la calidad del servicio".

La mayoría de las legislaciones vigentes referentes a comercio electrónico, en los diferentes países que las han adoptado, entre ellos España, han previsto en sus legislaciones obligaciones básicas a ser cumplidas por los ISP, tales como la de registrar sus dominios en algún tipo de registro central nacional, medida que sin lugar a dudas ayuda a las autoridades y usuarios a localizar y vincular al prestador con su establecimiento físico y su establecimiento o localización en la red, puesto que, uno de los principales problemas a la hora de legislar sobre internet ha sido el determinar o ubicar físicamente a los prestadores de servicios de internet, sean estos nacionales o internacionales.

Nosotros, para poder ofrecer este servicio y comercializarlo debemos obtener un título habilitante otorgado por el CONATEL para prestar el servicio de acceso a internet. Asimismo, debemos obtener un título habilitante que nos permita el uso de bandas y subbandas de la frecuencia radioeléctrica para ofrecer la conexión inalámbrica.

El incumplimiento por parte nuestra, de los procedimientos y obligaciones establecidos en este Capítulo, dará lugar a la terminación unilateral del permiso por parte del CONATEL, previo informe de la Superintendencia de Telecomunicaciones y la Secretaría Nacional de Telecomunicaciones.

Las tarifas para los servicios de valor agregado serán libremente acordadas entre el ISP y el usuario. Sólo cuando existan distorsiones a la libre competencia en un determinado mercado el Consejo Nacional de Telecomunicaciones podrá regular las tarifas. Los criterios para la fijación de los planes tarifarios podrán determinarse sobre las bases de las fórmulas de tasa interna de retorno y tope de precio aplicadas en la industria telefónica, por los diferentes servicios efectuados por las operadoras. El ente regulador podrá, así mismo, utilizar combinaciones de estas fórmulas en salvaguarda de la eficiencia y del interés de los usuarios, con el objeto de promover la competencia leal entre los operadores. De esta manera, se pueden ofrecer una gran cantidad de planes que juegan con variables tales como el tiempo de conexión, el horario de la conexión, la cantidad de direcciones de correo electrónico, la posibilidad de publicar páginas, la posibilidad de accesar la red en diferentes ciudades, y por supuesto el tipo y velocidad de conexión. Se está prohibido conceder exoneraciones del pago de tarifas y de tasas por el uso de este servicio.

Son básicamente dos las categorías en las que se pueden agrupar esta diversidad de planes ofrecidos por nosotros: las de tarifa plana y tiempo de conexión ilimitado para el acceso inalámbrico, y las de horarios y tiempos de conexión limitados para el acceso dial-up. Con respecto al acceso telefónico, la facturación del servicio se debe realizar por tiempo real de uso expresado en minutos y segundos; para el usuario, a más del servicio de internet, también se le facturará la llamada desde el usuario hasta el ISP, y ésta se considerará como una llamada local, pero esta facturación será ejercida por la telefónica local, Pacifictel en este caso. En cuanto a la tarifa plana, el CONATEL aún no ha emitido ningún plan al respecto, sin embargo, debería seguir el ejemplo de países vecinos como Colombia y Perú, quienes ya han adoptado este mecanismo.

Por último, en cuanto a la venta de los equipos éstos deben estar debidamente homologados por la Secretaría Nacional de Telecomunicaciones.

# **5.1.6 Los delitos en Internet**

Los delitos cometidos contra los medios y servicios de telecomunicaciones serán los tipificados en el Código Penal y serán sancionados de conformidad con lo dispuesto en dicho código. Debemos tener en cuenta que, como prestadores de servicios, hemos de evitar tanto, que a través de nuestros servicios se cometan delitos por parte de nuestros clientes como que nuestros clientes se conviertan en víctimas de un delito informático. En ambos casos, podemos encontrarnos inmersos en un proceso judicial en el que, ante la falta de claridad sobre el responsable del delito, nosotros seamos responsables subsidiarios del mismo. Es decir, como proveedores de un servicio usado para cometer un delito, acabamos siendo cómplices del mismo por una negligente gestión del mismo.

Un ISP necesita conocer todos aquellos delitos que puedan producirse a través de sus servicios para prevenir el uso anónimo de los mismos y poder identificar en todo momento al responsable del mismo. Los más importantes hechos que debemos evitar serían los siguientes:

- Ataques contra la Ley Orgánica de protección de datos o contra el derecho a la intimidad de nuestros clientes.
- Infracciones a la propiedad intelectual, evitando la piratería informática.
- Sabotajes informáticos contra un tercero o contra nosotros mismos.
- Fraudes informáticos, a través del correo o del Web.
- Amenazas, calumnias e injurias, que puedan ser publicadas en la Web o en los distintos medios de comunicación.

Ni la Ley ni el Reglamento ecuatoriano regula los procedimientos que deben seguirse para determinar la responsabilidad de los ISP por albergar contenidos ilícitos en la red, como tampoco establece los procedimientos a seguir para retirar los contenidos ilegales, tema que en nuestra opinión, no solo que es de gran importancia para la protección de los titulares de Derechos de Autor, sino para proteger a los consumidores y mantener el respeto a las buenas costumbres. La Ley Ecuatoriana tampoco establece un deber de colaboración con las autoridades públicas para la localización de los autores de actividades o contenidos ilícitos que se difundan por la red o para impedir que éstos se sigan divulgando; y, por otro lado, la Ley tampoco promueve el uso de códigos de conducta por parte de los ISP, dentro de la llamada autorregulación. Pese a todas estas falencias, sin embargo, se tratará de establecer medidas preventivas como por ejemplo, incluir cláusulas exculpatorias hacia los ISP en los contratos o realizar ciertas medidas de control, que aunque no evitarán nunca que estos contratiempos nombrados se produzcan, si minimizarán el daño económico o el daño a la imagen de la empresa.

El *anexo 5* nos muestra un esquema del contrato entre nosotros y nuestros futuros clientes, ahí se especificarán todas las cláusulas pertinentes.

# **5.1.7 Derechos de los clientes**

Nosotros como proveedores tenemos que cumplir ciertas obligaciones para con los clientes a fin de poder ofrecer un servicio eficiente y poder mantener una buena relación contractual con el usuario. Los clientes tienen derecho:

- A recibir el servicio de Internet en condiciones competitivas y de óptima calidad por parte del proveedor.
- A recibir información completa, adecuada, clara, veraz y oportuna del servicio de Internet que recibe, así como a estar informado de sus precios, características, calidad y condiciones de contratación.
- A no estar expuesto a la publicidad falsa, engañosa, abusiva o que induzca a error o engaño.
- A no ser discriminado en ningún momento y bajo ninguna circunstancia por razones de nacimiento, edad, sexo, etnia, color, origen social, idioma, religión, filiación política, posición económica u orientación sexual.
- A la inviolabilidad y secreto de la correspondencia y correo, salvo en los casos señalados en la Ley.
- A dirigir quejas y peticiones al proveedor del servicio, a las autoridades públicas o a los jueces competentes, y a ser debidamente atendido en el momento oportuno.
- A que no se le facture por los servicios no prestados.
- A que en la empresa proveedora de Internet se mantenga un libro o registro en el que el Cliente pueda detallar sus quejas o implementados a través del Web.
- A dar por terminado unilateralmente el contrato de servicios de Internet en cualquier momento, previa notificación por escrito al proveedor con por lo menos quince días de anticipación.
- A la Devolución, según el cual dentro de los tres primeros días de recibido el servicio de Internet, puede devolverlo o cancelarlo.

# **5.1.8 Responsabilidades de los clientes**

A fin de hacer respetar las condiciones del contrato suscrito, las siguientes son responsabilidades de los clientes para con el proveedor:

- Utilizar racional y responsablemente el servicio de Internet, sin contravenir la Ley, la moral o las buenas costumbres.
- Informarse adecuadamente del servicio que esta recibiendo.
- Cumplir cabalmente con el Contrato de Servicios suscrito con el proveedor, así como los Reglamentos aplicables.
- De no permitir la conexión directa o indirecta a sus sistemas de computación para utilizar los servicios de Internet ofrecidos por el proveedor a personas que usualmente no le da libre acceso a sus recursos, o a personas que no pertenezcan o estén relacionadas con el Cliente.
- Asegurarse de que sus equipos sean compatibles para recibir los servicios contratados.
- Autorizar al personal técnico del proveedor para que realice las instalaciones, inspecciones, y mantenimiento que sean necesarios para el buen funcionamiento del servicio.
- Pagar oportunamente las facturas o planillas emitidas por el proveedor, por el servicio recibido, mantenimiento, equipos y por cualquier otro concepto estipulado en el contrato.
- No utilizar los recursos a su alcance para realizar prácticas que perjudiquen a terceros. Expresamente se prohíbe el envío de correos no solicitados que incluyen publicidad, virus informáticos, etc., que causen molestias al cliente.
- No prestar servicios de telecomunicaciones sin estar legalmente autorizados mediante concesión, autorización, licencia, permiso, o cualquier otra figura, pues la Ley lo sanciona con prisión. En estos casos el proveedor de Internet no será responsable ante las autoridades Administrativas o Judiciales.
- Notificar al proveedor de Internet cuando el servicio recibido presente alguna falla o deficiencia, o cuando éste haya sido alterado, modificado o cambiado por terceros sin autorización del proveedor.

# **5.2 Análisis Económico**

El nicho de clientes para los servicios de acceso a internet y de correo será nuestra fuente de ingresos, y es la determinación del número de clientes que podremos obtener lo que nos permitirá saber los gastos que tenemos que afrontar, y los beneficios que quedarían en función de los precios que cobremos por el servicio. Empezaremos describiendo los parámetros relacionados con nuestro servicio y el potencial mercado, para luego adentrarnos en el análisis financiero, los cálculos y las proyecciones.

#### **5.2.1 Análisis FODA**

El término FODA proviene de las primeras letras de las palabras Fortalezas, Oportunidades, Debilidades y Amenazas que puede presentar una empresa. De ellas, tanto fortalezas como debilidades son internas en nuestra empresa, por lo que es posible actuar frente a ellas. En cambio, las oportunidades y las amenazas son externas, por lo que en general resulta muy difícil poder modificarlas. A continuación vamos a describir puntualmente, y a modo de resumen, todas ellas.

*Fortalezas:* Capacidades especiales con que cuenta la empresa. Las fortalezas de nuestro WISP son:

- La disposición de un fácil transporte y manejo de los equipos.
- Ofrece un servicio no perecedero.
- Posee un personal calificado y debidamente capacitado.
- Es autosuficiente.
- Es rentable.
- Es de fácil instalación.
- Posee una infraestructura externa ya consolidada.
- Permite el ahorro de tiempo y dinero, tanto para el proveedor como para el cliente.
- Es Ecológico: respeta al medio ambiente.
- Permite una amplia gama de productos para ofrecer el acceso inalámbrico.
- Posee una tecnología capaz de ofrecer servicios de valor agregado.
- Ofrece precios accesibles al usuario.
- El servicio que ofrece es de excelente calidad y ya está debidamente probado.

*Debilidades:* Factores que provocan una posición desfavorable frente a la competencia. Las debilidades de nuestro WISP son:

- Posee una pequeña red de distribución propia, su radio de cobertura aún es pequeño.
- El servicio que ofrece es nuevo y poco conocido aún, lo que genera desconfianza y escepticismo.
- Como es una empresa pequeña, hay que luchar muy fuerte frente a los grandes ISP, a fin de captar clientes.

*Oportunidades:* Factores que pueden ser explotados y que resultan favorables. Las oportunidades que pueden presentarse en nuestro WISP son:

- Se pueden plantear buenos argumentos de venta para sus productos y servicios.
- El servicio que ofrece es accesible a cualquier mercado geográfico.
- El servicio que ofrece puede llegar a cualquier parte.
- Posee un servicio que puede venderse fácilmente.
- Por ahora existe un bajo nivel de competencia en la zona.
- Se pueden emplear otras tecnologías, a más de la planteada.
- Se puede ampliar su radio de cobertura.

*Amenazas:* Situaciones que provienen del entorno y que pueden llegar a afectar a la empresa. Las amenazas que puede presentar nuestro WISP son:

- Posible aparición de competidores directos con una gran inversión o con una mejor propuesta.
- La aparición de sustitutos, que sin ser competidores puedan ofrecer acceso a internet de banda ancha.
- Posible saturación de nuestra red de distribución.
- Que el consumidor no acceda a la prueba de nuestro servicio.
- Posibles quejas por algún fallo en nuestro servicio, dado que ningún dispositivo de comunicaciones ofrece un 100% de confiabilidad.

El propósito fundamental de este análisis sin duda, es el de: potenciar fortalezas, aprovechar oportunidades, corregir debilidades y contrarrestar amenazas. Nosotros como empresa, debemos convertir las amenazas en oportunidades y las debilidades en fortalezas, a fin de sobrevivir en un régimen de libre competencia, en lo que a los ISP en el Ecuador se refiere.

# **5.2.2 Análisis del mercado local**

#### **5.2.2.1 Plan de producción**

A partir de los 2 servicios principales que ofertemos, internet y correo, tenemos que considerar 4 tipos de clientes:

*Clientes con acceso inalámbrico dedicado*, que corresponden a los grandes clientes que contraten ambos servicios, preferiblemente contratando un gran ancho de
banda y un gran número de cuentas de correo, y por ello no comparten su ancho de banda con otros usuarios.

*Clientes con acceso inalámbrico no dedicado*, que corresponden a clientes que requieran de ambos servicios, pero a menor escala, con ancho de banda limitado y compartido con otros usuarios, y un menor número de cuentas de correo.

*Clientes dial-up*, corresponden a clientes que no priorizan el servicio de banda ancha ni el hecho de tener una conexión permanente, más bien es esporádica y por ello les resulta más económico aún pagar por este servicio. Aquí reciben internet y correo.

*Clientes que sólo necesitan correo*. En este caso, se ofrecerá el servicio de manera aislada al internet y solo se aplica a los clientes Dial-up. Estos lo harán bajo un dominio propio. Por el contrario, no se concibe la idea de ofrecer internet sin cuentas de correo, o de ofrecer sólo servicios de correo en redes inalámbricas, por lo tanto estos casos no se analizan.

La tabla 5.1 nos muestra el plan de producción creado de acuerdo al tipo servicio que vamos a ofrecer a nuestros clientes. Este es un plan meta del número de usuarios, que tenemos pensado cubrir a 5 años plazo.

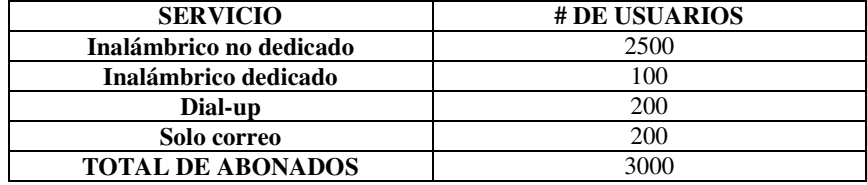

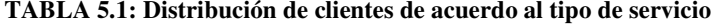

Con el cliente objetivo de nuestro ISP totalmente segmentado ahora debemos buscar la forma de captarlos, que será mediante paquetes de productos que incluyan el tipo de servicio, el número de cuentas de correo y el espacio Web a la medida de sus necesidades. El plan de producción general está dado por la siguiente tabla:

| Años | Cantidad de abonados | % de capacidad Instalada |
|------|----------------------|--------------------------|
|      | 600                  |                          |
|      | 1200                 | 40                       |
|      | 1800                 | 60                       |
|      | 2400                 | 80                       |
|      | 3000                 | 100                      |

**TABLA 5.2: Plan de producción a 5 años plazo**

Este plan se debe cumplir en 5 años luego de constituirnos como ISP (una vez montado el proyecto), teniendo las consideraciones de irnos actualizando tecnológicamente a medida que ésta evolucione, puesto que los sistemas tienden a volverse obsoletos luego de 3 años. Por ello es nuestro deber actualizar y renovar los equipos a fin de ofrecer un buen servicio y no quedar relegado en el competitivo mercado de las Telecomunicaciones. Una curva anual de desarrollo en cuanto al crecimiento de nuestros clientes se muestra en la figura 5.1:

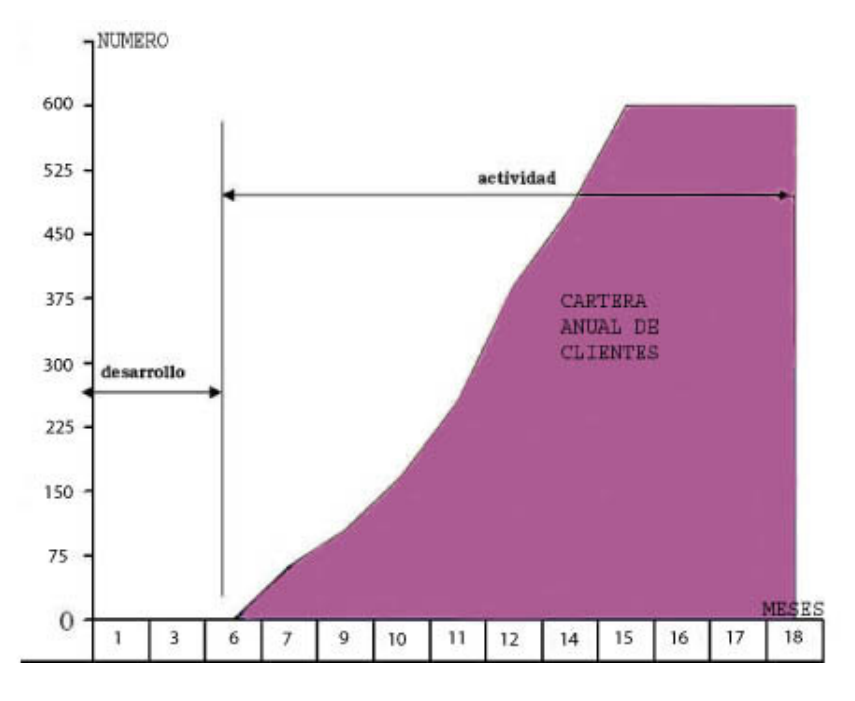

**FIGURA 5.1: Curva de crecimiento anual de clientes**

Como se puede ver, existe un periodo inicial de 6 meses en el cual el proyecto estará en fase de desarrollo, periodo que no será considerado para los análisis económicos posteriores a excepción de la inversión inicial, que se realiza en este periodo. Luego vendrán otros 9 meses de constante crecimiento del número de clientes; y por último, la curva se estancará una vez habiendo cubierto nuestro objetivo (20% de producción anual), que nos servirá como preparación para actualizar y mejorar nuestro servicio, a fin de ganar nuevos clientes el nuevo año. Aunque textualmente no es un "atasco total", pero habrá épocas en las que el número de clientes permanecerá invariable, lo que se denomina "fase de consolidación" y que podrían presentar algunas bajas (algo normal a nivel empresarial); esto es lo que queremos indicar en la gráfica. Un comportamiento similar se presentará en los años 2, 3, 4 y 5, sin contar los 6 meses iniciales, que es único y solo corresponde al periodo antes del primer año.

### **5.2.2.2 Análisis de la demanda**

El Ecuador, al igual que la mayoría de países latinoamericanos están en un proceso de desarrollo tecnológico, mientras que los países desarrollados ya han consolidado los servicios de banda ancha, acá este tipo de servicios recién nace; es más, nuestro atraso es tanto, que nuestros países vecinos, Perú y Colombia, ya empezaron a desarrollar este tipo de proyectos mucho antes que nosotros, y siendo más puntuales, desde el 2001 que ya ofrecen servicios de internet inalámbrico.

A continuación analizaremos algunos datos estadísticos de cómo se ha desarrollado la tecnología en nuestro país:

| <b>SERVICIO</b>          | <b>VALOR</b>                     |
|--------------------------|----------------------------------|
| Líneas telefónicas       | 10.01 por cada 100 habitantes    |
| Líneas celulares         | 9.6 por cada 100 habitantes      |
| Computadoras personales  | 2.39 por cada 100 habitantes     |
| Televisión por cable     | 1.2 por cada 100 habitantes      |
| Penetración del internet | 2.63% de la población            |
| Porcentaje de internet   | 0.5% en toda latinoamérica       |
| Cantidad de ISP locales  | 35 principales (de gran demanda) |

**TABLA 5.3: Datos estadísticos de los servicios de telecomunicaciones en el país**

La figura 5.2 nos muestra una comparación del número de computadores por cada 100 habitantes en el Ecuador, y lo compara con otros países latinoamericanos.

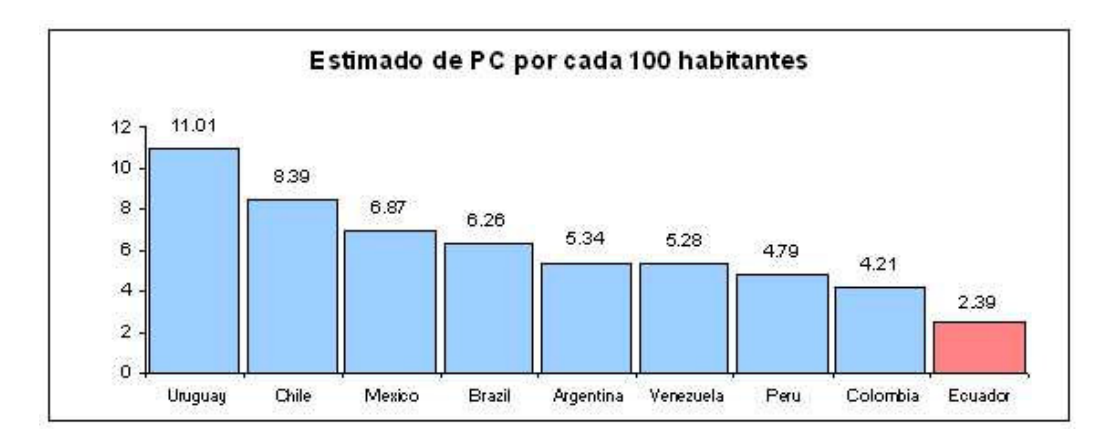

**FIGURA 5.2: Número de PC por en varios países latinoamericanos.**

La tabla 5.4 muestra los porcentajes de la frecuencia de acceso que tienen los usuarios de internet en nuestro país:

| <b>FRECUENCIA</b>                 | $\%$ 2002 | % 2003 |
|-----------------------------------|-----------|--------|
| ALTA: 1 vez al día promedio       | 28.3      | 36.2   |
| BAJA: 1 o varias veces por semana | 717       | 63.8   |

**TABLA 5.4: Porcentaje de usuarios de internet según su frecuencia de acceso**

La tabla 5.5 muestra el tipo de servicio de internet que se ofrece en el país y el porcentaje de los usuarios de internet por servicio.

| <b>SERVICIO</b>                | PORCENTAJE DE USUARIOS |
|--------------------------------|------------------------|
| $Dial-up$                      | 94%                    |
| Líneas dedicadas alámbricas    | 2%                     |
| Cable módem o ADSL             | 3%                     |
| Dedicados inalámbricos y otros | $1\%$                  |

**TABLA 5.5: Porcentaje de usuarios de internet según el tipo de servicio**

La tabla 5.6 nos muestra porcentajes en relación al tipo de usuarios que requieren los servicios de internet.

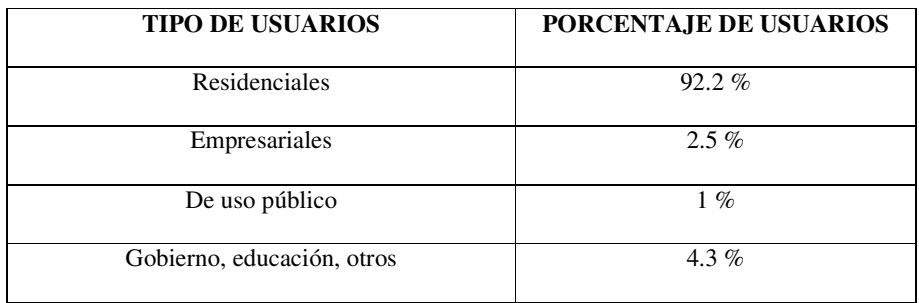

**TABLA 5.6: Porcentaje de usuarios de internet según su tipo**

La tabla 5.7 muestra el tipo de servicio que requieren los usuarios residenciales.

| <b>SERVICIO</b>                | Porcentaje de usuarios residenciales |
|--------------------------------|--------------------------------------|
| $Dial-up$                      | $96.5\%$                             |
| Líneas dedicadas alámbricas    | $0.5\%$                              |
| Cable módem o ADSL             | $2.5\%$                              |
| Dedicados inalámbricos y otros | $0.5 \%$                             |

**TABLA 5.7: Porcentaje de usuarios residenciales según el tipo de servicio**

La tabla 5.8 muestra el tipo de servicio que requieren los usuarios empresariales.

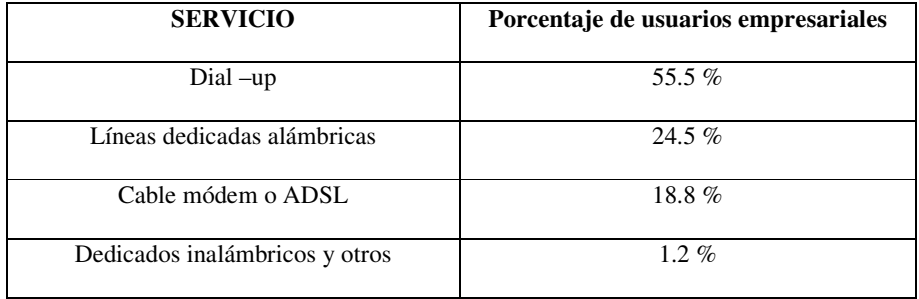

**TABLA 5.8: Porcentaje de usuarios empresariales según el tipo de servicio**

La tabla 5.9 nos muestra el porcentaje de usuarios de internet de banda ancha, según el ancho de banda al que accesan.

| <b>ANCHO DE BANDA</b>     | Porcentaje de Usuarios |
|---------------------------|------------------------|
| Menores a 32 Kbps         | 63.4 $%$               |
| Entre 32 Kbps y 64 Kbps   | 26.8%                  |
| Entre 64 Kbps y 128 Kbps  | 5.3 $%$                |
| Entre 128 Kbps y 256 Kbps | 3%                     |
| Entre 256 Kbps y 512 Kbps | $0.9\%$                |
| Entre 0.5Mbps y 1 Mbps    | $0.5\%$                |
| Mayores a 1 Mbps          | $0.1\%$                |

**TABLA 5.9: Porcentaje de usuarios de internet según el ancho de banda**

La figura 5.3 muestra el porcentaje de ciudades en nuestro país, que constan con un ISP local (o una sucursal), y se puede observar claramente cómo los puntos de presencia local se encuentran concentrados entre las 3 principales ciudades: Guayaquil, Quito y Cuenca, sedes de las principales operadoras telefónicas: Pacifictel, Andinatel y ETAPA, respectivamente. Por eso, hemos escogido Machala, donde existen potenciales clientes que desean contar con un ISP local, y en especial, los usuarios dial-up, puesto que el costo de la llamada al ISP sólo sería local.

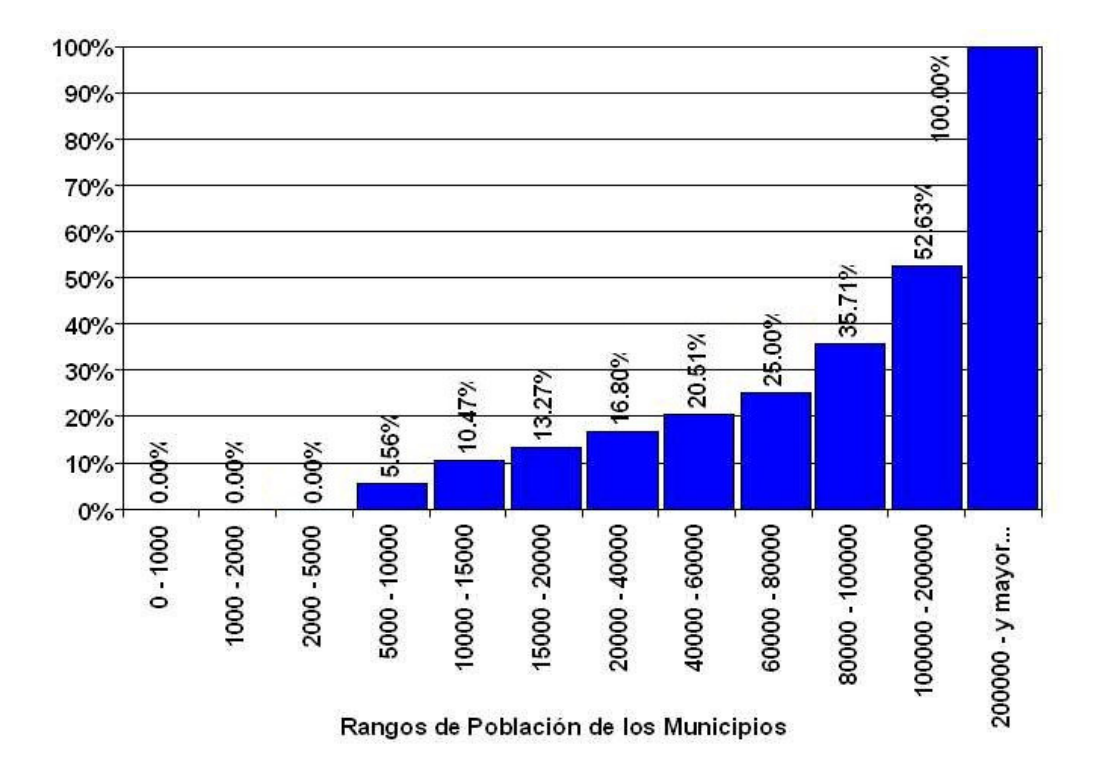

**FIGURA 5.3: Porcentaje de ciudades con ISP local según la población**

Finalmente, para analizar las condiciones económicas de nuestros potenciales clientes, la figura 5.4 nos muestra la distribución de ingresos que existe en la ciudad de Machala, tomando en cuenta sólo a la Población económicamente activa (PEA), que en esta ciudad corresponde al 38% de la población total.

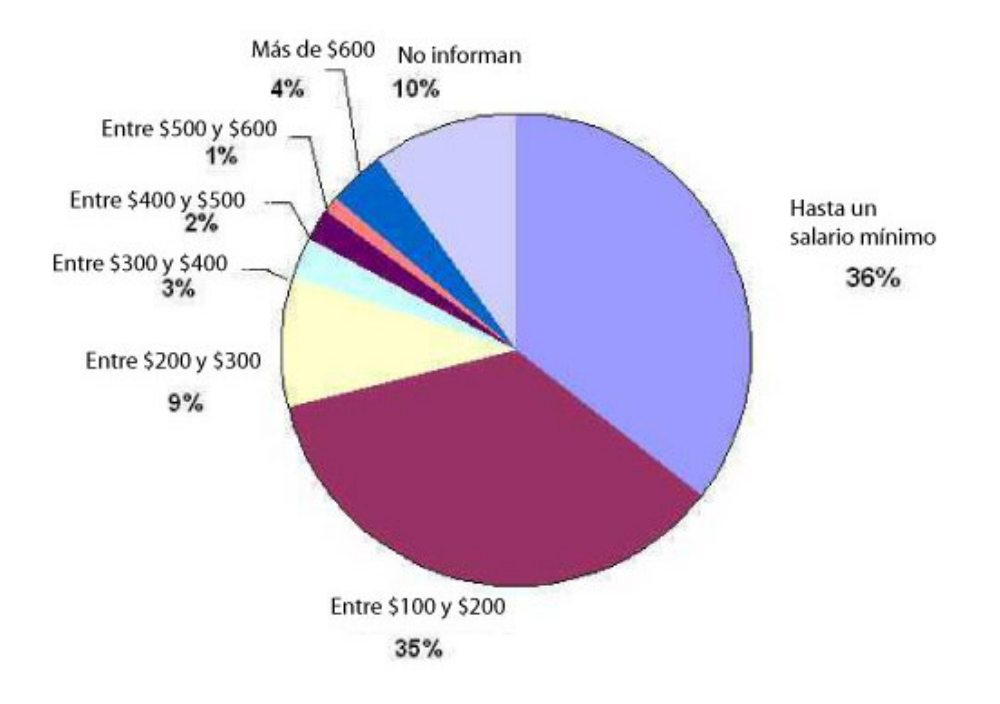

**FIGURA 5.4: Distribución de ingresos en Machala**

# **5.2.3 Inversión inicial**

# **5.2.3.1 Costos de inversión**

En la tabla 5.10 mostramos los costos generados por la inversión inicial de los equipos seleccionados, en la tabla se incluye lo gastado en el primer año, tanto en la inversión de los equipos, que es única, así como en los gastos por servicios, que se pagan mensual o anualmente y que por tanto, serán renovables (*ver columna tipo*).

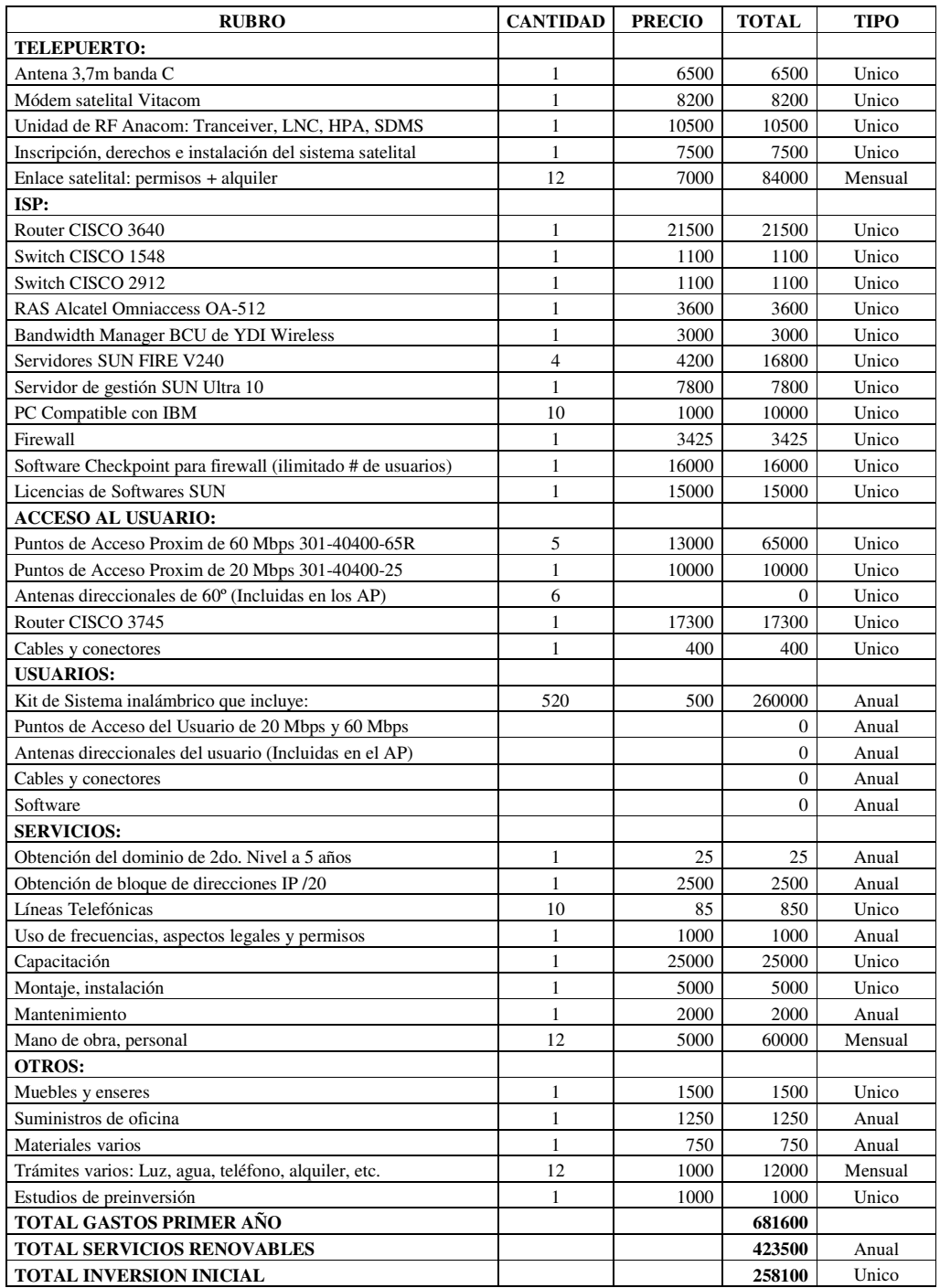

**TABLA 5.10: Costos de inversión inicial**

A Continuación se especifica algunos supuestos más probables considerados en nuestro análisis:

- Los valores no incluyen IVA.
- Se ha contemplado el costo de la instalación de un telepuerto propio, puesto que alquilarlo, en conjunto con el costo del alquiler del enlace satelital es bastante alto. Otra ventaja de tener un Telepuerto propio es el poder aumentar el ancho de banda de acuerdo a la demanda de los usuarios. Además, en la ciudad de Machala instalarlo sí es posible, debido a su ubicación geográfica baja.
- Lo que no se ha considerado es el costo de una torre para instalar las antenas, puesto que en nuestro punto central ya existe una instalada y se puede hacer uso de ella.
- Para la red IP: Routers, Switches, Hubs, nos hemos inclinado por la línea de equipos CISCO debido a su alta confiabilidad.
- En cuanto a los servidores y software, nos hemos inclinado por la línea de SUN, debido a la versatilidad de sus equipos, pues vienen con los servicios casi integrados, además viene con un sistema operativo preinstalado.
- En los precios de los equipos antes mencionados, se ha considerado el uso de sistemas de protección eléctrica, tales como UPS.
- Se considera el costo inicial de 10 líneas telefónicas para brindar el servicio dial-up; se aumentará si es necesario, pero hay que tener en cuenta que su crecimiento no será excesivo.
- En cuanto a los equipos de acceso inalámbrico para el usuario, optaremos por el sistema Tsunami de la familia Proxim, tal como se indicó en el capítulo anterior. En el transcurso del año adquiriremos los 520 equipos que corresponden al 1er. Año, en el año siguiente se adquirirán 520 más, y así sucesivamente, salvo el caso de que la demanda aumente.
- Algunos precios indicados en este cuadro son los costos de inversión, es decir, sólo se pagan una única vez en el proyecto (ver tipo *único*). En cambio, hay otros rubros que deben seguir cancelándose mensual o anualmente, según lo contratado.
- En cuanto al enlace satelital, el enlace contratado será de 1024K/2048K, que tiene un costo de \$7000 mensuales, adicionalmente se pagará un costo único por la inscripción e instalación del servicio. Todo esto incluye: servicios técnicos, actualizaciones, administración remota, monitoreo del sistema, análisis y solución de problemas, etc.
- Si deseamos aumentar la capacidad de nuestros equipos o servicios, se puede realizar una inversión adicional, sin embargo, debemos cubrir la demanda propuesta en los 5 años. Tanto el diseño como los equipos que vamos a adquirir puede soportar un crecimiento de la demanda.
- En los costos varios incluyen rubros tales como: cables, herramientas, conectores, materiales, etc., que servirán para realizar las instalaciones y reparaciones.
- El rubro: *estudios de preinversión,* automáticamente se convierte en un gasto aunque el proyecto no se ponga en marcha.

Finalmente, en relación a la compra de los equipos inalámbricos destinados al usuario (que deben estar debidamente homologados), tales como antenas, puntos de acceso, cables y conectores, se debe cumplir la siguiente planificación anual:

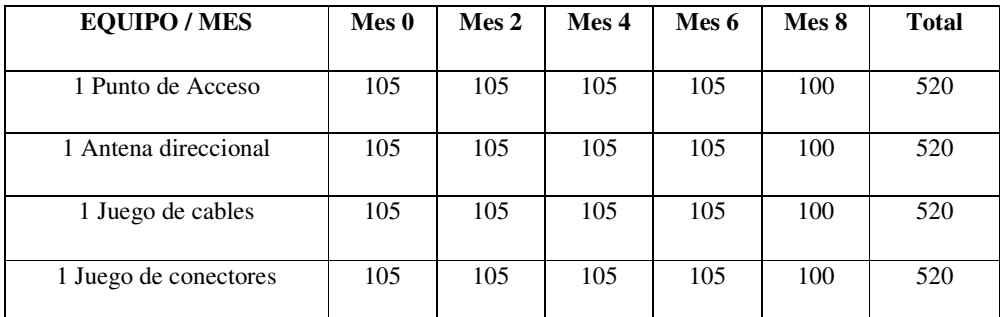

**TABLA 5.11: Número de equipos a adquirir según planificación anual**

Esta planificación se da, basándonos en la figura 5.1 con respecto a la planificación anual de clientes, por tanto, si queremos cubrir el objetivo anual en 9 meses, tenemos que tener el número de equipos necesarios antes de ese periodo, por lo tanto, adquirimos equipos hasta el 8º mes y de ahí en adelante, nos dedicaremos a agotar el inventario hasta el año siguiente, a menos de que necesitemos más equipos. Como se ve, la cifra es de 520, que corresponde a 500 usuarios dedicados y 20 no dedicados, según el plan de producción anual. La planificación se da para los usuarios inalámbricos, dado que los usuarios dial-up no requieren este tipo de equipos.

### **5.2.3.2 Financiamiento**

El financiamiento para la inversión inicial será: un 25% mediante el aporte de los socios, y el restante 75% se solicitará un préstamo bancario, que será pagado mensualmente durante 5 años. Los valores a financiar se muestran en la tabla 5.12.

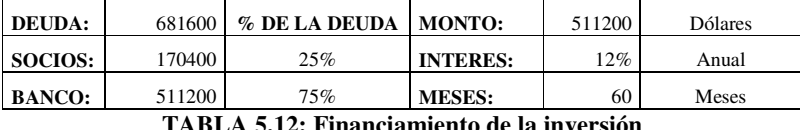

**TABLA 5.12: Financiamiento de la inversión**

En vista de las condiciones anteriores, solicitamos un préstamo a un banco local o internacional, la suma de \$511200, que los vamos a cancelar basándonos en la tasa de interés activa del 12% anual (1% mensual), que será pagado mensualmente, durante 5 años. Los valores de cada cuota mensual, así como los intereses generados por concepto de dicho préstamo se muestran en las siguientes fórmulas:

**Pagos mensuales** = **Monto** \* **i**  $/$   $[1-(1+i)^{-n}]$ **Interés generado = (Pagos mensuales \* n) – Monto**

Donde **i** es la tasa de interés mensual, y **n** es el número de meses de financiamiento. En nuestro caso:

**Pagos mensuales = 511200 \* 0.01 / [1-(1+0.01) -60 ] = \$ 11371.36 Interés generado = (11371.36 \* 60) – 511200 = \$ 171081.70 Total pagado = Monto + intereses = 511200 + 171081.70 = \$ 682281.70**

Lo anterior nos indica que tendremos que hacer 60 pagos mensuales de \$11371.36, que corresponde al monto de la deuda más los intereses, cuyo valor total llega a \$682281.70. La deducción por concepto de intereses bancarios (los \$171081.70), constituye un gasto y un egreso de efectivo para nuestra empresa; en cambio en lo referente al capital no es así, debido a que recibimos un monto por \$511200 iniciales por parte del banco, y a medida que transcurre el tiempo vamos a ir liquidando ese capital, dando como flujo resultante:  $511200 - 511200 = 0$ . Las proyecciones que hacen referencia a estos valores se analizarán más adelante.

La tabla de amortización de la deuda, que nos da un informe detallado de lo que pagamos mensualmente al banco, se muestra en el *Anexo 6.*

Aunque no hemos especificado el número de socios que aportará al proyecto, si éste número es mayor, es probable que el aporte también lo sea, por tanto, el préstamo bancario será por un monto menor y los intereses que tengamos que pagar también serán menores.

### **5.2.4 Comercialización y facturación del servicio**

Los servicios que ofreceremos al usuario final son:

- Acceso ilimitado dial-up, en primera instancia.
- Acceso ilimitado a 5 cuentas de correo de 10 MB cada una.
- Acceso inalámbrico dedicado, ofreciendo anchos de banda de: 64K, 128K, 256K y 512K, destinados de forma única a clientes de enlaces punto a punto.
- Acceso inalámbrico no dedicado, ofreciendo anchos de banda de: 32K, 64K, 128K y 256K, compartidos entre clientes de enlaces multipunto.

Las tablas 5.1 y 5.2 nos mostraron el plan de producción que vamos a seguir anualmente y según el tipo de servicio que ofrezcamos. La tabla 5.13 nos resume el número de usuarios que esperamos obtener según el tipo de servicio que ofrezcamos:

| <b>SERVICIO/MES</b>      | $\mathbf 0$ |    | 2  | 3   | 4   | 5   | 6   |     | 8   | 9   | $10 - 12$ |
|--------------------------|-------------|----|----|-----|-----|-----|-----|-----|-----|-----|-----------|
| $Dial-up$                | 0           | 4  | 6  | 8   | 11  | 14  | 20  | 27  | 33  | 40  | 40        |
| Sólo Correo              | $\Omega$    | 4  | 6  | 8   | 11  | 14  | 20  | 27  | 33  | 40  | 40        |
| Inalámbrico dedicado     | $\Omega$    |    | 3  | 4   | 5   | 7   | 10  | 13  | 17  | 20  | 20        |
| Inalámbrico no dedicado  | $\Omega$    | 41 | 75 | 100 | 133 | 175 | 250 | 333 | 417 | 500 | 500       |
| <b>Total de Usuarios</b> | $\Omega$    | 50 | 90 | 120 | 160 | 210 | 300 | 400 | 500 | 600 | 600       |

**TABLA 5.13: Crecimiento mensual del número de usuarios en un año dado**

Los resultados mostrados en la tabla 5.13 corresponden al número de usuarios suscritos hasta ese momento, teniendo en cuenta que luego del noveno mes el número de clientes se mantendrá constante hasta el final del año, lo que en realidad se comporta como un periodo de altibajos en nuestra empresa y en el que debemos consolidarnos como empresa y mantener nuestros clientes. Un comportamiento similar se espera en los años siguientes, a fin de cumplir con los objetivos planteados en este estudio.

En lo que respecta a la facturación del servicio, este sistema se subdivide en 2 clases:

- Para los usuarios bajo demanda, se cobrará basado en el servidor de facturación que implementaremos a futuro. El valor dependerá del tipo de servicio, plan y conexión a solicitar.
- Para los usuarios ilimitados la facturación será por tarifa plana, basado en el tipo de servicio (dial-up ilimitado o inalámbrico), el ancho de banda contratado y el número de direcciones asignadas.

Los valores que cobraremos al usuario por el servicio y los equipos, así como la instalación de los mismos, se detallan en la tabla 5.14:

| <b>SERVICIO</b>                                                              | Tipo de tarifa | Valor x usuario |
|------------------------------------------------------------------------------|----------------|-----------------|
| Dial-up ilimitado                                                            | Mensual        | 30 dólares      |
| Sólo Correo (5 cuentas de 10MB c/u)                                          | Mensual        | 15 dólares      |
| Inalámbrico no dedicado 32K                                                  | Mensual        | 50 dólares      |
| Inalámbrico no dedicado 64K                                                  | Mensual        | 75 dólares      |
| Inalámbrico no dedicado 128K                                                 | Mensual        | 125 dólares     |
| Inalámbrico no dedicado 256K                                                 | Mensual        | 175 dólares     |
| Inalámbrico dedicado 64K                                                     | Mensual        | 115 dólares     |
| Inalámbrico dedicado 128K                                                    | Mensual        | 180 dólares     |
| Inalámbrico dedicado 256K                                                    | Mensual        | 240 dólares     |
| Inalámbrico dedicado 512K                                                    | Mensual        | 300 dólares     |
| Instalación de punto inalámbrico                                             | Unico          | 50 dólares      |
| Instalación de punto dial-up ilimitado                                       | Unico          | 20 dólares      |
| Kit de acceso inalámbrico: antena, punto de<br>acceso, accesorios, software. | Unico          | 100 dólares     |

**TABLA 5.14: Diferentes servicios y equipos que se va a facturar al usuario**

Como se ve, la tarifa para usuarios dial-up y correo es única, y pese a que existen muchos planes diferentes en el mercado, éste es el único que adoptaremos por el momento, debido a que este acceso no forma parte de nuestro objetivo, y de hoy en día resulta muy poco agradable al usuario ofrecer tarifas de internet por horas, debido a que un servicio de internet por 20 o 30 horas mensuales prácticamente cuesta lo mismo que un acceso ilimitado por esta vía. En cuanto al correo, aún existen usuarios que sólo usan el internet con estos fines y por eso lo hemos considerado, y el servicio es único en vista de que todos los ISP lo hacen de esta manera.

Para ahorrar costos tanto para nosotros como para los usuarios, recomendamos usar un mecanismo de tarifa plana para los usuarios dial-up que se aplique sólo a las llamadas que éstos realicen al ISP, o bien usar una tarifa plana para el servicio telefónico local, el problema está en que este sistema no esta regulado en nuestro país y por lo tanto, no lo podemos aplicar.

Como una consideración, para determinar el rango de valores posibles para la tarifa plana telefónica se debería contar, siendo estrictos, con un plan de negocios que incluyera información de mercado, estudio de demanda potencial, estimación de los costos operativos y de administración y ventas, una rentabilidad esperada, etc.; elementos todos que permitieran el establecimiento de unos rangos tarifarios acordes al plan de negocios de cada operador. Por otra parte, en relación con el tema de congestión de las redes de telefonía pública causada por la aplicación de esquemas de tarifas planas, se encontró que de acuerdo con estudios realizados a nivel internacional, no existen pruebas contundentes que demuestren congestión perjudicial para los operadores o para los usuarios, así que el esquema técnicamente resulta factible.

Finalmente, en cuanto a cómo van a pagar los usuarios, éste estará determinado por lo que diga el contrato (*ver Anexo 5)* suscrito entre el WISP y el usuario. La forma de pago puede ser: Contado, Tarjeta de crédito o débito bancario. Los valores a facturar, mostrados en la tabla 5.14 no incluyen el IVA.

#### **5.2.5 Proyecciones futuras**

En la tabla 5.14 los ingresos son variables de acuerdo al ancho de banda que el usuario contrate. Es difícil determinar qué número de clientes va a adquirir un ancho de banda dado, dado que apenas hemos determinado el número de clientes a los que vamos a ofrecer el servicio. Sin embargo, podremos plantear lo que consideramos, sería el escenario más probable para nuestro proyecto. Este escenario se plantea basándonos en los datos estadísticos del número de usuarios según el ancho de banda solicitado obtenidos en la tabla 5.9, el plan de producción anual de clientes de la tabla 5.1 y el plan de precios por tipo de servicio de la tabla 5.14, con lo que obtenemos los siguientes resultados:

| <b>Servicio</b>                                 | $\%$ de<br>usuarios | Total de<br>usuarios | Precio                                      | Ingreso total |
|-------------------------------------------------|---------------------|----------------------|---------------------------------------------|---------------|
| No dedicado 32K                                 | 63.4                | 317                  | 50                                          | 15850         |
| No dedicado 64K                                 | 26.8                | 134                  | 75                                          | 10050         |
| No dedicado 128K                                | 5.3                 | 26.5                 | 125                                         | 3312.50       |
| No dedicado 256K                                | $\mathcal{E}$       | 15                   | 175                                         |               |
| No dedicado 512K                                | 1.5                 | 7.5<br>$\Omega$      |                                             |               |
| Ingresos x usuarios no dedicados (500 USUARIOS) | 31837.50            |                      |                                             |               |
|                                                 |                     |                      | Promedio de ingresos por usuario            | 63.67         |
| Dedicado 64K                                    | 90.2                | 18                   | 115                                         | 2070          |
| Dedicado 128K                                   | 5.3                 |                      | 180                                         | 180           |
| Dedicado 256K                                   | $\mathcal{E}$       | 0.5                  | 240                                         | 120           |
| Dedicado 512K                                   | 2.5                 | 0.5                  | 300                                         | 150           |
|                                                 |                     |                      | Ingresos x usuarios dedicados (20 USUARIOS) | 2520          |
|                                                 |                     |                      | Promedio de ingresos por usuario            | 126.00        |

**TABLA 5.15: Determinación real de los ingresos mensuales de los clientes inalámbricos**

El número de usuarios determinados en la tabla 5.15 se obtiene siguiendo el criterio más probable, pero éste puede variar. Los valores de los ingresos obtenidos en esta tabla son mensuales, en el caso de que se cubra la demanda anual de 520 usuarios inalámbricos. Sin embargo, el valor promedio de ingresos por usuario nos resulta un concepto muy útil en este caso, debido a que no sabemos con certeza en un mes dado de un año dado, que tipo de servicio va a adquirir un nuevo usuario, sin tener en cuenta que los valores reales obtenidos en la tabla 5.15 no consideran el caso mensual, sino que ya asume que la demanda anual va a estar cubierta según lo planteado.

Para terminar de delinear nuestro escenario más probable, tomaremos en cuenta un margen de error de un 5% (cálculos 95% confiables) en los ingresos obtenidos, a fin de considerar la probabilidad de que en un momento dado se presente un comportamiento inesperado en nuestro flujo de ingresos. Teniendo presente lo anterior, nuestros casos más pesimistas serían:

- Para usuarios dedicados: 95% x 63.67 = **\$ 60** por usuario.
- Para usuarios no dedicados: 95% x 126 = **\$ 120** por usuario.

Para comprobar con certeza el uso del valor promedio, procedemos a obtener el total de ingresos mensuales:

- Para usuarios dedicados: 500 x 60 = **\$30000** (realmente son 31837.50).
- Para usuarios no dedicados:  $20 \times 120 = $2400$  (realmente son 2520).

En ambos casos, obtenemos una relación del 95% con respecto al valor real, por lo tanto, resulta válido aplicar el criterio antes mencionado y así obtener resultados muy confiables.

Del análisis anterior, y sumado al hecho de que la tarifa para usuarios dial-up y correo es fija, utilizamos el esquema de proyección del crecimiento mensual de clientes de la tabla 5.13 para obtener la proyección de ingresos por mes, en un año dado, para aquellos usuarios que recién adquieren el servicio durante el año en curso.

| <b>INGRESOS/MES</b>        | Precio | Mes<br>1 | Mes<br>2 | Mes<br>3 | Mes<br>4 | Mes<br>5 | <b>Mes</b><br>6 | Mes   | Mes<br>8 | Mes<br>9 | <b>Meses</b><br>$10 - 12$ | <b>TOTAL</b> |
|----------------------------|--------|----------|----------|----------|----------|----------|-----------------|-------|----------|----------|---------------------------|--------------|
| Dial-up                    | 30     | 1320     | 600      | 540      | 720      | 630      | 1080            | 1050  | 720      | 630      | $\Omega$                  | 7290         |
| Correo                     | 15     | 660      | 300      | 270      | 360      | 315      | 540             | 525   | 360      | 315      | $\mathbf{0}$              | 3645         |
| Inalámbrico<br>dedicado    | 120    | 1320     | 2400     | 1080     | 960      | 1680     | 2160            | 1800  | 1920     | 1080     | $\Omega$                  | 14400        |
| Inalámbrico no<br>dedicado | 60     | 27060    | 20400    | 13500    | 15840    | 17640    | 27000           | 24900 | 20160    | 14940    | $\Omega$                  | 181440       |
|                            |        |          |          |          |          |          |                 |       |          |          | <b>TOTAL SERVICIOS</b>    | 206775       |
| <b>TOTAL EQUIPOS</b>       |        |          |          |          |          |          |                 | 79600 |          |          |                           |              |
|                            |        |          |          |          |          |          |                 |       |          |          | <b>TOTAL INGRESOS</b>     | 286375       |

**TABLA 5.16: Flujo mensual de ingresos para usuarios nuevos**

La tabla explica lo siguiente: en el 1er. Mes, contrataremos 41 usuarios inalámbricos no dedicados, a \$ 60 cada uno, y a cada uno de ellos, se les cobrará 11 meses de servicio hasta terminar el año en curso, lo que da un total de  $41x60x11 =$  $$27060$ , en el 2do. Mes: 75 - 41 = 24 nuevos usuarios se agregarán al servicio, se les cobrará los mismos \$60, pero se les facturará sólo 10 meses de servicio, hasta terminar el año en curso. Esto generará \$20400 adicionales, que se sumarán a los \$27060 anteriores y formarán parte de los ingresos anuales para usuarios nuevos. De

la misma manera se procede con los meses siguientes y con los demás servicios, dando todo esto un total de \$206775, que sumado a los \$79600 (ver tabla 5.17) producto de los equipos adquiridos por los nuevos usuarios durante el año en curso, nos da un total anual de ingresos de \$286375, para los nuevos usuarios.

La tabla 5.17 nos muestra el costo que cada usuario tiene que pagar por concepto de instalación y del equipo, este costo será único y los totales aquí reflejados serán anuales, al año siguiente se adquirirán nuevos equipos y se espera, de igual manera, cubrir la demanda planteada. El precio de los equipos e instalación se suma al precio del servicio contratado. El precio de equipos sólo se aplica a usuarios inalámbricos.

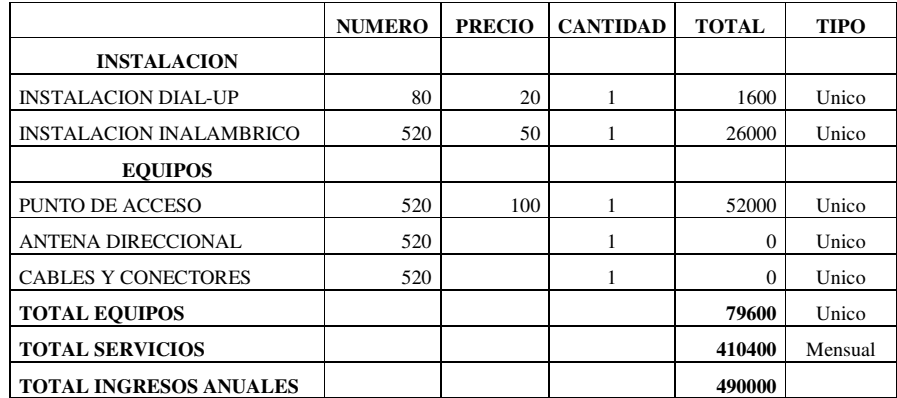

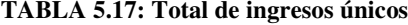

Cuando el usuario lleva más de un año con el servicio instalado, deberá suscribir un nuevo contrato por un año más y deberá pagar la tarifa correspondiente durante esos 12 meses. Ya no pagará el costo del equipo ni la instalación, pues éstos

ya existen, salvo el caso de existir algún problema o defecto. La tabla 5.18 muestra el ingreso anual generado por los usuarios que renuevan el servicio por un año más, y corresponde a los ingresos del año **N** de los usuarios que adquirieron el servicio durante el año **N-1**, y no incluye al ingreso por concepto de usuarios que se agregan al servicio durante el año **N.** La misma tabla se aplica para estos usuarios en el año **N+1, N+2**, etc**.** Este rubro se obtiene basándonos en el mismo análisis hecho para la tabla 5.16.

| <b>SERVICIOS</b>               | <b>NUMERO</b> | <b>PRECIO</b> | <b>MESES</b> | <b>TOTAL</b> | <b>TIPO</b> |
|--------------------------------|---------------|---------------|--------------|--------------|-------------|
| DIAL-UP ILIMITADO              | 40            | 30            | 12           | 14400        | Mensual     |
| <b>CORREO (ILIMITADO)</b>      | 40            | 15            | 12           | 7200         | Mensual     |
| <b>INALAMBRICO DEDICADO</b>    | 20            | 120           | 12           | 28800        | Mensual     |
| <b>INALAMBRICO NO DEDICADO</b> | 500           | 60            | 12           | 360000       | Mensual     |
| <b>TOTAL SERVICIOS</b>         |               |               |              | 410400       | Mensual     |

**TABLA 5.18: Flujo de ingresos anuales para usuarios ya instalados**

El valor de **N** del párrafo anterior hace referencia a los años 2, 3, 4 y 5, donde ya existen usuarios instalados antes de que dicho año comience, por ello, el ingreso anual por servicios de usuarios ya instalados es de \$410400, valor que debe sumarse a los \$286375 por concepto de nuevos usuarios. Hay que tener en cuenta que al comienzo del año 2 vamos a tener 600 usuarios, al comienzo del año 3 vamos a tener 1200 usuarios, y así sucesivamente, por lo que los \$410400 mostrados corresponden sólo a 600 usuarios dado que es un incremento anual. Es decir, si al comenzar el año 3 tenemos 1200 usuarios ya instalados, esa cifra debe ser multiplicada por 2 (correspondientes a los años 1 y 2), para obtener el ingreso total en ese año. El mismo razonamiento se aplica para los años 4 y 5.

En los ingresos, hay que tener un especial cuidado en no bajar el volumen de ventas, puesto que una disminución de ellas, es decir, si no se cumple con la meta anual, afectará directamente al flujo de ingresos de los años siguientes en vista que no se ha cubierto la meta de 600 usuarios anuales y por tanto, para el año siguiente, la disminución del número de usuarios reflejará en una disminución de los ingresos anuales para los usuarios ya instalados, es decir, éste será un valor inferior a los \$410400 proyectados (Ver tabla 5.17). Similar comportamiento tendrá los años subsiguientes, salvo el caso de que el número de usuarios no cubiertos en un año dado**,** puedan ser recuperados en el año siguiente**.**

Para proyectar los egresos, tenemos que existe ya una inversión inicial mostrada en la tabla 5.10, donde algunos se pagan una sola vez, como los equipos, pero hay otros que son renovables cada año, tales como permisos, sueldos, servicios, etc. Un detalle de éste último tipo de egresos se da en la tabla 5.19:

| <b>RUBRO</b>                                         | <b>CANTIDAD</b> | <b>PRECIO</b> | <b>RENOVACIÓN</b> | <b>TIPO</b> |
|------------------------------------------------------|-----------------|---------------|-------------------|-------------|
| Enlace satelital: permisos + alquiler                | 12              | 7000          | 84000             | mensual     |
| Kit de Sistema inalámbrico para el usuario           | 520             | 500           | 260000            | anual       |
| Obtención de bloque de direcciones IP/20             |                 | 2500          | 2500              | anual       |
| Uso de frecuencias, aspectos legales y permisos      |                 | 1000          | 1000              | anual       |
| Mantenimiento                                        |                 | 2000          | 2000              | anual       |
| Mano de obra, personal                               | 12              | 5000          | 60000             | mensual     |
| Suministros de oficina                               |                 | 1250          | 1250              | anual       |
| Materiales varios                                    |                 | 750           | 750               | anual       |
| Trámites varios: Luz, agua, teléfono, alquiler, etc. | 12              | 1000          | 12000             | mensual     |
| <b>TOTAL GASTOS ANUALES</b>                          |                 |               | 423500            |             |

**TABLA 5.19: Gastos por renovación de servicios**

A partir del 2do. Año, éste será el flujo anual de egresos que tengamos por los conceptos arriba mostrados y que continuará hasta el final del periodo de estudio. Algunos de ellos son pagados mensualmente, mientras que otros se cancelan una sola vez al año. Aquí ya hemos considerado la adquisición de 520 nuevos equipos para los 520 nuevos usuarios inalámbricos que vamos a cubrir en el nuevo año.

Otro tipo de gastos que no incurren en desembolso de dinero, es la *depreciación*, por medio de la cual la utilidad contable disminuye, debido a que, cuando adquirimos un equipo éste tiende a deteriorarse con el uso y el tiempo. Por ello, éstos tienen un tiempo de vida útil luego de la cual, el equipo contablemente se considera inservible, pero que igual puede venderse, canjearse o donarse a quien lo desee. La tabla 5.20 nos muestra el listado de equipos que tienden a depreciarse, así como su porcentaje de depreciación anual (varían de acuerdo al tipo de activo), y su valor de rescate, luego de la cual ya no puede depreciarse más y se tiene que adquirir un nuevo activo.

| <b>EQUIPO</b>                                       | <b>VALOR</b><br><b>TOTAL</b> | 10% DE<br><b>RESCATE</b> | <b>VALOR A</b><br><b>DEPRECIAR</b>                      | DEP.<br><b>ANUAL</b> | DEP.<br>ACUM. | <b>SALDO EN</b><br><b>LIBROS</b> |
|-----------------------------------------------------|------------------------------|--------------------------|---------------------------------------------------------|----------------------|---------------|----------------------------------|
| Antena 3.7m banda C                                 | 6500                         | 650                      | 5850                                                    | 10%                  | 2925          | 3575                             |
| <b>MODEM</b> satelital Vitacom                      | 8200                         | 820                      | 7380                                                    | 20%                  | 7380          | 820                              |
| Unidad de RF Anacom: Tranceiver, LNC,<br>HPA, SDMS  | 10500                        | 1050                     | 9450                                                    | 20%                  | 9450          | 1050                             |
| Router CISCO 3640                                   | 21500                        | 2150                     | 19350                                                   | 20%                  | 19350         | 2150                             |
| Switch CISCO 1548                                   | 1100                         | 110                      | 990                                                     | 20%                  | 990           | 110                              |
| Switch CISCO 2912                                   | 1100                         | 110                      | 990                                                     | 20%                  | 990           | 110                              |
| RAS Alcatel Omniaccess OA-512                       | 3600                         | 360                      | 3240                                                    | 20%                  | 3240          | 360                              |
| Bandwidth Manager BCU de YDI<br>Wireless            | 3000                         | 300                      | 2700                                                    | 20%                  | 2700          | 300                              |
| Servidores SUN FIRE V240                            | 16800                        | 1680                     | 15120                                                   | 20%                  | 15120         | 1680                             |
| Servidor de gestión SUN Ultra 10                    | 7800                         | 780                      | 7020                                                    | 20%                  | 7020          | 780                              |
| PC Compatible con IBM                               | 10000                        | 1000                     | 9000                                                    | 20%                  | 9000          | 1000                             |
| Firewall                                            | 3425                         | 342,5                    | 3082,5                                                  | 20%                  | 3082.5        | 342,5                            |
| Puntos de Acceso Proxim de 60 Mbps<br>301-40400-65R | 65000                        | 6500                     | 58500                                                   | 10%                  | 29250         | 35750                            |
| Puntos de Acceso Proxim de 20 Mbps<br>301-40400-25  | 10000                        | 1000                     | 9000                                                    | 10%                  | 4500          | 5500                             |
| Router CISCO 3745                                   | 17300                        | 1730                     | 15570                                                   | 20%                  | 15570         | 1730                             |
| Cables y conectores                                 | 400                          | 40                       | 360                                                     | 10%                  | 180           | 220                              |
| Kit de Sistema inalámbrico para el<br>usuario       | 260000                       | 26000                    | 234000                                                  | 10%                  | 117000        | 143000                           |
| Muebles y enseres                                   | 1500                         | 150                      | 1350                                                    | 10%                  | 675           | 825                              |
| <b>TOTAL DEPRECIABLE</b>                            | 447725                       | 44772,5                  | 402952,5<br>$TAPI$ $\land$ $FQ0$ . Takka da demociación |                      | 248422.5      | 199302,5                         |

**TABLA 5.20: Tabla de depreciación**

Se ha establecido el valor de rescate en un 10% del valor total, algunos de los activos como computadoras y equipos electrónicos y de redes, se deprecian a los 5 años; otros activos fijos como antenas, muebles, etc., se deprecian luego de 10 años. Como nuestro proyecto está proyectado a 5 años, hay equipos que no se depreciarán completamente y tendrán una depreciación acumulada hasta esa fecha. El valor en libros corresponde al valor total del equipo menos la depreciación acumulada y corresponde al valor contable que tienen nuestros activos.

Con respecto a este valor en libros, si no los vamos a usar más porque no sirven o porque queremos renovar el equipamiento, los podemos vender, donar o

canjear, pero para estudios de contabilidad hay que tener en cuenta el valor en libros. Si vendemos estos activos a un valor menor que el valor en libros, habrá una pérdida; si los vendemos a un valor mayor, habrá una utilidad; si los vendemos al mismo valor que el valor en libros, no habrá ni utilidad ni pérdida por venta de activos fijos. La tabla 5.21 muestra el valor tentativo al cual vamos a vender los equipos, luego de ser depreciados durante los 5 años transcurridos. Alguno de ellos los venderemos a pérdida y otros los venderemos obteniendo alguna utilidad contable.

| <b>EQUIPO</b>                                    | <b>Valor en Libros</b> | Venta | Utilidad o Pérdida |
|--------------------------------------------------|------------------------|-------|--------------------|
| Antena 3,7m banda C                              | 3575                   | 4000  | 425                |
| Modem satelital Vitacom                          | 820                    | 1000  | 180                |
| Unidad de RF Anacom: Tranceiver, LNC, HPA, SDMS  | 1050                   | 2000  | 950                |
| Router CISCO 3640                                | 2150                   | 2500  | 350                |
| Switch CISCO 1548                                | 110                    | 500   | 390                |
| Switch CISCO 2912                                | 110                    | 500   | 390                |
| RAS Alcatel Omniaccess OA-512                    | 360                    | 1000  | 640                |
| Bandwidth Manager BCU de YDI Wireless            | 300                    | 1000  | 700                |
| Servidores SUN FIRE V240                         | 1680                   | 1200  | $-480$             |
| Servidor de gestión SUN Ultra 10                 | 780                    | 400   | $-380$             |
| PC Compatible con IBM                            | 1000                   | 1000  | $\Omega$           |
| Firewall                                         | 342,5                  | 300   | $-42,50$           |
| Puntos de Acceso Proxim de 60 Mbps 301-40400-65R | 35750                  | 15000 | $-20750$           |
| Puntos de Acceso Proxim de 20 Mbps 301-40400-25  | 5500                   | 2500  | $-3000$            |
| Router CISCO 3745                                | 1730                   | 2500  | 770                |
| Cables y conectores                              | 220                    | 200   | $-20$              |
| Kit de Sistema inalámbrico para el usuario       | 143000                 | 52000 | $-91000$           |
| Muebles y enseres                                | 825                    | 800   | $-25$              |
| <b>TOTAL CONTABLE</b>                            | 199302,5               | 88400 | -110902,50         |

**TABLA 5.21: Utilidad o pérdida por venta de activos depreciados**

Como se ve, obtendremos una pérdida de \$110902.50 por la venta de estos activos, sin embargo, ésta es una pérdida contable, realmente lo que se obtiene es un ingreso adicional de \$88400 a nuestro flujo de caja, puesto que estamos vendiendo los equipos que se supone, no son destinados a la venta. Por tanto, en el caso que donemos o desechemos estos equipos, no se obtendrá ingreso alguno, pero tampoco representa una pérdida para nuestra empresa.

Por último, en lo que respecta al pago del préstamo bancario, si bien éste es mensual, en vista de que nuestro flujo de ingresos, gastos y utilidades se lo realiza de manera anual, debemos hacer las mismas consideraciones para este tipo de egreso. Basándonos en la tabla de amortización del *Anexo 6*, obtendremos los siguientes egresos anuales por concepto de pagos de capital e interés:

| AÑO          | Pago Capital | Pago intereses | Pagos anuales |
|--------------|--------------|----------------|---------------|
|              | 79384,37     | 57071,97       | 136456,34     |
| $\mathbf{2}$ | 89452,30     | 47004,04       | 136456,34     |
| 3            | 100797,09    | 35659,25       | 136456,34     |
| 4            | 113580,68    | 22875,66       | 136456,34     |
| 5            | 127985,56    | 8470,78        | 136456,34     |
| <b>TOTAL</b> | 511200,00    | 170081,70      | 682281,70     |

**TABLA 5.22: Egresos anuales por pago de capital e interés de préstamo bancario**

## **5.2.6 Análisis de la rentabilidad del proyecto**

Habiendo analizado las proyecciones de ingresos, costos y gastos en la sección anterior, sumado a los datos obtenidos en la tabla 5.22, ya tenemos los criterios suficientes para establecer los flujos de caja, utilidades anuales y la rentabilidad y factibilidad del proyecto. A continuación analizaremos lo que respecta a las utilidades que se generarán durante los 5 años que dure el proyecto.

| AÑO                                              | <b>INGRESOS</b> | <b>GASTOS</b> | <b>INTERESES</b> | <b>DEPRECIACIÓN</b> | <b>TOTAL</b><br><b>EGRESOS</b> | <b>UTILIDAD</b><br><b>BRUTA</b> |
|--------------------------------------------------|-----------------|---------------|------------------|---------------------|--------------------------------|---------------------------------|
| 0                                                | 0               | 258100        |                  |                     | 258100,00                      | $-258100,00$                    |
|                                                  | 286375          | 423500        | 57071,97         | 49684.5             | 530256.47                      | -243881,47                      |
|                                                  | 696775          | 423500        | 47004.04         | 49684,5             | 520188.54                      | 176586,46                       |
| 3                                                | 1107175         | 423500        | 35659,25         | 49684.5             | 508843.75                      | 598331,25                       |
|                                                  | 1517575         | 423500        | 22875.66         | 49684,5             | 496060.16                      | 1021514,84                      |
| 5                                                | 1927975         | 423500        | 8470.78          | 49684,5             | 481655,28                      | 1446319,72                      |
| <b>TOTAL</b>                                     | 5535875         | 2375600       | 171081,70        | 248422,5            | 2795104,20                     | 2740770,80                      |
| $E(22.5)$ Thilliand homes annual<br><b>TADIA</b> |                 |               |                  |                     |                                |                                 |

**TABLA 5.23: Utilidad bruta anual**

La tabla 5.23 nos muestra la utilidad bruta anual, ésta es, sin descontar los egresos por la participación a los empleados (15%) ni el impuesto a la renta (25%), que se deducen de las utilidades. La utilidad bruta se obtiene mediante la siguiente fórmula:

### **Utilidad bruta = Ingresos – Gastos – Pago de intereses – Gasto por depreciación**

A partir de la utilidad bruta, se deduce el 15% que va a los trabajadores y se saca un subtotal, de este subtotal, se deduce el 25% para el impuesto a la renta. Se lo hace en este orden con el objetivo de pagar menos al fisco. Cuando en un año hay pérdidas, no se deduce ninguno de estos 2 valores, en ambos casos el resultado es 0: los trabajadores no reciben utilidades y no tenemos que pagar el impuesto a la renta, tal como ocurre en los años 0 (inicial) y 1.

La utilidad neta se obtiene de la utilidad bruta **menos** el aporte a los trabajadores y **menos** el impuesto a la renta. La obtención de la utilidad neta en nuestro proyecto se muestra en la tabla 5.24:

| AÑO          | Utilidad<br>bruta | Part. Trabajadores        | Ut. Antes Imp.                                    | Imp. a la renta | <b>UTILIDAD</b><br><b>NETA</b> |
|--------------|-------------------|---------------------------|---------------------------------------------------|-----------------|--------------------------------|
| 0            | $-258100,00$      | 0.00                      | $-258100,00$                                      | 0,00            | $-258100,00$                   |
|              | $-243881,47$      | 0.00                      | $-243881.47$                                      | 0.00            | $-243881,47$                   |
|              | 176586,46         | 26487,97                  | 150098,49                                         | 37524,62        | 112573,87                      |
| 3            | 598331,25         | 89749.69                  | 508581,56                                         | 127145,39       | 381436,17                      |
| 4            | 1021514,84        | 153227,23                 | 868287,62                                         | 217071,90       | 651215,71                      |
| 5            | 1446319,72        | 216947,96                 | 1229371,76                                        | 307342,94       | 922028,82                      |
| <b>TOTAL</b> | 2740770,80        | 486412.84<br><b>TADEA</b> | 2254357.96<br>$\epsilon$ as the set of $\epsilon$ | 689084,86       | 1565273,10                     |

**TABLA 5.24: Utilidad neta anual**

Como se puede ver, hasta el final del primer año, tendremos pérdidas. En el segundo año recién nuestro proyecto empezará a generar utilidades, sin embargo aún no recuperamos la inversión, como se demostrará más adelante, ésta la recuperaremos en el transcurso del 4to. Año. En el final, es decir, una vez que han pasado los 5 años, vemos que obtenemos una utilidad de \$922028.82 y en total habremos acumulado \$1565273.10 en utilidades, que nos servirá para hacer una reinversión de este proyecto, para así aumentar la demanda y crear nuevos servicios acorde a los avances tecnológicos futuros, o bien se lo puede invertir en alguna otra clase de proyecto si se considera necesario, claro está que la idea es que el proyecto siga adelante y que podamos seguir invirtiendo y trabajando en él.

La tabla 5.24 nos muestra una utilidad contable, mientras que la tabla 5.25 muestra una utilidad respecto al flujo de efectivo, pues no todos los ingresos o gastos de la tabla 5.24 son en efectivo. Dicho flujo se obtiene mediante la siguiente fórmula:

### **Flujo de caja = Ut. Neta + Depreciación – Pago de capital + Venta de act. Fijo**

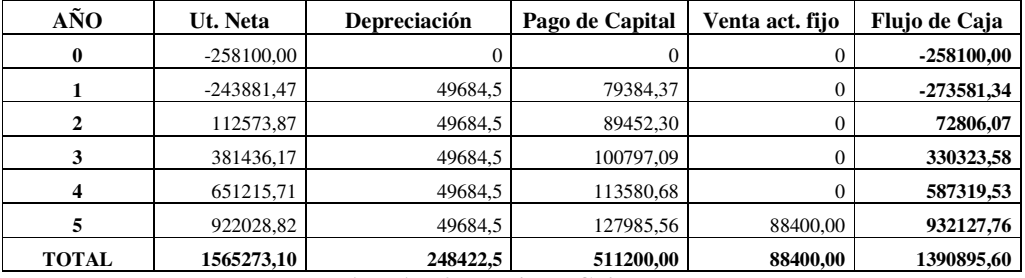

Los resultados del flujo de caja de nuestro proyecto son los siguientes:

Al igual que la utilidad neta, el flujo de caja es negativo hasta el primer año. A finales del año 2 se nota un cambio de tendencia y recién obtenemos un flujo de caja con saldo favorable, pero aún así el valor total gastado es mayor al recibido, de manera similar a lo que se hace con la utilidad neta, se demostrará luego que la inversión **en efectivo** se recuperará en el transcurso del 4to. Año. Al final del periodo de 5 años, notamos una utilidad de \$ 1390895.60 sólo en efectivo, el proyecto resulta atractivo para este período y con esa cantidad se puede reinvertir y seguir en este proyecto, o bien empezar a trabajar con otro proyecto que resulte más atractivo.

**TABLA 5.25: Flujo de Caja anual**

En la tabla 5.26 mostraremos los valores de las utilidades netas acumuladas, así como del flujo de caja acumulado durante la ejecución de nuestro proyecto, según los números generados en las tablas 5.24 y 5.25 respectivamente. Aquí notamos claramente que al final del año 3, ambos valores aún son negativos lo que quiere decir que aún no recuperamos la inversión. Recién al final del año 4 obtenemos los valores acumulados positivos, lo que quiere decir que durante ese año el flujo de ingresos y el flujo de gastos se igualan. En ese momento diremos que se recupera la inversión, y a partir de ahí, se generarán utilidades que luego se dispararán, producto de lo cual los valores acumulados en el 5to. año supera el doble de lo acumulado hasta el año anterior. Podemos concluir que nuestra inversión se recuperará luego de 4 años.

| AÑO | UTILIDAD ACUM. | FLUJO ACUM.  |
|-----|----------------|--------------|
|     | $-258100,00$   | $-258100,00$ |
|     | -501981,47     | -531681,34   |
| 2   | -389407,60     | -458875,27   |
|     | $-7971,43$     | -128551,69   |
|     | 643244,28      | 458767,84    |
|     | 1565273,10     | 1390895,60   |

**TABLA 5.26: Utilidad acumulada y flujo de caja acumulado**

Los 2 indicadores más relevantes para analizar la rentabilidad de un proyecto son: el TIR (Tasa interna de retorno) y el VAN (Valor actual neto). El TIR es la tasa cuando el valor presente es 0, es la mínima tasa admitida para lo cual se puede decir que el proyecto es rentable, es la tasa con la que nuestra inversión regresa y tiene que ser mayor que la tasa del mercado para que sea rentable. El VAN en cambio, es el valor de todos los ingresos y egresos realizados a través del tiempo, traídos a un presente, este valor tiene que ser mayor que 0 para decir que el proyecto es rentable, de esta manera, los ingresos reales o presentes serán mayores que los egresos. La obtención del VAN está basada en el flujo de caja y no en la utilidad neta.

En ambos casos hay que traer los valores hacia un presente, en este caso, el año 0. La obtención del TIR es más complicada que la del VAN y menos confiable, puesto que en el TIR algunas veces se requiere usar un método de interpolación para hallarla, por eso ésta actúa como un método complementario al VAN. Para realizar dichos traslados, hay que usar la TMAR (Tasa mínima atractiva de retorno), que es la tasa con la que se maneja nuestro mercado.

Existen muchas formas de obtener la tasa del mercado, sin embargo, la más común depende de las tasas de interés activa y pasiva, tal como se indica a continuación:

**Tasa de interés pasiva =** 5% anual (socios) **Tasa de interés activa =** 12% anual (bancos) **TMAR =** Tasa activa \* %participación + Tasa pasiva \* %participación **= TMAR** =  $12\%*0.75 + 5\%*0.25 = 9 + 1.25 = 10.25\%$ 

Con este valor de TMAR, vamos a analizar la rentabilidad de nuestro proyecto. Hallaremos el VAN y el TIR, primero sin considerar la inflación.

Para hallar el VAN:

- **VAN sin inflación =** -258100,00 273581,34\*(P/F,10.25%,1) + 72806,07\* (P/F,10.25%,2) + 330323,58\*(P/F,10.25%,3) + 587319,53\*(P/F,10.25%,4) + 932127,76\*(P/F,10.25%,5) = **698331,52**
- Como: **VAN > 0, el proyecto es RENTABLE.**

Para hallar el TIR:

- **TIR** sin **inflación** = Tasa (VAN =  $0$ ) =  $42,59\%$
- Como: **TIR > TMAR, el proyecto es RENTABLE**

En ambos casos se ve que el proyecto es RENTABLE, pero existe la posibilidad de que exista una variación en los ingresos o en los costos de nuestro proyecto, por lo tanto, estos índices van a variar. Las tabla 5.27 y 5.28 nos muestra una matriz de sensibilidad para el VAN y para el TIR respectivamente. Esta matriz asume los casos en que los ingresos y los costos de nuestro proyecto varían en un ±20% (como caso crítico) respecto al valor que obtuvimos, y a partir de ahí, obtiene nuevos valores del VAN y el TIR, tal como se ve a continuación:

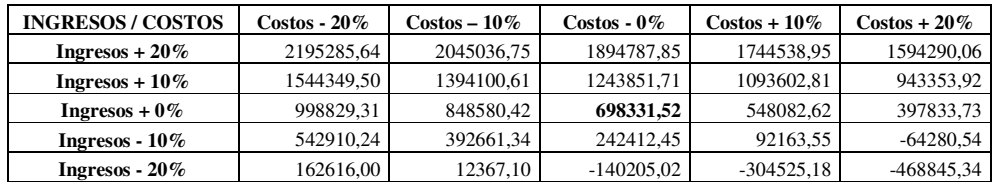

**TABLA 5.27: Matriz de sensibilidad para el Valor actual neto (VAN)**

| <b>INGRESOS / COSTOS</b> | $\cos$ tos - 20% | Costos - 10 <i>%</i> | $\cos$ tos - 0% | $Costos + 10\%$ | $Costos + 20\%$ |
|--------------------------|------------------|----------------------|-----------------|-----------------|-----------------|
| Ingresos + $20\%$        | 106.45%          | 91.85%               | 79.93%          | 69.94%          | 61,40%          |
| Ingresos + $10\%$        | 85.83%           | 72.45%               | 61.46%          | 52.19%          | 44.22%          |
| Ingresos + $0\%$         | 65.01%           | 52.75%               | 42.59%          | 33.95%          | 26,43%          |
| Ingresos - $10\%$        | 43.77%           | 32.47%               | 22.98%          | 14.79%          | 7.27%           |
| Ingresos - $20\%$        | 21.67%           | 11.05%               | 1,78%           | $-7.00\%$       | $-14,87%$       |

**TABLA 5.28: Matriz de sensibilidad para la tasa interna de retorno (TIR)**

A partir de estas tablas deducimos que, en circunstancias normales (ingresos y costos sin variaciones), y en ciertos casos críticos como cuando los costos aumentan en un 10% y los ingresos caen un 10%, o cuando los costos disminuyen un 10% y los ingresos caen un 20%, el proyecto es rentable, al igual que en todos aquellos caso cuando la VAN es positiva. Tal conclusión no se aplica para todas las combinaciones, puesto que en el peor caso, cuando los ingresos disminuyen un 20% y los costos aumentan en un 20%, el proyecto no es rentable; sin embargo, este casos es muy crítico y su probabilidad de ocurrencia es mínima.

Existe una situación muy probable en la que se debe tener especial cuidado, y es cuando los costos aumentan en un 20% y los ingresos caen en un 10%, en este caso el proyecto no es rentable, al igual que en todos aquellos que presenten un VAN negativo. Además, de llegar a considerar la inflación, es probable que el proyecto no sea rentable en los siguientes casos:

- Cuando los costos aumentan un 10% y los ingresos caen en un 10%.
- Cuando los costos caen un 10% y los ingresos disminuyen en un 20%.
El comportamiento en este tipo de situaciones no es lineal debido a que, como se analizó en el numeral 5.2.5, los ingresos son variables, no así los costos, que son fijos. Los ingresos variables, si disminuyen, automáticamente afectarán a los ingresos de los años siguientes, provocando una reacción en cadena, de tal manera que una disminución del 20% de las ventas, podría ser desastroso. Por ello, es prioritario mantener un alto nivel de ingresos, y si se gasta menos, mucho mejor.

Todos estos parámetros anteriores los obtuvimos sin considerar la inflación, cuyo índice actualmente en nuestro país es del 6% anual y tiende a la baja. Como escenario pesimista usaremos el 6%. Este índice influirá en la tasa del mercado (TMAR), y por ende, se deberá obtener nuevos valores de TIR y VAN.

Primero hallamos la tasa del mercado mediante la fórmula:

#### $\text{Tasa inflada} = \text{TMARi} = \text{i} + \text{f} + \text{i}*\text{f}$

Donde: **i** es la tasa normal del Mercado, y **f** es la tasa de inflación.

Lo que nos da como resultado:

**Tasa inflada** =  $i + f + i*f = 10.25% + 6% + 10.25% *6% = 16.865%$ 

Usando la **tasa inflada** en vez de la TMAR, hallamos ahora el VAN:

- **VAN con inflación =** -258100,00 243881,47\*(P/F,16.865%,1) + 112573,87\*(P/F,16.865%,2) + 381436,17\*(P/F,16.865%,3) + 651215,71\*(P/F,16.865%,4) + 922028,82\*(P/F,16.865%,5) = **436877,92**
- Como: **VAN > 0, el proyecto es RENTABLE.**

Ahora hallamos el TIR:

- **TIR** con **inflación** = Tasa (VAN = 0) =  $42,59\%$
- Como: **TIR > TMARi, el proyecto es RENTABLE**

Considerando la inflación, podemos obtener una nueva matriz de sensibilidad para el VAN, mostrada en la tabla 5.29:

| <b>INGRESOS / COSTOS</b> | $\cos$ tos - 20% | $\text{Costos}-10\%$ | $Costos - 0\%$ | $Costos + 10\%$ | $Costos + 20\%$ |
|--------------------------|------------------|----------------------|----------------|-----------------|-----------------|
| Ingresos + $20\%$        | 1585757,69       | 1460117.67           | 1334477.65     | 1208837,63      | 1083197,61      |
| Ingresos + $10\%$        | 1098470,96       | 972830,94            | 847190.92      | 721550,90       | 595910,88       |
| Ingresos + $0\%$         | 688157,96        | 562517.94            | 436877.92      | 311237,90       | 185597,88       |
| Ingresos - $10\%$        | 343445.03        | 217805.01            | 92164.99       | $-33475.03$     | $-164316,65$    |
| Ingresos - $20\%$        | 54266.00         | -71374.02            | -198964.66     | -336419.19      | -473873,71      |

**TABLA 5.29: Matriz de sensibilidad para el VAN con inflación**

La matriz de sensibilidad para el TIR en este caso es el mismo que la tabla 5.28, debido a que el TIR es la obtención de una tasa, así que el valor de la tasa del mercado es irrelevante en este cálculo.

Al analizar la tabla 5.27 se plantearon 2 casos muy especiales en los que el proyecto resultaba rentable:

- Cuando los costos aumentan un 10% y los ingresos caen en un 10%.
- Cuando los costos caen un 10% y los ingresos disminuyen en un 20%.

Al observar los resultados de la tabla 5.29, notamos que en dichos casos ahora el proyecto ya no resulta rentable (en el análisis anterior sí lo eran), debido que al considerar la inflación, varía la tasa y eso influye negativamente al momento de analizar la rentabilidad de un proyecto.

De los resultados anteriores, incluso considerando la inflación y tomando en cuenta situaciones pesimistas, notamos que nuestro proyecto es rentable en los casos más probables, y no sólo eso, sino que los valores que arroja son relativamente altos con respecto al límite, es decir un VAN muy alto y un TIR casi 3 veces mayor que la tasa del marcado, lo que nos permite concluir que nuestro proyecto **es rentable,** y que una vez que genere flujos positivos, las utilidades se van a disparar, por lo que es recomendable, una vez concluido el periodo de 5 años, realizar una reinversión y una readecuación, a fin de que el WISP siga en marcha y de esta manera se pueda obtener mayores utilidades e ingresos.

## **CONCLUSIONES**

**1.** De lo expuesto en el presente proyecto se puede concluir que el acceso a internet inalámbrico ya no es un mito, sino una realidad, y que en países vecinos como Colombia y Perú este servicio está en auge. Nosotros como país, también debemos hacer que este tipo de servicio se generalice, en vista de los beneficios que éste ofrece.

**2.** En cuanto a las diferencias con un acceso normal a internet (vía telefónica), en este tipo de servicio no se requiere montar una gran infraestructura de acceso, se prescinde del uso de cables; además, el acceso al internet es *ilimitado*, sin restricciones de horario y uso; y lo mejor de todo, es que sólo se paga por el servicio de acceso a internet y ya no se tiene que pagar grandes cuentas de teléfono a fin de tener un acceso a internet. Esto beneficia incluso a los usuarios de teléfono, pues se alivia un poco la congestión de las redes telefónicas debido al ahorro de las llamadas.

**3.** El único problema que este servicio puede presentar es su precio, la mensualidad aún es cara respecto a un acceso ilimitado dial-up, con la diferencia de que nos ahorramos el costo por las llamadas al ISP, que dependiendo del consumo que se tenga, se puede incrementar el costos hasta un punto en que puede igualar al costo de un acceso inalámbrico. Teniendo en cuenta estas consideraciones, para los usuarios que demanden un gran uso del internet se le recomienda sin duda el acceso inalámbrico por las ventajas que éste presenta. El acceso dial-up sólo resultaría económico para aquellos usuarios que usen muy poco el servicio de internet.

**4.** El objetivo planteado en este proyecto es el de brindar acceso inalámbrico al internet a los usuarios. Por efectos de mercado, hemos considerado a Machala como la ciudad piloto para desarrollar nuestro proyecto, dado que en Guayaquil el mercado de acceso a internet está saturado hasta un punto tal, en que los accesos a internet de banda ancha como ADSL o cable módem aún no generan los resultados que los ISP desearían. Nuestro objetivo es llegar al mercado de esta ciudad y si todo resulta favorable, podemos extendernos desde ahí a otras ciudades adyacentes, e incluso, montar repetidoras y crear nuevos enlaces para llegar a ciudades más grandes como Cuenca o Guayaquil.

**5.** Se ha considerado un periodo de 6 meses en el cual se adquirirán los equipos, se desarrollará y se montará el proyecto. Dado que el ISP aún no está en funcionamiento, por tanto, no se lo debe considerar en los análisis económicos realizados, salvo en el caso de la inversión inicial de los equipos y gastos de instalación respectivos.

**6.** El periodo de estudio se ha establecido en 5 años (fuera de los 6 meses previos), en vista de que hasta ese tiempo, la tecnología cambiará lo suficiente como para realizar una reinversión del mismo; no sería recomendable extendernos más tiempo con los mismos equipos invertidos al inicio puesto que nos atrasaríamos con respecto a los demás proveedores de servicios de internet y nos privaríamos de ofrecer servicios adicionales en un futuro como valores agregados. Los equipos que inicialmente se adquirieron se los puede vender a fin de recuperar parte del valor invertido en ellos.

**7.** Para ofrecer el servicio inalámbrico, hemos dividido a los usuarios en 2 categorías según el tipo de enlace: los usuarios dedicados, que tendrán un enlace punto a punto, se puede asignar un ancho de banda grande por enlace y por tanto, este servicio es más caro y se enfocará a un número reducido de clientes; y los usuarios no dedicados, que compartirán enlaces punto-multipunto desde nuestra estación central, se asignará un menor ancho de banda por usuario y el precio será más económico, por tanto, este servicio se enfocará a un gran número de clientes.

**8.** Para los enlaces dedicados, hemos determinado que nuestra meta será de 20 clientes anuales; para los enlaces no dedicados, ésta será de 500 anuales, puesto que ésta será nuestra prioridad y es el servicio a la cual, la mayoría de usuarios podrán acceder. Finalmente, se destinarán 80 usuarios anuales con acceso dial-up para internet y correo, a fin de ofrecer una alternativa a usuarios que presenten un bajo nivel de consumo de internet, puesto que para ellos aún le resulta más económico este servicio.

**9.** Técnicamente el proyecto es posible por varios motivos:

- Las antenas y los puntos de acceso soportan una capacidad de transmisión muy alta (60 Mbps) para abarcar a un gran número de usuarios y fácilmente pueden cubrir la demanda planteada. Además cumple con el estándar 802.11a.
- El direccionamiento IP contratado también soporta la demanda proyectada, puesto que hemos contratado un bloque de 4096 direcciones para un poco más de 3000 usuarios.
- El administrador de ancho de banda permite que cada usuario pueda tener una tasa de transmisión mínima garantizada (throughput), a fin de no sobresaturar el enlace satelital. Esta tasa es lo suficientemente grande como para obtener un enlace rápido y confiable por cada usuario.
- El estudio de radioenlace, considerando los peores casos, nos dio un índice de atenuación de -12.9dB, lo suficientemente alto para montar el sistema sin uso de repetidoras.
- En general hemos utilizado equipos de alta confiabilidad, con grandes capacidades de transmisión y de grandes prestaciones, a fin de ofrecer

un buen servicio y de poder abrirnos la posibilidad de ofrecer servicios adicionales a futuro, tales como VoIP.

**10.** En cuanto a las partes legales y económicas, el enlace es posible porque:

- La parte legal no representa ningún problema, la banda de 5.8GHz está liberada sólo basta con un permiso para el uso del canal radioeléctrico; requeriremos de un título habilitante para funcionar como ISP y debemos homologar los equipos que vamos a ofrecer al usuario, tales como antenas y puntos de acceso.
- Económicamente el proyecto es rentable. La obtención de una TIR del 42.59% mayor que la tasa del mercado (TMAR), y un VAN positivo (\$698331.52) así lo demuestran.
- Una vez puesto en marcha el proyecto, de acuerdo al flujo de utilidades y el flujo de caja, notamos que empezaremos a obtener ingresos a partir del 2do. Año, sin embargo, el flujo acumulado de caja y la utilidad acumulada en ese periodo aún es negativo, por lo que realmente la inversión se recupera cuando estos valores son positivos y eso ocurre en el transcurso del 4to. año. En el 5to. año, este flujo se dispara, obteniendo un gran beneficio al final del periodo. De nosotros dependerá si deseamos reinvertir en el proyecto y cómo vayamos a reinvertirlo para que resulte atractivo.
- Al analizar la matriz de sensibilidad notamos que si aumentamos los costos sin variar los ingresos el proyecto aún resulta rentable; sin embargo, si las ventas decrecen drásticamente sin aumentar los costos, el proyecto deja de ser rentable. Esto se debe a que una recaída en las ventas en un año dado afectará a los años restantes, debido a que los clientes que no se ganó en el 1er. Año, *no existirán* en los años siguientes. El comportamiento en los egresos es distinto, dado que éstos son fijos cada año sin depender del anterior. Por lo tanto, debemos enfocarnos en llegar a la meta propuesta: ofrecer el servicio a 600 usuarios anuales o más.
- Todo esto es posible siempre y cuando, exista el capital inicial de \$681600 que se requiere como inversión inicial. Nosotros hemos considerado que un 25% será aporte de los socios y el restante será financiado por un préstamo bancario, sin embargo este porcentaje puede variar dependiendo del número de socios, de cuánto aporte cada uno y de cuánto nos preste el banco.

# **ABREVIATURAS**

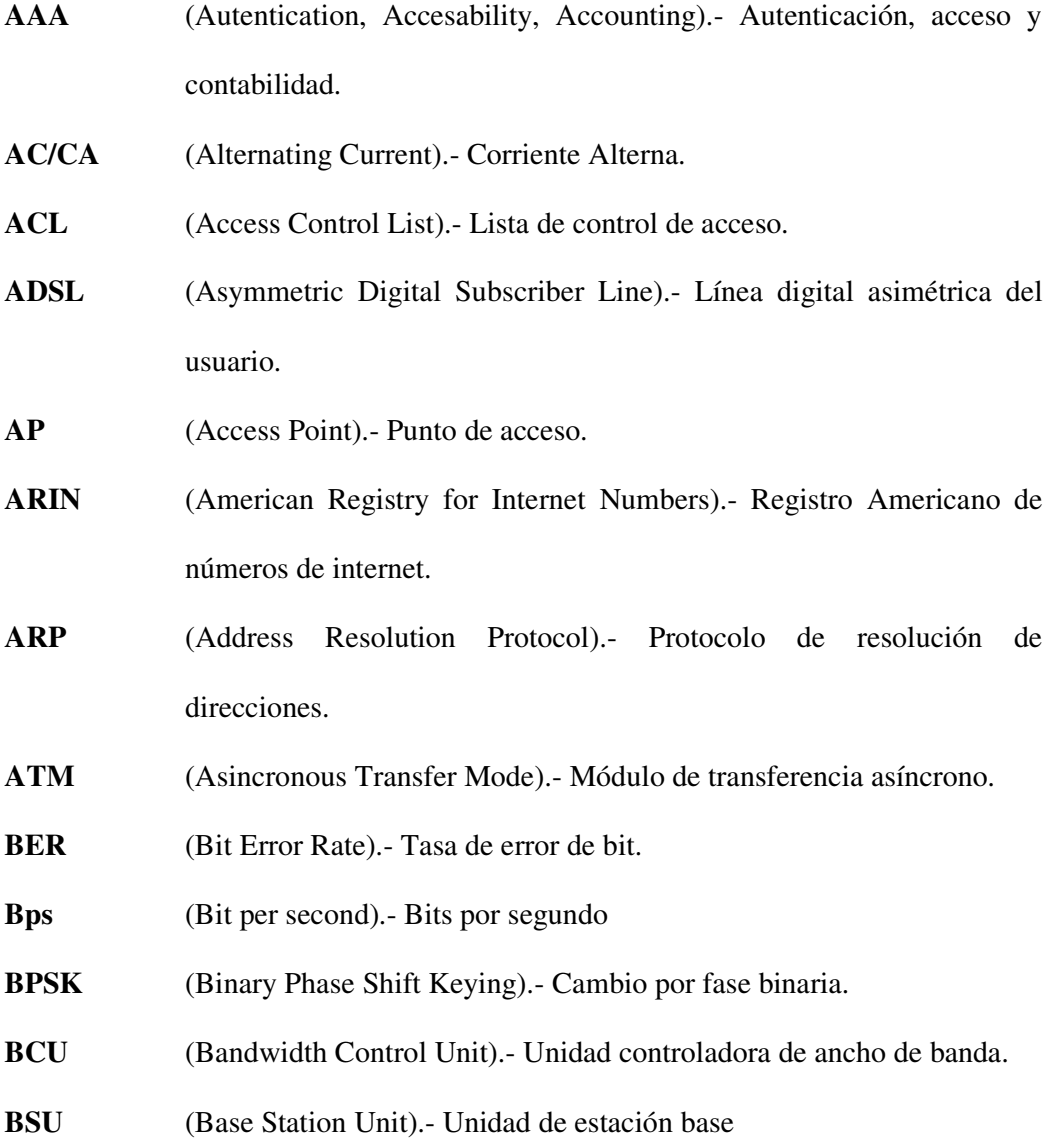

- **CC** (Continuous Current).- Corriente Continua.
- **CCK** (Complementary Coding Keying).- Modulación por código complementario.
- **CDMA** (Code Division Multiple Access).- Acceso Múltiple por división de código.
- **CIR** (Commited Information Rate).- Tasa de transmission minima comprometida.
- **CNAC** (Closed Network Access Control).- Control de acceso a redes cerradas.
- **CRC** (Cyclic Redundance Control).- Control de redundancia cíclica.
- **CSMA/CA** (Carrier Sense Multiple Access with Colission Avoidance).- Acceso múltiple con detección de portadora y evasión de colisiones.
- **CSMA/CD** (Carrier Sense Multiple Access with Colission Detect).- Acceso múltiple con detección de portadora y detección de colisiones.
- **DAMA** (Demand Assigned Multiple Access).- Demanda asignada para acceso múltiple.
- **DHCP** (Dynamic Host Control Protocol).- Protocolo de control dinámico de hosts.
- **DNS** (Domain Name System).- Sistema de denominación de dominio.
- **DPC/CPD** (Data Process Center).- Centro de proceso de datos.
- **DSSS** (Direct Sequence Spread Spectrum).- Espectro ensanchado por secuencia directa.
- **EHF** (Extremely High Frecuency).- Frecuencia extremadamente alta.
- **ETSI** (European Telecommunications Standard Institute).- Instituto de estándares europeos de telecomunicaciones.
- **FHSS** (Frecuency Hopping Spread Spectrum).- Espectro ensanchado por salto de frecuencia.
- **FTP** (File Transfer Protocol).- Protocolo de transferencia de archivos.
- **FWA** (Fixed Wireless Access).- Acceso inalámbrico fijo.
- **HF** (High Frecuency).- Frecuencia alta.
- **HFC** (Hybrid Fiber Coaxial).- Híbrido fibra-cable coaxial.
- **HFR** (Hybrid Fiber Radio).- Híbrido fibra-radio.
- **HPA** (High Power Amplifier).- Amplificador de alta potencia.
- **HTML** (HyperText Mark Language).- Lenguaje de etiquetas por hipertexto.
- **HTTP** (HyperText Transfer Protocol).- Protocolo de transferencia de hipertexto.
- **ICANN** (Internet Corporation for Assigned Names and Numbers).- Corporación de internet para nombres y números asignados.
- **ICMP** (Internet Control Messages Protocol).- Protocolo de control de mensajes de internet.
- **IEEE** (Institute of Electrical and Electronics Engineers).- Instituto de ingenieros eléctricos y electrónicos.
- **IF** (Intermadiate Frecuency).- Frecuencia intermedia.
- **IGRP** (Internal Gateway Routing Protocol).- Protocolo de enrutamiento de compuerta interior.
- **IP** (Internet Protocol).- Protocolo de Internet.
- **ISDN/RDSI** (Integrated Service Digital Network).- Red integrada de servicios digitales.
- **ISO** (International Standard Organization).- Organización de estándares internacionales.
- **ISP** (Internet Service Provider).- Proveedor de servicios de Internet.
- **ITU/UIT** (International Telecommunication Union).- Unión Internacional de Telecomunicación.
- **LACNIC** (Latin American and Caribbean Internet Address Registry).- Registro de direcciones de internet para Latinoamérica y el Caribe.
- **LAN** (Local Area Network).- Red de área local.
- LF (Low Frecuency).- Frecuencia baja.
- **LMDS** (Local Multipoint Distribution System).- Sistema de distribución local Multipunto.
- **LNA** (Low Noise Amplifier).- Amplificador de bajo ruido.
- **LNC** (Low Noise Converter).- Convertidor de bajo ruido.
- **MAC** (Media Access Control).- Control de acceso al medio.
- **MAN** (Metropolitan Area Network)-. Redes de área metropolitana.
- **MF** (Medium Frecuency).- Frecuencia media.
- **NAP** (Network Access Point).- Punto de acceso a la red.
- **NAT** (Network Address Translation).- Traslación de direcciones de red.
- **OFDM** (Orthogonal Frequency Division Multiplexing).- Multiplexación ortogonal por division de frecuencia.
- **OSA** (Open System Autentication).- Autenticación de sistemas abiertos.
- **OSI** (Open System Interconnection).- Interconexión de sistemas abiertos.
- **OSPF** (Open Shortest Path First).- Primero la ruta más corta.
- **PAN** (Personal Area Network).- Redes de área personal.
- **PCI** (Protocol Control Information).- Información de control de protocolo.
- **PON** (Passive Optical Network).- Redes ópticas pasivas.
- **POP** (Point Of Presence).- Punto de presencia.
- **POTS** (Plain Ordinary Telephone Services).- Servicios de telefonía tradicionales.
- **PPP** (Point to Point Protocol). Protocolo punto a punto.
- **QoS** (Quality of Service).- Calidad de servicio.
- **QPSK** (Quadrature Phase Shift Keying).- Cambio por fase de cuadratura.
- **RADIUS** (Remote Authentication Dial-In User Service).- Autenticación de usuarios para acceso remoto.
- **RARP** (Reverse Address Resolution Protocol).- Protocolo de resolución de direcciones inversa.
- **RAS** (Remote Access Server).- Servidor de acceso remoto.
- **RF** (Radio Frecuency).- Frecuencia de radio.
- **RIP** (Routing Internal Protocol).- Protocolo de enrutamiento interior.
- **RPC** (Remote Procedure Call)-. Llamada a procedimiento remoto.
- **SCPC** (Single Channel Per Carrier).- Canal único por portadora.
- **SDSL** (Symmetric Digital Subscriber Line).- Línea de suscriptor digital simétrica.
- **SHF** (Super High Frecuency).- Frecuencia super alta.
- **SKA** (Shared Key Autentication).- Autenticación de llaves compartidas.
- **SMTP** (Simple Mail Transfer Protocol).- Protocolo de transferencia de correos simple.
- **SNMP** (Simple Network Management Protocol).- Protocolo de administración de redes simple.
- **SNR** (Signal-Noise Rate).- Relación señal a ruido.
- **SOHO** (Small Office / Home Office).- Oficina pequeña / hogar pequeño.
- **SONET** (Synchronous Optical NETwork).- Red óptica síncrona.
- **SSID** (Service Set IDentifier).- Identificador de servicio fijo.
- **SU** (Subscriber unit).- Unidad suscriptora.
- **SWAP** (Shared Wireless Access Protocol).- Protocolo de acceso inalámbrico comparitdo.
- **TCP** (Transmission Control Protocol).- Protocolo de Control de Transmisión.
- **TDD** (Time Division Duplex).- Dúplex por división de tiempo
- **TDMA** (Time Division Multiple Access).- Acceso multiple por divisón de tiempo
- **TFTP** (Trivial File Transfer Protocol).- Protocolo trivial de transferencia de archivos.
- **UDP** (User Datagram Protocol).- Protocolo de datagrama de usuario.
- **UHF** (Ultra High Frecuency).- Frecuencia Ultra alta.
- **UPS** (Uninterrupted Power System).- Sistema de alimentación ininterrumpida.
- **URL** (Universal Resources Locutor).- Localizador universal de recursos.
- **USB** (Universal Serial Bus).- Bus serial universal.
- **UTP** (Unshielded twisted pair).- Par trenzado no blindado.
- **VHF** (Very High Frecuency). Frecuencia muy alta.
- **VLF** (Very Low Frecuency). Frecuencia muy baja.
- **VoIP** (Voice over Internet Protocol).- Voz sobre protocolo de Internet.
- **VPN** (Virtual Private Networks).- Redes privadas virtuales.
- **VSAT** (Very Small Aperture Terminal).- Terminal de apertura muy pequeña.
- **WAIS** (Wide Area Information Services).- Servicios de información de áreas amplias.
- **WAN** (Wide Area Network).- Red de area amplia.
- **WAP** (Wireless Application Protocol).- Protocolo de aplicación inalámbrica.
- **WEP** (Wireless Equivalent Privacy).- Equivalente de privacidad inalámbrica.
- **WI-FI** (WIreless FIdelity).- Fidelidad Inalámbrica.
- **WISP** (Wireless Internet Service Provider).- Proveedor de servicios de internet inalámbrico.
- **WLAN** (Wireless Local Area Network).- Red de área local inalámbrica.
- **WLL** (Wireless Local Loop).- Lazo local inalámbrico.
- **WML** (Wireless Markup Language).- Lenguaje de encarecimiento inalámbrico.
- **WTA** (Wireless Telephony Application).- Aplicación de telefonía inalámbrica.
- **WWW** (World Wide Web).- Red amplia mundial.

# **ANEXO1**

# **BANDAS DE FRECUENCIA: UHF, SHF Y**

**EHF** 

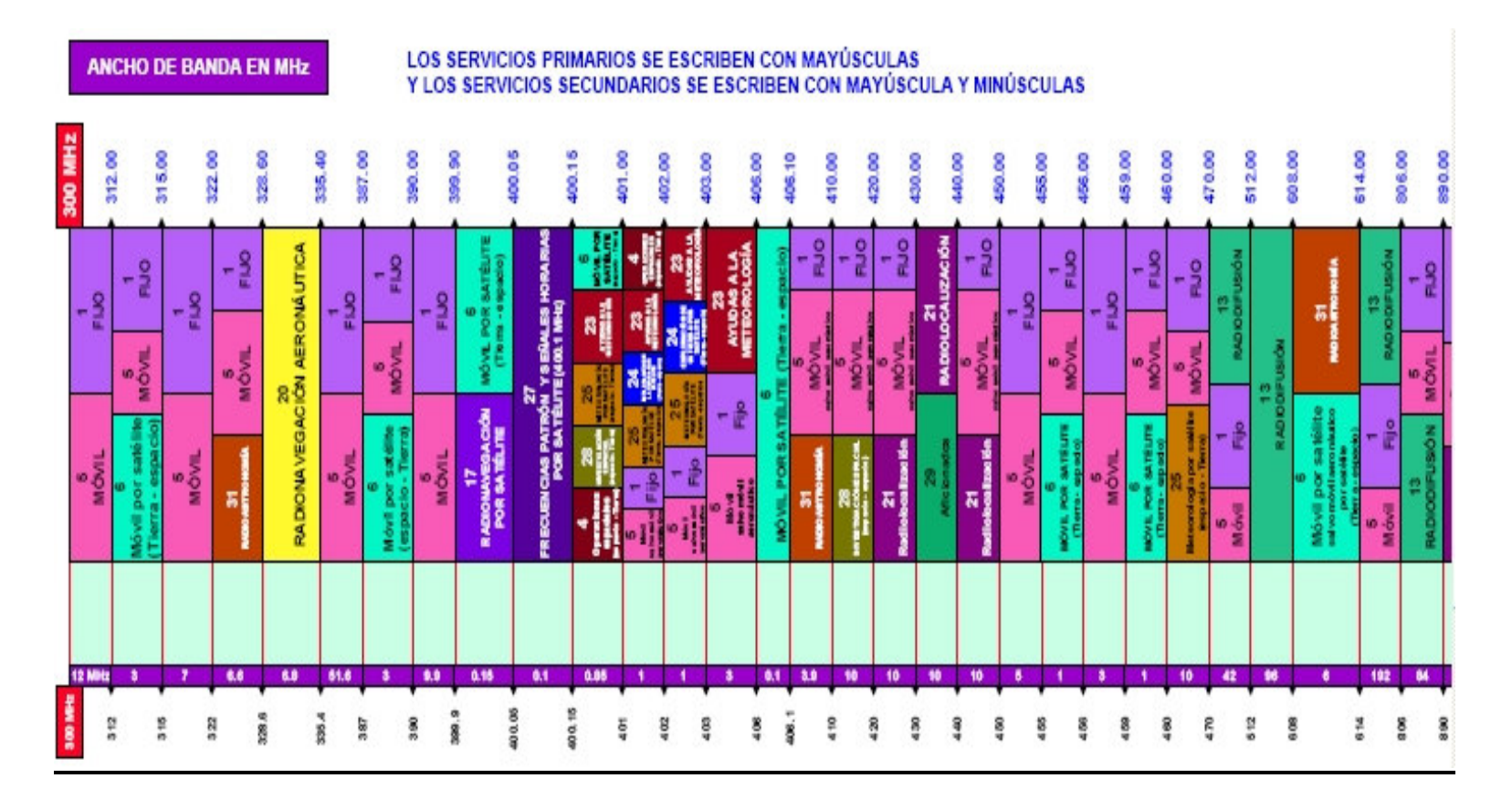

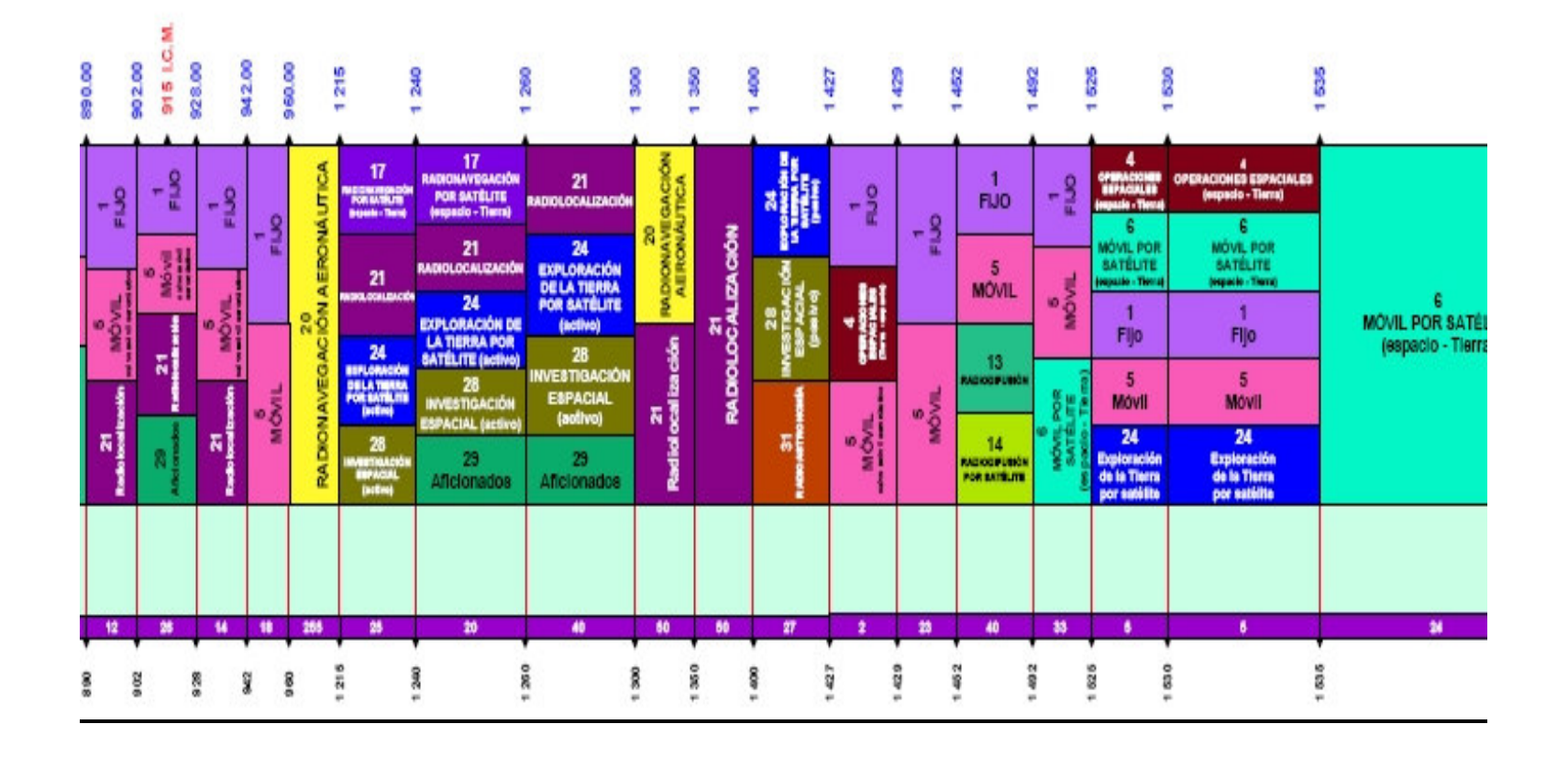

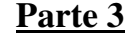

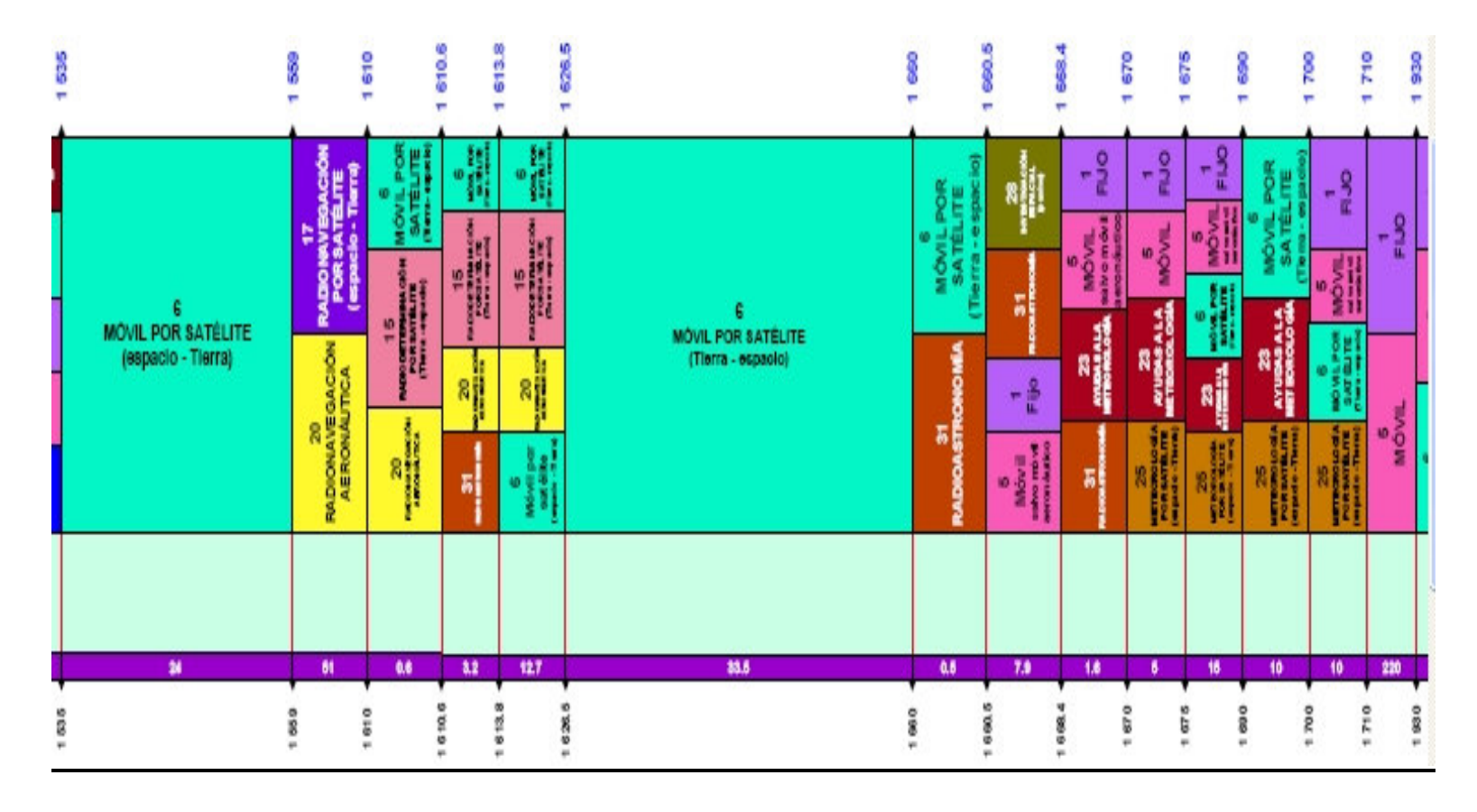

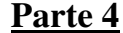

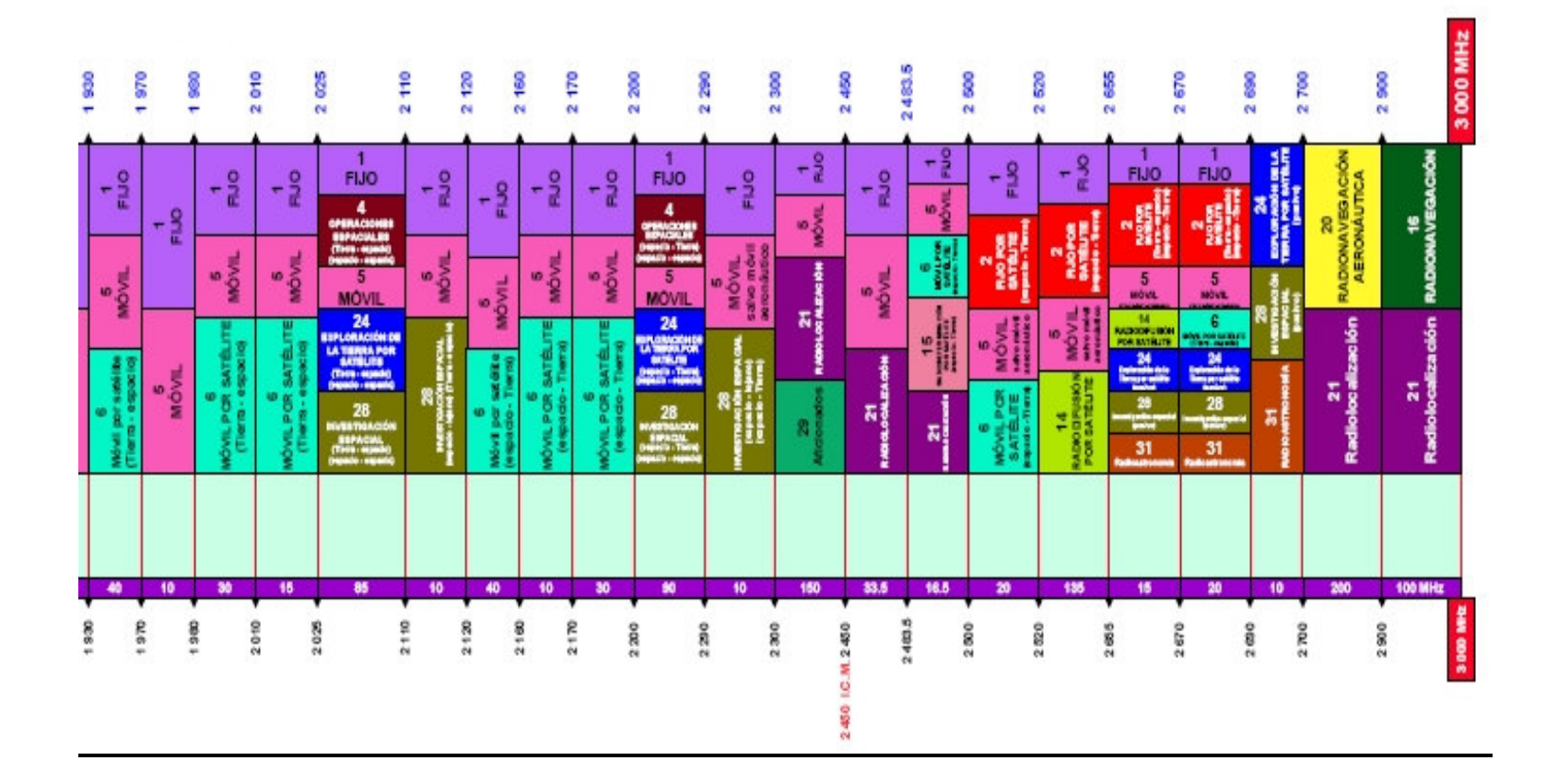

## Parte 1

**ANCHO DE BANDA EN MHz** 

LOS SERVICIOS PRIMARIOS SE ESCRIBEN CON MAYÚSCULAS<br>Y LOS SERVICIOS SECUNDARIOS SE ESCRIBEN CON MAYÚSCULA Y MINÚSCULAS

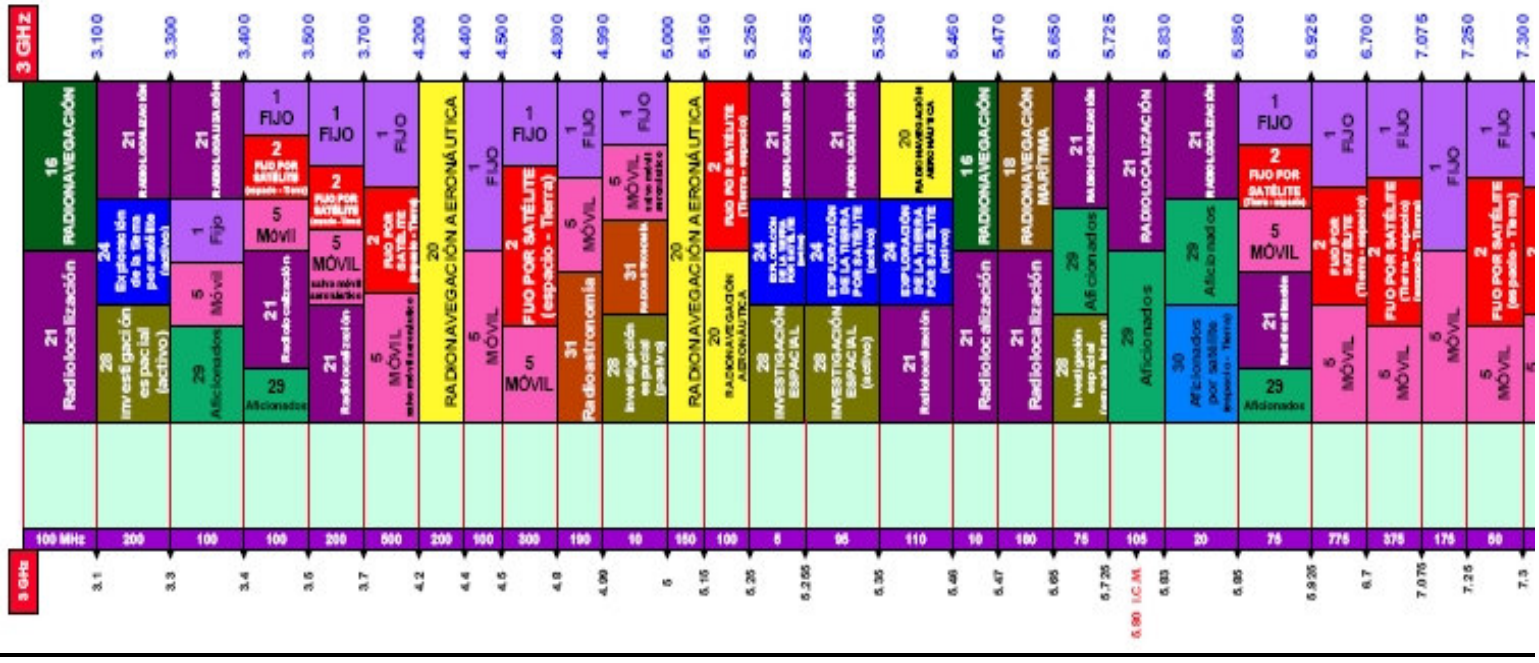

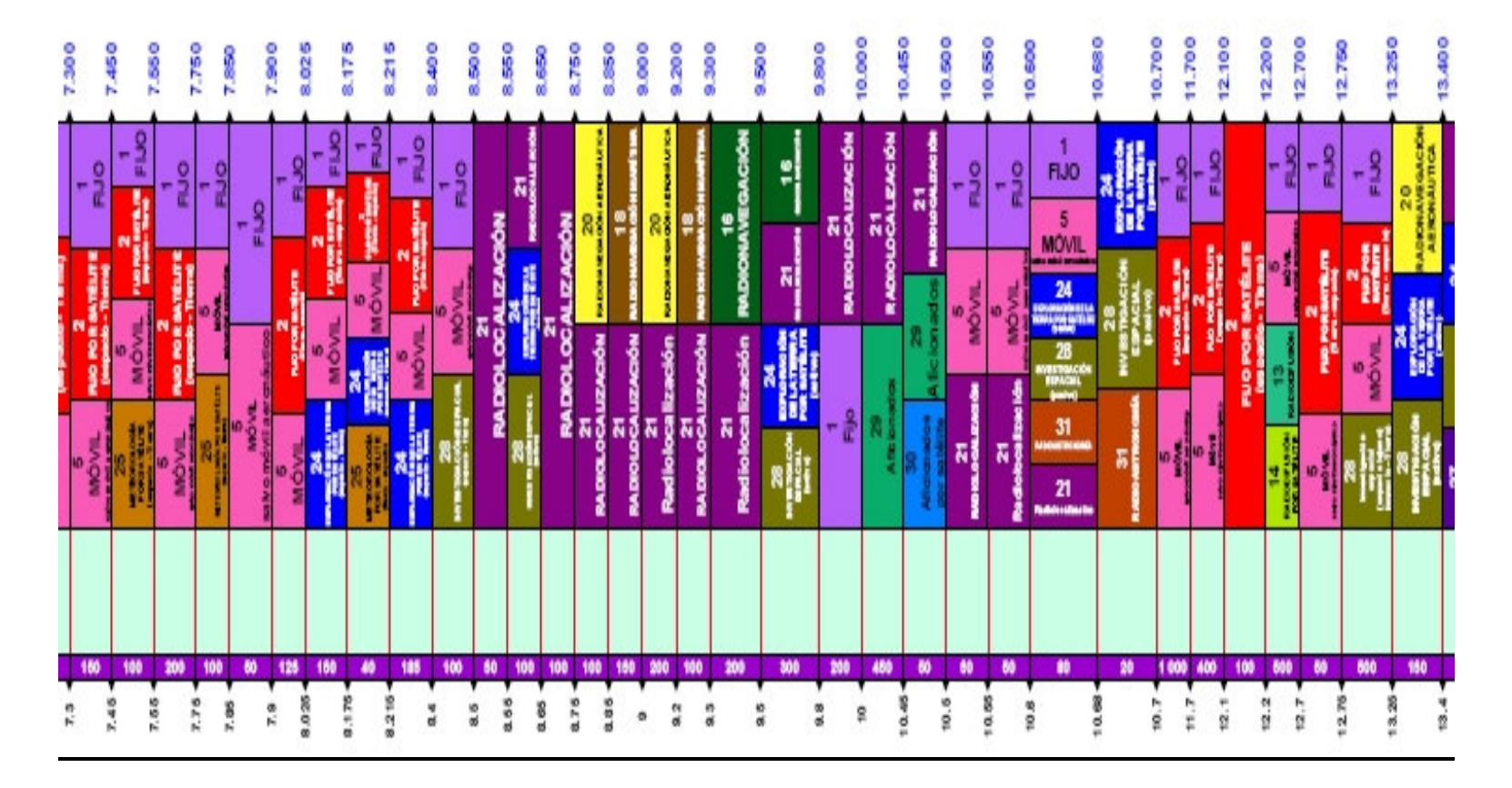

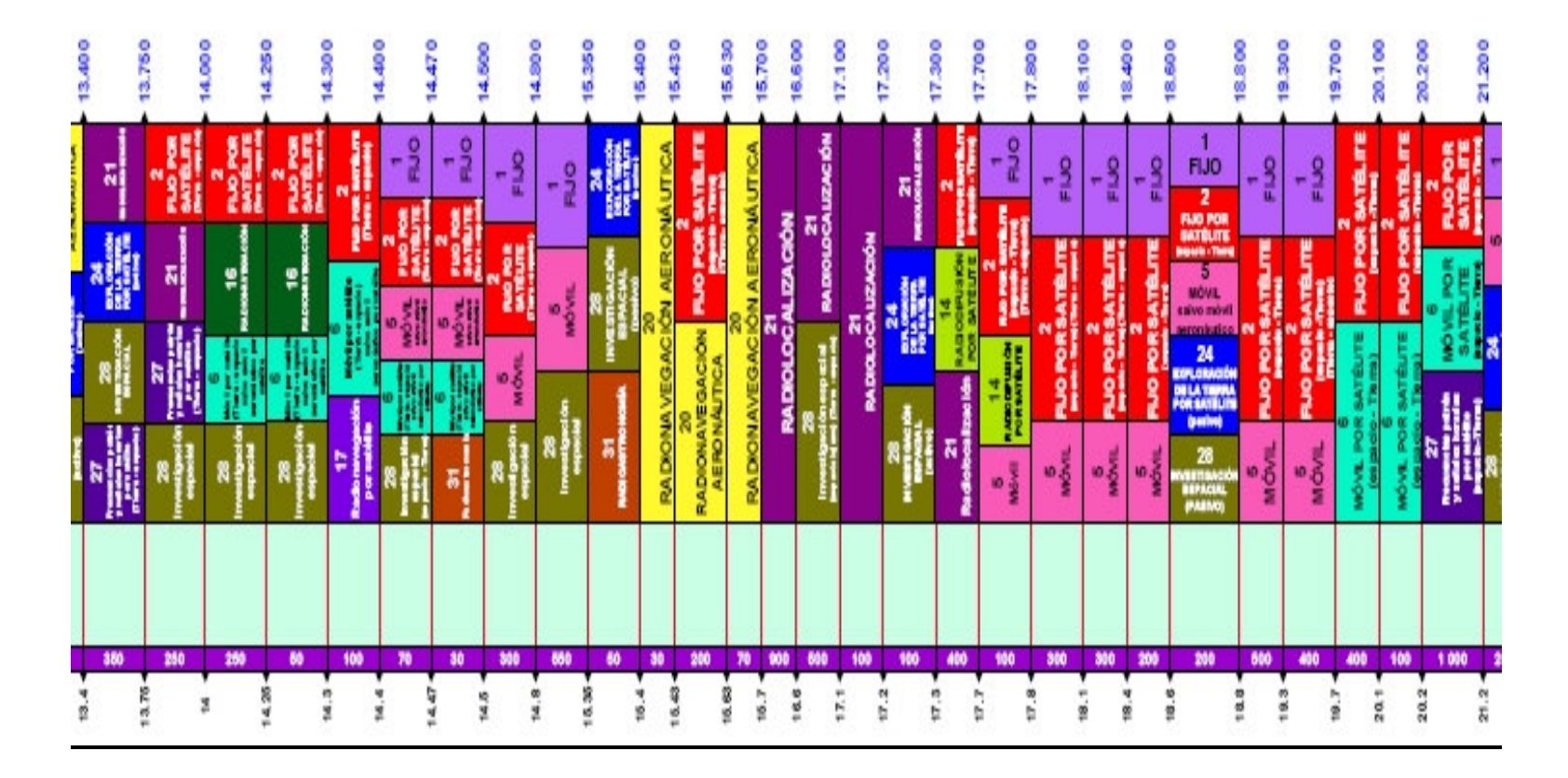

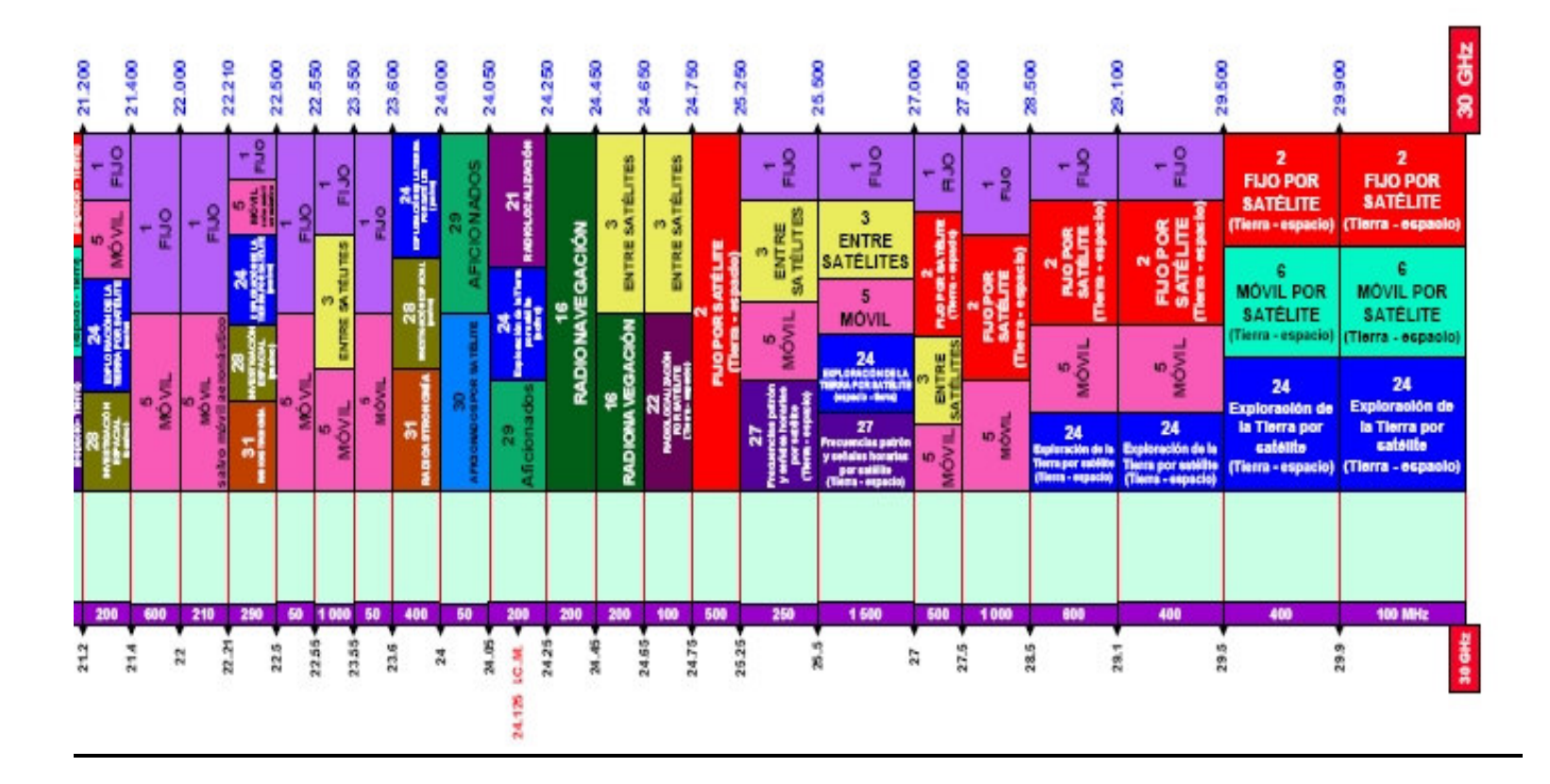

**Parte 4**

## Parte 1

ANCHO DE BANDA EN MHz

LOS SERVICIOS PRIMARIOS SE ESCRIBEN CON MAYÚSCULAS<br>Y LOS SERVICIOS SECUNDARIOS SE ESCRIBEN CON MAYÚSCULA Y MINÚSCULAS

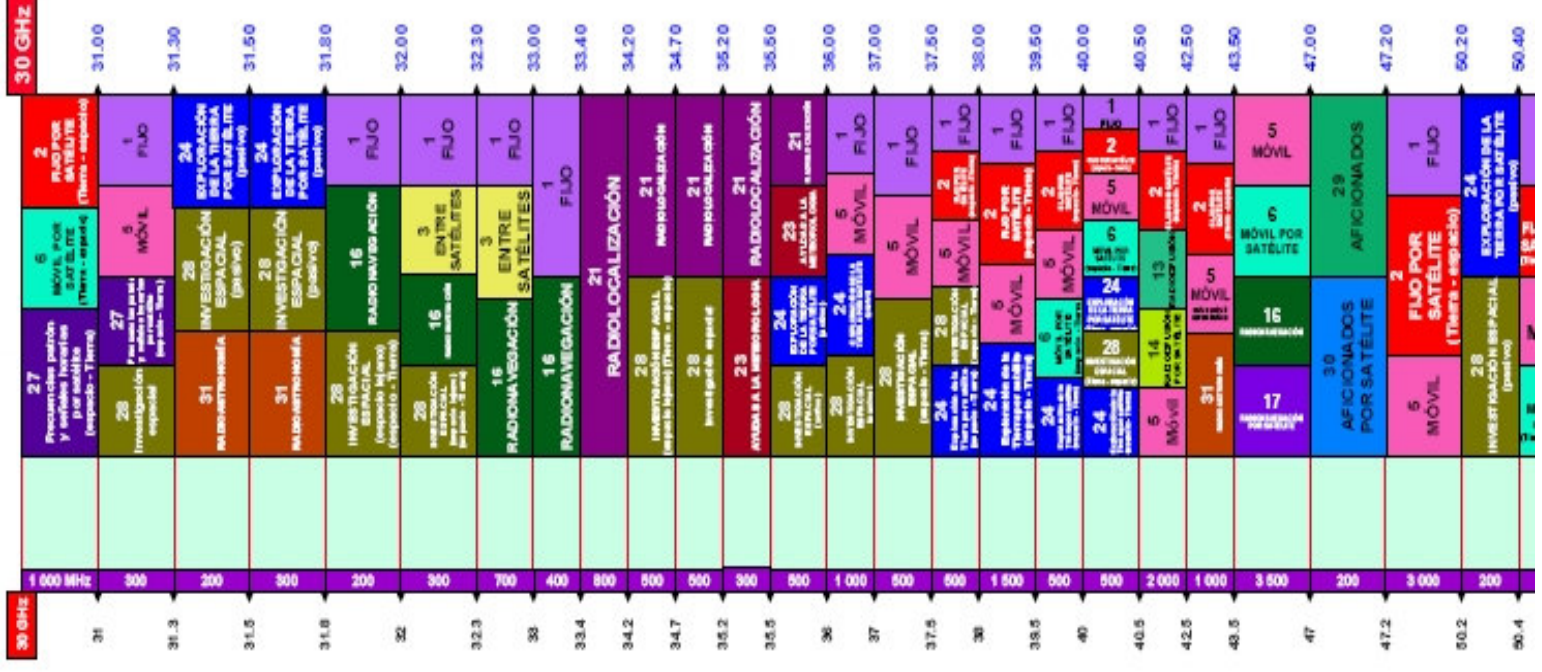

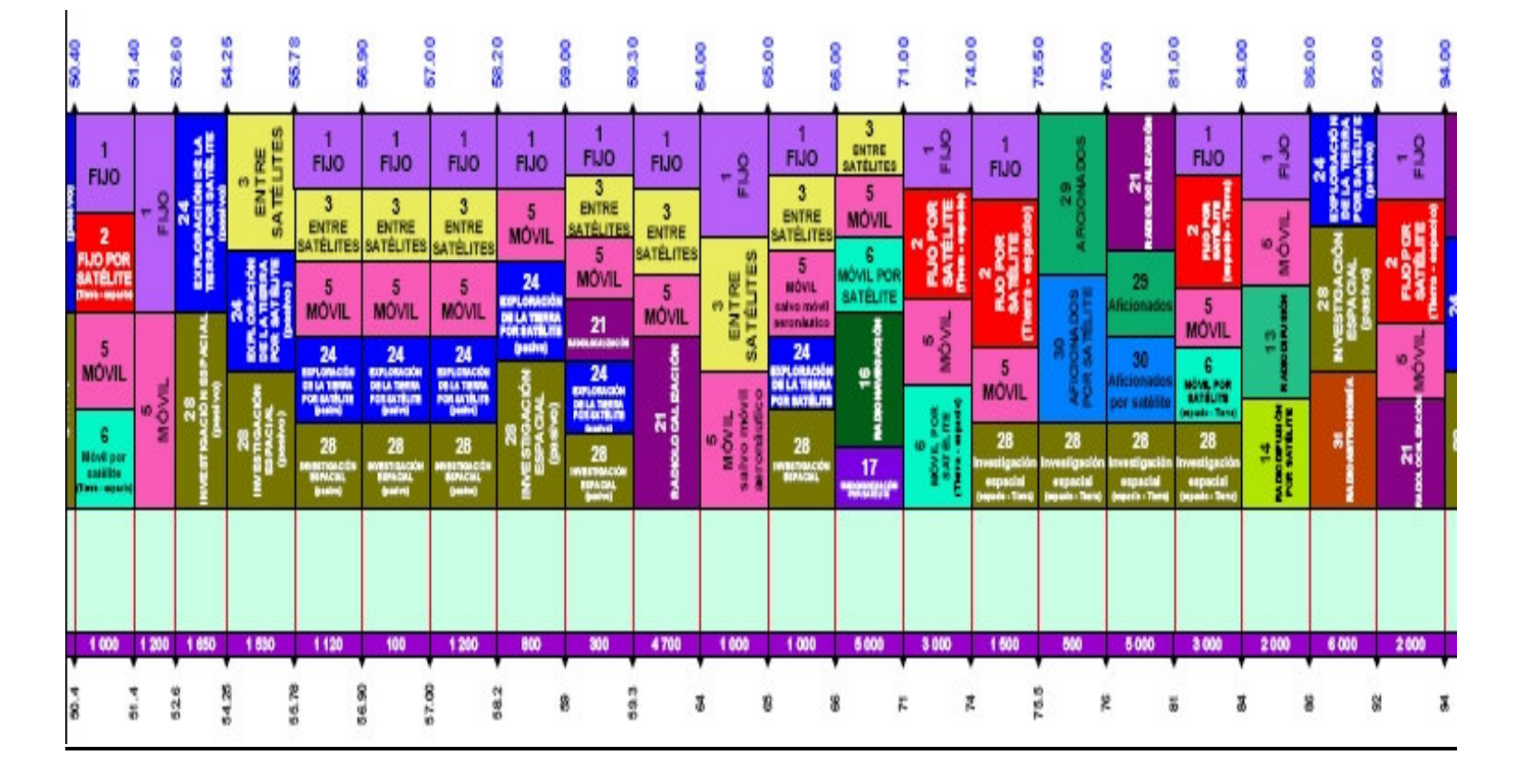

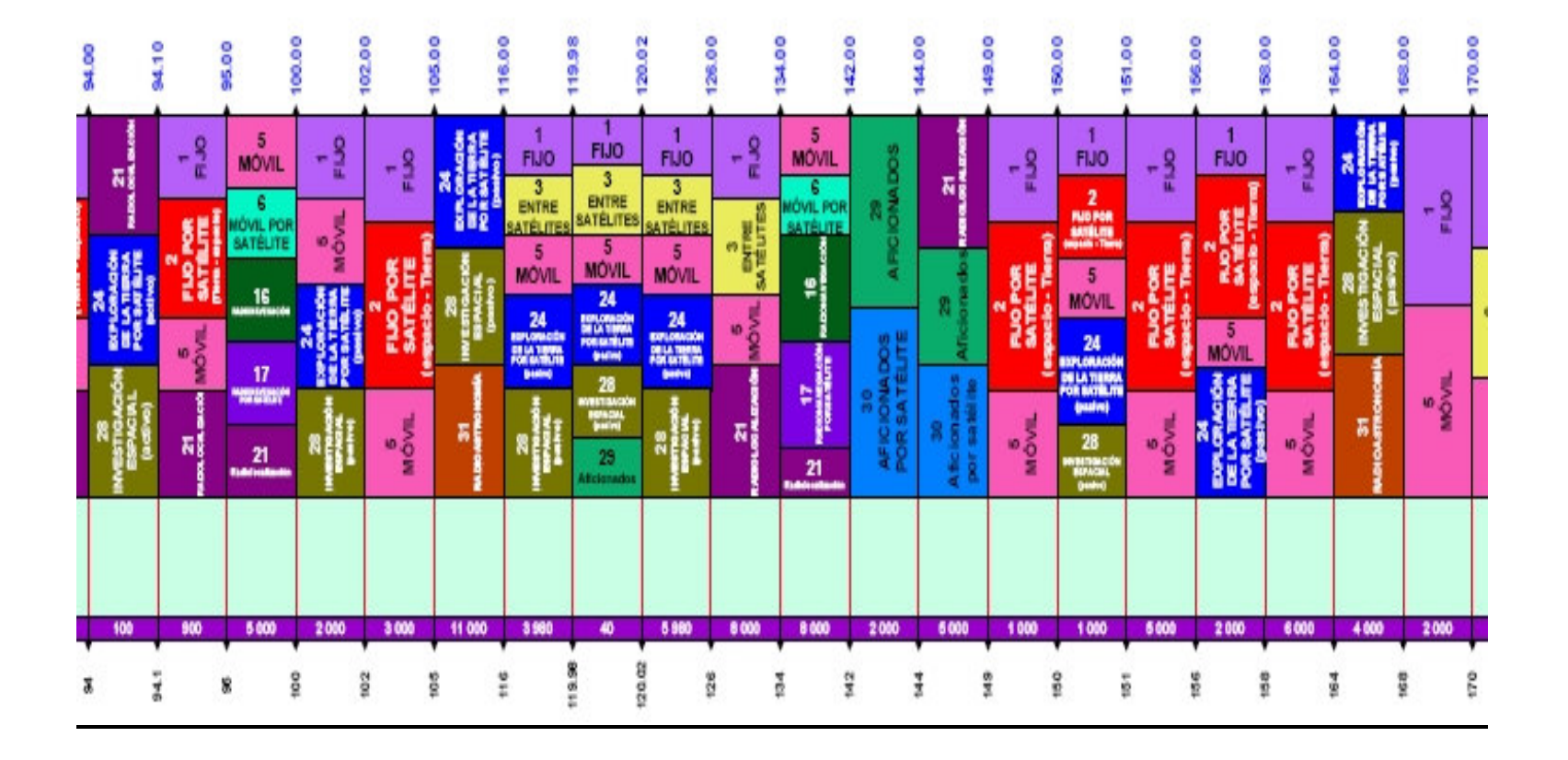

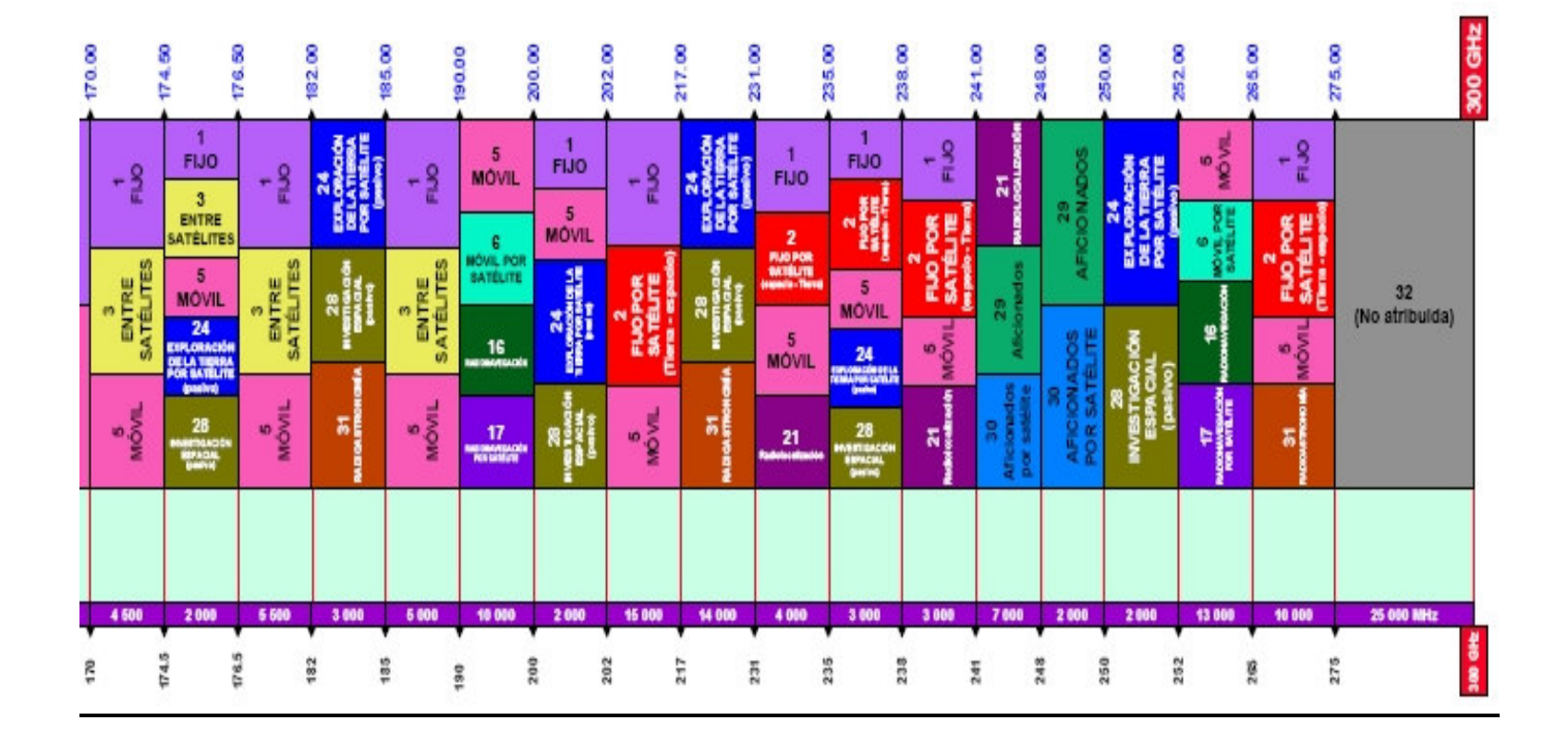

# **ANEXO 2**

# **MACHALA**

#### **MAPA DE LA PROVINCIA DE EL ORO**

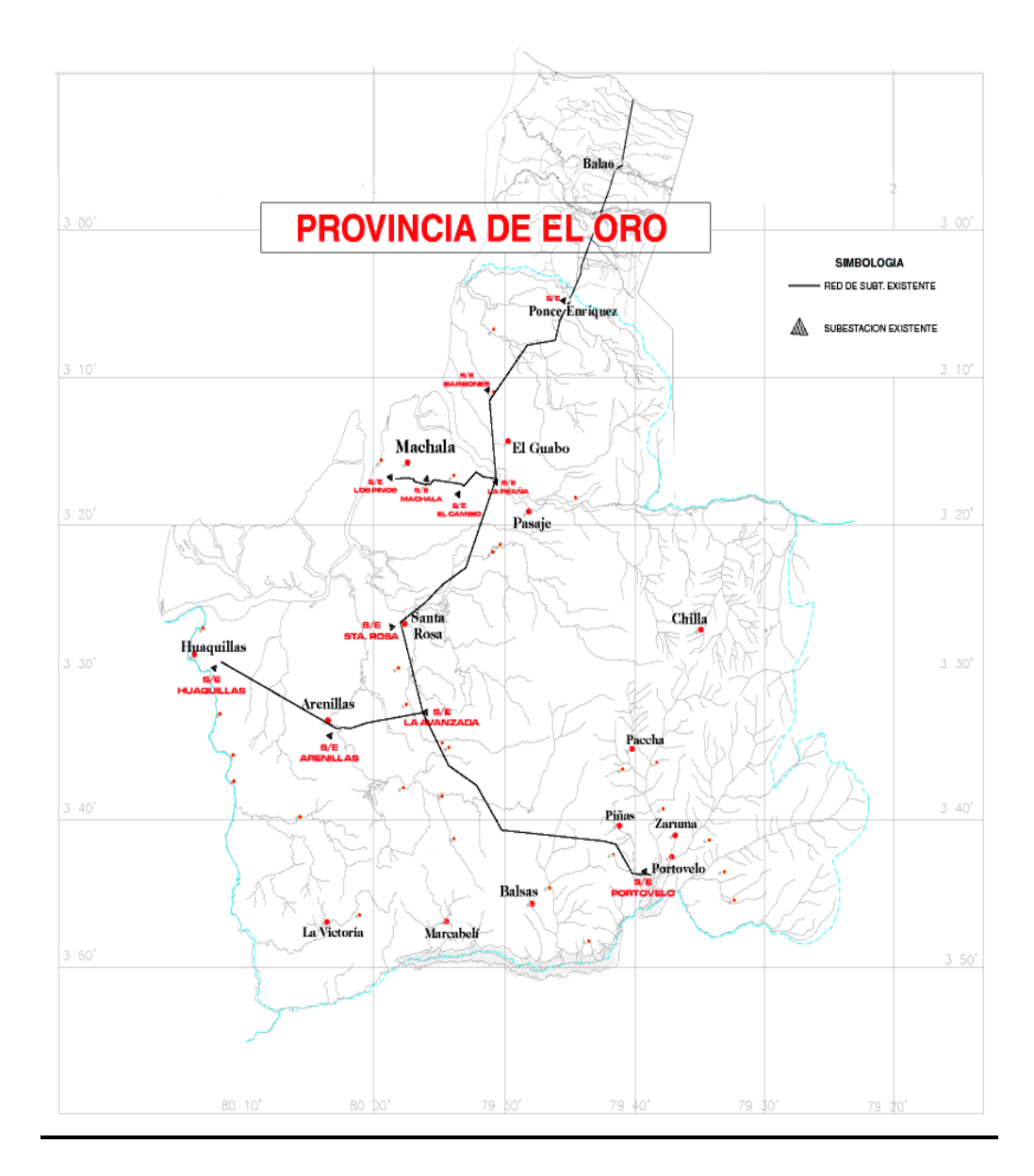

#### **MAPA DE MACHALA**

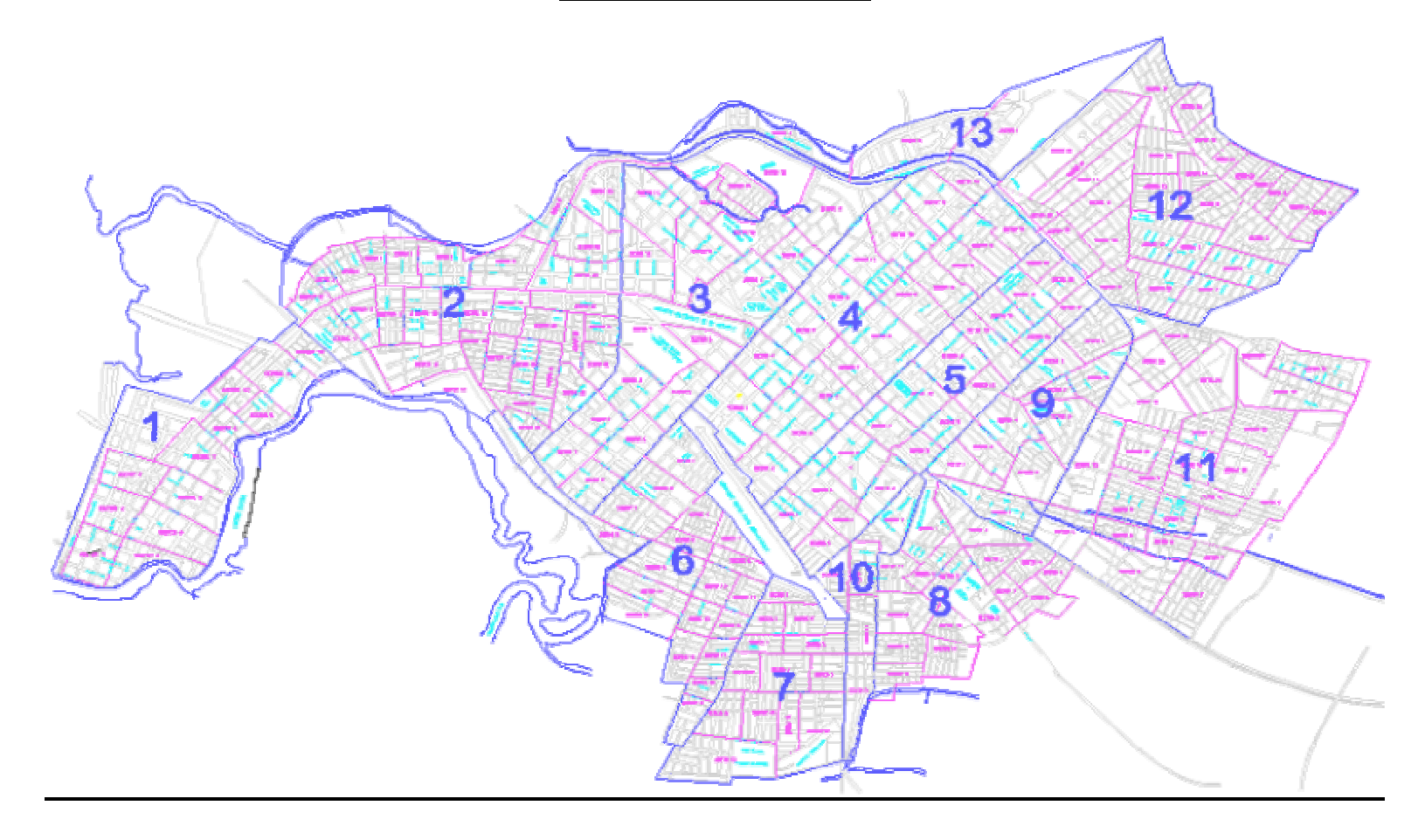

#### **DATOS DE MACHALA 1**

**Provincia:** El Oro, de la cual es su capital.

**Extensión:** 337,6 Km<sup>2</sup>.

**Cabecera cantonal:** Machala

**Parroquias urbanas:** Machala, La Providencia, 9 de Mayo, Puerto Bolívar, Jubones y Jambelí.

**Parroquias rurales:** El Retiro, El Cambio y La Unión.

**Población:** 217.696 habitantes (cantón). 165.450 habitantes en la zona urbana.

**Densidad poblacional:** 644,8 habitantes/Km<sup>2</sup>.

**Población económicamente activa:** 38% de la población total.

**Número de viviendas:** 57.535 viviendas. 50.563 de las cuales están habitadas.

**Altitud:** 4m. sobre el nivel del mar

**Temperatura:** 22 a 35 grados promedio.

**Información adicional:** Machala mantiene un gran movimiento comercial. Conocida como la capital mundial del banano, celebra su feria mundial de este producto con grandes acontecimientos y programaciones, el 24 de septiembre de cada año.

**Sitios de interés:** Ciudad de arquitectura moderna con grandes residencias que contrasta con los suburbios de caña. En el centro se podrá visitar la plaza central Juan Montalvo, en donde hay una catedral moderna. En la zona residencial se puede recorrer el barrio de las Brisas y el monumento al bananero.

 $1$  Datos tomados del Censo de Población y Vivienda del 2001. Fuente INEC

# **ANEXO 3**

# **HUELLAS DEL SATÉLITE PAS-1R**

**Haz Horizontal del PAS-1R para América en la Banda C**

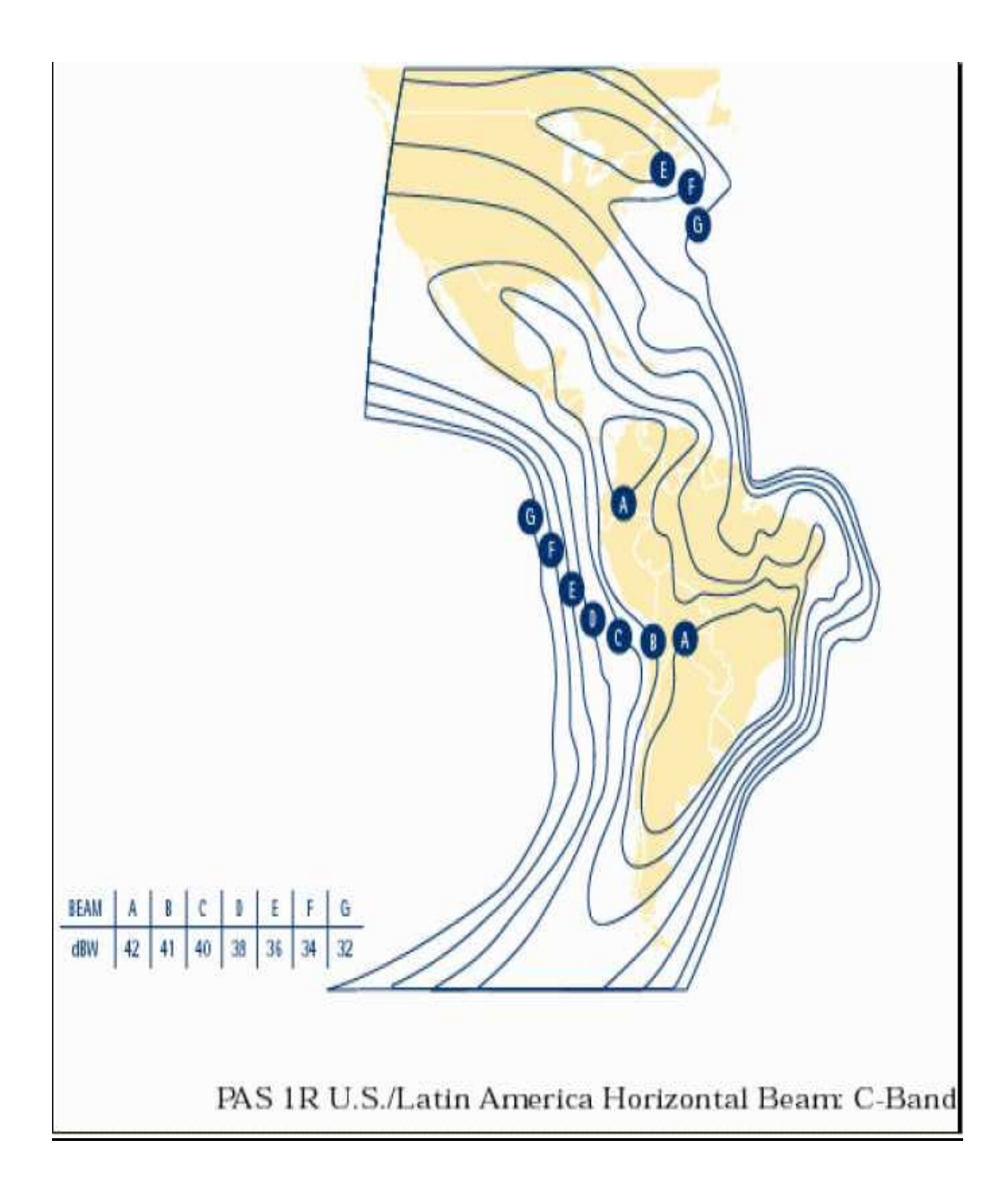

## HUELLAS DEL SATÉLITE PAS-1R

Haz Vertical del PAS-1R para América en la Banda C

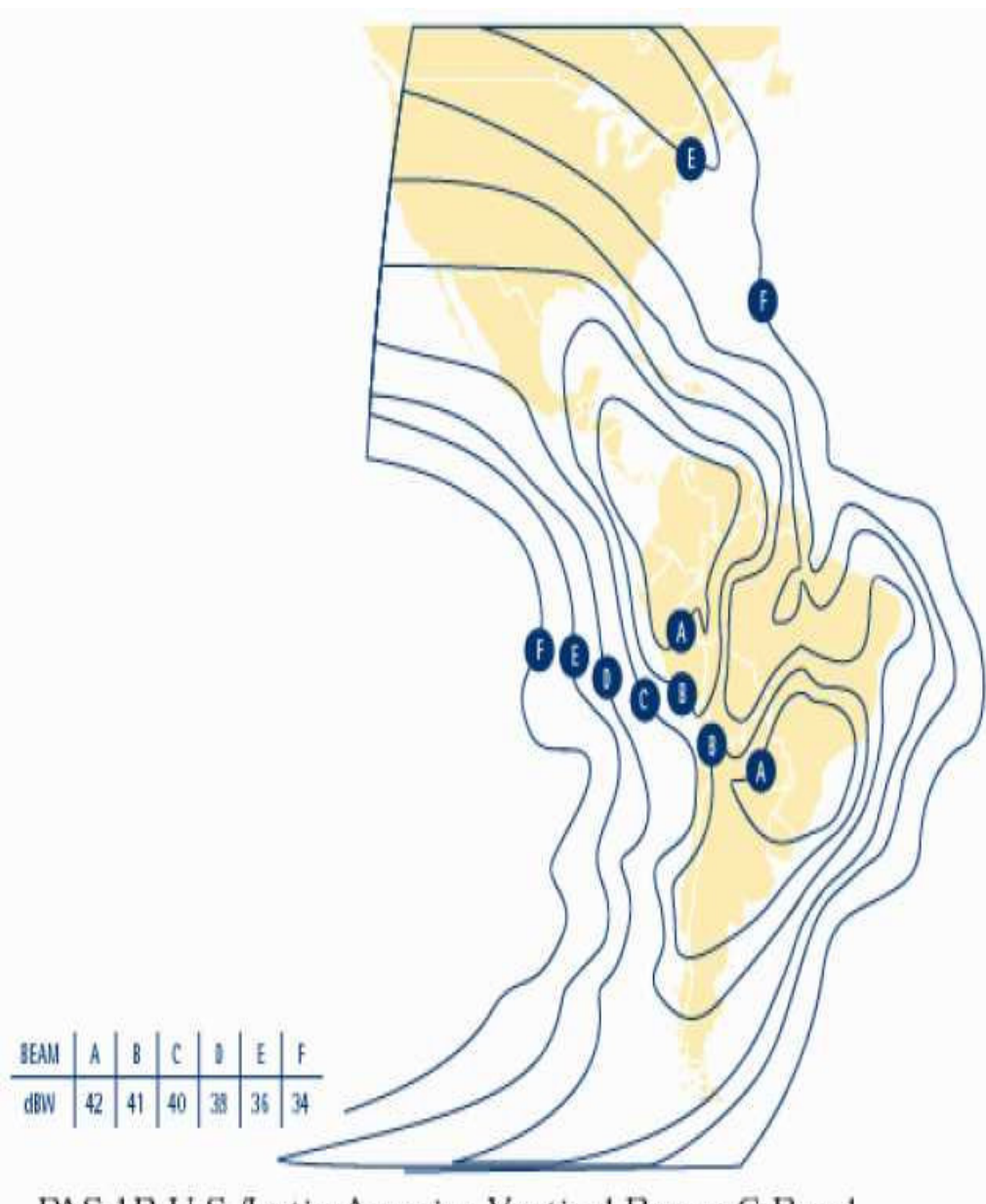

PAS 1R U.S./Latin America Vertical Beam: C-Band

## **ANEXO 4**

## **CONFIGURACIONES DEL BANDWIDTH MANAGER**

#### **Configuración típica para un usuario remoto:**

Se asume que cada cliente tiene su propia dirección IP, aquí se regula un tráfico de 64Kbps cuando el tráfico total excede de los 2Mbps. En cambio, asigna un tráfico de 128Kbps si el tráfico es menor:

*bwmgr fxp0 -ifac -burstthresh 2000000*

*bwmgr fxp0 -x 100 -addr 200.0.11.1 -bwboth 64000 -bwburst 128000 -bursttrig fxp0 bwmgr fxp0 -x 200 -addr 200.0.11.2 -bwboth 64000 -bwburst 128000 -bursttrig fxp0*

#### **Para limitar todas la sesiones entrantes:**

A veces es deseable controlar la cantidad de ancho de banda a cada usuario que acceda a un servicio web o ftp, sin limitar el ancho de banda global al que puede accesar el dispositivo. El siguiente ejemplo limita cada acceso a la dirección 200.0.7.14 a 32 Kbps:

*bwmgr fxp0 -prot tcpconnect -daddr 200.0.7.14 -r -bwboth 32000*
#### **Para limitar todas las direcciones IP:**

Para limitar las tasas de entrada y salida de todas las direcciones IP a 128Kbps:

*bwmgr fxp0 -x 5000 -ipprot allip -r -usesaddr -addr 192.168.0.1 -addrmsk 255.255.255.0 -ruletmo 300 -bwin 128000 -bwout 128000*

#### **Para permitir combinaciones de direcciones IP o MAC específicas:**

Esta configuración sirve para prohibir que las direcciones IP o MAC que no estén registradas en nuestra red de clientes puedan accesar, para permitir direcciones específicas. Es muy útil en aplicaciones inalámbricas donde la seguridad es el problema.

*bwmgr fxp0 -fw -x 100 -addr 200.0.11.1 -maddr c0:b0:a0:00:00:01 bwmgr fxp0 -fw -x 200 -addr 200.0.11.2 -maddr 00:c0:07:01:01:04 bwmgr fxp0 -fw -x 10000 -prot allip -priority fw-deny*

#### **Para limitar a un nombre de un host virtual:**

Cada nombre es único, sin embargo pueden existir muchos hosts para una sola dirección IP. Para limitar el tráfico de acceso al host: www.cisco.com a 64 Kbps, se configura de la siguiente manera:

*bwmgr fxp0 -nameaddr www.cisco.com -rc -bwin 64000 -bwout 64000*

#### **Para ofrecer una garantía mínima por tipo de tráfico:**

Esta configuración permite asignar un ancho de banda (1Mbps en este caso) en una interface específica para interactuar con tipos de tráfico específico:

*bwmgr fxp0 -ifac -bwin 1000000 -bwout 1000000 bwmgr fxp0 -prot tcp -port domain -bwmin 10000 bwmgr fxp0 -prot udp -port 40120 -bwmin 64000*

#### **Para ofrecer una garantía mínima de ancho de banda:**

A veces es conveniente limitar el tráfico a ciertos clientes cuando el ancho de banda está ocupado, y permitir utilizar un ancho de banda mayor (por ejemplo, 128Kbps) cuando el ancho de banda está disponible. Esta asignación se lo puede hacer individualmente o en grupos y se pueden establecer niveles de prioridad para su uso.

*bwmgr de0 -addr 200.0.14.1 -name Group1 -b -bwboth 128000 bwmgr de0 -addr 200.0.14.4 -bwlink Group1 bwmgr de0 -addr 200.0.14.6 -bwlink Group1 bwmgr de0 -addr 200.0.14.19 -bwlink Group1*

#### **Para limitar el acceso a todos los usuarios, excepto algunos:**

Esta configuración permite que usuarios específicos tengan un acceso de alta velocidad y el resto tenga un acceso casi nulo al ancho de banda, porque no lo requiere:

*bwmgr de0 -addr 200.0.14.4*

*bwmgr de0 -addr 200.0.14.6*

*bwmgr de0 -addr 200.0.14.19 -priority discard*

*bwmgr de0 -addr 200.0.14.0 -addrmsk 255.255.255.0 -bwin 128000 -bwout 128000*

#### **Para permitir ancho de banda ilimitado a un tráfico crítico:**

La siguiente configuración limita todo el tráfico a través de una interface dada a 1Mbps, pero permite un tipo de tráfico crítico para que pase sin retardo:

*bwmgr eth0 -ifac -bwin 10000000 -bwout 10000000 bwmgr eth0 -address internalserver.domain.com -priority pass-thru*

#### **Para establecer prioridades de acuerdo al tipo de datos:**

La siguiente configuración permite establecer una prioridad donde el tráfico http tiene mayor prioridad que el tráfico icmp. Todas estas prioridades son globales.

*bwmgr eth0 -prot icmp -gpriority 2 bwmgr eth0 -prot tcp -port http -gpriority 7*

#### **Para limitar y monitorear el tráfico de un host o un host virtual:**

Asumiendo que tenemos un servidor web de múltiples hosts virtuales, cada uno con su propia dirección IP, la siguiente configuración limita a cada dirección IP con el ancho de banda dado:

*bwmgr de0 -name acme -addr 207.11.14.17 -bwboth 128000 –stats bwmgr de0 -name GenBeerDrinkers -addr 207.11.14.18 -bwin 85000 -bwout 84000 – stats*

*bwmgr de0 -name Universal -addr 207.11.14.19 -bwin 56000 -bwout 56000 -stats statsdevice univ0*

*bwmgr de0 -name Telbc -addr 207.11.14.20 -bwin 28000 -bwout 28000 -stats*

#### **Para limitar a un cliente con múltiples direcciones de clase C:**

Para limitar el uso agregado de un usuario con 2 o más direcciones de red:

*bwmgr fxp0 -name FredCo -group -bwout 32000 -bwin 32000 bwmgr ed0 -addr 200.0.4.0 -addrmsk 255.255.255.0 -bwlink FredCo bwmgr ed0 -addr 128.17.14.0 -addrmsk 255.255.255.0 -bwlink FredCo*

#### **Limitando el acceso del usuario a servicios específicos:**

Como mecanismo de seguridad esta configuración sirve para limitar a un usuario determinado el ancho de banda, a fin de que no pueda realizar grandes transferencias de archivos:

*bwmgr eth0 -addr 200.0.1.11 -AIM -priority discard bwmgr eth0 -addr 200.0.1.12 -port www -bwin 32000 -bwout 32000*

#### **Para denegar el acceso a sitios específicos usando el firewall:**

Actúa como un filtro para denegar el acceso global de los hosts a sitios específicos, se emplea la siguiente configuración:

*bwmgr fxp0 -fw -addr www.porncity.com -priority fw-deny bwmgr fxp0 -fw -addr www.competitor.com -priority fw-deny*

#### **Para permitir el acceso a sitios específicos usando el firewall:**

Sirve para permitir el acceso global de los hosts a sitios específicos, se emplea la siguiente configuración:

*bwmgr fxp0 -fw -addr www.cisco.com -addrmsk 255.255.255.0 bwmgr fxp0 -addr 200.0.0.0 -addrmsk 255.255.255.0 -priority fw-deny*

**Para denegar el acceso de usuarios específicos a sitios específicos usando el firewall:**

Se puede también permitir o denegar el acceso a sitios específicos, pero sólo para usuarios específicos:

*bwmgr de0 -fw -saddr 200.0.0.27 -daddr www.playboy.com -priority fw-deny bwmgr de0 -fw -prot tcpconnect -saddr 200.0.0.25 -daddr www.playboy.com -priority fw-allow*

## **Para denegar el acceso de usuarios específicos a servicios o dispositivos en nuestra red el firewall:**

Este es un clásico ejemplo para limitar el acceso de usuarios externos a los dispositivos y recursos de nuestra red. Dependiendo de las características de nuestro firewall, se puede limitar o eliminar el acceso desde o hacia nuestra red.

*bwmgr eth0 -fw -addr 204.17.11.0 -addrmsk 255.255.255.0 -priority fw-deny bwmgr eth0 -daddr 204.17.11.0 -daddrmsk 255.255.255.0 -prot tcpconnect -priority fw-deny*

#### **Para asignar un ancho de banda a un grupo de direcciones IP o redes:**

En esta configuración se controla el ancho de banda de un número dado de clientes basados en la ubicación o en los recursos. En este ejemplo vamos a asignar a un grupo A, un ancho de banda de 1Mbps, y este grupo consta de de 4 clientes que compartirán este ancho de banda.

*bwmgr -x 5000 -name GroupA -group -bwboth 1000000 bwmgr -x 5001 -addr 200.0.1.1 -bwlink GroupA bwmgr -x 5002 -addr 200.0.7.1 -bwlink GroupA bwmgr -x 5003 -addr 200.0.1.7 -bwlink GroupA*

### **ANEXO 5**

## **CONTRATO DE PRESTACIÓN DE SERVICIOS**

Intervienen a la celebración y suscripción de este contrato, por una parte, la persona natural o jurídica, cuyos nombres y apellidos, o los de su representante legal, constan en la suscripción final de este contrato, parte a la que se llamará el "Solicitante" o "Usuario" o "Cliente", y por la otra, la compañía WIRELESS ISP S.A., a la que se denominará en el futuro simplemente "El Proveedor". Los intervinientes se sujetan a los numerales siguientes:

**1.**-a) El Proveedor es una empresa que de entre otras finalidades está facultada a "Proveer acceso y servicio a redes nacionales y mundiales de información, tales como INTERNET utilizando todas las aplicaciones sobre la plataforma en que tales redes basan su operación, y a establecer diferentes modos de conexión en distintas partes del mercado ecuatoriano". Para tal fin mantiene convenios con instituciones públicas y privadas, nacionales y extranjeras, y las correspondientes autorizaciones o licencias para el uso de computadoras, redes de información, líneas y canales de comunicación satelitales y terrestres, a los que se llamará genéricamente "SISTEMAS"; b) El Usuario por la presente solicita constituirse en cliente de El Proveedor para obtener los servicios que ésta brinda en los términos que se indican más adelante y en los constantes en la solicitud correspondiente que constituye documento anexo a este contrato.

**2.**- El Proveedor en virtud de este contrato permitirá al Usuario el acceso a redes nacionales e internacionales de Internet, con el propósito de que el Solicitante pueda realizar las funciones permitidas en cada una de ellas, dependiendo del tipo de equipamiento con el que disponga. Tales servicios están relacionados con la obtención e intercambio de información, y otros adicionales, que permitan o faciliten lo anterior, y se cumplirán a través de cualquier sistema de comunicación que utilice el Solicitante que lo enlazará con otros Usuarios de servicios de otras redes locales o internacionales, como "Proveedores de Información".

**3.**- Por concepto de CUOTA MENSUAL de membresía el Solicitante debe pagar a El Proveedor, durante los cinco primeros días de cada mes, la cantidad que se indica en la solicitud respectiva o en el o los Anexos al contrato que el Usuario suscriba a futuro de acuerdo al o a los tipos de servicios que contrate, cuyas disposiciones forman parte de este contrato, cantidad que de acuerdo al consumo y a los impuestos que se causen por la prestación del servicio objeto de este contrato, se verá reflejada en la correspondiente Factura que el Usuario se obliga a conocerla y/o consultarla a través de cualquier medio electrónico de que disponga El Proveedor a favor de sus Usuarios. El Usuario se compromete a pagar a El Proveedor cualquier otro valor que se derive de la prestación del servicio contratado en los términos de este instrumento debidamente justificado por esta última. El incumplimiento en el pago dará derecho a El Proveedor a cobrar los correspondientes intereses a la tasa máxima convencional permitida más los recargos por mora vigente a la fecha del incumplimiento.

Para efectos del pago de las cuotas de membresía, la institución financiera en la que tengan cuenta las partes, acreditará los valores respectivos, automática y periódicamente, a la cuenta de El Proveedor debitándolos de la del Solicitante. En su defecto, el Usuario acreditará las cantidades que correspondan en la cuenta bancaria determinada por El Proveedor, pudiendo hacer los pagos a través de las compañías emisoras o administradoras de tarjetas de crédito o en efectivo o cheque a la orden de "WIRELESS ISP S.A.". En el caso de que el retardo en el pago de la cuota de membresía, en cualquiera de las formas antes indicadas, supere los 15 días calendarios, El Proveedor podrá suspender unilateral y definitivamente los servicios al Usuario, deshabilitando la conexión a las redes, dando por terminado el presente contrato, sin lugar al ejercicio de derechos o acciones de daños y perjuicios por el Solicitante en contra de El Proveedor, derechos o acciones que en el evento de existir, el Usuario los renuncia expresamente al amparo de lo establecido en el Artículo 11 del Código Civil.

El Usuario, de no estar conforme con los valores facturados y cobrados por El Proveedor, deberá presentar su reclamo por medio electrónico o por escrito, dentro de los 30 días de emitida la factura; caso contrario, se entenderá como aceptada sin opción a reclamo alguno.

Los servicios de adecuación de infraestructura, de instalación, y otros de carácter computacional que preste El Proveedor, así como el costo de los materiales y mano de obra, serán facturados independientemente.

**4.**- El presente contrato tendrá como PLAZO de duración, el de UN AÑO prorrogable. El Usuario se obliga a notificar por escrito a El Proveedor, con 60 DIAS de anticipación a la terminación del servicio contratado, su voluntad de no hacerlo; caso contrario, de no mediar esta notificación, el contrato se prorrogará automáticamente por Un año más, y así sucesivamente. Sin embargo, el Usuario podrá dar por terminado unilateralmente el contrato en cualquier momento, previa notificación por escrito con al menos quince días de anticipación a la finalización del período en curso.

**5.**- Sin perjuicio de lo expuesto en el numeral precedente, El Proveedor podrá dar por terminado unilateralmente este contrato, por las siguientes causas: a) Con previa notificación escrita con 30 días de anticipación, si terceros que le proveen equipos, líneas o servicios, los suspenden temporal o definitivamente, total o parcialmente; b) En el caso de que se reformen las leyes, reglamentos o tarifas, en el Ecuador, o en el exterior; o las instituciones competentes, nacionales o extranjeras dicten resoluciones, que impidan a El Proveedor continuar brindando sus servicios; c) Inmediatamente, con notificación escrita, en el caso de que el Usuario incumpla expresa o tácitamente, cualesquiera de los numerales y condiciones consignados en este contrato, y, d) Por circunstancias de fuerza mayor o caso fortuito que obliguen a El Proveedor a suspender temporal o definitivamente los servicios.

**6.**- El Proveedor, no ejerce ningún control sobre el contenido de la información que el Usuario intercambia a través de sus computadores con la red Internet.

**7.**- El Proveedor únicamente dará acceso a lugares donde se obtenga la información, pero no da garantías de ningún tipo, ni explícitas o implícitas sobre el servicio que provee ni del aprovechamiento o utilidad que pueda hacer el Usuario de la información que vaya obteniendo del servicio provisto.

**8.**- Para aquellos usuarios que almacenen su página web en los servidores de El Proveedor, para dar información general sobre su negocio o actividad, se aplicarán las siguientes restricciones: Si el Usuario es a su vez representante, apoderado, matriz, corporación, fundación, empresa, sociedad o en general una entidad que involucre a otro u otros miembros, queda facultado únicamente para que dé una información específica, sin gráficos, de sus asociados o integrantes, entendiéndose por información específica la razón o denominación social o nombre comercial, dirección y números de teléfonos y fax de éstos, incluyendo la dirección electrónica Internet, de existir. En consecuencia queda prohibida la publicidad o información que se exceda de la específica, que el Usuario realice de sus miembros, filiales, asociados o clientes, y en el evento de contravenirse a esta disposición quedará sin efecto el presente contrato a la sola afirmación de El Proveedor, teniendo derecho El Proveedor a reclamar la correspondiente indemnización de daños y perjuicios.

**9.**- Corren por cuenta del Usuario los programas, equipos de computación, u otros materiales necesarios para que El Proveedor pueda prestar los servicios, o para encriptar información. Por tanto, el Usuario es responsable de que sus equipos sean compatibles y aptos para recibir los servicios contratados.

**10.**- Siendo el Servicio de El Proveedor de uso y disfrute exclusivo del Usuario, éste se hace responsable civil y penalmente de la correcta utilización del mismo; siéndole prohibido hacer partícipes por conexión, instalación o cualquier otro medio electrónico a otros compradores no autorizados por El Proveedor. Por ende, el Usuario se obliga ante El Proveedor a cancelar en forma inmediata los valores por uso indebido por parte de terceros de los servicios que se hayan otorgado fuera del contexto legal y contractual.

**11.**- La transferencia de información a través de las redes nacionales o internacionales de comunicación, obliga al Usuario, a observar y someterse a las siguientes reglas: a) Abstenerse de enviar a través de las redes, programas o información cuyo uso, tenencia o dominio, obligue a la obtención previa de la licencia correspondiente concedida por su propietario o difundir información que pueda suscitar un reclamo de cualquier tipo por parte de otro usuario de la red Internet, evento que de darse será de responsabilidad única del Usuario; b) Conocer las políticas y reglamentos de los propietarios de los programas y de la información que desea utilizar y transferir, y obtener, en el caso de ser necesario, las autorizaciones correspondientes; c) Abstenerse de transferir información obtenida a través de las redes nacionales o internacionales, a países o Estados en que exista una prohibición expresa de los propietarios de los programas e información. El Usuario se sujetará a las leyes y reglamentos establecidos por los países o Estados, para la transferencia de los programas y de la información de los propietarios. Por tanto, la transmisión de cualquier información o material que viole el marco legal del Ecuador o de cualquier otro País está prohibida; d) Obtener una clave de acceso cuando la consulta o transferencia de información así lo requiera, así como el cumplimiento de todos los requisitos y obligaciones estipuladas por el propietario para dicho efecto; e) Pagar directamente a los proveedores las tarifas y costos que éstos establezcan para el acceso a los programas o informaciones; f) El uso de la información obtenida de la red de El Proveedor es de riesgo exclusivo del Usuario. En caso de contravenirse las reglas antes anotadas, el Usuario asume total responsabilidad ante tales hechos, inclusive el pago de indemnizaciones a que hubieren lugar, liberando de toda responsabilidad u obligación pecuniaria a El Proveedor.

**12.**- El Proveedor no asume responsabilidad alguna en los siguientes eventos: a) Por los daños y perjuicios que directa o indirectamente puedan ocasionar al Usuario, la utilización de los programas, equipos y líneas de comunicación de El Proveedor; b) Si uno, varios o todos los proveedores de equipos, líneas, servicios o información, de los que se vale El Proveedor para el cumplimiento de este contrato, suspenden temporal o definitivamente, o total o parcialmente, tales equipos, líneas, servicios o información; c) De cualquier daño resultante del servicio de Internet, tales como, demoras, envíos que no lleguen a su destino, envíos erróneos, interrupciones del servicio que tengan como causa la negligencia del usuario, o por errores u omisiones cometidas por el propio usuario; d) Si por reformas a las leyes, reglamentos, o tarifas, o por circunstancias de fuerza mayor o caso fortuito, El Proveedor se ve impedida de continuar prestando sus servicios al Usuario; e) De las intercepciones por terceros de la información encriptada o no encriptada que se maneje por las redes u otros mecanismos de comunicación; f) De los virus informáticos que puedan transmitirse a través de las redes; y, g) De la exactitud o calidad de la información obtenida por los usuarios a través de sus servicios.

El Solicitante no tendrá derechos o acciones de indemnización de daños y perjuicios, de pasado, presente o futuro, que reclamar o intentar en contra de El Proveedor, de ocurrir uno o varios de los eventos indicados en los acápites a), b), c), d), e) f) y g) precedentes o de los señalados en el numeral quinto de este contrato, derechos o acciones que en el evento de existir los renuncia expresamente en base a lo previsto en el artículo 11 del Código Civil.

Se deja expresa constancia que El Proveedor no asume responsabilidad alguna por el uso que el Solicitante de al servicio, aclarando que el Usuario se hace responsable no sólo de sus propios actos, sino de las acciones y omisiones de sus dependientes, agentes, familiares o terceros que usaren los terminales o instalaciones internas del Usuario. Del mismo modo, el Usuario como custodio de la clave de acceso al servicio que brinda El Proveedor, será el único responsable del uso de la misma, sin importar el lugar o medio informático por el que se accese al servicio, por cuanto, debido a las características técnicas de los programas utilizados para accesar a Internet se puede ingresar con el mismo usuario y clave desde cualquier computador personal que esté conectado a través de cualquier línea telefónica. Por tanto, el Usuario es el responsable del cuidado de sus acometidas y asumirá el pago de los consumos que por esta razón usufructuaren terceros.

El Usuario deja expresa constancia de que conoce la Ley Especial de Telecomunicaciones, Ley de Derechos de Autor, Ley de Propiedad Intelectual, y otras leyes conexas, así como los Reglamentos y Resoluciones vigentes sobre la materia, y de que está ilustrado sobre las facultades, impedimentos y prohibiciones determinados en estos cuerpos jurídicos, por lo que utilizará el servicio que le brinda El Proveedor ciñéndose estrictamente a los mismos. En consecuencia El Proveedor no asume responsabilidad alguna, ni directa ni indirecta, solidaria o subsidiaria, sobre las eventuales infracciones a las referidas disposiciones por parte del solicitante, quien para efectos de esta obligación contractual asume el deber de informarse permanentemente sobre las leyes y sus reformas que se relacionen con el servicio que se brinda.

**13.**- En el caso de que el Solicitante sea parte actora o demandada en cualquier juicio, litigio o controversia con los PROVEEDORES DE INFORMACIÓN, o con cualquier otra persona natural o jurídica que tenga relación con las redes de información, se compromete a mantener indemne de tales juicios o litigios a El Proveedor.

Además el usuario se compromete a respetar y acatar todas las normas sobre derechos de propiedad o derechos de autor, especialmente los que rigen los programas de ordenador y bases de datos vigentes en el Ecuador y en todos los países enlazados por el servicio de Internet.

**14.**- El Usuario acepta y está de acuerdo en indemnizar o de renunciar a cualquier acción en contra de El Proveedor por cualesquier circunstancia que de origen a un reclamo por daños y perjuicios en su contra o de terceros, originados por el uso de cualquiera de los servicios que brinda El Proveedor., siempre y cuando no se deban a hechos o circunstancias atribuibles a El Proveedor, debidamente comprobados.

**15.**- El Usuario no podrá ceder ni transferir los derechos y obligaciones que se derivan de este contrato sin el consentimiento expreso de El Proveedor. El Proveedor podrá ceder los derechos emanados del presente contrato a favor de un tercero o terceros, cesión que desde ya es aceptada por el Usuario, sin necesidad de notificación o de aceptación posterior, adicional alguna de su parte, y por lo tanto el Usuario declara que pagará los valores facturados al cesionario o cesionarios en los mismos términos y condiciones en los que se ha obligado en virtud de la suscripción del presente contrato, renunciando al requisito de notificación judicial o de aceptación de la cesión o cesiones de su obligación, que acepta desde ya a través de la suscripción de este contrato, renuncia que la hace y acepta al amparo de lo establecido en el artículo 11 del Código Civil.

**16.**- En el evento de controversias, las partes se someten especial y señaladamente a la jurisdicción y competencia de los jueces de lo civil de la ciudad de [Guayaquil] o [Quito], República del Ecuador, renunciando a otro domicilio o fuero, sometiéndose a la vía judicial verbal sumaria, sin perjuicio de que pueda demandarse en el domicilio del usuario.

**17.**- ACEPTACION: EL usuario acepta y se obliga a cumplir con todas y cada una de los numerales y condiciones que anteceden.

La aceptación por parte de El Proveedor al presente documento, estará dado por el servicio que provea al Usuario a través de su red o de Internet; aceptación que tendrá como respaldo la carta de aceptación del servicio contratado debidamente firmada por el Usuario.

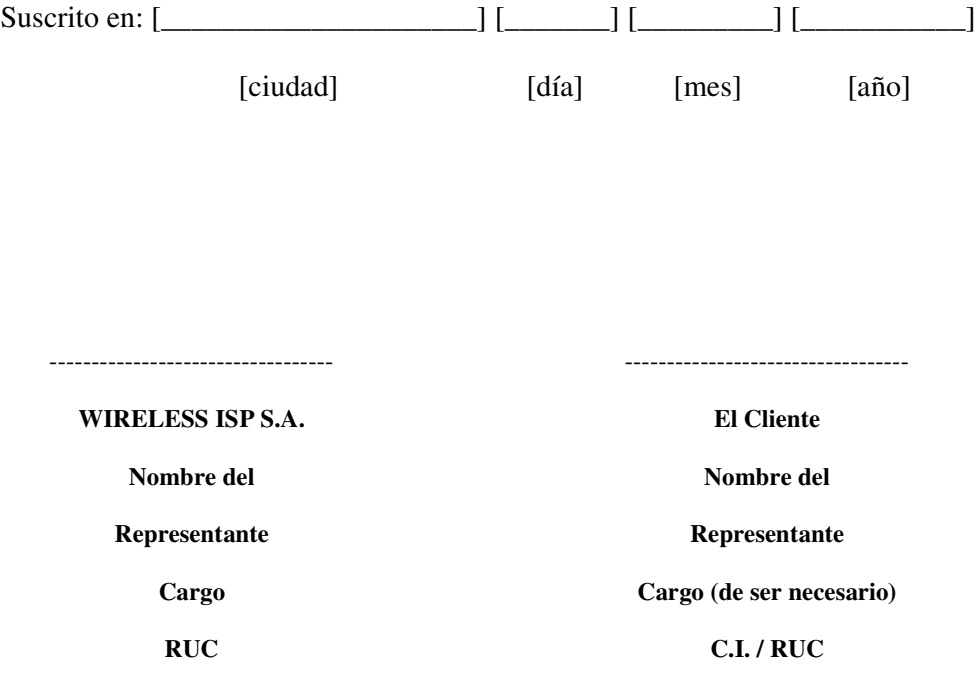

# **ANEXO 6**

# **AMORTIZACIÓN DE LA DEUDA BANCARIA**

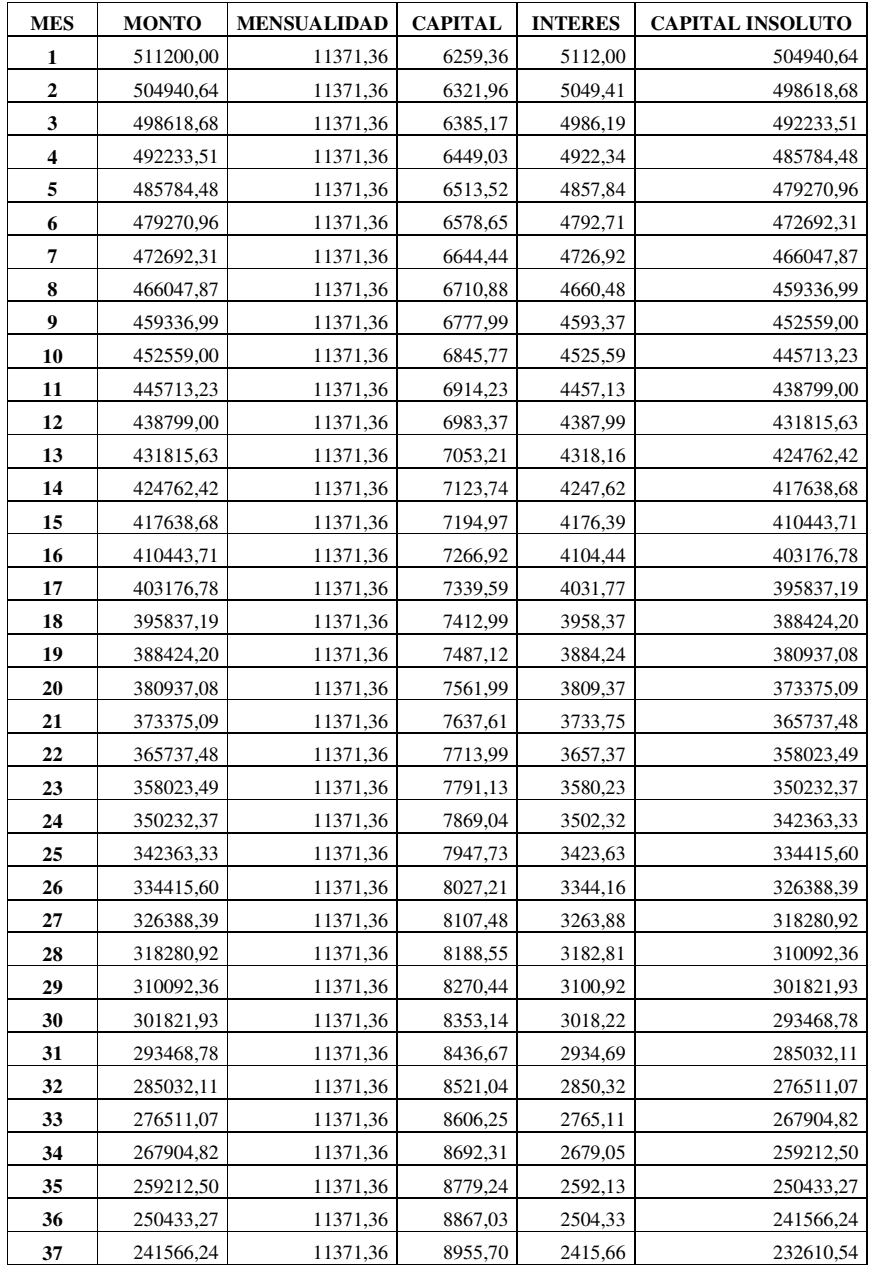

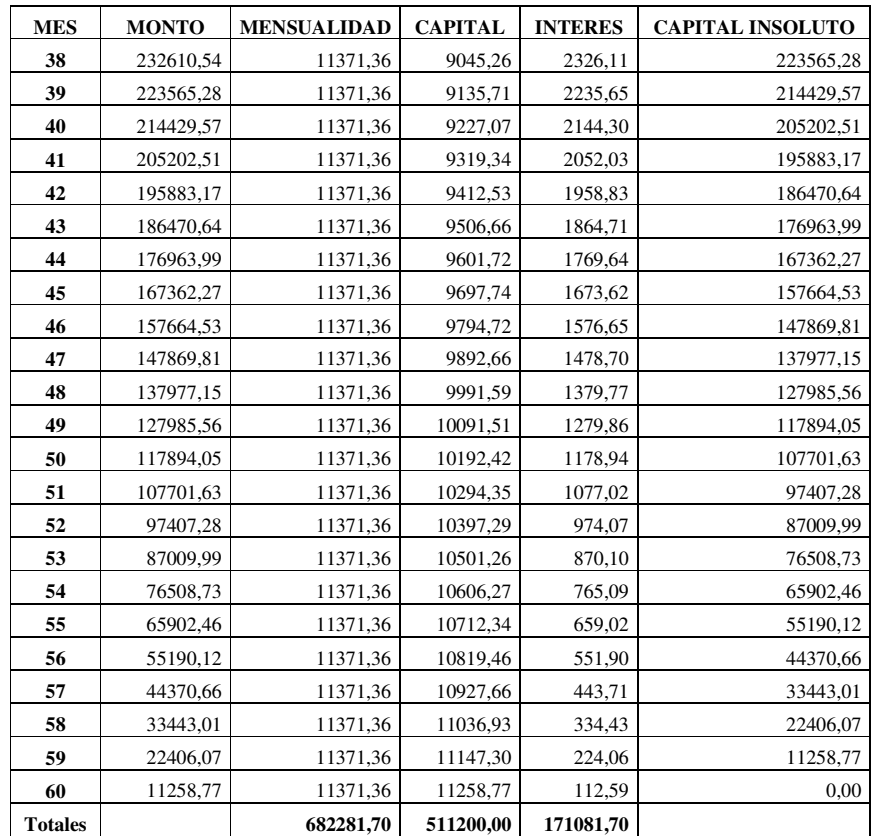

# **REFERENCIAS BIBLIOGRÁFICAS**

1. REMOTE ACCESS NETWORKS: PSTN, ISDN, ADSL, INTERNET AND WIRELESS, Mc-GrawHill Series and Computer Communications, Chandar Dhawan, 1998.

2. SISTEMAS DE COMUNICACIONES ELECTRÓNICAS, Wayne Tomasi, Segunda Edición, 1996.

3. Propagación y Antenas, Salmerón, 1997.

4. Currículum CCNA (Cisco Certified Network Academy), Semestres 1, 2 y 3.

5. Preparación y evaluación de proyectos, Sapag y Sapag, 1998.

6. Artículo "La hora de las LAN inalámbricas", Comunicaciones World, Noviembre 2001.

7. URL:

http://tux-23.tuxcom.net.mx

http://www.redlibre.net

http://www.alcalawireless.com

http://www.zaragozawireless.com

http://www.wi-fi.org

http://www.isp-planet.com

http://www.laantena.com

http://www.geocities.com/wireless4data/

http://www.pcnet.com.pe

http://www.telecorp.cl

http://www.ieee802.org/11/

http://www.ahtec.net

http://www.proxim.com

http://www.conatel.gov.ec

http://www.crt.gov.co

http://wireless.com.pt

http://www.almontewireless.com

http://www.metaslogradas.com.ar

http://www.mofinet.com

http://www.nic.ec

http://www.panamsat.com

http://www.sincables.net

http://www.lucent.com

http://www.sun.com

http://www.cisco.com

http://www.alcatel.com

http://www.ydi.com

http://www.lacnic.com

http://www.merca.net.co

http://www.intelligraphics.com/articles/

http://www.canal-ar.com.ar/Noticias/

http://kbtel.com/internet\_inalambrico.htm

http://septimocontinente.net/WISP/equipos.htm

http://www.itcmex.com

http://www.isp-planet.com

http://www.ahtec.net

http://www.3com.com

http://80211b.weblogger.com

http://www.geocities.com/redes\_conectividad/equipo33.htm

http://www.vnuet.es

http://www.satconxion.es/faq\_internet.html

http://www.seguridadenlared.org/es/

http://www.xconect.com

http://www.wi-lan.com

http://www.mho.net/service/wireless.asp